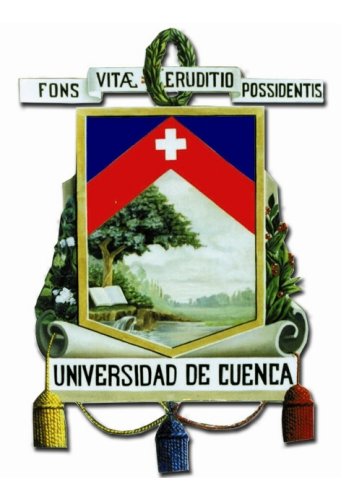

# [Universidad de Cuenca](http://www.ucuenca.edu.ec) [Facultad de Ingeniería](https://www.ucuenca.edu.ec/ingenieria) Carrera de Ingeniería Civil

# **Análisis estático no lineal de una estructura mediante el método de control de desplazamientos**

*Trabajo de titulación previo a la obtención del título de Ingeniero Civil.*

**Autores :**

Jorge Esteban Rivera Reyes C.I. 010459328-0

Paola Mejía Auquilla C.I. 010606581-6 paomej77@hotmail.com jds.rivera2903@gmail.com

**Director :** Ing. Francisco Xavier Flores Solano, PhD C.I. 030154741-0

**Cuenca - Ecuador**

**15-junio-2020**

<span id="page-1-0"></span>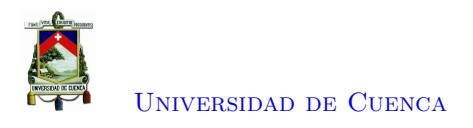

# **Resumen**

El Análisis Pushover o también conocido como análisis estático no lineal (NSP) simula la respuesta sísmica de una estructura mediante la aplicación de un patrón de cargas laterales incrementales hasta causar el colapso en la estructura. Por medio de este análisis se puede establecer la máxima capacidad de la estructura y compararla con la carga de diseño, proporcionando al ingeniero una predicción más confiable del comportamiento de una estructura. Actualmente existen programas comerciales y de uso libre que realizan el análisis estático no lineal, en el cual se aplica una carga que aumenta en magnitud hasta que la estructura no pueda resistir más. En este punto la rigidez de la estructura es nula o puede ser incluso negativa. Hasta esta fase se podría aplicar una carga y obtener los desplazamientos con el método de las fuerzas. Sin embargo, al tener una matriz singular o definida negativa no es posible aplicar este método pues se requiere aplicar un método por desplazamiento. Es por ello que el objetivo de esta investigación es desarrollar la curva completa del análisis no lineal de una estructura, verificarla mediante programas existentes que realicen dicho análisis, y desarrollar un ejemplo académico en el cual se explique detalladamente la metodología empleada. Los resultados que se obtengan proporcionaran una base de información para entender la simulación y metodología analítica del comportamiento real de la estructura.

**Palabras clave : Pushover; Desplazamiento ; No linealidad geométrica; No linealidad del material; Resortes rotacionales.**

<span id="page-2-0"></span>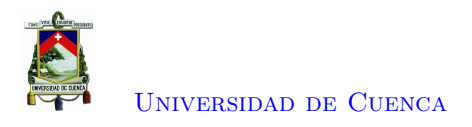

# **Abstract**

The Non-Linear Static Analysis (Pushover) simulates the seismic action by applying a pattern of lateral loads, through this analysis we can determinate the maximum capacity of the structure and compare it with the design load. Therefore, a Pushover analysis improves the quality of the design, providing the engineer with a more reliable prediction on the performance of a system that is under design or research. Currently, there are commercial and free-use programs that perform nonlinear static analysis, in which a load is applied and it increases in magnitude until the structure can no longer resist. At this point, the stiffness of the structure is zero or may even be negative. Until this phase, a load could be applied and the displacements could be obtained with the force method. However, having a singular or negative define matrix, it is not possible to apply this method because it is necessary to apply a displacement method. That is why the objective of this research is to develop the complete curve of the nonlinear analysis of a structure, verify it by means of existing softwares that perform this analysis, and develop an academic example in which the methodology used is explained in detail. The results obtained will provide an information base to understand the simulation and analytical methodology of the real behavior of the structure.

**Keywords : Pushover; Displacement ; No linealidad geométrica; No linealidad del material.**

<span id="page-3-0"></span>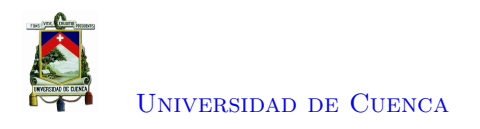

# **Índice general**

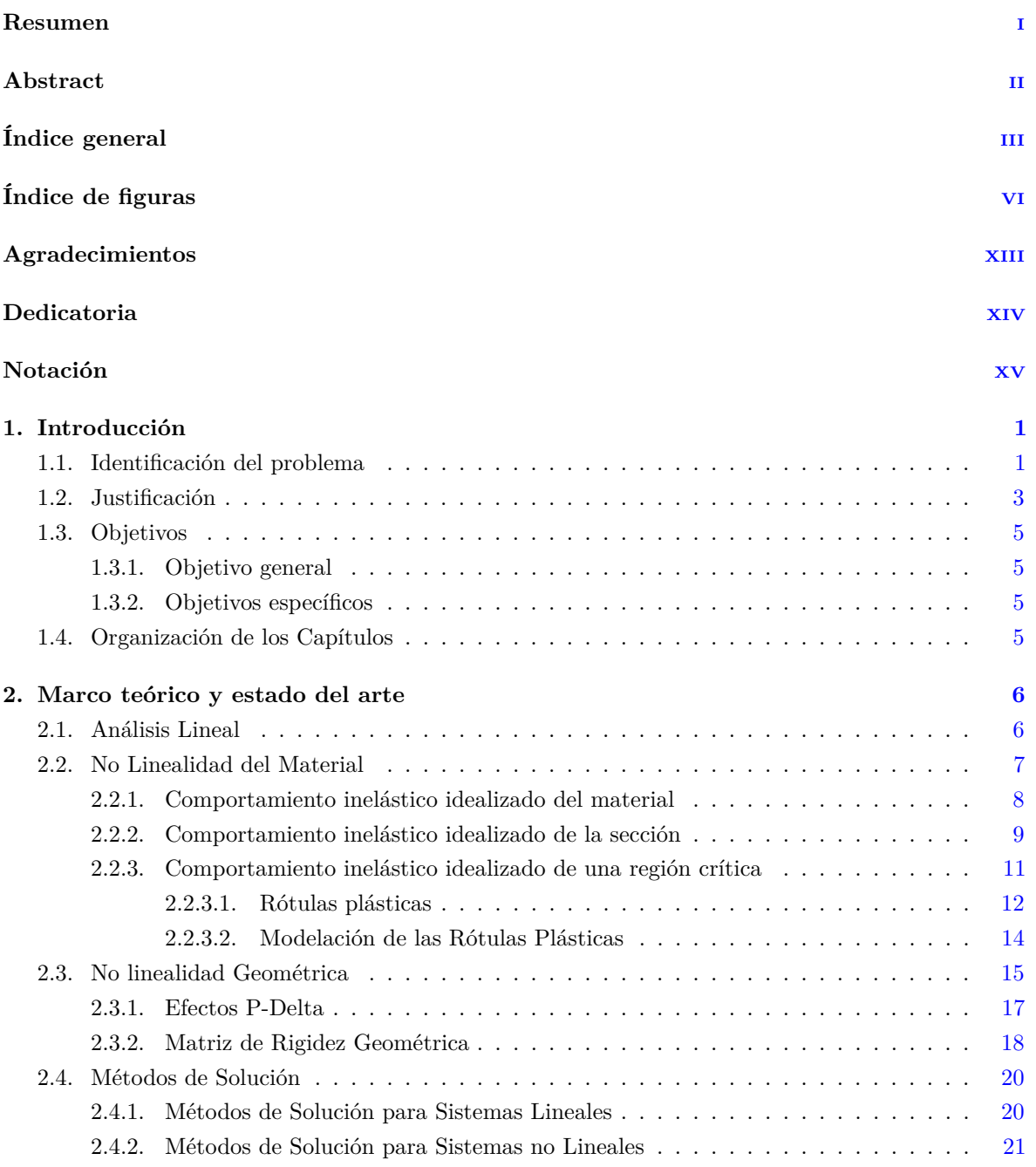

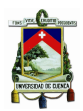

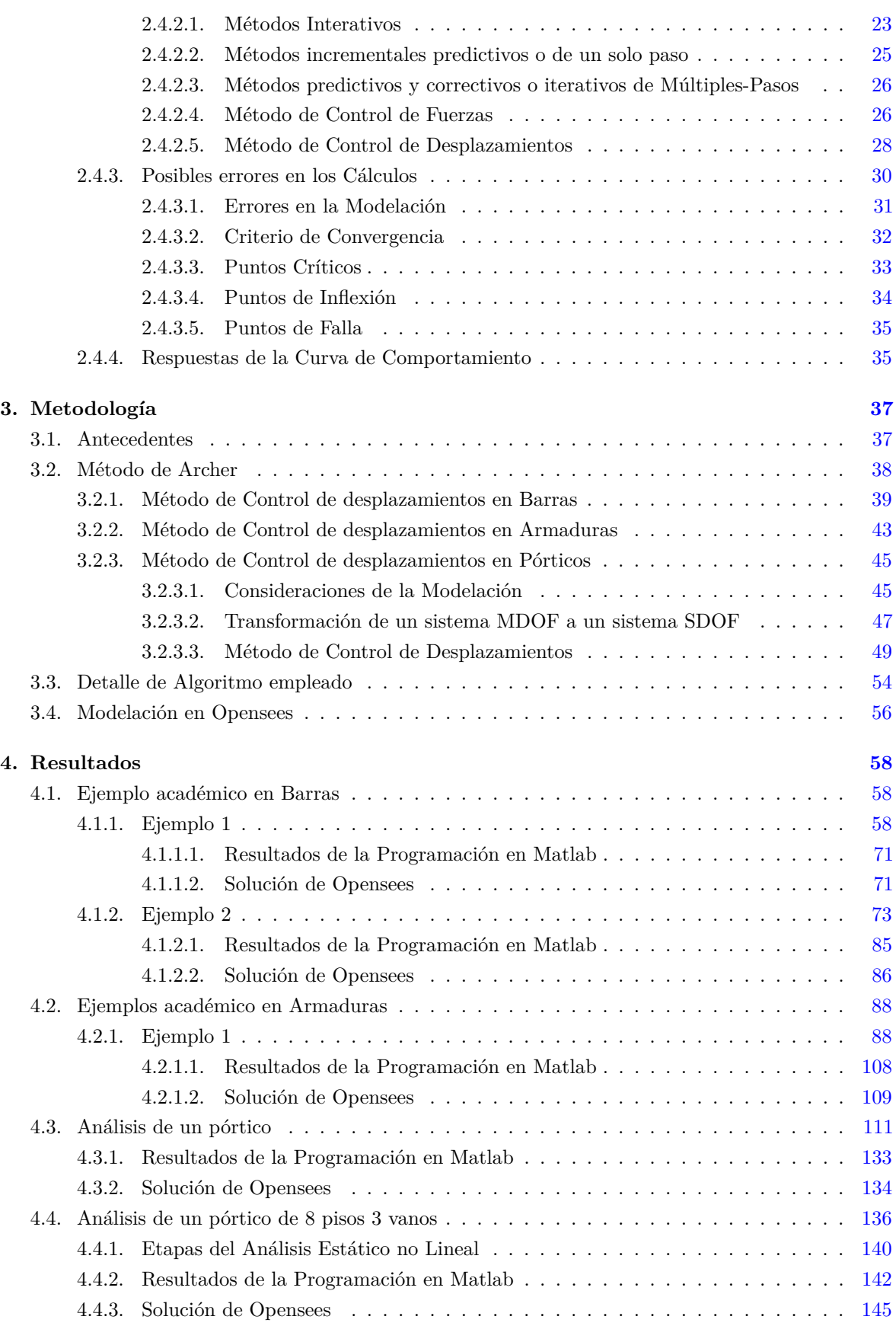

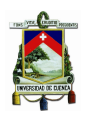

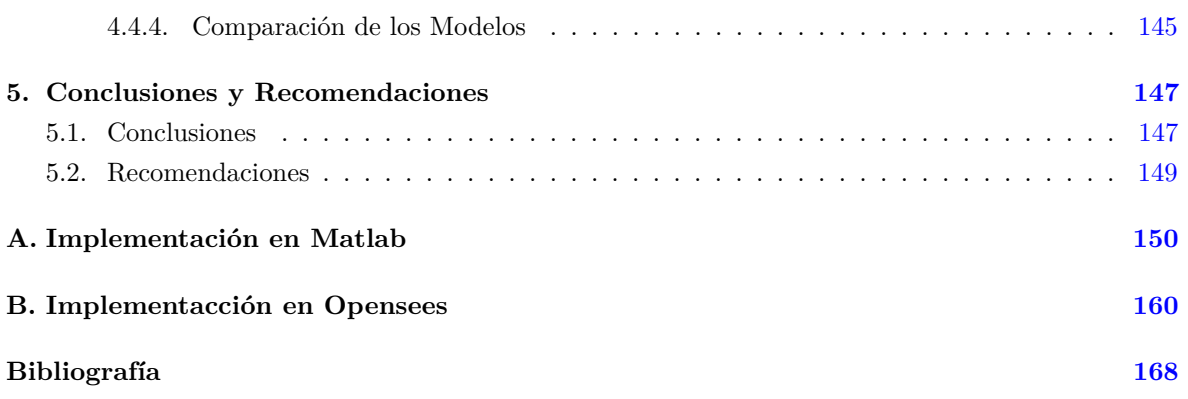

<span id="page-6-0"></span>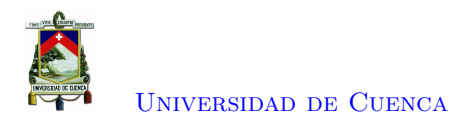

# **Índice de figuras**

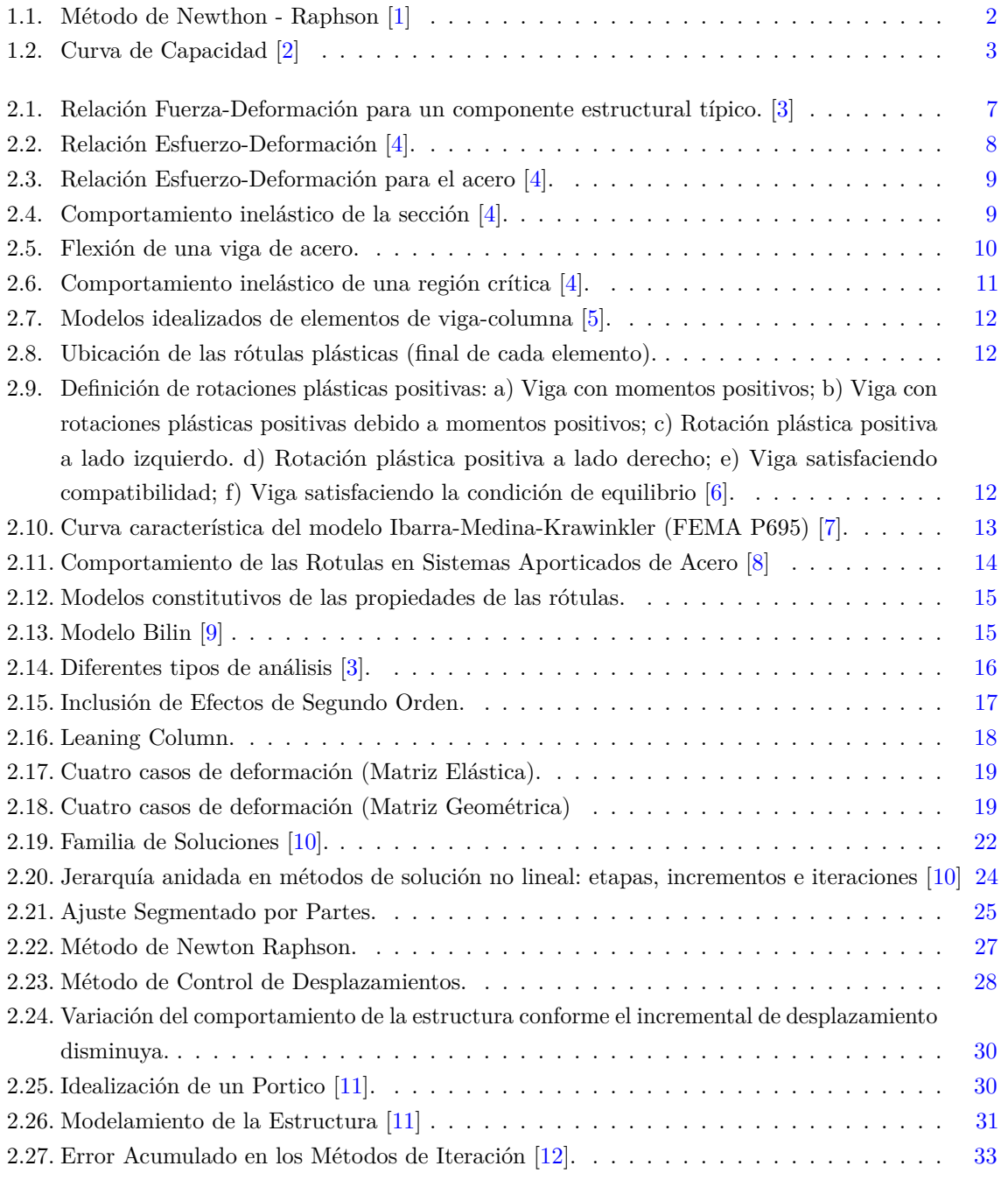

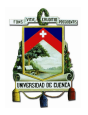

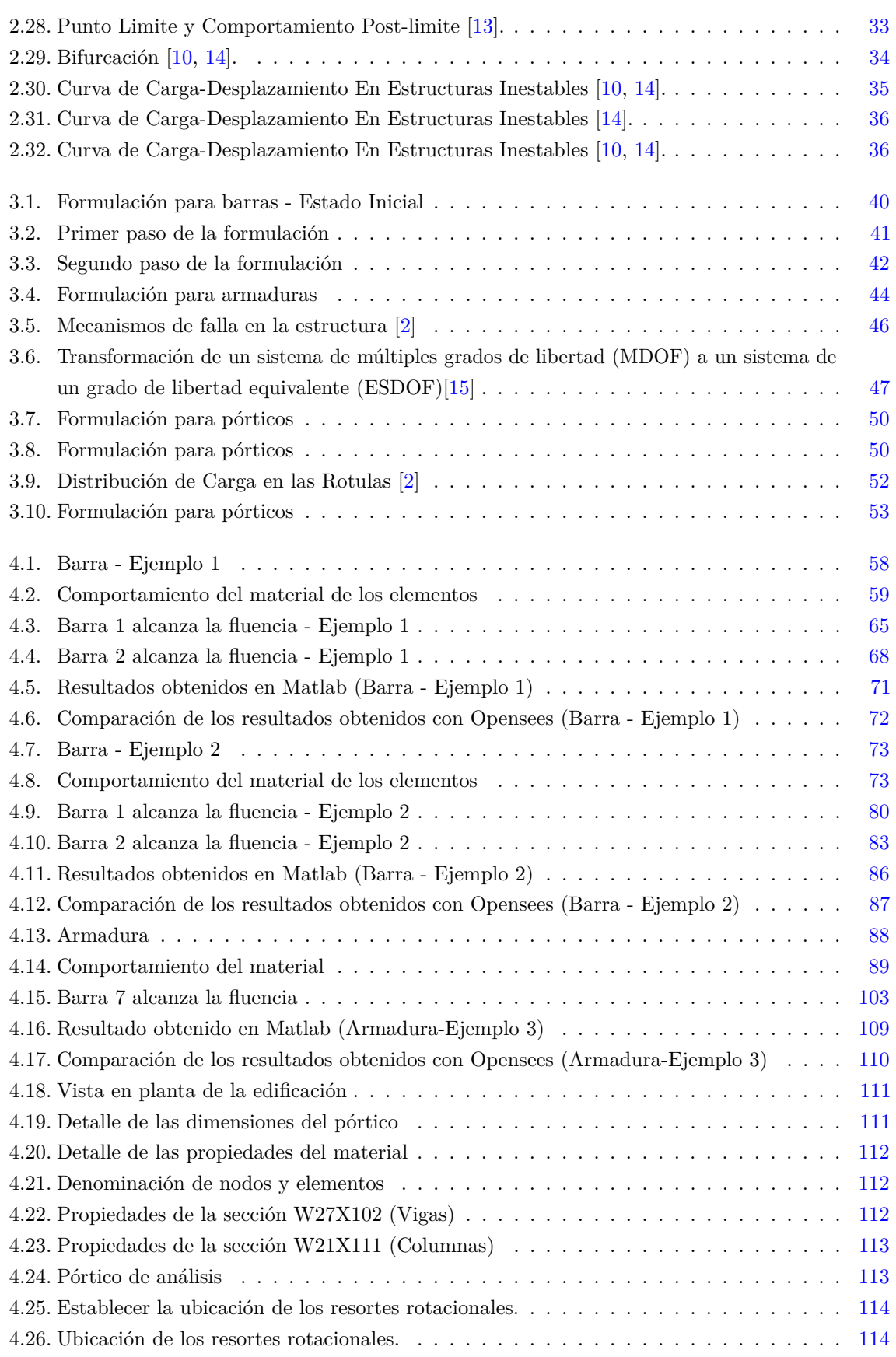

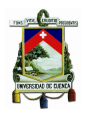

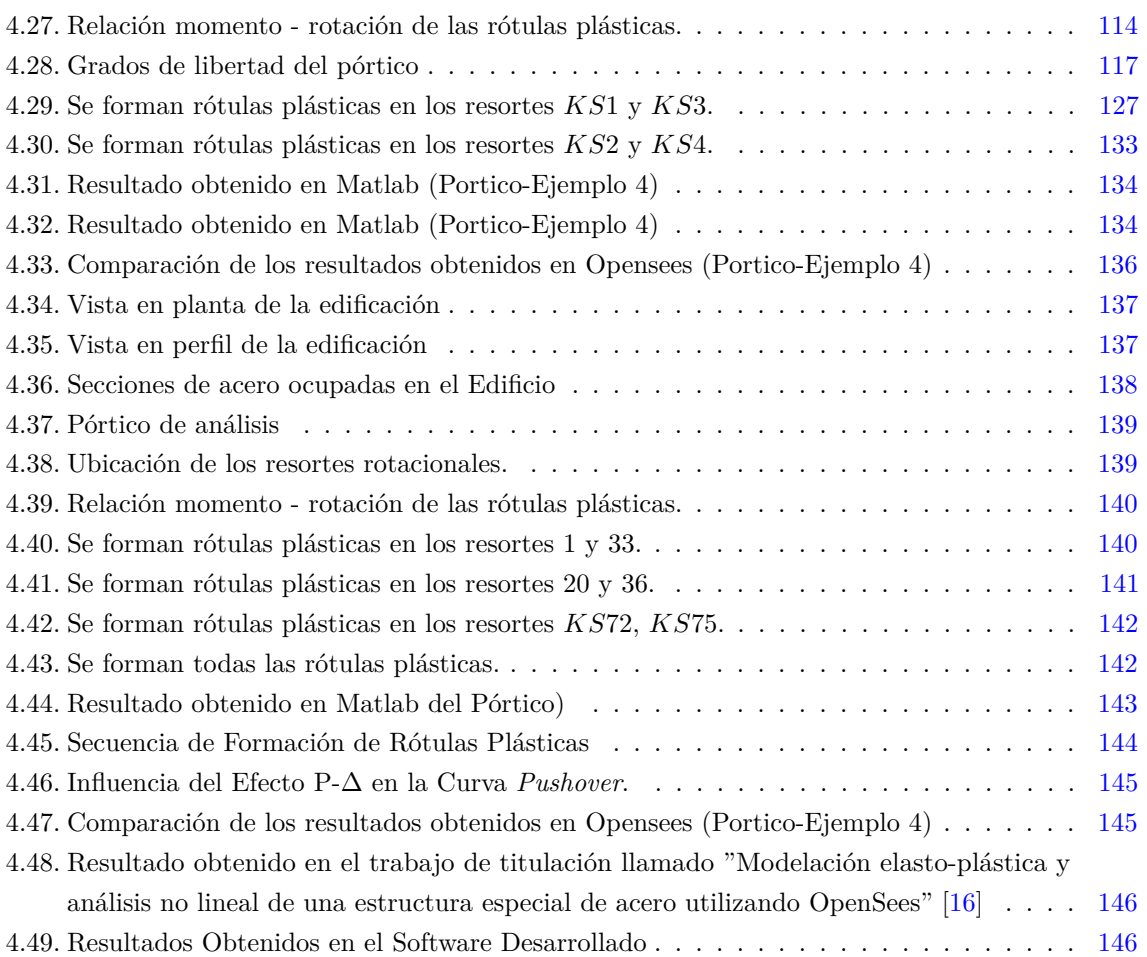

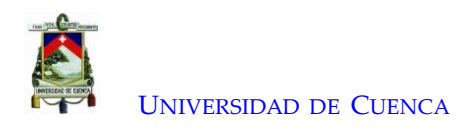

## Cláusula de licencia y autorización para publicación en el Repositorio Institucional

Paola Mejía Auquilla en calidad de autora y titular de los derechos morales y patrimoniales del trabajo de titulación "Análisis estático no lineal de una estructura mediante el método de control de desplazamientos", de conformidad con el Art. 114 del CÓDIGO ORGÁNICO DE LA ECONOMÍA SOCIAL DE LOS CONOCIMIENTOS, CREATIVIDAD E INNOVACIÓN reconozco a favor de la Universidad de Cuenca una licencia gratuita, intransferible y no exclusiva para el uso no comercial de la obra, con fines estrictamente académicos.

Asimismo, autorizo a la Universidad de Cuenca para que realice la publicación de este trabajo de titulación en el repositorio institucional, de conformidad a lo dispuesto en el Art. 144 de la Ley Orgánica de Educación Superior.

Cuenca, 15 de junio de 2020

Paola Mejía Auquilla

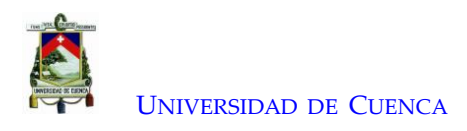

## Cláusula de licencia y autorización para publicación en el Repositorio Institucional

Jorge Esteban Rivera Reyes en calidad de autor y titular de los derechos morales y patrimoniales del trabajo de titulación "Análisis estático no lineal de una estructura mediante el método de control de desplazamientos", de conformidad con el Art. 114 del CÓDIGO ORGÁNICO DE LA ECONOMÍA SOCIAL DE LOS CONOCIMIENTOS, CREATIVIDAD E INNOVACIÓN reconozco a favor de la Universidad de Cuenca una licencia gratuita, intransferible y no exclusiva para el uso no comercial de la obra, con fines estrictamente académicos.

Asimismo, autorizo a la Universidad de Cuenca para que realice la publicación de este trabajo de titulación en el repositorio institucional, de conformidad a lo dispuesto en el Art. 144 de la Ley Orgánica de Educación Superior.

Cuenca, 15 de junio de 2020

page / were

Jorge Esteban Rivera Reyes

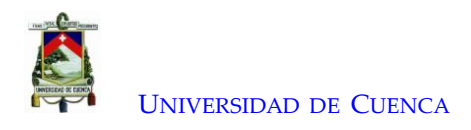

## Cláusula de Propiedad Intelectual

Paola Mejía Auquilla, autora del trabajo de titulación "Análisis estático no lineal de una estructura mediante el método de control de desplazamientos" certifico que todas las ideas, opiniones y contenidos expuestos en la presente investigación son de exclusiva responsabilidad de su autora.

Cuenca, 15 de junio de 2020

eria

Paola Mejía Auquilla

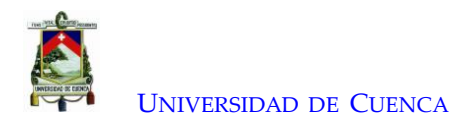

## Cláusula de Propiedad Intelectual

Jorge Esteban Rivera Reyes, autor del trabajo de titulación "Análisis estático no lineal de una estructura mediante el método de control de desplazamientos", certifico que todas las ideas, opiniones y contenidos expuestos en la presente investigación son de exclusiva responsabilidad de su autor.

Cuenca, 15 de junio de 2020

Jauge Course

Jorge Esteban Rivera Reyes

<span id="page-13-0"></span>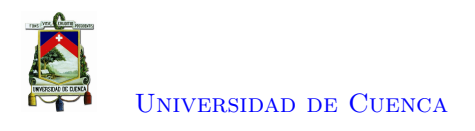

# **Agradecimientos**

El desarrollo de este trabajo de titulación no se hubiera podido llevar acabo sin la colaboración de varias personas que nos han sabido apoyar y a las cuales queremos agradecer.

En primer lugar, nos gustaría agradecer al Ing. Francisco Flores por todo el apoyo, dedicación y guía brindado como director del proyecto de titulación y como profesor. Él siempre ha sabido despejar nuestras dudas, desde nuestro periodo académico y durante el proyecto de investigación ha sido invaluable, por sus indicaciones y consejos.

Al Ing. Sebastián Pozo, que, con su apoyo durante los momentos más tenues del trabajo de titulación ha sabido brindarnos su apoyo; con su conocimiento y objetividad para poder superar los diferentes obstáculos que se presentaron durante el desarrollo de este proyecto.

De igual manera, queremos agradecer a nuestros revisores Ing. Esteban Samaniego e Ing. Julver Pino, por los conceptos e indicaciones que nos hicieron profundizar y mejorar nuestro proyecto de titulación.

Agradezco a mis padres, por todo su apoyo, amor y sacrificio en todos estos años de mi vida, del mismo modo a mis hermanos, por estar siempre presentes, y ser mi ejemplo a seguir. A mis tíos quienes de alguna forma han hecho posible este sueño. A mi compañero de tesis Jorge, por el esfuerzo para llevar a cabo el presente trabajo.

#### **Paola Mejía**

Agradezco a mis padres, a mis abuelos, a mis tía y a mi familia, quienes me han sabido apoyar durante el transcurso de esta carrera universitaria, con sus consejos y su tiempo. A mi compañera Paola Mejía, quien es una gran amiga y con la que tuve el honor de compartir los últimos años en la Universidad de Cuenca. Junto a ella superamos varias dificultades presentadas en las diferentes materias universitarias y durante el desarrollo de nuestro proyecto de titulación; donde batallamos hasta que al fin lo logramos. Por último, quiero agradecer a Valeria Cedillo, quien ha sabido apoyarme durante todos estos años de carrera, con sus consejos y su paciencia.

**Jorge Esteban Rivera**

<span id="page-14-0"></span>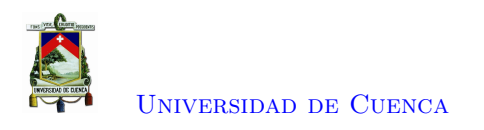

# **Dedicatoria**

A mis padres y hermanos, le dedico todo el esfuerzo realizado en este trabajo de tesis. Este logro es por y para ustedes.

**Paola Mejía**

Quiero dedicar este trabajo de titulación a mis padres Juan y Alicia, sin su guía y enseñanzas no lo hubiera conseguido. A mis abuelos y a mi tía, quienes me apoyaron y creyeron firmemente que lograría alcanzar esta meta. Lo dedico también a mi familia quienes siempre han estado conmigo durante esta etapa tan importante en mi vida.

**Jorge Esteban Rivera**

<span id="page-15-0"></span>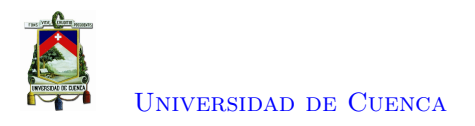

# **Notación**

La siguiente lista describe varios símbolos que luego serán usados en el documento.

- ∆*U* Incremento del vector de desplazamientos
- ∆*U t* Incremento de desplazamiento en el nodo de control
- ∆*λ* Factor de Escala
- $\epsilon$  Deformación unitaria
- *φ* Curvatura
- *θ* Rotación
- *A* Área del elemento
- *E* Módulo de Elasticidad
- *F* Patrón de carga lateral
- *F<sup>s</sup>* Fuerza adicional debida al resorte en el nodo de control
- *Fext* Vector de Fuerzas externas
- *Fint* Vector de Fuerzas internas
- *I* Inercia de la Sección
- *K* Matriz de Rigidez
- *K<sup>G</sup>* Matriz de rigidez geométrica
- *K<sup>S</sup>* Matriz de rigidez de cada resorte rotacional
- *K<sup>s</sup>* Rigidez adicional debida al resorte traslacional
- *Kelem* Matriz de Rigidez del Elemento
- *L* Longitud del elemento
- *M* Momento
- *M<sup>y</sup>* Momento de fluencia
- *R<sup>F</sup>* Fuerza reactiva debida al resorte

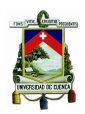

#### [Universidad de Cuenca](http://www.ucuenca.edu.ec)

- *R<sup>U</sup>* Reacción de Desequilibrio en el resorte
- *U* Vector de Desplazamientos
- $Ut$   $\qquad$  Incremento de desplazamiento en el nodo de control
- *z* Módulo de sección
- F*<sup>y</sup>* Esfuerzo de Fluencia

<span id="page-17-0"></span>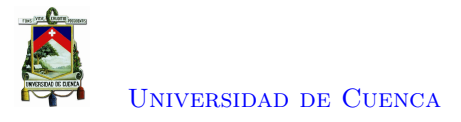

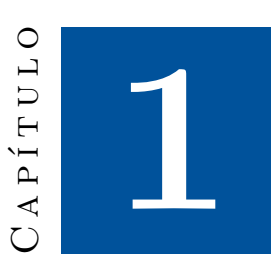

# **Introducción**

#### <span id="page-17-1"></span>**1.1. Identificación del problema**

El análisis *Pushover* o también conocido como análisis estático no lineal (NSP) simula la respuesta sísmica de una estructura, mediante la aplicación de un patrón de cargas laterales incrementales hasta causar el colapso en la misma. En este tipo de análisis se considera la no linealidad del material y la no linealidad geométrica. Mediante este análisis se determina la capacidad máxima de la estructura y su comportamiento, a medida que se incrementan las derivas.

Para sistemas elásticos, las fuerzas y los desplazamientos están directamente relacionados con la rigidez del sistema, sin embargo, ante acciones sísmicas la respuesta de la estructura alcanza un rango inelástico, de modo que, se considera la capacidad del material para deformarse sin llegar a la ruptura. Provocando que esta relación sea más compleja, ya que no se cumple la ley de Hooke; siendo dependiente en ambos estados del desplazamiento actual y de la teoría de desplazamientos durante la respuesta sísmica [\[17\]](#page-185-3). Para llevar a cabo el análisis estático no lineal de una estructura, se ocupa como base el análisis lineal de forma incremental mediante la relación fuerza - desplazamiento, expresado en la Ecuación  $(1.1)$ .

<span id="page-17-2"></span>
$$
\left\{ F \right\} = \left[ K \right] \cdot \left\{ U \right\} \tag{1.1}
$$

Donde:

*F*: Vector de Fuerzas *K*: Matriz de Rigidez *U*: Vector de Desplazamientos

Comúnmente el análisis se desarrolla mediante el enfoque de las fuerzas, donde se puede obtener los incrementos de desplazamientos en respuesta a los incrementos de fuerzas como se observa en la Ecuación [\(1.2\)](#page-18-1). Este procedimiento se puede emplear hasta antes de alcanzar la carga máxima; ya

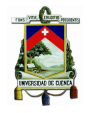

qué, la determinante de la matriz de rigidez de la estructura es mayor a cero, |*K*| *>* 0. Por tanto, la estructura es estable y existe una solución única para la Ecuación [\(1.2\)](#page-18-1). [\[2\]](#page-184-2). Durante cada incremento de fuerza se debe alcanzar el equilibrio entre las cargas externas aplicadas y las cargas internas para pasar al siguiente incremento mediante métodos iterativos. El método iterativo de las fuerzas más conocido es el método de Newton-Raphson.

<span id="page-18-1"></span>
$$
\left\{\Delta U\right\} = \left[K\right]^{-1} \cdot \left\{\Delta F\right\} \tag{1.2}
$$

<span id="page-18-0"></span>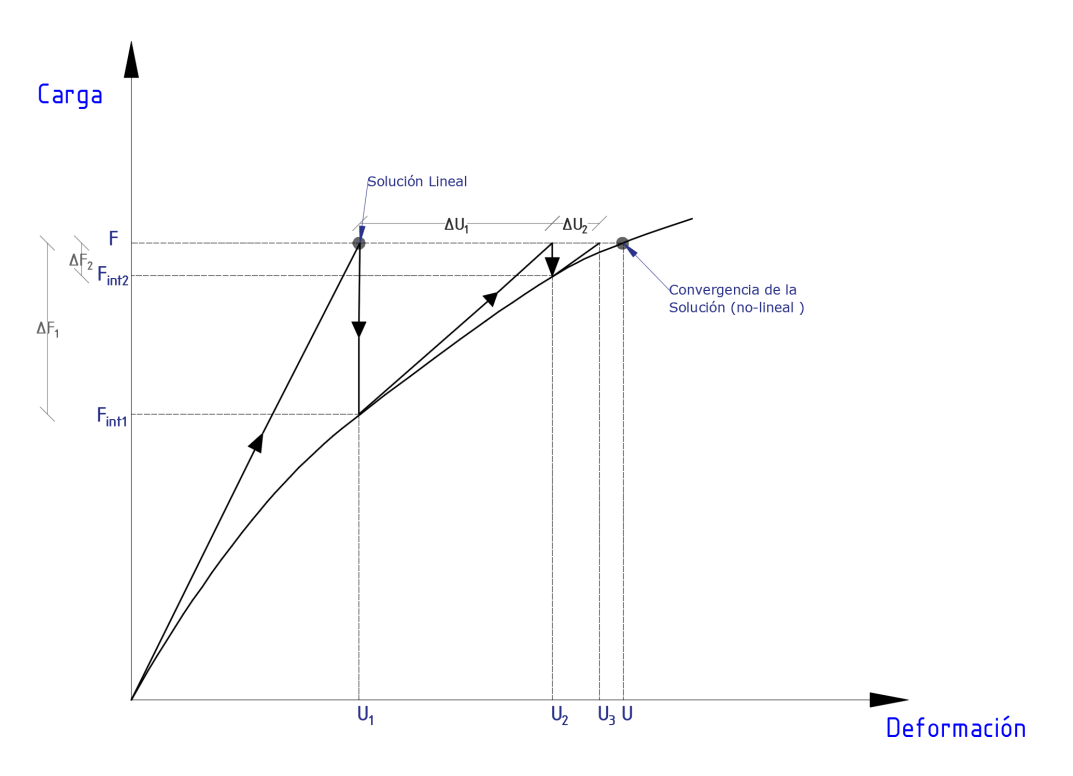

Figura 1.1: Método de Newthon - Raphson [\[1\]](#page-184-1)

En el Método de Newton – Raphson la relación carga–deformación de la estructura puede escribirse en incrementos  $\Delta F = K \cdot \Delta U$ , donde  $\Delta F$  es el incremento del vector de fuerzas,  $\Delta U$  es el incremento del vector de desplazamiento y *K* es la matriz de rigidez tangencial. Para obtener el desplazamiento *U*, debido a la carga externa aplicada *F*, se puede lograr mediante una primera aproximación con un análisis lineal para determinar un desplazamiento *U*1. Ya que la forma linealizada de la relación no lineal carga - deformación se reduce a la relación convencional lineal de rigidez cuando se aplica en la posición no deformada inicial; esto es, *F* = *K*<sup>0</sup> · *U*1. Donde *K*<sup>0</sup> representa la rigidez tangencial evaluada en *U* = 0. Para corregir la solución aproximada, se evalúa el vector de fuerza internas de la estructura,  $F_{int1} = f(U1)$ , correspondiente al desplazamiento  $U_1$  y lo restamos del vector de carga *F* para calcular el vector de desequilibrio de fuerza para la estructura ∆*F*<sup>1</sup> = *F* − *Fint*1. El nuevo desequilibrio de fuerzas es tratado como un incremento de carga y su correspondiente vector de incrementos de desplazamiento ∆*U*<sup>1</sup> es determinado mediante la aplicación de la relación lineal incremental como ∆*U*<sup>1</sup> = *K*<sup>1</sup> · ∆*F*1, donde *K*<sup>1</sup> representa la matriz de rigidez tangente evaluada en  $U = U_1$ . El desplazamiento  $U_2$  es obtenido mediante la adición del incremento de desplazamiento

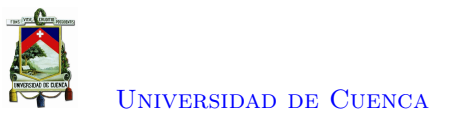

<span id="page-19-1"></span> $\Delta U_1$  para la posición actual  $U_1, U_2 = U_1 + \Delta U_1$ . Las iteraciones continúan hasta que el vector de desequilibrio de fuerzas es suficientemente pequeño [\[1\]](#page-184-1).

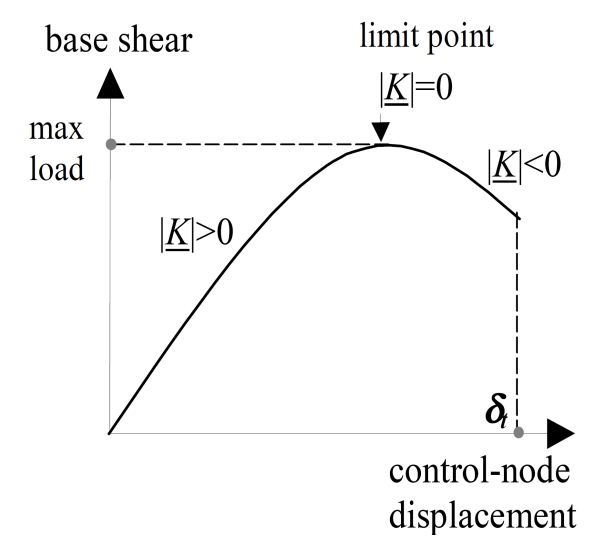

Figura 1.2: Curva de Capacidad [\[2\]](#page-184-2)

Al desarrollar el análisis estático no lineal se obtiene la curva de capacidad de una estructura, como se puede observar en la Figura [1.2.](#page-19-1) A medida que la estructura alcanza el punto de carga máxima o punto límite se encuentran problemas, debido a que varios elementos se encuentran en el rango no lineal, lo que ocasiona la pérdida de la capacidad de resistencia del pórtico a los desplazamientos; provocando que, conforme los desplazamientos aumenten la pérdida de capacidad disminuirá considerablemente, rigiendo el segundo tramo de la curva [\[13\]](#page-184-13). La determinante de la matriz de rigidez de la estructura es negativa |*K*| *<* 0, por consiguiente, matemáticamente la estructura es inestable y no existe una única solución. Por lo tanto, el enfoque de la fuerza tiende a volverse inestable a medida que se acerca a la resistencia máxima, y no puede seguir la respuesta cuando la fuerza se degrada; además el método iterativo de Newton - Raphson fallaría a partir del punto de carga máxima.

Debido a estos problemas es necesario realizar el análisis mediante un enfoque en los desplazamientos, esto es, obtener un incremento fuerzas en respuesta a los incrementos de desplazamientos proporcionados a la estructura, para obtener la curva de comportamiento completa de una estructura, tanto la rama ascendente, como la rama descendente. Además, existe el método de la analogía de fuerza, en el cual se determina la analogía de fuerza en un análisis lineal que causa una deformación inelástica de los miembros de la estructura [\[6\]](#page-184-6).

#### <span id="page-19-0"></span>**1.2. Justificación**

El interés del proyecto de titulación es determinar la curva de capacidad de la estructura, mediante el análisis estático no lineal. Según el comportamiento de la estructura, se puede tener curvas que representan tanto comportamientos dúctiles (controlada por deformaciones) como comportamientos frágiles (controlada por fuerzas). La curva representativa del comportamiento dúctil se caracteriza por

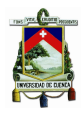

un rango elástico, seguido de un rango plástico que puede incluir endurecimiento o ablandamiento por deformación, y un rango degradado por resistencia donde la fuerza residual es significativamente menor que la resistencia máxima. La curva representativa del comportamiento frágil, está caracterizada por un rango elástico, seguido de una rápida y completa pérdida de resistencia [\[18\]](#page-185-4). La curva de capacidad en general está conformada por una rama ascendente y una degradación como se puede observar en la Figura [1.2.](#page-19-1)

Una vez la estructura alcance su máxima capacidad, no colapsará, sino se encuentra sujeta a una pérdida de capacidad considerable conforme aumentan los desplazamientos hasta alcanzar el colapso, qué, según las consideraciones del FEMA 440 [\[18\]](#page-185-4) se producirá después de la pérdida del 20 % de la capacidad máxima. Durante este intervalo de desplazamientos, la estructura presentará daños que según el rendimiento podrán rehabilitarse, siempre que la estructura presente un comportamiento dúctil. Este comportamiento dúctil se verá afectado por efectos de segundo orden, que afectará tanto a la rigidez de la estructura como la del material. Por lo que los análisis incrementales no lineales se han reconocido como una herramienta útil para la descripción del comportamiento de las estructuras. En realidad, permiten describir el comportamiento previo y posterior al pico del material para la evaluación de seguridad de las estructuras. [\[19\]](#page-185-5).

La degradación de esta curva se presenta debido a la pérdida de capacidad de los elementos que conforman la estructura y a la pérdida de rigidez de la estructura por los efectos P-Delta. Por lo cual, en este trabajo se considerará tanto la no linealidad del material como la no linealidad geométrica. La no linealidad del material será considerada mediante resortes rotacionales los cuales presentan el comportamiento no lineal mediante la relación momento-rotación de las rótulas plásticas para pórticos resistentes a momentos; por otro lado, para barras y armaduras el comportamiento no lineal esta dado por la relación esfuerzo-deformación. La no linealidad geométrica (Efectos P-Delta) se considerará mediante una *"leaning column"* sin rigidez a flexión, la cual es colocada en paralelo al pórtico y afectada por las cargas de gravedad.

Actualmente existen programas comerciales y de uso libre que realizan el análisis estático no lineal. Pero la escasa literatura en la que se detalle el uso de los diferentes artificios matemáticos para evitar que la matriz de rigidez sea negativa no se ejemplifica con claridad, por lo que, se desconoce los algoritmos que ocupan los programas comerciales cayendo estos en modelos de caja negra.

<span id="page-20-0"></span>Para solventar el anterior problema la metodología empleada en este trabajo se detallará mediante ejemplos académicos. Los ejemplos incluirán el procedimiento para realizar este análisis desde lo más sencillo como lo es una barra, pasando por una armadura hasta llegar a un pórtico. Los resultados que se obtengan proporcionarán una base de información para entender la simulación y metodología analítica del comportamiento real de la estructura. Además, se verificará y validará los resultados obtenidos mediante el software OpenSees (Open System for Earthquake Engineering Simulation), desarrollado por la Universidad de California, Berkeley, para la simulación de la respuesta sísmica de sistemas estructurales y geotécnicos.

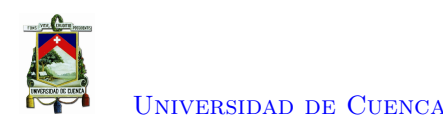

### **1.3. Objetivos**

#### <span id="page-21-0"></span>**1.3.1. Objetivo general**

Aplicar el Análisis estático no lineal (*Pushover*) en una edificación de n pisos por el método de control de desplazamientos e indicar el procedimiento utilizado para esta metodología.

#### <span id="page-21-1"></span>**1.3.2. Objetivos específicos**

El presente trabajo tiene los siguientes objetivos específicos:

- Realizar un programa en Matlab que procese el análisis no lineal y comparar los resultados con los obtenidos mediante programas comerciales (Opensees).
- Evaluar tanto la no linealidad del material como la no lineralidad geométrica.
- Realizar un ejemplo académico que detalle la metodología empleada para el análisis NSP puesto que no se encuentra en la literatura.
- Diferenciar el método de control de fuerzas del método de control de desplazamientos.

## <span id="page-21-2"></span>**1.4. Organización de los Capítulos**

El presente trabajo de titulación está organizado en 5 capítulos distribuidos de la siguiente manera: [1](#page-17-0) Introducción, [2](#page-22-0) Marco Teórico, [3](#page-53-0) Metodología, [4](#page-74-0) Resultados y, [5](#page-163-0) Conclusiones y Recomendaciones. En el primer capítulo de introducción, se identifica el problema, al igual que se presenta la justificación de este trabajo de titulación, así como los objetivos establecidos. En el capítulo 2 se encuentra la literatura bibliográfica relacionada al análisis no lineal, la no linealidad del material donde se halla el comportamiento inelástico idealizado del material, de la sección y de una región. Así también, se encuentra la no linealidad geométrica, donde se detalla los efectos P-Delta. Seguidamente se encuentra la literatura relacionada a los métodos de solución donde se encuentra teoría referente a la inversión de la matriz de rigidez, los métodos de eliminación directa como los métodos iterativos y además los posibles errores en los cálculos. El tercer capítulo trata acerca de la metodología empleada. En este capítulo se encuentra los antecedentes del método de control de desplazamientos, como también se detalla el método de Archer, el cual es el método empleado para la realización del análisis estático no lineal para barras, armaduras y pórticos. En el cuarto capítulo se puede encontrar ejemplos académicos donde se aplica el método de control de desplazamientos para barras, armaduras y pórticos y a la vez estos ejemplos se encuentran validados por el software Opensees. Seguidamente, se encuentra el capítulo cinco, donde se expone las conclusiones a las que se llegaron, validando el cumplimiento de los objetivos indicados anteriormente. Al final se adjuntan los anexos referentes a la implementación del algoritmo en Matlab, así como el modelo en Opensees.

<span id="page-22-0"></span>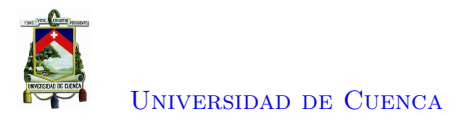

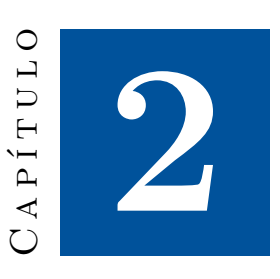

## **Marco teórico y estado del arte**

#### <span id="page-22-1"></span>**2.1. Análisis Lineal**

El análisis lineal es el método más utilizado para el diseño estructural ya que es simple, comprensible y presenta un ahorro computacional al ordenador. En este método la rigidez es constante, por ende los desplazamientos varían linealmente, si no se mantiene esta relación el análisis es clasificado como no-lineal. Se puede aplicar el principio de superposición, el cual establece esencialmente que el efecto combinado de varias cargas que actúan simultáneamente en una estructura es igual a la suma algebraica de los efectos de cada carga que actúe individualmente en la misma [\[20\]](#page-185-6). Siempre que se sigan las siguientes consideraciones.

- Linealidad del material: "Las estructuras están compuestas de material elástico lineal, es decir, la relación esfuerzo-deformación de los materiales sigue la ley de Hooke"[\[1\]](#page-184-1).
- Linealidad geométrica: "Las deformaciones de las estructuras son tan pequeñas que los cuadrados y las potencias superiores de las pendientes de los miembros, las rotaciones y las deformaciones axiales son despreciables en comparación con la unidad; y las ecuaciones de equilibrio pueden basarse en la geometría no deformada de la estructura" [\[1\]](#page-184-1).

El análisis lineal generalmente resulta adecuado para predecir el rendimiento de los tipos más comunes de estructuras bajo condiciones de carga de servicio. Sin embargo, en niveles de carga más altos, la precisión del análisis lineal se deteriora gradualmente a medida que aumentan las deformaciones de la estructura. Por lo cual el análisis lineal se considera inadecuado para estimar los fenómenos de inestabilidad, ductilidad y capacidad máxima de una estructura.

De acuerdo al FEMA 273 [\[21\]](#page-185-7), los procedimientos lineales pueden usarse para cualquiera de las estrategias de rehabilitación excepto aquellas estrategias que incorporan el uso de sistemas de disipación de energía suplementaria y algunos tipos de sistemas de aislamiento sísmico. Los resultados de los procedimientos lineales pueden ser muy inexactos cuando se aplica a edificios con sistemas estructurales

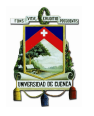

irregulares, a menos que el edificio sea capaz de responder a los sismos de diseño en una manera casi elástica. Por lo tanto, el análisis lineal se descarta para edificios muy irregulares.

A pesar de estas limitaciones, el modelo lineal puede ser una buena aproximación del comportamiento inicial del sistema estructural, siendo usado ampliamente en los cálculos de diseño. Debido a que para muchas estructuras este segmento representa el rango operativo o de servicio, el modelo lineal.

### <span id="page-23-0"></span>**2.2. No Linealidad del Material**

En la ingeniería sísmica, el comportamiento de las estructuras se presenta dentro del rango inelástico y la serviciabilidad de las estructuras depende de su capacidad para soportar varios ciclos de deformación inelástica sin una pérdida excesiva de rigidez o resistencia [\[4\]](#page-184-4). En el rango no lineal las propiedades de los materiales no cumplen con la ley de Hooke, es decir, que los esfuerzos no son directamente proporcionales a las deformaciones. Entre los efectos del material se tiene: deformaciones plásticas en estructuras de acero, agrietamiento de estructuras de concreto reforzadas, interacción inelástica de fuerza axial, flexión, cortante y torsión [\[13\]](#page-184-13).

<span id="page-23-1"></span>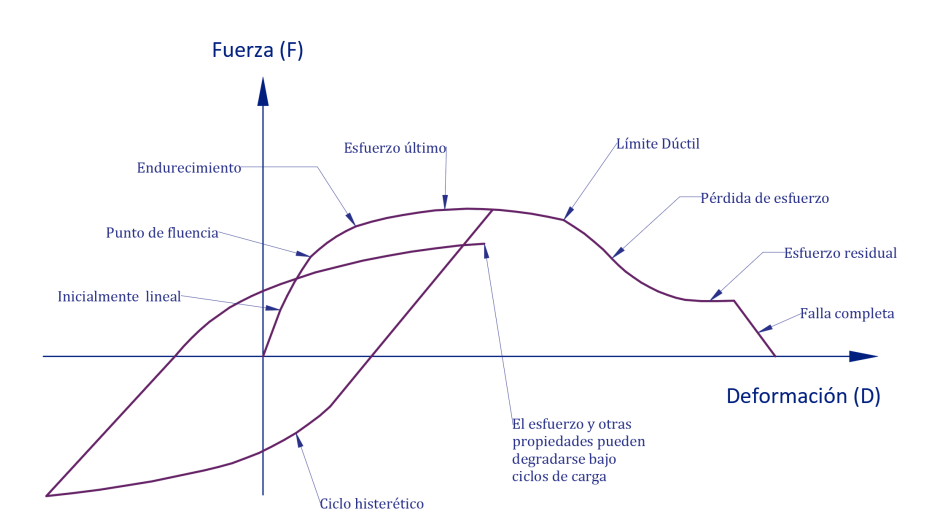

Figura 2.1: Relación Fuerza-Deformación para un componente estructural típico. [\[3\]](#page-184-3)

La no linealidad del material corresponde al cambio de las propiedades del material en su relación fuerza-deformación [\[1\]](#page-184-1).

La relación fuerza – deformación presenta comportamiento lineal hasta el límite de elasticidad como se observa en la Figura [2.1.](#page-23-1) El comportamiento en esta región es elástico, lo que significa que cuando se aplica una fuerza al elemento, este absorbe la energía provocada por la misma. Cuando la fuerza es removida la energía es recuperada y el elemento regresa a su forma inicial [\[3\]](#page-184-3). En esta zona las deformaciones se denominan elásticas, y presentan una menor magnitud. Si la fuerza excede el límite de fluencia del material, el comportamiento es inelástico, y por tanto no lineal. En este comportamiento solo una parte de la energía es recuperada cuando la fuerza es removida, presentando deformaciones plásticas.

Para realizar el análisis no lineal es necesario conocer el comportamiento que tendrá el material a fin de predecir el comportamiento de las secciones, luego los miembros y finalmente la estructura.

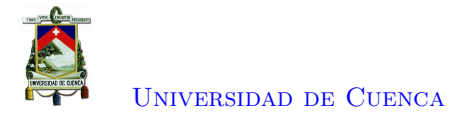

Encontrando las relaciones adecuadas para el caso que se esté analizando.

Es difícil analizar el comportamiento no lineal mediante procedimientos rigurosos y exactos; por lo tanto, el análisis del comportamiento suele ser de naturaleza aproximada con simplificaciones. Por ello, se realizan ensayos al elemento para obtener un comportamiento real que luego se modela aproximadamente por expresiones matemáticas [\[8\]](#page-184-8).

#### <span id="page-24-1"></span><span id="page-24-0"></span>**2.2.1. Comportamiento inelástico idealizado del material**

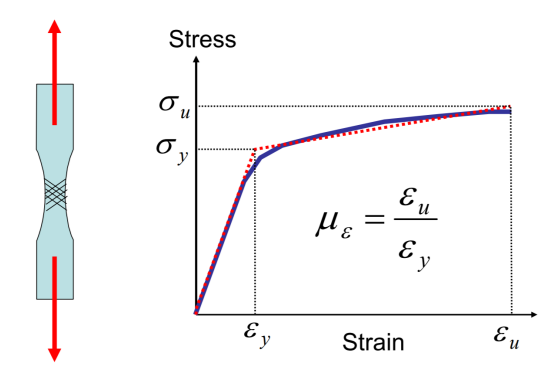

Figura 2.2: Relación Esfuerzo-Deformación [\[4\]](#page-184-4).

En la Figura [2.2](#page-24-1) se observa la curva esfuerzo-deformación de una probeta de acero debido a una fuerza axial. Donde la expresión de la deformación unitaria longitudinal es:

$$
\varepsilon = \frac{\Delta L}{L} \tag{2.1}
$$

Donde:

 $\epsilon$ : Deformación unitaria ∆*L*: Incremento de longitud *L*: Longitud inicial

El esfuerzo final se considera típicamente como el esfuerzo máximo alcanzable, y se registra la deformación máxima correspondiente. La ductilidad en términos de deformación, es igual a la deformación máxima alcanzada dividida por la deformación de fluencia. Y esta debe ser mayor que la ductilidad exigida por el sismo [\[4\]](#page-184-4).

En la Figura [2.2](#page-24-1) la carga aplicada es monotónica, pero durante un sismo, se producen deformaciones (y tensiones) en ambas direcciones como se puede observar en la Figura [2.3.](#page-25-1)

<span id="page-25-1"></span>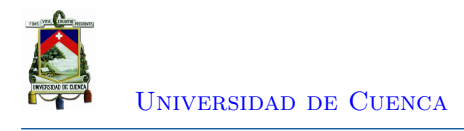

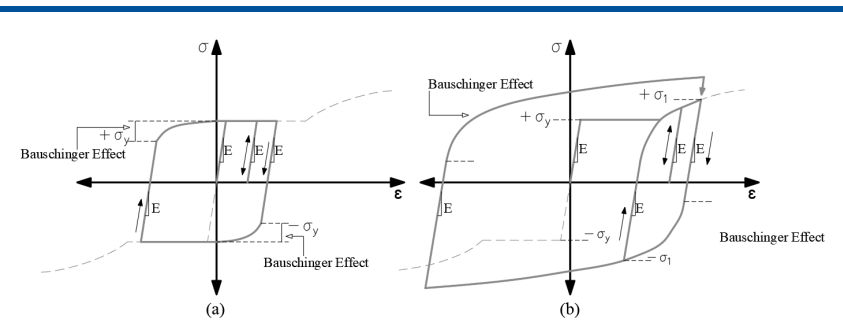

Figura 2.3: Relación Esfuerzo-Deformación para el acero [\[4\]](#page-184-4).

La curva de la Figura [2.3](#page-25-1) a, se presenta para las deformaciones cuyos esfuerzos no sobrepasan el escalón de fluencia. En la rama elástica se recupera toda la deformación con la descarga, mientras que en la rama plástica, queda una deformación remanente. La curva de la Figura [2.3](#page-25-1) b, se da para deformaciones más grandes. Donde el escalón de fluencia solo ocurrirá durante el primer ciclo de carga. La rigidez de descarga es la misma que la rigidez inicial, pero el efecto *Bauschinger* suaviza la curva tras la carga inversa. La idealización de comportamiento inelástico de los materiales de acero se pueden desarrollar mediante relaciones empíricas [\[4\]](#page-184-4).

#### <span id="page-25-0"></span>**2.2.2. Comportamiento inelástico idealizado de la sección**

<span id="page-25-2"></span>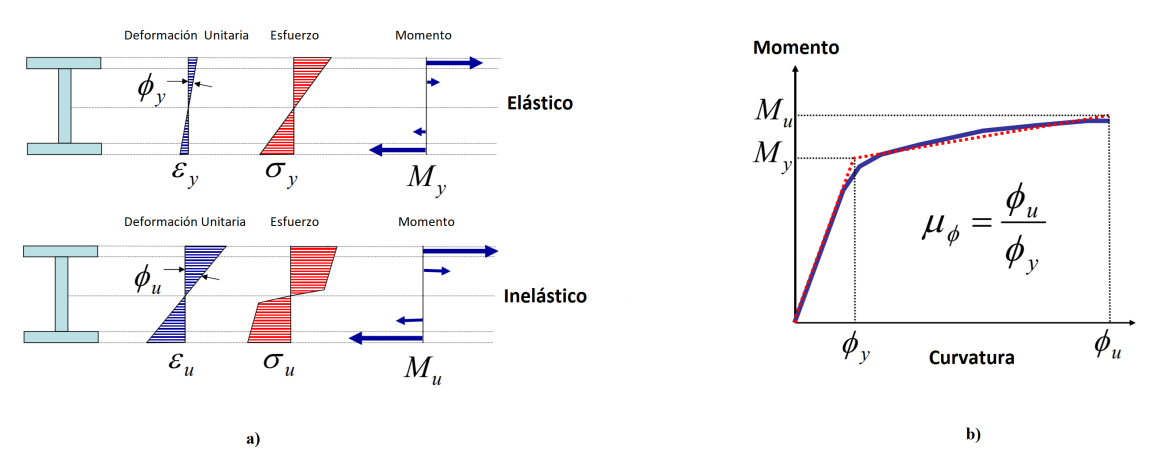

Figura 2.4: Comportamiento inelástico de la sección [\[4\]](#page-184-4).

Es necesario conocer el diagrama momento-curvatura de cada sección, para conocer el comportamiento de estas secciones ante esfuerzos resultantes de solicitaciones a las que será sometida la estructura durante su vida. En la Figura [2.4](#page-25-2) a, se puede observar la relación no lineal del momento-curvatura para la sección. La curvatura es la pendiente del plano de deformaciones, y de acuerdo a lo indicado se puede determinar mediante:

$$
\phi = \varepsilon / y \tag{2.2}
$$

[Paola Mejía Auquilla](mailto:paola.mejiaa28@ucuenca.edu.ec) [Jorge Esteban Rivera Reyes](mailto:jorge.rivera2903@ucuenca.edu.ec)

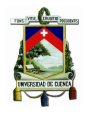

La magnitud de la rigidez de la sección se la obtiene de la relación Momento-Curvatura, y se define como:

$$
E \cdot I = M/\phi \tag{2.3}
$$

Donde: *E*: Módulo de Young. *I*: Inercia de la Sección. *M*: Momento. *φ*: Curvatura.

La inercia va a depender de la fisuración del material y el cambio del eje neutro. Es por esto que en un análisis no lineal se necesita conocer en cada pequeño intervalo el valor de la rigidez [\[22\]](#page-185-8). De manera similar, con este diagrama se puede conocer la ductilidad de la sección Figura [2.4](#page-25-2) b. La ductilidad exigida por un sismo debe ser menor que esta. Existe una variedad de software para realizar análisis de momento-curvatura. [\[4\]](#page-184-4).

<span id="page-26-1"></span>Para un modelo elasto-plástico (Figura [2.5\)](#page-26-1), el esfuerzo en las fibras nunca excede el esfuerzo de fluencia. Sin embargo, más fibras fluyen debido al incremento de deformaciones; la distribución de esfuerzos se vuelve parcialmente plástica. El diagrama de deformación cercana a la plástica es anterior al inicio del endurecimiento por deformación.

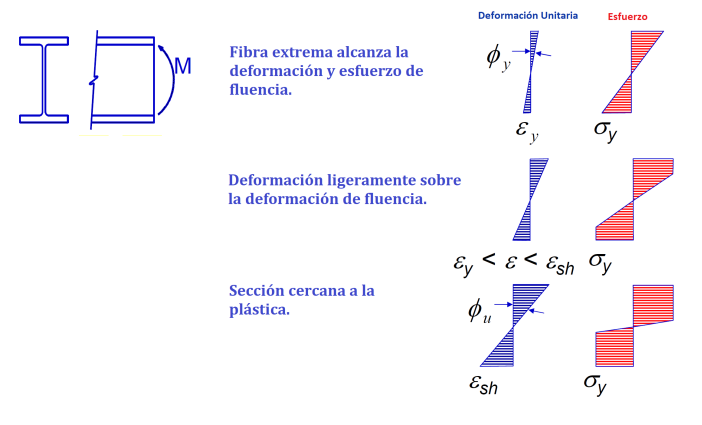

<span id="page-26-0"></span>Figura 2.5: Flexión de una viga de acero.

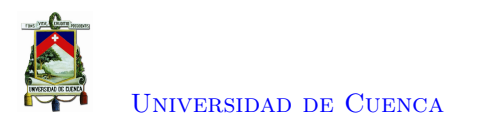

<span id="page-27-0"></span>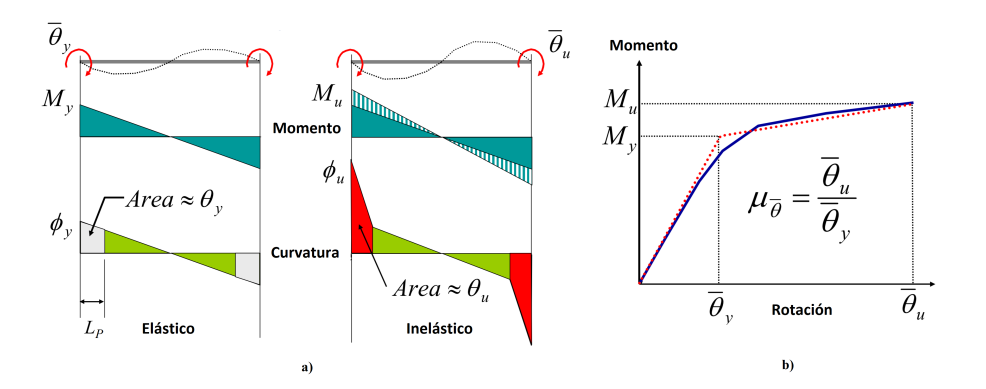

#### **2.2.3. Comportamiento inelástico idealizado de una región crítica**

Figura 2.6: Comportamiento inelástico de una región crítica [\[4\]](#page-184-4).

La región crítica de un elemento es la zona donde se espera que se produzca un comportamiento inelástico significativo. En los pórticos estructurales, esta zona se encuentra en los extremos de la viga o columna cercanos a las conexiones entre los mismos; donde las fuerzas axiales, de corte, momentos de flexión y torsión se transmitirán hasta llegar a la cimentación. En la región critica, las deformaciones axiales y de corte se descartan; ya que, en comparación con la deformación por flexión, estás son pequeñas. Por lo tanto, la deformación rotacional se considera para pórticos semi-rígidos [\[23\]](#page-185-9).

Se puede observar en la Figura [2.6](#page-27-0) a, la región crítica coincide con la rótula plástica a flexión de una viga. Cuando las rotaciones aplicadas al final del miembro son tales que el momento de fluencia se desarrolla en los extremos, se presenta las rotaciones de fluencia en la región plástica.

Cuando se aplican rotaciones adicionales en el extremo y se desarrollan los momentos finales en los extremos del miembro, se produce una curvatura inelástica en la región plástica, y la integración de estas curvaturas sobre la longitud de la rótula plástica proporciona la rotación inelástica en la rótula. La ductilidad rotacional se determina a partir de la curva presentada en la Figura [2.6](#page-27-0) b.

Los modelos de componentes estructurales inelásticos pueden diferenciarse por la forma en que la plasticidad se distribuye a través de las secciones transversales de los miembros y a lo largo de su longitud [\[5\]](#page-184-5). Las metodologías de modelación estructural más utilizadas son los que se basan en plasticidad concentrada y distribuida. Los primeros requieren un conocimiento específico de las zonas de fluencia, entre estos se encuentran los modelos con rótulas plásticas, siendo éste, en el que se centrará el análisis de pórticos resistentes a momento en acero [\[24\]](#page-185-10).

<span id="page-28-1"></span>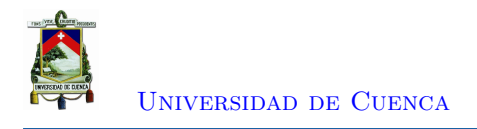

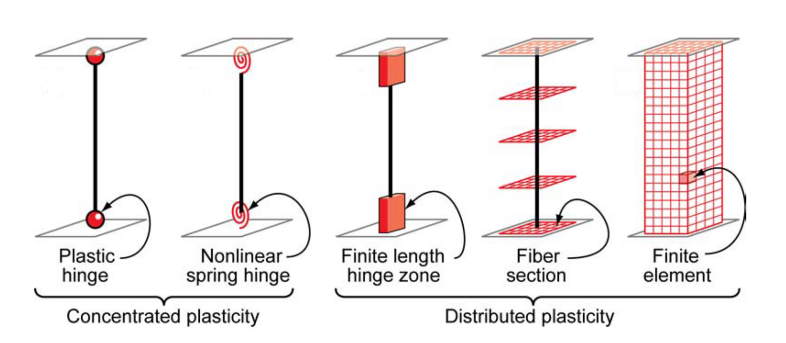

Figura 2.7: Modelos idealizados de elementos de viga-columna [\[5\]](#page-184-5).

#### <span id="page-28-0"></span>**2.2.3.1. Rótulas plásticas**

El comportamiento inelástico de los elementos en flexión puede ser modelado mediante rótulas plásticas. Las rótulas plásticas son localizadas en las zonas donde se espera la fluencia de los elementos. El elemento es modelado como un componente elástico con rótulas plásticas en los extremos, Figura [2.8;](#page-28-2) donde se concentrarán las deformaciones inelásticas, Figura [2.9.](#page-28-3)

<span id="page-28-2"></span>Una rótula plástica de longitud cero es una aproximación, al comportamiento inelástico de un elemento, que se presentará a lo largo de la zona de plasticidad [\[3\]](#page-184-3).

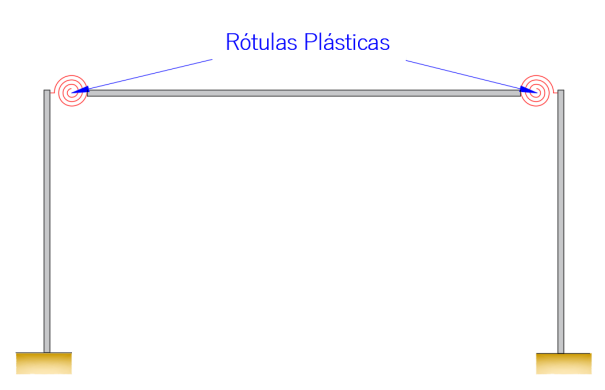

Figura 2.8: Ubicación de las rótulas plásticas (final de cada elemento).

<span id="page-28-3"></span>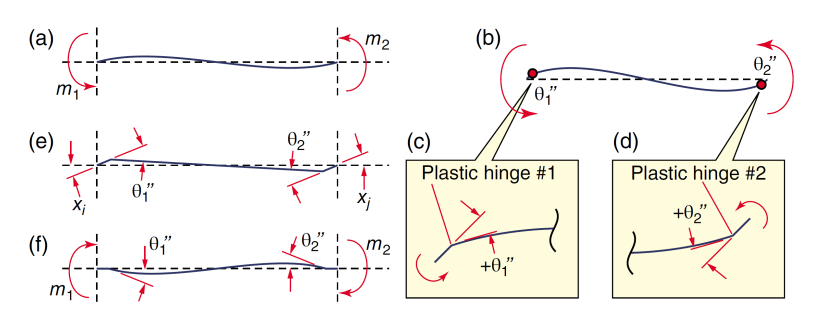

Figura 2.9: Definición de rotaciones plásticas positivas: a) Viga con momentos positivos; b) Viga con rotaciones plásticas positivas debido a momentos positivos; c) Rotación plástica positiva a lado izquierdo. d) Rotación plástica positiva a lado derecho; e) Viga satisfaciendo compatibilidad; f) Viga satisfaciendo la condición de equilibrio [\[6\]](#page-184-6).

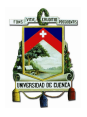

#### [Universidad de Cuenca](http://www.ucuenca.edu.ec)

Una viga de un pórtico típico resistente a momentos está sujeto a momentos en ambos extremos. Los momentos se dibujan con una dirección positiva para realizar un análisis estructural (en sentido contrario a las agujas del reloj). De acuerdo a ello, el momento positivo causa una rotación plástica positiva y el momento negativo causa una rotación plástica negativa. Además, los momentos en los extremos de la viga son diferentes, de acuerdo a la Figura [2.9,](#page-28-3)  $m_1$  es diferente a  $m_2$ . Cuando los momentos en la Figura [2.9](#page-28-3) a, exceden los momentos de fluencia correspondientes, las rótulas plásticas se forman con una rotación plástica positiva, como se muestra en la Figura [2.9](#page-28-3) b. Por lo tanto, como se muestra en la Figura [2.9](#page-28-3) c, una rotación plástica positiva en el extremo '1'(o el extremo cercano) de la viga se define como una rotación concentrada 'en el sentido de las agujas del reloj'; y de manera similar, para el otro extremo [\[6\]](#page-184-6).

Después de ceder, la relación entre el momento y la rotación plástica generalmente sigue una función no lineal, denotada como *f*(*x*). Es importante especificar la función no lineal para todas y cada una de las rótulas plásticas antes de realizar el análisis estático no lineal. En el caso que el comportamiento es simétrico, es decir, la magnitud del rendimiento es la misma en direcciones positivas y negativas se puede expresar en forma matemática como [\[6\]](#page-184-6):

$$
f(x) = \begin{cases} m \le m_y \longrightarrow \theta'' = 0\\ m > m_y \longrightarrow m = f(\theta'') \end{cases}
$$
 (2.4)

Donde, θ'', es la rotación plástica.

El comportamiento inelástico de las rótulas plásticas es representado mediante resortes rotacionales. Las propiedades de los resortes pueden ser determinados de acuerdo a un modelo de deterioro para vigas de acero dado en el documento PEER/ATC 72-1 [\[25\]](#page-185-11) basado en:

- Una curva monotónica *backbone* presentado en la Figura [2.10,](#page-29-0) donde la cantidad de Fuerza es momento *M*, y la cantidad de deformación es rotación *θ*.
- Un modelo simple histérico bilineal usado para simular las características cíclicas básicas de las rótulas plásticas en vigas de acero para proporcionar una aproximación más cercana del comportamiento del elemento.
- <span id="page-29-0"></span>• Un conjunto de reglas deterioro cíclico desarrollado por Ibarra [\[9\]](#page-184-9), modificado por Lignos y Krawinkler [\[24\]](#page-185-10) y resumido en PEER/ATC 72-1 [\[7\]](#page-184-7).

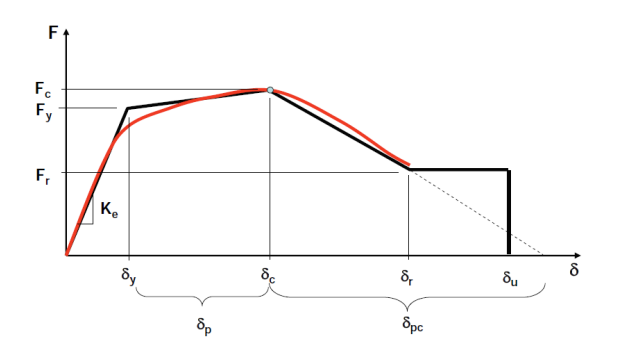

Figura 2.10: Curva característica del modelo Ibarra-Medina-Krawinkler (FEMA P695) [\[7\]](#page-184-7).

Las propiedades de la rótula usualmente son determinadas experimentalmente, pero también

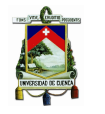

pueden ser estimadas por análisis [\[3\]](#page-184-3). El documento ASCE 41-*Seismic Evaluation and Retrofit of Existing Buildings*, presenta parámetros para definir diagramas de Momento - Rotación; basados en características, comportamientos y las secciones ocupadas [\[22\]](#page-185-8). Estos parámetros tienen un respaldo teórico y experimental, por medio de las cuales se puede encontrar en forma sencilla las relaciones momento rotación y a partir de estas inferir las relaciones momento curvatura de una sección con las que se halla la rigidez de acuerdo al estado de daño que tiene la misma [\[26\]](#page-185-12).

#### <span id="page-30-0"></span>**2.2.3.2. Modelación de las Rótulas Plásticas**

<span id="page-30-1"></span>Las propiedades de las rótulas pueden tener varios modelos constitutivos dependiendo del comportamiento que presente el material o el elemento dentro del sistema estructural. En el caso de sistemas aporticados de acero sin arriostramiento, Figura [2.11,](#page-30-1) el comportamiento es dúctil y puede modelarse mediante un modelo bilineal o elastoplástico, dependiendo de cual se ajuste mejor al comportamiento del elemento [\[8\]](#page-184-8).

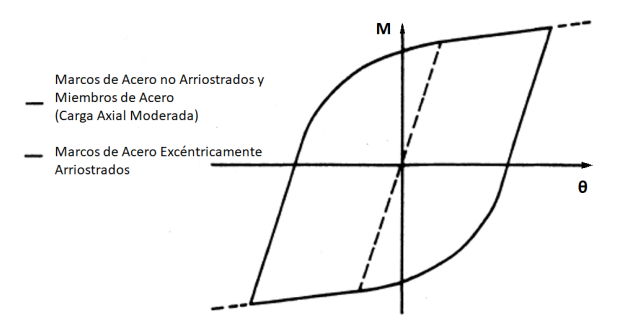

Figura 2.11: Comportamiento de las Rotulas en Sistemas Aporticados de Acero [\[8\]](#page-184-8)

El modelo elástico-perfectamente plástico, Figura [2.12](#page-31-1) a, considera la aparición de deformaciones irreversibles apenas se llega a la fluencia, pero no considera todo el comportamiento que se presenta en el material. El modelo bilineal, Figura [2.12](#page-31-1) b, se utiliza comúnmente para modelar por su simplicidad y porque es el siguiente paso del modelo elastoplástico, debido al endurecimiento por deformación pos-fluencia,[\[8\]](#page-184-8).

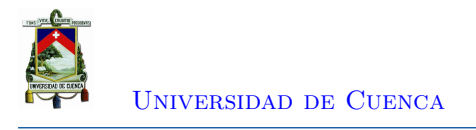

<span id="page-31-1"></span>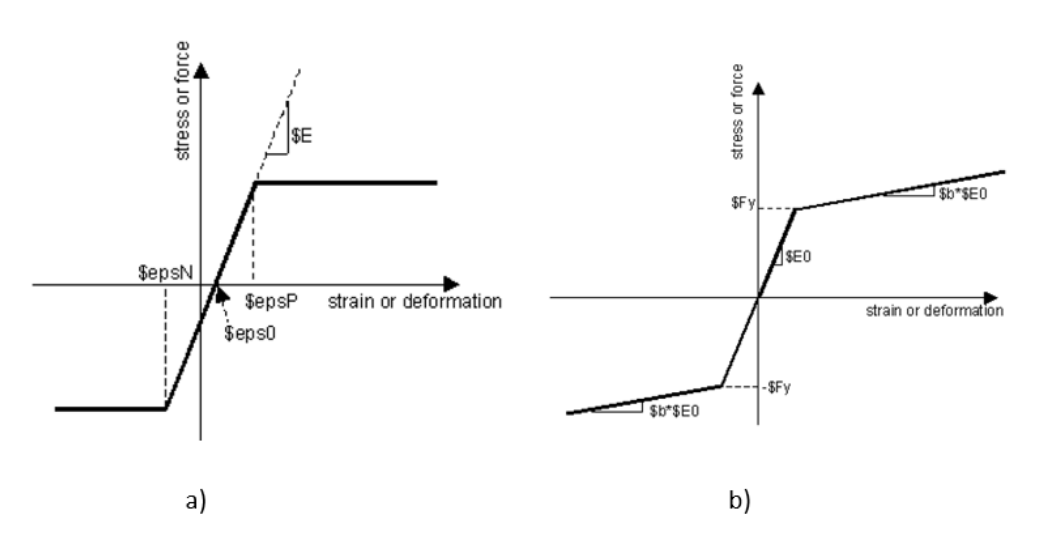

Figura 2.12: Modelos constitutivos de las propiedades de las rótulas.

<span id="page-31-2"></span>La respuesta cíclica que presentan los elementos de acero se ajusta en cierta medida con los modelos anteriormente propuesto. No obstante, el desgaste producido por las cargas sísmicas que actúan en la estructura aporticada de acero; provoca una pérdida de rigidez que no consideran el modelo bilineal y elastoplástico. Este deterioro se debe a la intensidad y periodo del sismo. Por lo cual los modelos como el Bilin, Figura [2.13,](#page-31-2) de Ibarra- Medina -Krawinkler [\[9\]](#page-184-9) toman en cuenta la degradación de rigidez.

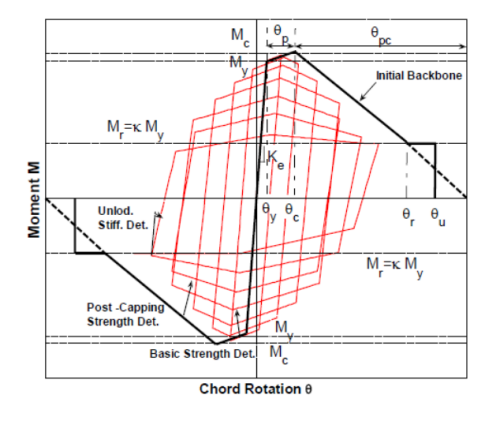

Figura 2.13: Modelo Bilin [\[9\]](#page-184-9)

Donde se puede realizar una modelación no lineal no cíclica o no lineal monotónica. A partir de las curvas histéricas de los elementos de la estructura. Dentro de esta categoría hay varias aplicaciones posibles.

- Cálculo de la capacidad de resistencia para una estructura.
- Análisis de empuje estático para la evaluación del rendimiento bajo cargas sísmicas progresivas.

### <span id="page-31-0"></span>**2.3. No linealidad Geométrica**

La no-linealidad geométrica se da por la aplicación de las cargas en la estructura deformada. Según Graham Powell, se presentan tres tipos de análisis de acuerdo con esta característica (Figura [2.14\)](#page-32-0) [\[3\]](#page-184-3):

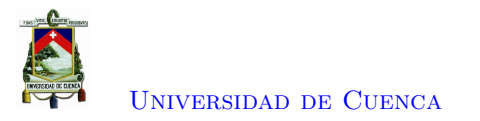

<span id="page-32-0"></span>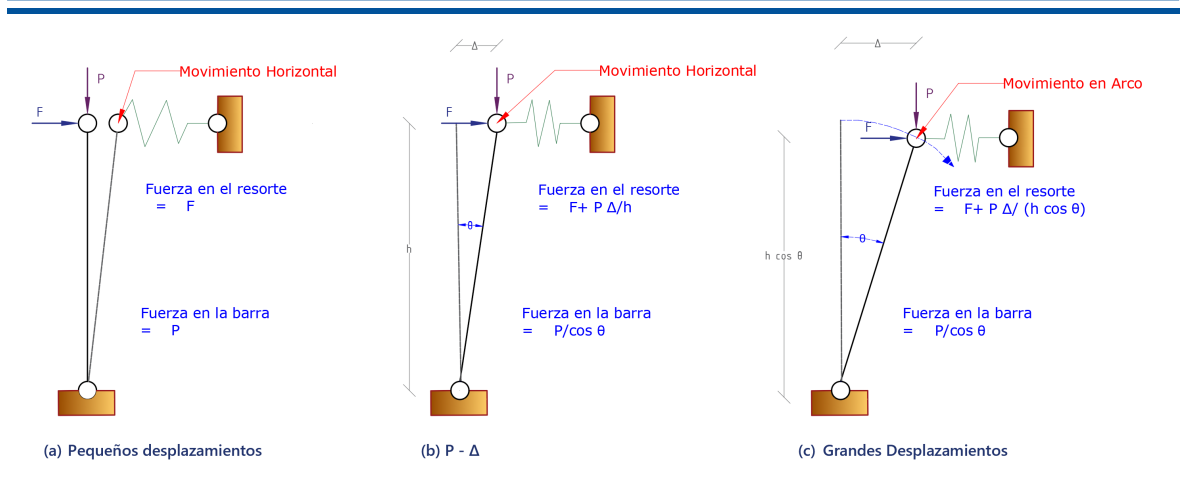

Figura 2.14: Diferentes tipos de análisis [\[3\]](#page-184-3).

- Análisis de Pequeños Desplazamientos: Este análisis considera que la diferencia entre la estructura deformada y no deformada son mínimas, realiza el equilibrio en la estructura no deformada y por lo tanto ignora la no-linealidad geométrica.
- Análisis de Grandes Desplazamientos: Este análisis considera el equilibrio en la estructura deformada, por compatibilidad, se supone que los desplazamientos son finitos. La no-linealidad geométrica se considera sin aproximaciones.
- Análisis P-Delta: En este caso se considera la no-linealidad con aproximaciones. Este análisis considera equilibrio en la posición deformada, por compatibilidad, pero se supone que los desplazamientos son muy pequeños, es decir, asume que las relaciones de compatibilidad son de orden lineal.

Entre los efectos geométricos o efectos de segundo orden que afectan a los elementos estructurales se tiene:

- El efecto *P* − ∆ que toma en consideración las deformaciones nodales. Se trata de un momento de desestabilización igual a una carga de gravedad por el desplazamiento horizontal que sufre como resultado del desplazamiento lateral de la estructura de soporte [\[13\]](#page-184-13).
- El efecto *P* − *δ*, el cual considera la deformación internodal, es decir, la deformación propia del elemento y la redistribución de las cargas aplicadas a este elemento [\[27\]](#page-185-13).

La aproximación del análisis P-Delta es suficiente en el análisis de estructuras debido a que no presentan elementos de mayor flexibilidad, a excepción de casos especiales como en cables [\[3\]](#page-184-3). La contribución *P* − *δ* tiene un efecto más local y es más complejo modelar. En pórticos, la contribución de los efectos *P* − *δ* es pequeña y solo se considera los efectos *P* − ∆. Ya que, en un comportamiento inelástico bajo combinación de cargas de gravedad y laterales, se puede formar una rótula plática al final de una columna. Esto reduce la deflexión de la columna. El efecto es similar si las columnas permanecen elásticas y se forman rótulas plásticas en la viga. En ambos casos, la contribución *P* − *δ* se reduce en relación con la contribución *P* − ∆.

La diferencia entre la contribución de *P* − ∆ y *P* − *δ* puede ser presentado mediante una simple columna empotrada en la base y libre en el extremo superior como se presenta en la Figura [2.15.](#page-33-1) La figura presenta el diagrama de momento flector para la combinación de cargas gravitacionales y cargas laterales. Este diagrama presenta tres partes,

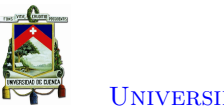

[Universidad de Cuenca](http://www.ucuenca.edu.ec)

- Contribución de desplazamientos pequeños. El diagrama de momento flector ignora los efectos *P* − ∆.
- Contribución *P* − ∆. Representa el efecto debido a la deflexión, ∆, en la parte superior de la columna.
- Contribución *P* − *δ*. Representa el efecto de la deflexión de la columna en toda su longitud.

La relación existente entre el efecto *P* − *δ* y *P* − ∆ depende de la rigidez del elemento. En el caso de una columna empotrada en la base y libre en el extremo superior, la contribución del efecto *P* − *δ* es de 18 %, mientras que la contribución del efecto *P* − ∆ es del 82 %. Por otro lado, en el caso de una columna que es parte de un pórtico no arriostrado, la contribución del efecto *P* − *δ* disminuye conforme la rigidez lateral de la viga aumenta, por ejemplo, si la viga contribuye en la mitad de la deriva, el efecto *P* − *δ* disminuye a 9 %, mientras que la contribución del efecto *P* − ∆ es del 91 %. Si las vigas son más flexibles y contribuyen 67 % de la deriva total, las contribuciones *P* − ∆ y *P* − *δ* son cercanas a 93 % y 7 % [\[28\]](#page-185-14) [\[3\]](#page-184-3). Los efectos  $P - \delta$  generalmente no necesitan ser modelados en análisis sísmicos no lineales [\[5\]](#page-184-5).

<span id="page-33-1"></span>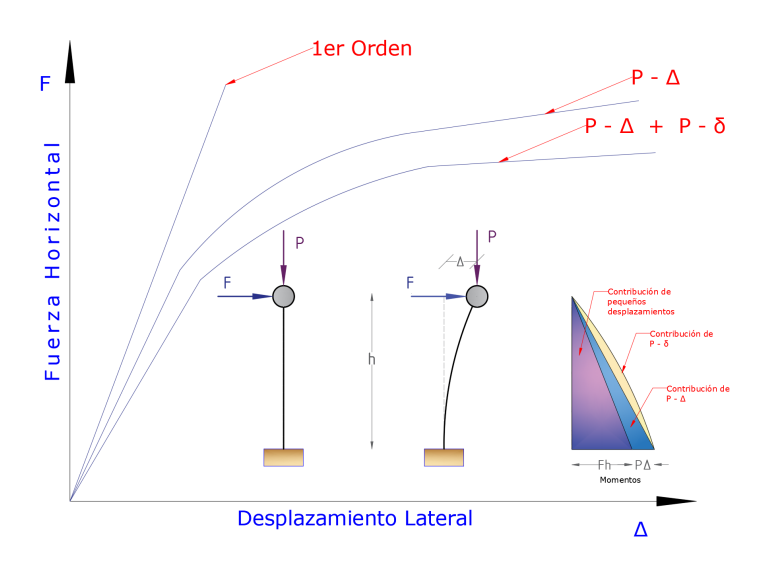

Figura 2.15: Inclusión de Efectos de Segundo Orden.

#### <span id="page-33-0"></span>**2.3.1. Efectos P-Delta**

El efecto de segundo orden es considerado mediante la aproximación *P* − ∆, que consiste en una reducción de la rigidez debido a la acción de las cargas verticales en el equilibrio de la estructura deformada (Figura [2.15\)](#page-33-1) [\[1\]](#page-184-1).

Para modelar los efectos *P* − ∆ el documento FEMA P-695 [\[7\]](#page-184-7) considera una *"leaning column"* sin rigidez a flexión, colocada en paralelo con el pórtico; la cual captura la contribución de carga de gravedad tributaria del pórtico como se puede observar en la Figura [2.16](#page-34-1)

<span id="page-34-1"></span>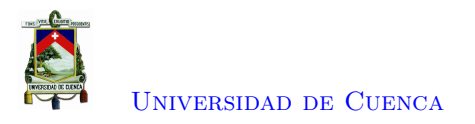

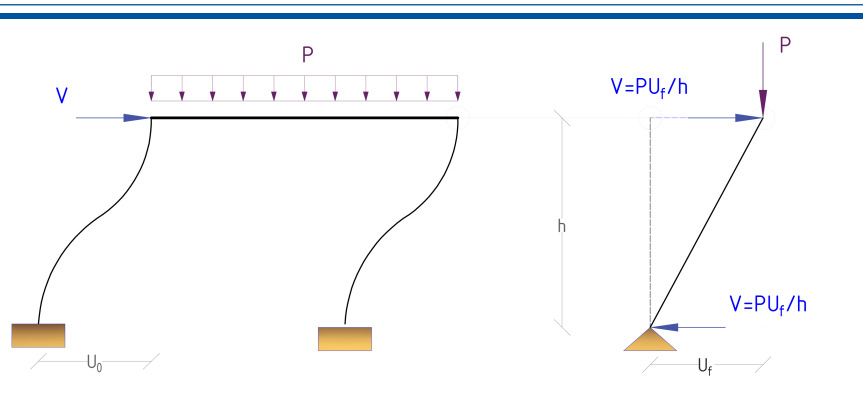

Figura 2.16: Leaning Column.

Si no se considera la carga *P*, y la estructura es axialmente rígida se tiene un cortante igual a:

$$
V = K_E \cdot U_0 \tag{2.5}
$$

Donde: *K<sup>E</sup>* representa la rigidez elástica. Al considerar la carga *P* en la columna [\(2.16\)](#page-34-1) el efecto *P*∆ incrementa el desplazamiento un valor  $U_f$  y se genera un cortante extra  $V = P \cdot U_f/h$ . Haciendo equilibrio en la posición deformada y despejando *V* , se tiene:

$$
K_E \cdot U_f = V + \frac{P}{h} \cdot U_f \tag{2.6}
$$

$$
V = K_E \cdot U_f - \frac{P}{h} \cdot U_f \tag{2.7}
$$

Reescribiéndose la Ecuación se obtiene:

$$
K_E \cdot U_f + K_G \cdot U_f = V \tag{2.8}
$$

Determinándose la rigidez geométrica como *K<sup>G</sup>* = −*P/h*. La rigidez geométrica es negativa porque disminuye la rigidez inicial haciendo que los desplazamientos incrementen.

#### <span id="page-34-0"></span>**2.3.2. Matriz de Rigidez Geométrica**

La columna *P* − ∆ que incluye los efectos *P* − ∆ consite de dos partes

- 1. Una barra rígida elástica (Rigidez Elástica).
- 2. Una barra o riostra que incluye los efectos  $P \Delta$  (Rigidez Geométrica).
- **Matriz Elástica**

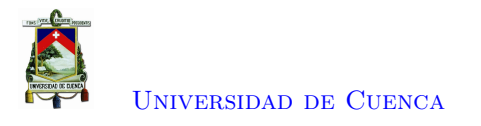

<span id="page-35-0"></span>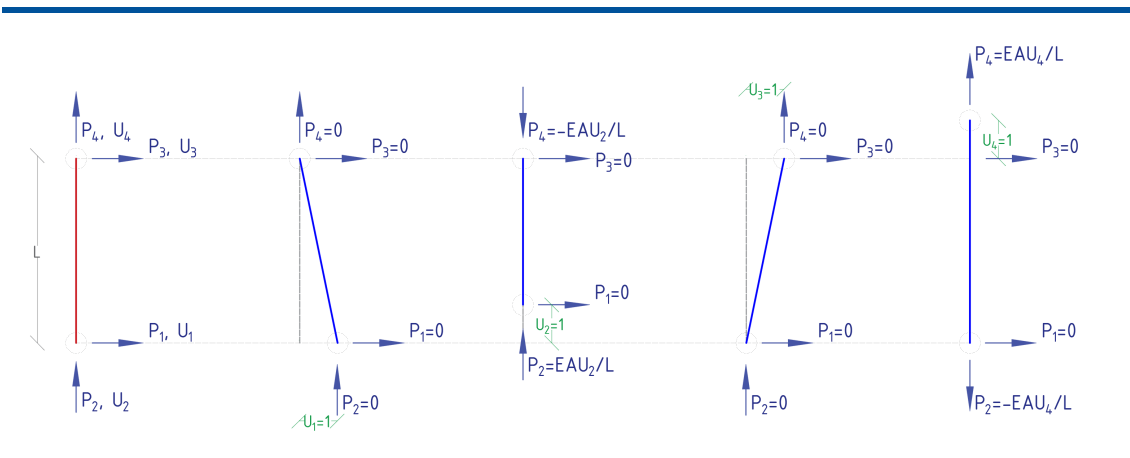

Figura 2.17: Cuatro casos de deformación (Matriz Elástica).

De acuerdo a la Figura [2.17,](#page-35-0) se establecen los cuatro casos de deformación para determinar la matriz elástica como:

$$
\begin{Bmatrix} P_1 \\ P_2 \\ P_3 \\ P_4 \end{Bmatrix} = \frac{E \cdot A}{L} \cdot \begin{bmatrix} 0 & 0 & 0 & 0 \\ 0 & 1 & 0 & -1 \\ 0 & 0 & 0 & 0 \\ 0 & -1 & 0 & 1 \end{bmatrix} \cdot \begin{Bmatrix} U_1 \\ U_2 \\ U_3 \\ U_4 \end{Bmatrix}
$$
 (2.9)

Donde:

- *E*: Módulo de Elasticidad.
- *A*: Área del elemento.
- *L*: Longitud del elemento.

#### • **Matriz Geométrica**

De igual forma se emplea el mismo procedimiento de acuerdo a la Figura [2.18](#page-35-1) para obtener la matriz geométrica.

<span id="page-35-1"></span>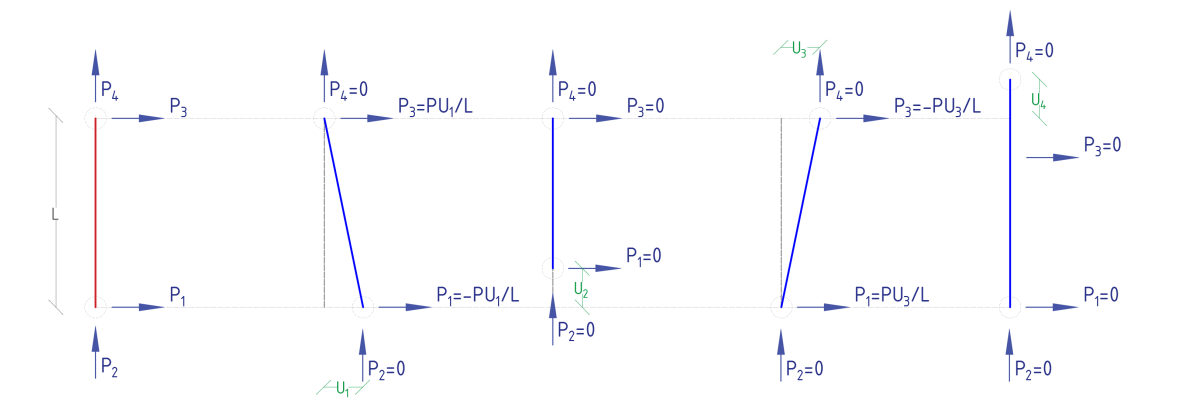

Figura 2.18: Cuatro casos de deformación (Matriz Geométrica)
$$
\begin{Bmatrix} P_1 \\ P_2 \\ P_3 \\ P_4 \end{Bmatrix} = \frac{P}{L} \cdot \begin{bmatrix} -1 & 0 & 1 & 0 \\ 0 & 0 & 0 & 0 \\ 1 & 0 & -1 & 0 \\ 0 & 0 & 0 & 0 \end{bmatrix} \cdot \begin{Bmatrix} U_1 \\ U_2 \\ U_3 \\ U_4 \end{Bmatrix}
$$
 (2.10)

Donde:

- *P*: Carga Axial en el elemento.
- *L*: Longitud del elemento.

La suma de las matrices es la matriz de rigidez.

$$
\begin{Bmatrix} P_1 \\ P_2 \\ P_3 \\ P_4 \end{Bmatrix} = \begin{bmatrix} -P/L & 0 & P/L & 0 \\ 0 & EA/L & 0 & -EA/L \\ P/L & 0 & -P/L & 0 \\ 0 & -EA/L & 0 & EA/L \end{bmatrix} \cdot \begin{Bmatrix} U_1 \\ U_2 \\ U_3 \\ U_4 \end{Bmatrix}
$$
(2.11)

En el caso de edificios de corte únicamente se emplea las deformaciones  $U_1$  y  $U_4$ . Debido a la matriz de rigidez geométrica no lineal es una función lineal simple de la fuerza axial por unidad de longitud con otros términos establecidos igual a cero, se ha utilizado ampliamente en muchos paquetes de software comerciales (por ejemplo, Perform-3D (CSI 2011) y OpenSees (Regents of UC 2000)). Sin embargo, esta matriz de rigidez geométrica considera solo el gran efecto *P* − ∆ pero ignora el pequeño efecto  $P - \delta$  [\[6\]](#page-184-0).

## **2.4. Métodos de Solución**

En la práctica común, la modelación de las estructuras se lo hace por medio de softwares especializados; que analizan el comportamiento de los elementos estructurales frente a la acción de fuerzas externas. Las relaciones fundamentales de equilibrio, compatibilidad y relaciones miembro-fuerza-desplazamiento se expresan en forma de ecuaciones matriciales, y los procedimientos analíticos se formulan aplicando diversas operaciones de matrices [\[1\]](#page-184-1).

El tiempo computacional que le toma a una computadora para resolver el sistema de ecuaciones de equilibrio es del 20 % al 50 % del tiempo de ejecución; además una computadora puede limitarse a representar todos los valores mediante un número fijo de cifras significativas siendo susceptibles a errores acumulados. Por lo que, se deberá ocupar otro método para resolver las ecuaciones, sin que el mismo genere errores numéricos, que de un comportamiento erróneo de la estructura frente a las cargas de diseño [\[13\]](#page-184-2).

## **2.4.1. Métodos de Solución para Sistemas Lineales**

Los métodos numéricos ocupados por los programas comerciales resuelven la Ecuación [2.12,](#page-37-0) para encontrar las deformaciones y fuerzas internas que actúan dentro de la estructura por la acción de cargas a las que estará sujeta durante su vida útil encontrando relaciones de carga-deformación.

<span id="page-37-0"></span>
$$
\{F\} = [K] \cdot \{U\} \tag{2.12}
$$

Donde {*U*} es el vector de deformaciones desconocidas, {*F*} es el vector de fuerzas externas aplicadas a la estructura y [*K*] es la matriz de rigidez de la estructura que debe ser cuadrada, simétrica y no-singular [\[29\]](#page-186-0).

<span id="page-37-1"></span>
$$
\{U\} = [K]^{-1} \cdot \{F\} \tag{2.13}
$$

La inversión directa de la matriz [*K*] es una manera sencilla de encontrar el comportamiento de la estructura como se indica en la Ecuación [\(2.13\)](#page-37-1), desafortunadamente, para sistemas reales es ineficiente, ya que requiere la evaluación de una serie de determinantes de alto orden, por lo que, usualmente se ocupa métodos más eficientes para determinar {*U*}. Estos métodos numéricos se dividen en dos grupos: métodos directos y métodos iterativos [\[1,](#page-184-1) [13,](#page-184-2) [29\]](#page-186-0).

Los métodos de eliminación directa se ocupan para la solución de ecuaciones de equilibrio en el rango lineal, empleando el concepto de factorización de la matriz [*K*], indicada en la Ecuación [\(2.14\)](#page-37-2), para encontrar los desplazamientos [\[1\]](#page-184-1).

<span id="page-37-2"></span>
$$
[K] \cdot \{U\} = [\overline{L}] \cdot [\overline{U}] \cdot \{U\} = \{F\}
$$
\n
$$
(2.14)
$$

La eficiencia computacional de cada método se compara por el número total de operaciones *n* que ocupa para resolver la Ecuación [2.12.](#page-37-0) El tiempo computacional ocupado por los métodos directos son los siguientes: Regla de Cramer, *n*!; Eliminación de Gauss, *n* <sup>3</sup>*/*3; Descomposición de Cholesky, *n* <sup>3</sup>*/*6; derivando en un costo computacional alto [\[13,](#page-184-2) [30\]](#page-186-1).

Para sistemas de ecuaciones extensos, los métodos de eliminación directa son inadecuados por el desbordamiento en la memoria del computador, tiempo de ejecución y el error acumulado; mientras que los métodos iterativos se aproximan a la solución con una cierta tolerancia especificada previamente [\[13,](#page-184-2) [30\]](#page-186-1). Dentro de estos se encuentran: el método de máximo descenso y el método de gradientes conjugados.

## **2.4.2. Métodos de Solución para Sistemas no Lineales**

Durante la solución de los sistemas de ecuaciones algebraicas que surgen tras el modelamiento y discretización de una estructura, se presentan múltiples soluciones reales; por lo que persiste la incertidumbre de qué solución propuesta es la que posee un significado físico; así como el esfuerzo computacional requerido por el procesador para obtener todas las soluciones, Figura [2.19.](#page-38-0) Esta dificultad combinatoria se supera con el concepto de continuación, o también llaman análisis incremental. Sin embargo dentro del análisis incremental se pueden presentar dificultades como lo son puntos límites y los puntos de bifurcación. Por lo que se desarrolló el método de control de desplazamiento y método de control de la longitud de arco. Aunque, persiste en los métodos de control de incrementos el problema de atravesar de manera confiable puntos de bifurcación simples, mientras que pasar puntos de bifurcación múltiples o agrupados sigue siendo un tema de frontera [\[10\]](#page-184-3).

<span id="page-38-0"></span>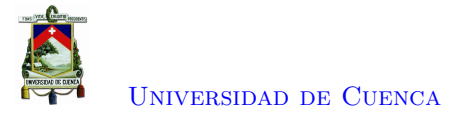

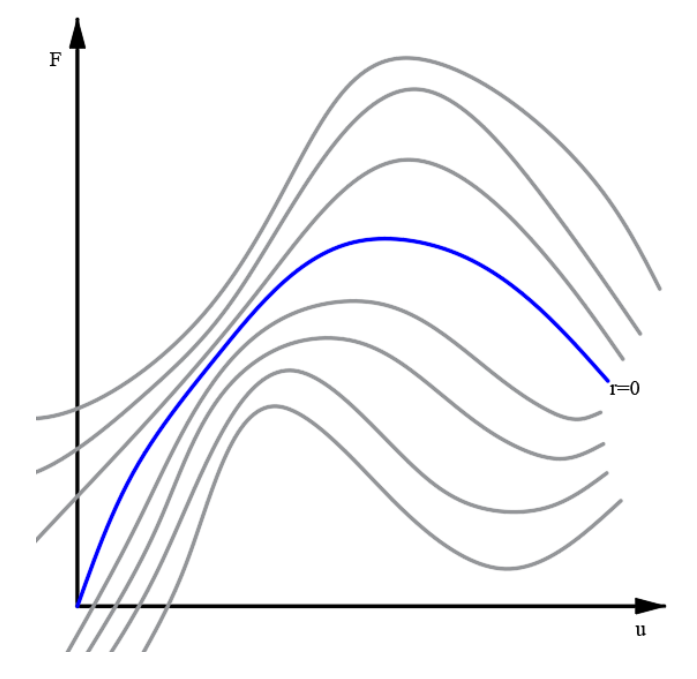

Figura 2.19: Familia de Soluciones [\[10\]](#page-184-3).

Las ecuaciones de equilibrio en el análisis estructural estático no lineal pueden presentarse en la forma residual como se indica en la Ecuación [\(2.15\)](#page-38-1).

<span id="page-38-1"></span>
$$
r(U,\lambda) = 0\tag{2.15}
$$

Donde, *r* es el vector residual que contiene las fuerzas de desequilibrio, *U* es el vector que contiene los grados de libertad, y *λ* es el parámetro de control. También, *r* se puede representar mediante la Ecuación [\(2.16\)](#page-38-2).

<span id="page-38-2"></span>
$$
r = F_{int} - F_{ext} = F_{int}(U) - F_{ext}(\lambda)
$$
\n(2.16)

Donde, *Fint* representan las fuerzas internas, estas dependen de la configuración de la estructura; y *Fext* representan las fuerzas externas, las cuales son dependientes del parámetro de control.

#### **Representación paramétrica**

Las representaciones paramétricas de *u* y *λ* son útiles en la descripción de los métodos de solución como procesos pseudo dinámicos. La forma general está presentado en la Ecuación [\(2.17\)](#page-38-3):

<span id="page-38-3"></span>
$$
U = U(t) \quad ; \quad \lambda = \lambda(t) \tag{2.17}
$$

Donde *t* es un parámetro adimensional similar al tiempo. Las formas de velocidad de  $r(u, \lambda) = 0$ , se obtiene al igualar las derivadas a cero.

$$
\dot{r} = \frac{\partial r_i}{\partial U_j} \dot{U}_j + \frac{\partial r_i}{\partial_j} \dot{\lambda}
$$
\n(2.18)

$$
\dot{r} = K\dot{U} - q\dot{\lambda} \tag{2.19}
$$

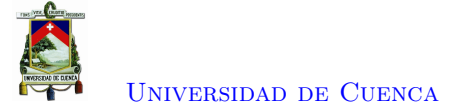

Donde, *K* representa la matriz de rigidez tangente o matriz jacobiana, definida por  $K_{ij} = \frac{\partial r_i}{\partial I}$  $\frac{\partial u_i}{\partial U_j}$  y  $q = -\frac{\partial r}{\partial \lambda}$  representa el vector incremental de carga. En el caso que el control sea mediante carga el parámetro  $\lambda$  es similar al parámetro adimensional  $t$  ( $t \equiv \lambda$ ), de lo que se obtiene [\[10\]](#page-184-3).

$$
r' = \frac{\partial r}{\partial \lambda} \tag{2.20}
$$

$$
r' = K \frac{\partial U}{\partial \lambda} + \frac{\partial r}{\partial \lambda} \tag{2.21}
$$

Si se iguala la primera derivada a cero se obtiene,

$$
r' = KU' - q = 0\tag{2.22}
$$

$$
KU' = q \tag{2.23}
$$

En los puntos regulares del espacio  $(U, \lambda)$  donde K es no singular se puede resolver  $U' = v$ , Donde *v* es el vector de velocidad incremental.

$$
U' = K^{-1}q \tag{2.24}
$$

$$
U' = v = \frac{\partial U}{\partial \lambda} \tag{2.25}
$$

La matriz de rigidez es no-singular si su determinante no es igual a cero, lo que indica que es invertible. En algunos casos la matriz de rigidez es singular, esto significa que la ecuación tiene infinitas soluciones provocando bifurcaciones, que dan como resultado una aproximación errónea del comportamiento real de la estructura [\[1,](#page-184-1) [13,](#page-184-2) [29\]](#page-186-0).

#### **2.4.2.1. Métodos Interativos**

Para resolver los sistemas no lineales es necesario realizar una serie de etapas de análisis debido a que la respuesta de la estructura como el control y los parámetros de estado varían en pequeñas cantidades. Esta idea general da lugar a esquemas de solución, una característica común es que presentan un proceso multinivel como se puede observar en la Figura [2.20.](#page-40-0) Las etapas son débilmente acopladas en el sentido que la solución final de una puede proporciona el punto de partida de otro. Para avanzar en la solución, la etapa se divide en pasos incrementales, o incrementos determinados por el parámetro de control, el cual puede ser tanto de carga, como de desplazamiento. A su vez los incrementos se dividen en iteraciones hastsa alcanzar el equilibrio. Por tanto, el proceso involucra una jerarquía de desglose en etapas, pasos incrementales y pasos iterativos [\[10\]](#page-184-3).

<span id="page-40-0"></span>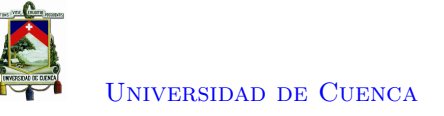

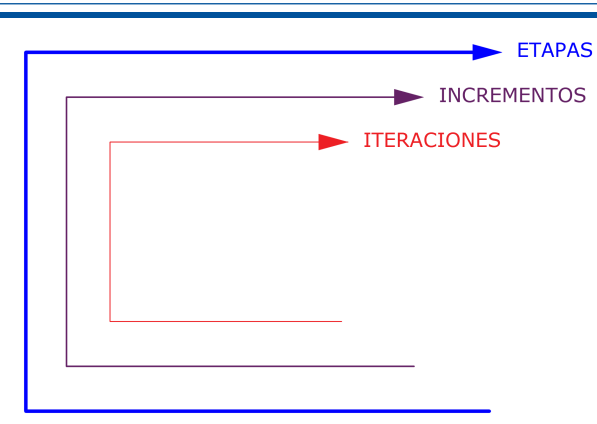

Figura 2.20: Jerarquía anidada en métodos de solución no lineal: etapas, incrementos e iteraciones [\[10\]](#page-184-3)

El nivel medio correspondiente al incremento siempre está presente. Es importante realizar incrementos ya que al aplicar estos se mejora la convergencia. Además ayuda a eliminar puntos críticos ya que estos pueden enmascararse si se toman incrementos grandes.

#### **Control Incremental**

Durante una etapa, se tiene n pasos incrementales. Por lo cual, la última solución aceptada es *un*, que corresponde a *λn*. Al realizar el paso (*n* + 1) implica que el cálculo de los incrementos satisfacen las ecuaciones de equilibrio residual  $r(U, \lambda) = 0$  a la precisión solicitada.

$$
\Delta U_n = U_{n+1} - U_n \tag{2.26}
$$

$$
\Delta\lambda_n = \lambda_{n+1} - \lambda_n \tag{2.27}
$$

Pero para resolver el sistema existe un problema debido a que hay menos ecuaciones que incógnitas por tanto, el tamaño de los incrementos son indeterminados.

El problema se cierra adoptando un a estrategia de control de incremento. La estrategia puede expresarse en forma general como una condición de restricción representado en la Ecuación [\(2.28\)](#page-40-1), que iguala el número de ecuaciones al número de incógnitas [\[10\]](#page-184-3).

<span id="page-40-1"></span>
$$
c(\Delta U_n, \Delta \lambda_n) = 0 \tag{2.28}
$$

También, mediante la condición de restricción se puede controlar el tamaño del incremento directa o indirectamente para mejorar la convergencia.

Estos métodos se utilizan comúnmente para calcular el comportamiento no lineal en las estructuras; ya que; el sistema de ecuaciones algebraicas que conforma la Ecuación [2.12,](#page-37-0) generalmente no son lineales [\[31\]](#page-186-2). Para el éxito de los métodos iterativos se aplica un apropiado incremento de carga o desplazamiento, la actualización de la matriz de rigidez, la detección de los puntos límites y el comportamiento del material [\[13\]](#page-184-2). Los procedimientos iterativos se subdividen en métodos predictivos o de un solo paso y, métodos predictivos y correctivos o de múltiples pasos.

Los métodos iterativos aproximan su no linealidad con un ajuste segmentado por partes hasta llegar a una convergencia (Figura [2.21\)](#page-41-0).

<span id="page-41-0"></span>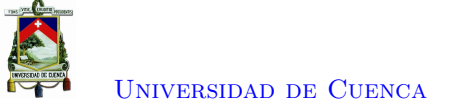

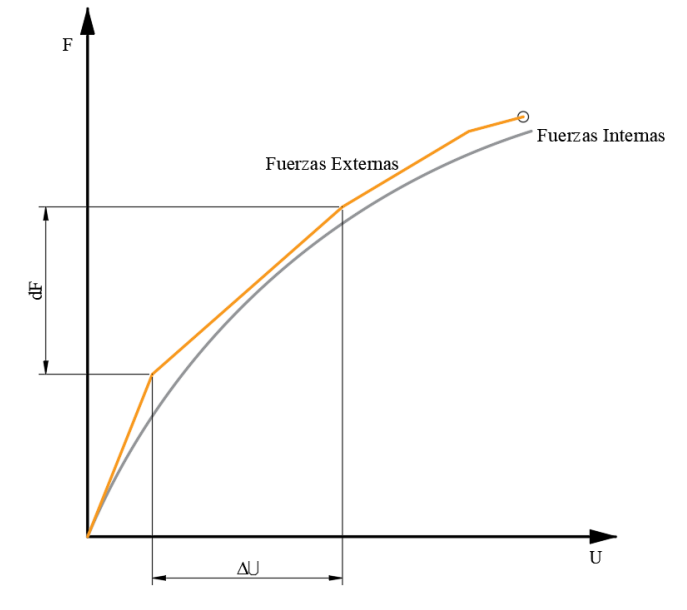

Figura 2.21: Ajuste Segmentado por Partes.

$$
\{F\} = \lambda \cdot \{F_{ref}\} = \sum_{n=1}^{n} \{dF^{n}\}
$$
\n(2.29)

$$
\{U\} = \sum_{n=1}^{n} \{dU^{n}\}\tag{2.30}
$$

Donde:

- {*F*}: Carga total externa.
- *Fref* : Patrón de carga.

*λ*: Variación de la carga.

- *n*: Número total de incrementos de carga.
- *U*: Desplazamiento de la estructura.
- ${dU<sup>n</sup>}$ : Incremento de desplazamiento.

 ${dF<sup>n</sup>}$ : Incremento de carga.

#### **2.4.2.2. Métodos incrementales predictivos o de un solo paso**

La mayoría de los métodos predictores se basan en la ecuación de primer orden.

$$
\dot{r}(U,\lambda) = 0\tag{2.31}
$$

$$
K \cdot \dot{U} = q \cdot \dot{\lambda} \tag{2.32}
$$

En el caso que *K* sea no singular se pude emplear el Método de Euler directo, dando una predicción mas simple. El proceso se completa con la selección de una estrategia de control de incrementos mediante

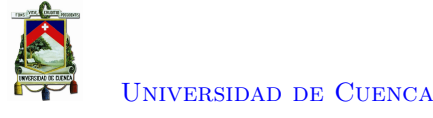

una restricción.

$$
\Delta U_n^0 = K_n^{-1} \cdot q_n \cdot \Delta \lambda_n^0 \tag{2.33}
$$

$$
\Delta U_n^0 = v_n \cdot \Delta \lambda_n^0 \tag{2.34}
$$

Los métodos iterativos de un paso son populares por su simplicidad y eficiencia; en algunos casos los métodos compilan en uno o dos iteraciones por cada incremento. Un inconveniente de estas técnicas es que el error resultante del uso de una rigidez representativa en cada incremento de carga puede acumularse, incidiendo en las fuerzas internas de los elementos por la obtención de desplazamientos erróneos. Este error es llamado "drift-off" y puede reducirse utilizando una menor variación de carga *dλ*, aunque el número de iteraciones requeridas para solucionar las ecuaciones de equilibrio puede tornarse irracional. En estos casos el uso del método de múltiples pasos puede ser más apropiado [\[13\]](#page-184-2).

#### **2.4.2.3. Métodos predictivos y correctivos o iterativos de Múltiples-Pasos**

Al aplicar los métodos predictivos, generalmente aparece un desequilibrio.

$$
r_n^0 = r(U_n + \Delta U_n^0, \lambda_n + \Delta \lambda_n^0) \neq 0
$$
\n(2.35)

Un proceso correctivo es un esquema iterativo que elimina o al menos reduce el error al producir una secuencia de valores  $\Delta U_n^j, \Delta \lambda_n^j$ .

$$
j\to\infty
$$

Tienden los incrementos, hasta satisfacer el equilibrio.

Los métodos iterativos de múltiples pasos, a diferencia de los métodos de un paso no ocupan una rigidez representativa durante cada incremento; en cambio; los incrementos se subdividen en varias iteraciones hasta que las ecuaciones de equilibrio sean igualadas o su diferencia se encuentre dentro de una tolerancia especificada disminuyendo así el error. [\[30\]](#page-186-1).

#### **2.4.2.4. Método de Control de Fuerzas**

En el método de control de fuerzas o Newton-Raphson es la técnica computacional comúnmente usada para el análisis de estructuras dentro de un régimen no lineal, debido a que realiza una evaluación del desequilibrio durante cada iteración (Figura [2.22\)](#page-43-0), por lo que el proceso converge más rápido.

El método de las fuerzas se obtiene al aplicar un patrón de cargas laterales *F* que da como resultado un desplazamiento  $U_{n+1}^1$ , que se obtiene de resolver el sistema lineal indicado en la Ecuación [\(2.36\)](#page-42-0).

<span id="page-42-0"></span>
$$
\{K_T^j\} \cdot \Delta U_{n+1}^j = Fext_{n+1} + \Delta F_{n+1}^j \tag{2.36}
$$

El vector de fuerzas externas se acumula para cada iteración, n, como lo indica la Ecuación [\(2.37\)](#page-42-1).

<span id="page-42-1"></span>
$$
Fext_{n+1}^j = Fext_n + F \tag{2.37}
$$

<span id="page-43-0"></span>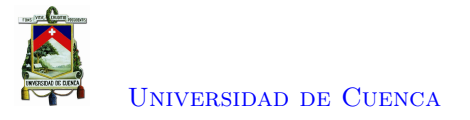

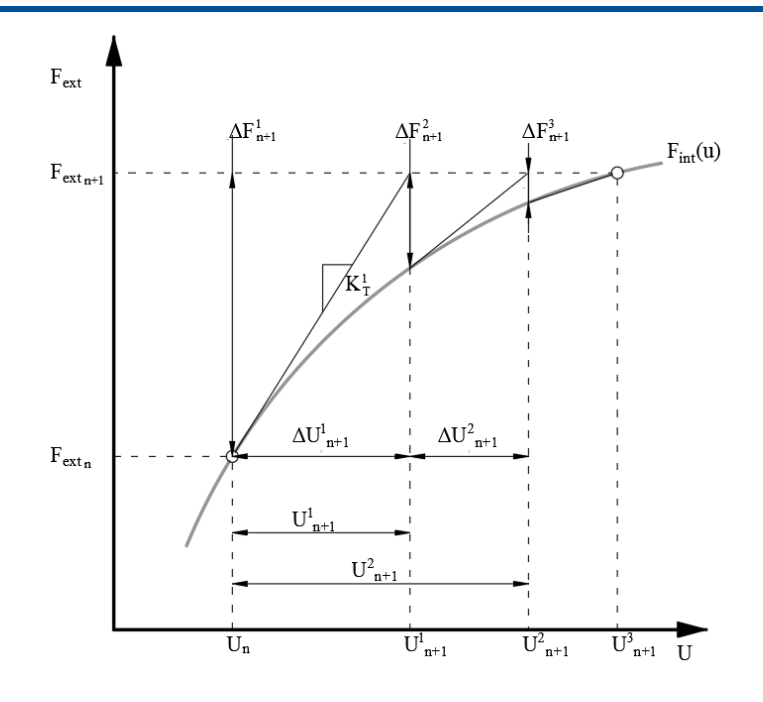

Figura 2.22: Método de Newton Raphson.

Donde  $K_T^j$  representa la matriz Jacobiana correspondiente a la dirección tangente o también llamado matriz tangencial [\[12\]](#page-184-4), Ecuación [\(2.38\)](#page-43-1), mientras ∆*Fn*+1 simboliza el desequilibrio de la estructura, debido a las fuerzas externas *F ext* y las fuerzas internas de la estructura  $Fint(U_{n+1})$ . El desbalance de fuerzas es calculado mediante la Ecuación [\(2.39\)](#page-43-2).

<span id="page-43-1"></span>
$$
K_T^j = \frac{\partial F}{\partial U} = -\frac{\partial (\Delta F)}{\partial U}
$$
\n(2.38)

<span id="page-43-2"></span>
$$
\Delta F_{n+1} = \Delta F(U_{n+1}) = Fext_{n+1} - Fint(U_{n+1})
$$
\n(2.39)

En los pasos subsiguientes  $j \geq 2$  se acumula los desplazamientos, Ecuación [\(2.40\)](#page-43-3), hasta que el desequilibrio sea cercano a cero y el método converja, Ecuación [\(2.42\)](#page-43-4).

<span id="page-43-3"></span>
$$
U_{n+1}^{j+1} = U_n + U_{n+1}^j \tag{2.40}
$$

Donde:

$$
U_{n+1}^j = \sum_{j=1}^j \{ \Delta U_{n+1}^j \} \tag{2.41}
$$

<span id="page-43-4"></span>
$$
\Delta F(U_{n+1}^{j+1}) \approx \Delta F(U_{n+1}^j) + \left(\frac{\partial (\Delta F)}{\partial U}\right)_{n+1}^j \cdot \Delta U_{n+1}^j = 0 \tag{2.42}
$$

Una deficiencia significativa de este método se hace evidente cuando se intenta resolver problemas hasta el punto límite; ya que; al definir un patrón de carga fija en el primer paso, no hay forma de modificar el vector si se produce un punto límite dentro del incremento. Además, la matriz de rigidez al acercarse al punto límite puede volverse singular, dificultando encontrar el comportamiento que tendrá la estructura posterior al punto límite [\[1,](#page-184-1) [12,](#page-184-4) [13\]](#page-184-2).

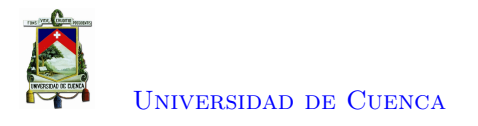

#### **Control** *λ*

En el caso de fuerzas el parámetro de control es *λ*, el cual esta asociado con una amplitud de carga. Para tener el mismo número de incógnitas que ecuaciones se requiere de la siguiente condición de restricción [\[10\]](#page-184-3).

$$
\Delta \lambda_n = l_n \tag{2.43}
$$

$$
c(\Delta U_n, \Delta \lambda_n) = \Delta \lambda_n - l_n = 0 \tag{2.44}
$$

Los incrementos están dados directamente por:

$$
\Delta U_n = K_n^{-1} q_n \Delta \lambda_n \tag{2.45}
$$

$$
\Delta U_n = V_n l_n \tag{2.46}
$$

Esto falla para *K<sup>n</sup>* es singular en los puntos críticos, ya que *V<sup>n</sup>* se vuelve infinito (puntos límites) o no únicos (puntos de bifurcación).

#### **2.4.2.5. Método de Control de Desplazamientos**

En el análisis no lineal por incrementos, a menudo llega a un punto límite, lo que indica que no hay aumento en la carga para un incremento finito de desplazamiento [\[32\]](#page-186-3). El método de control de desplazamiento, a diferencia del método de fuerzas parte de un desplazamiento inicial previamente definido, un patrón de cargas externas y un factor de carga que ira variando hasta obtener la convergencia (Figura [2.23\)](#page-44-0) [\[13,](#page-184-2) [32,](#page-186-3) [33\]](#page-186-4).

<span id="page-44-0"></span>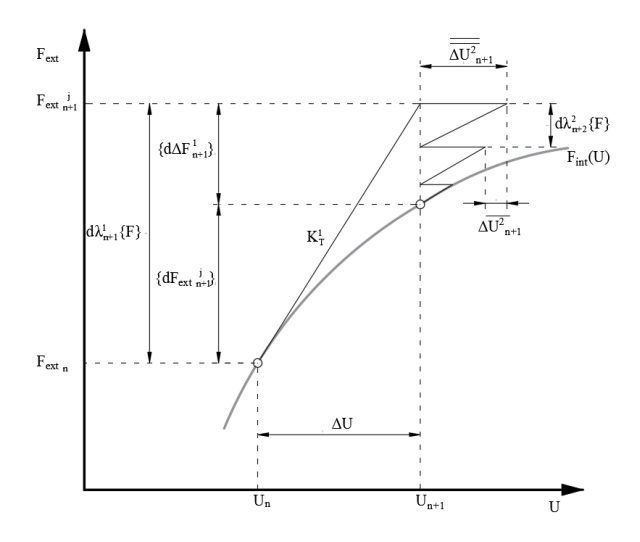

Figura 2.23: Método de Control de Desplazamientos.

Durante la iteración *n* + 1, en el primer paso *j* = 1 se aplica un desplazamiento {∆*U*}; además se considera el patrón de cargas, {*F*}, igual a cero; para obtener las fuerzas que actúan en la estructura mediante la Ecuación [\(2.47\)](#page-45-0) y se obtiene el vector de desequilibrio de fuerzas {∆*F*}, Ecuación [\(2.48\)](#page-45-1)

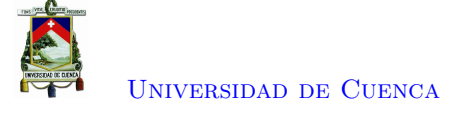

[\[32\]](#page-186-3).

<span id="page-45-0"></span>
$$
[K]_T^j \cdot {\{\Delta U\}} = \{Fint_{n+1}^a\}
$$
\n(2.47)

<span id="page-45-1"></span>
$$
\{\Delta F\}_{n+1}^{a} = \{F\} - \{Fint_{n+1}^{a}\}\tag{2.48}
$$

El desplazamiento {∆*U*} se fija en cero y se aplica el patrón de cargas externas {*F*} para encontrar los desplazamientos  $\{\Delta U\}^b$ , Ecuación [\(2.49\)](#page-45-2), y a su vez se obtiene las fuerzas internas,  $\{Fint_{n+1}^b\}$ , a partir de la multiplicación de la matriz correspondiente a cada elemento por el desplazamiento respectivo a cada grado de libertad. Además, se calcula el desequilibrio con respecto al patrón de carga y las fuerzas internas como se ve en la Ecuación [\(2.50\)](#page-45-3).

<span id="page-45-2"></span>
$$
\{\Delta U\}^b = ([K]_T^j)^{-1} \cdot \{F\} \tag{2.49}
$$

<span id="page-45-3"></span>
$$
\{\Delta F\}_{n+1}^b = \{F\} - \{Fint_{n+1}^b\}
$$
\n(2.50)

Partiendo de la linealización del problema, utilizando la matriz tangencial [*K<sup>T</sup>* ], se encuentra la variación de la carga para el paso *j* = 1, Ecuación [\(2.51\)](#page-45-4), de modo que el desplazamiento no cambie; mientras que; el patrón de carga se verá modificado, Ecuación [\(2.52\)](#page-45-5).

<span id="page-45-4"></span>
$$
\Delta \lambda_{n+1}^1 = -\frac{\{\Delta F_{n+1}^a\}}{\{\Delta F_{n+1}^b\}}
$$
\n(2.51)

<span id="page-45-5"></span>
$$
\{\Delta Fext_{n+1}^j\} = \Delta \lambda_{n+1}^1 \cdot \{F\} \tag{2.52}
$$

En los pasos subsiguientes  $j \geq 2$  se actualiza la matriz tangencial de rigidez. Se determina el desbalance de carga, Ecuación [\(2.53\)](#page-45-6). Esta carga es aplicada a la estructura para obtener el desplazamiento  $\{(\Delta U_{n+1}^2\},$  Ecuación [\(2.54\)](#page-45-7). Además se determina el desplazamiento  $\{\Delta U_{n+1}^2\},$  Ecuación [\(2.55\)](#page-45-8), que corresponde a aplicar la carga {F}.

<span id="page-45-6"></span>
$$
\{\Delta F_{n+1}^j\} = \Delta \lambda_{n+1}^j \cdot \{F\} - \{Fint(\Delta U)\}\tag{2.53}
$$

<span id="page-45-7"></span>
$$
\{\overline{\Delta U_{n+1}^j}\} = [K_{n+1}^j]^{-1} \cdot \{\Delta F_{n+1}^{j-1}\}\tag{2.54}
$$

<span id="page-45-8"></span>
$$
\{\overline{(\Delta U(n+1)^j}\} = [K_{n+1}^j]^{-1} \cdot \{F\} \tag{2.55}
$$

La iteración de la variación de carga se lo realiza mediante la Ecuación [\(2.56\)](#page-45-9).

<span id="page-45-9"></span>
$$
\Delta \lambda_{n+1}^j = -\frac{\{\overline{(\Delta U_{n+1}^j}\}}{\{\overline{(\Delta U_{n+1}^j}\}\}}\tag{2.56}
$$

La fuerza aplicada en cada paso es.

$$
\{\Delta Fext_{n+1}^j\} = \sum_{j=1}^j \Delta \lambda_{n+1}^j \cdot \{F\} \tag{2.57}
$$

La desventaja de este método es la selección apropiada del componente de desplazamiento, debido

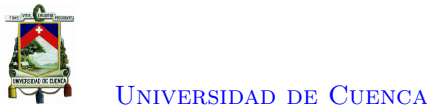

<span id="page-46-0"></span>a que se aleja del comportamiento real de la estructura, conforme aumenta el incremento de desplazamiento, como se puede apreciar en la Figura [2.24,](#page-46-0) donde se presenta errores de inestabilidad en el método como: colapso (*dU* = 2), *snap-throw* (*dU* = 1) y bifurcaciones (*dU* = 0*,*5). El método de control de desplazamientos analiza el comportamiento de la estructura después del punto límite, por lo que se tiene un panorama más amplio del comportamiento de la estructura [\[12,](#page-184-4) [13\]](#page-184-2).

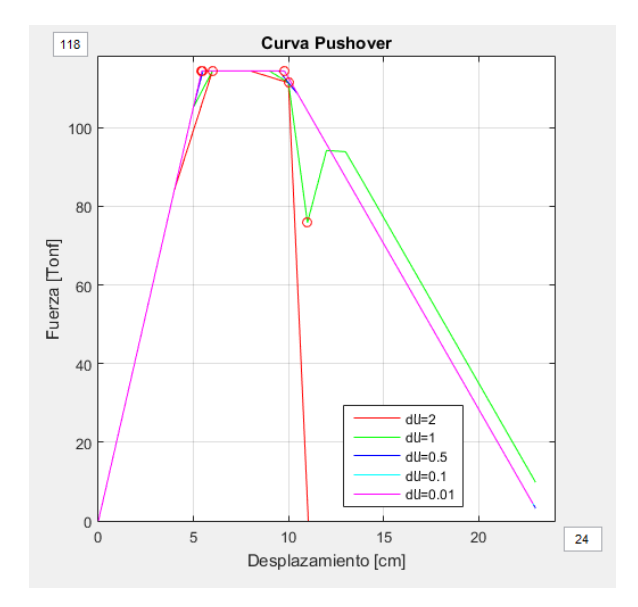

Figura 2.24: Variación del comportamiento de la estructura conforme el incremental de desplazamiento disminuya.

#### **Control** *U*

En la literatura de Elementos Finitos, el término de control de desplazamiento se ha asociado tradicionalmente con el caso en que se especifica la magnitud de solo uno de los componente de *U*, que es equivalente a elegir una norma infinita de *U* [\[10\]](#page-184-3).

#### **2.4.3. Posibles errores en los Cálculos**

<span id="page-46-1"></span>Los métodos iterativos son procesos ocupados para realizar un análisis a problemas complejos de la ingeniería, que requieren la idealización de un problema físico a un modelo matemático (Figura [2.25\)](#page-46-1). Tomando en cuenta importantes consideraciones sobre la precisión de los resultados del análisis, convergencia de la solución numérica y punto límite [\[11–](#page-184-5)[13\]](#page-184-2).

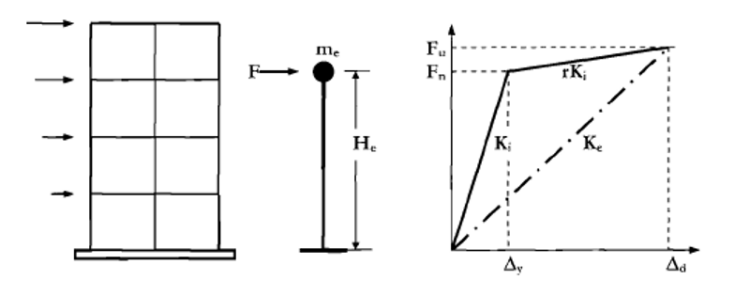

Figura 2.25: Idealización de un Portico [\[11\]](#page-184-5).

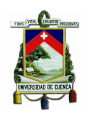

#### **2.4.3.1. Errores en la Modelación**

La modelación de las estructuras no siempre es exacta (Figura [2.26\)](#page-47-0). Sin embargo, los análisis deben ser lo suficientemente aproximados para permitir un diseño confiable y económico. Los modelos de elementos finitos se modelizan como un continuo, describiendo de manera más realista la respuesta de la estructura, aunque, presenta un alto costo computacional, por ende, en el caso de pórticos donde se tiene identificado los elementos estructurales donde se ha concentrar la respuesta no lineal de la estructura se puede ocupar modelos discretos. La convergencia de la solución del método iterativo ocupado para los modelos discretos debe mantenerse dentro de una tolerancia admisible [\[11,](#page-184-5) [13,](#page-184-2) [34\]](#page-186-5).

En estructuras grandes los problemas se presentan en sistemas donde los elementos adyacentes tienen una rigidez diferente, existen grandes rotaciones de cuerpo rígido sin causar una tensión significativa; no obstante; las principales fuentes de error dentro del modelamiento son:

- **Idealización:** La precisión se ve afectada por todas las simplificaciones y juicios personales al representar las condiciones de soporte, propiedades de carga, geometría y de material.
- **Entrada/Salida:** Errores cometidos el ingresar los datos en el software de análisis estructural o la mala interpretación de los resultados.
- <span id="page-47-0"></span>• **Procesamiento:** Errores generados debido a las aproximaciones empleadas por los algoritmos de solución.

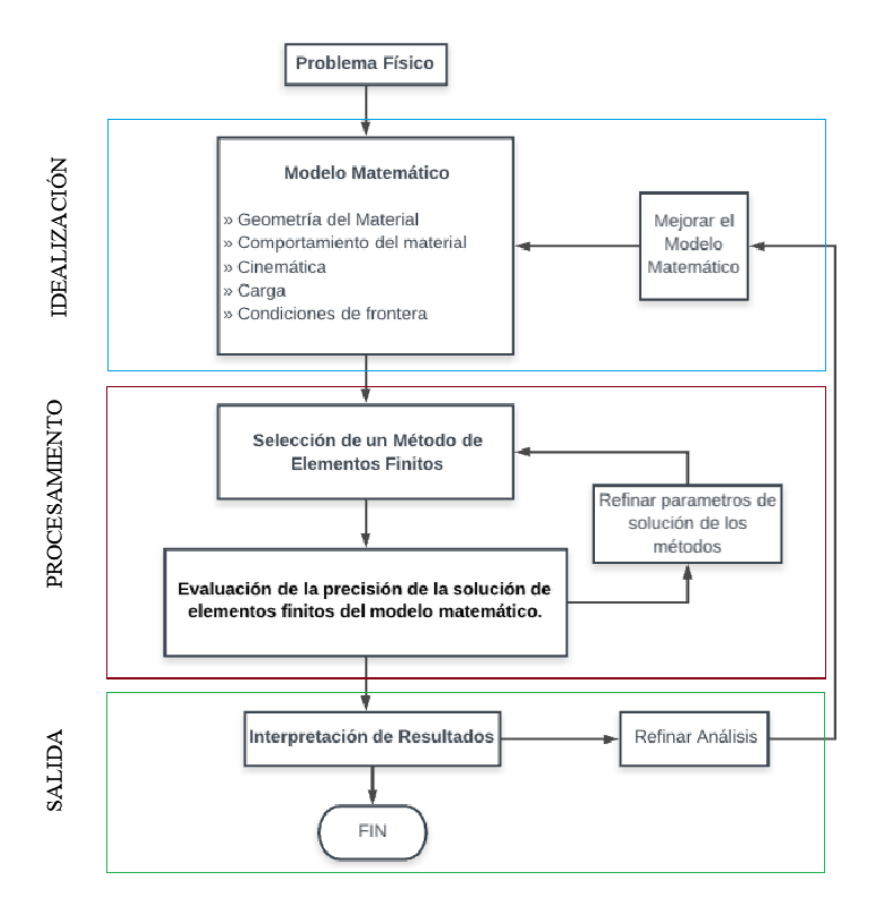

Figura 2.26: Modelamiento de la Estructura [\[11\]](#page-184-5)

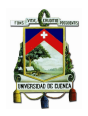

[Universidad de Cuenca](http://www.ucuenca.edu.ec)

#### **2.4.3.2. Criterio de Convergencia**

Los métodos iterativos realizan un finito número de pasos hasta alcanzar la convergencia, que es la solución analítica de las ecuaciones diferenciales que gobiernan la respuesta del modelo matemático, aproximándose a los límites de la tolerancia para terminar la iteración. Tanto en el método de fuerzas como, en el método de desplazamientos la convergencia se alcanza cuando las fuerzas externas y las fuerzas internas son semejantes [\[11–](#page-184-5)[13\]](#page-184-2).

Los criterios utilizados implican la norma de los cambios en el vector, que pueden ser el vector desplazamiento  $||dU^j_{n+1}||$ , el desbalance  $||\Delta F^j_{n+1}||$  o la energía  $||E^j_{n+1}||$ , según el criterio que se ocupe para verificar la convergencia del método [\[12\]](#page-184-4).

La convergencia a menudo se formula como la norma de fuerzas  $\|$ *F ext*<sub>*n*+1</sub> $\|$ , Ecuación [\(2.58\)](#page-48-0).

<span id="page-48-0"></span>
$$
\left\| \Delta F_{n+1}^j \right\| \le \varepsilon \cdot \left\| \operatorname{Fext}_{n+1}^1 \right\| \tag{2.58}
$$

Donde  $\varepsilon$  es un número pequeño y la norma del desbalance  $\left\| \Delta F_{n+1}^{j} \right\|$  se define en la Ecuación [\(2.59\)](#page-48-1).

<span id="page-48-1"></span>
$$
\left\| \Delta F_{n+1}^{j} \right\| = (\Delta F^{T} \cdot \Delta F)^{1/2}
$$
\n(2.59)

Otra alternativa es ocupar la norma del vector de desequilibrio procedente al primer paso como base para la Ecuación [\(2.60\)](#page-48-2).

<span id="page-48-2"></span>
$$
\left\| \Delta F_{n+1}^{j} \right\| \le \varepsilon \cdot \left\| \Delta F_{n+1}^{1} \right\| \tag{2.60}
$$

El error debido a la solución incompleta de las ecuaciones no lineales, producido por la aproximación lineal a un límite curvo, es aditivo al error de discretización. Por lo que, se puede satisfacer de las condiciones de equilibrio dentro de los límites prescritos por el patrón de desplazamientos. De modo que, es posible utilizar la misma norma para delimitar el proceso de iteración, donde el error en la norma de energía satisfaga la convergencia, Ecuación [\(2.61\)](#page-48-3), [\[30\]](#page-186-1).

<span id="page-48-3"></span>
$$
\left\| dE_{n+1}^j \right\| \le \varepsilon \cdot \left\| dE_{n+1}^1 \right\| \tag{2.61}
$$

$$
\left[dU_{n+1}^j \right]^T \cdot \Delta F_{n+1}^j \right]^{1/2} \le \varepsilon \cdot \left[dU_{n+1}^1 \right]^T \cdot \Delta F_{n+1}^1 \right]^{1/2} \tag{2.62}
$$

El método seleccionado para evaluar la convergencia debe tener un valor apropiado para la tolerancia *ε*. Este valor se puede elegir como la mitad de la precisión de la máquina; por lo tanto, si la precisión de los cálculos es de aproximadamente 16 dígitos, se puede optar por un *ε* = 1*e* − 8. En otros casos que requiera una alta precisión, se usan valores de tolerancia entre 0*,*01 a 0*,*001 teniendo en cuenta que cada iteración tomara grandes cantidades de pasos, que puede derivar en una inestabilidad en la solución, Figura [2.27,](#page-49-0) [\[12\]](#page-184-4).

<span id="page-49-0"></span>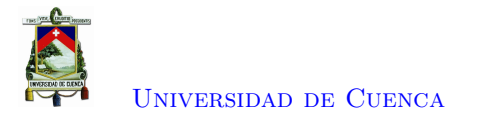

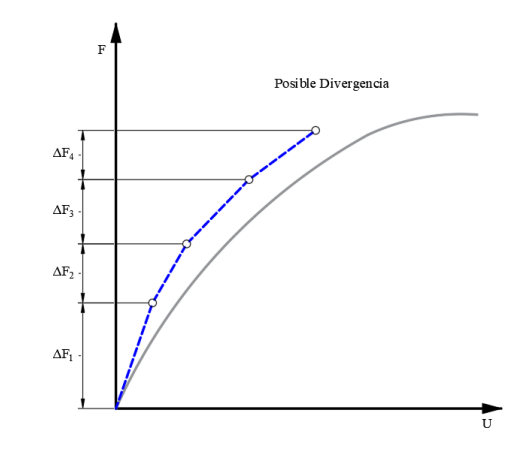

Figura 2.27: Error Acumulado en los Métodos de Iteración [\[12\]](#page-184-4).

## **2.4.3.3. Puntos Críticos**

#### **Punto Límite**

El punto límite de estabilidad se define como el espacio en donde la capacidad de resistencia a la carga adicional se agota, produciendo la deformación continua y la disminución en la capacidad de resistencia de la estructura (Figura [2.28\)](#page-49-1) [\[13\]](#page-184-2). Numéricamente se considera como el punto en el que la tangente a la curva del comportamiento del sistema estructural es horizontal, ocasionando que la determinante de la matriz de rigidez global sea igual a cero, provocando que la misma sea singular [\[31\]](#page-186-2). En la región cercana al punto límite se puede presentar varias soluciones, por ende, el esquema puede fallar al detectar el más bajo, obteniendo una carga crítica más pequeña que la real [\[14\]](#page-185-0). Además, imposibilita continuar el análisis posterior a dicho punto.

<span id="page-49-1"></span>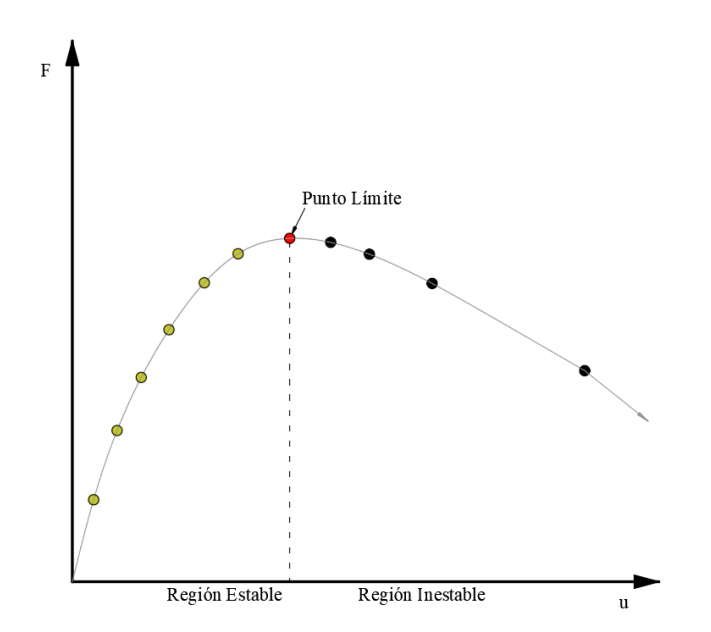

Figura 2.28: Punto Limite y Comportamiento Post-limite [\[13\]](#page-184-2).

Este es un problema que se presenta en algunos métodos iterativos causando que el análisis de

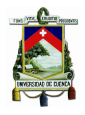

la estructura sea limitado. La matriz de rigidez global también puede volverse singular cuando se forma una rótula plástica en el mismo nodo donde varios elementos se conectan. Para evitar que este problema afecte el comportamiento la estructura, se coloca un resorte que parte del nodo común hacía el nodo del elemento [\[13\]](#page-184-2).

#### **Punto de Bifurcación**

La pérdida de rigidez en la región estable, se debe a la falta de unicidad de la ruta en la curva carga-desplazamiento denominado bifurcación, provocado por la cercanía a la singularidad de la matriz de rigidez [\[14\]](#page-185-0); produciendo varias trayectorias en la curva carga-deformación. En algunos casos la resistencia de la estructura sera superior a la carga de bifurcación produciendo una trayectoria ascendente (Figura [2.29\)](#page-50-0). Sin embargo, el efecto de imperfecciones inevitables en geometría, comportamiento del material y efectos *P* − ∆ reduce en gran medida la probabilidad de que ocurra, presentando un fenómeno de inestabilidad [\[31\]](#page-186-2).

<span id="page-50-0"></span>La presencia de la bifurcación en algunos puntos dentro del análisis produce la parecencia de más de una ruta de respuesta. por lo que el análisis tomara el camino que se prefiere dinámicamente; en el sentido de tener una energía más baja; sobre los demás [\[10\]](#page-184-3).

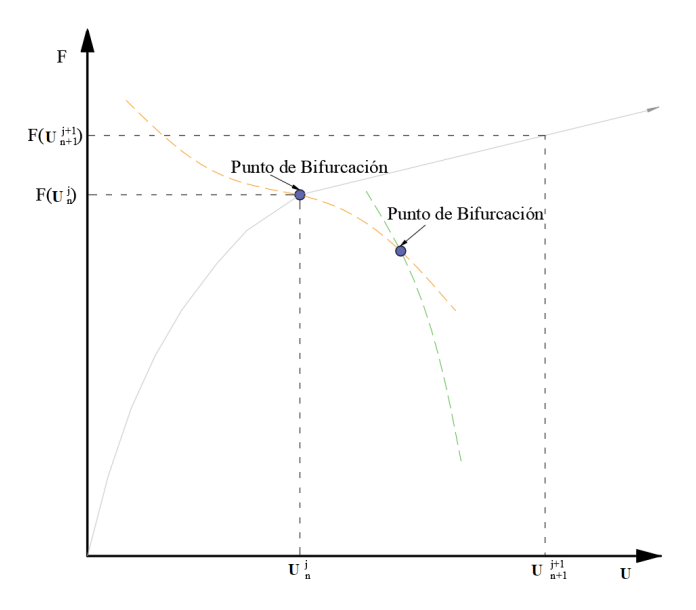

Figura 2.29: Bifurcación [\[10,](#page-184-3) [14\]](#page-185-0).

#### **2.4.3.4. Puntos de Inflexión**

Los puntos de inflexión se definen como el espacio donde la tangente a la curva de comportamiento del sistema estructural es vertical, ocasionando que la determinante de la matriz de rigidez global sea negativa, lo que origina errores dentro del rendimiento del método de control de desplazamientos. Estos no son puntos críticos pero son de interés para algunos comportamientos de estructuras [\[10\]](#page-184-3).

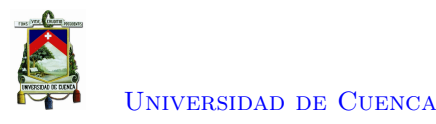

#### **2.4.3.5. Puntos de Falla**

Dentro del comportamiento del material existe un punto donde la curva se detiene. Este punto se debe a una falla física, donde repentinamente el material se rompe. La falla es catastrófica y la estructura no recupera el equilibrio funcional [\[10\]](#page-184-3).

## **2.4.4. Respuestas de la Curva de Comportamiento**

La notación ocupada para indicar los puntos críticos presentados dentro de las curvas de comportamiento seguirá la siguiente notación. Los puntos de bifurcación, límite, giro y falla se identifican con las letras B, L, T y F, respectivamente [\[10\]](#page-184-3).

Dentro del rango estable de la curva de comportamiento del material o sistema estructural, se pueden presentar dos casos. El primer caso representa una respuesta lineal (Figura [2.30](#page-51-0) a), que es característica de cristales puros, vidriosos y ciertos materiales de alta resistencia. El segundo caso presenta un endurecimiento (Figura [2.30](#page-51-0) b) este comportamiento es típico de las estructuras de tracción. Este efecto de rigidez proviene de la ádaptación "de la geometría a las cargas aplicadas [\[10\]](#page-184-3).

<span id="page-51-0"></span>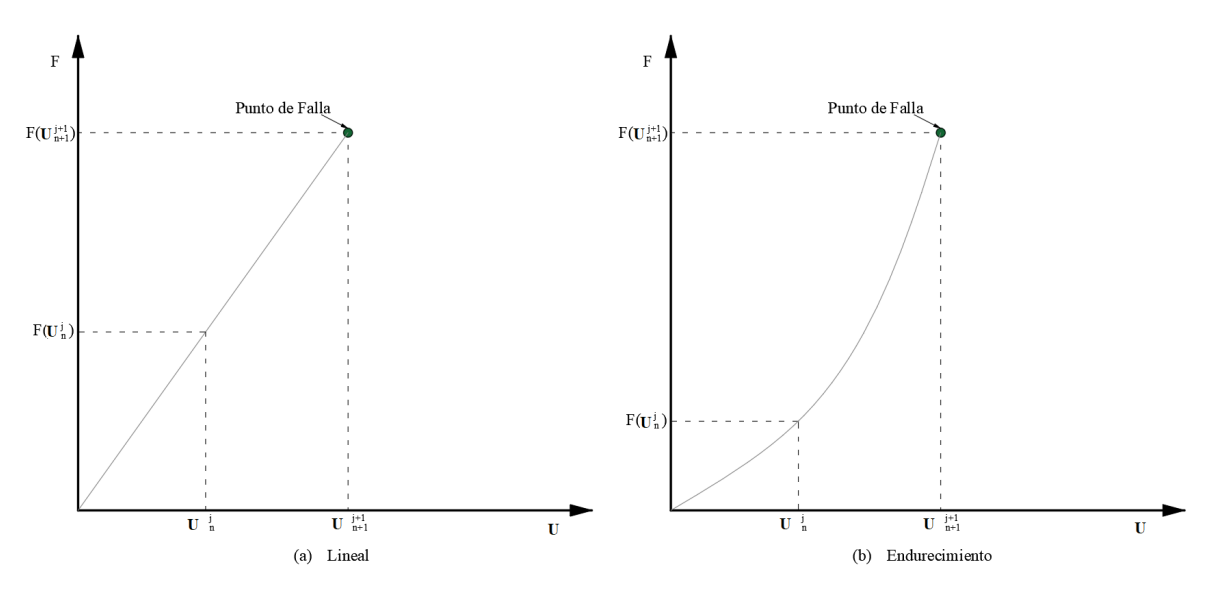

Figura 2.30: Curva de Carga-Desplazamiento En Estructuras Inestables [\[10,](#page-184-3) [14\]](#page-185-0).

En el rango de inestabilidad en la curva de comportamiento del material o sistema estructural, se puede presentar tres casos. El primer caso es el colapso, que se provoca por la pérdida de capacidad conforme aumenta los desplazamientos (Figura [2.29\)](#page-50-0), se exhibe en materiales estructurales y en estructuras mayoritariamente. El segundo caso se conoce como *snap-through*, que expone una pérdida de capacidad de la estructura conforme aumenta los desplazamientos y una eventual recuperación de rigidez en desplazamientos más grandes (Figura [2.32](#page-52-0) a), una respuesta de este tipo es típica de estructuras ligeramente curvadas como los arcos poco profundos; para evitar estas variaciones se ocupa un menor incremento de desplazamiento [\[14\]](#page-185-0). El tercer caso se conoce como *snap-back* e indica que después de la perdida de capacidad, la curva retrocede en sí misma con la consiguiente aparición de puntos de inflexión (Figura [2.32](#page-52-0) b). Este tipo de respuesta se exhibe en estructuras de cúpula armada, plegadas y de capa delgada en las que se producen efectos de arco móvil [\[10\]](#page-184-3).

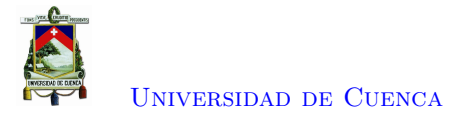

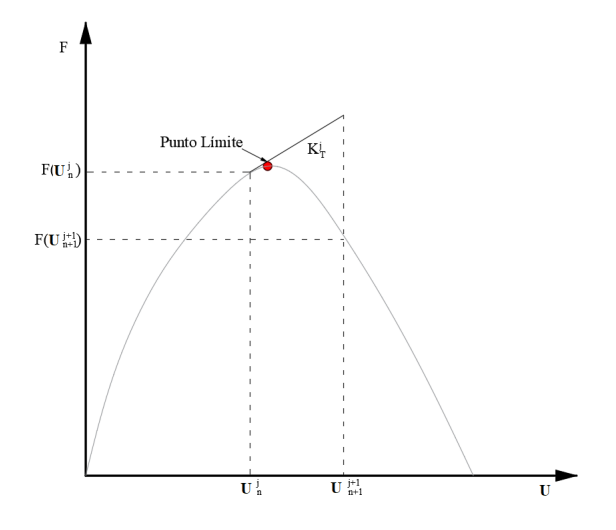

Figura 2.31: Curva de Carga-Desplazamiento En Estructuras Inestables [\[14\]](#page-185-0).

<span id="page-52-0"></span>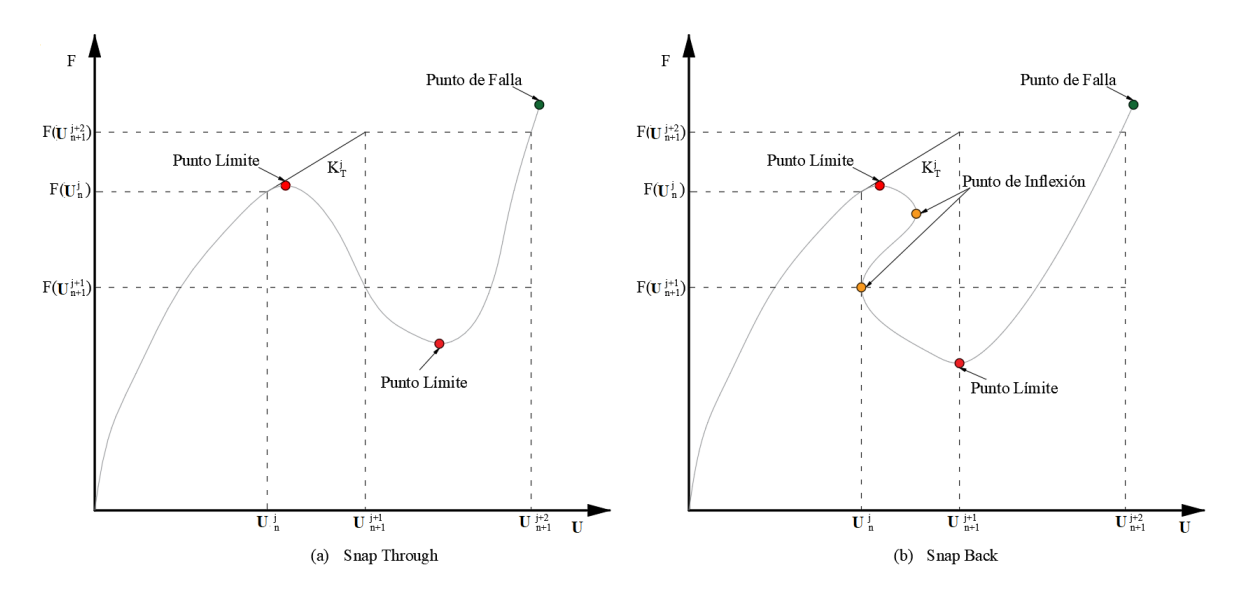

Figura 2.32: Curva de Carga-Desplazamiento En Estructuras Inestables [\[10,](#page-184-3) [14\]](#page-185-0).

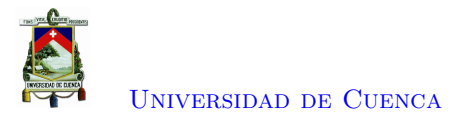

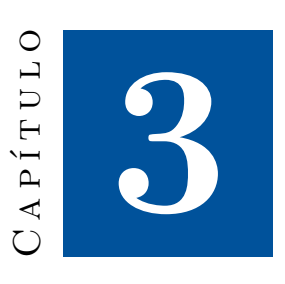

# **Metodología**

## **3.1. Antecedentes**

Durante 1920 y 1930 se presentó una gran actividad sísmica en ciudades como Kanto-Japon (1923), Long Beach-USA (1933) y Napier-Nueva Zelanda (1932), donde se notó que las estructuras diseñadas para cargas gravitacionales tuvieron un rotundo fracaso a comparación que las estructuras diseñadas para cargas laterales; provocadas por el viento; que se desempeñaron de mejor manera. Por consecuente, los códigos incorporaron el diseño de edificios para cargas laterales, especificando un valor de aproximadamente del 10 % del peso del edificio, aplicado como un vector de fuerza lateral distribuido verticalmente y proporcional al vector de masa [\[17\]](#page-185-1).

Entre los años 1960 y 1970 se desarrolló el análisis tiempo historia y el análisis estático no lineal. Enfocándose las metodologías en resistir los efectos de los sismos; aprovechando el comportamiento inelástico de la estructura para disipar la energía mediante el concepto de la ductilidad, las relaciones entre la ductilidad y el factor de reducción de fuerza. Las consideraciones de la ductilidad comenzaron a ser parte fundamental del diseño sísmico para cuantificar la capacidad disponible; para ello se realizaron extensos estudios experimentales y analíticos para determinar el desplazamiento máximo seguro de los diferentes sistemas estructurales [\[17\]](#page-185-1). A lo largo del tiempo diversos autores han desarrollado algoritmos para implementar el análisis estático no lineal entre ellos:

En 1965, Argyris [\[35\]](#page-186-6) presentó el desarrollo de un algoritmo para el análisis de grandes desplazamientos en las estructuras. Sin embargo, al llegar al punto límite en la curva fuerza - deformación, el método requiere una estimación de la respuesta estructural de antemano.

En 1970, Pian y Tong [\[36\]](#page-186-7) sugirieron un procedimiento en el que combinan el método de las fuerzas como el de los desplazamientos. Los desplazamientos lo definen como un parámetro independiente, pero al reorganizar las ecuaciones y determinar la solución se requirió un costo computacional alto. Debido a qué, la matriz rigidez no es simétrica.

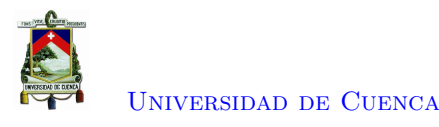

En 1971, Zienkiewicz [\[32\]](#page-186-3) agregó al modelo un resorte ficticio de gran rigidez, para eliminar la posibilidad de que la matriz de rigidez global de la estructura sea singular. Su método consiste en dos etapas: En la primera etapa se aplica un incremento de desplazamiento en el nodo de control y se obtiene la reacción del resorte. En la segunda etapa con el incremento de desplazamiento nulo se aplica el patrón de carga lateral a la estructura y se determina la reacción necesaria para mantener el equilibrio. Mediante la superposición de efectos de las dos etapas se produce una reacción cero en el resorte y se define el parámetro *λ*. Se realiza las dos etapas en cada paso incremental y a la vez se actualiza la matriz de rigidez para el comportamiento no lineal del material. Desafortunadamente este procedimiento incremental siempre resulta en una acumulación de error de equilibrio que se mitiga solo al reducir el incremento en desplazamiento.

En 1979, Batoz y Dhatt [\[33\]](#page-186-4) corrigen el error de equilibrio de Zienkiewicz al utilizar el mismo enfoque de dos etapas, pero no adicionan el resorte ficticio. La condición de restricción se expresa en términos de desplazamientos. Dentro de cada paso incremental, las iteraciones se realizan hasta que se elimina el desequilibrio de la estructura con una precisión deseada o se alcanza el número máximo de iteraciones.

En la década de 1990, se introdujo el concepto de "Diseño Sísmico Basado en el Desempeño", fundamentándose principalmente en consideraciones de desplazamiento. Luego de reconocer la importancia de la deformación, en lugar de la resistencia, en la evaluación del rendimiento sísmico. Se han desarrollado una serie de nuevos métodos de diseño, o mejoras a los métodos existentes. Dichos métodos incluyen el uso de análisis inelástico tiempo-historia, o el análisis *Pushover*, para determinar la deformación máxima y la demanda de deriva [\[17\]](#page-185-1).

En 2001, Archer [\[2\]](#page-184-6) propuso un algoritmo a partir de la adición del resorte ficticio de Zienkiewicz y a la vez elimina de desequilibrio de la estructura mediante iteraciones. El algoritmo consta de los siguientes pasos: primero, las cargas de gravedad se aplican al modelo y se mantienen constantes; luego, se conecta al nodo de control un resorte horizontal que tiene un contacto a tierra; para cada incremento de desplazamiento en el mismo. En cada incremento las cargas laterales y el estado de la estructura se ajustan de manera iterativa hasta que están en equilibrio entre sí. El procedimiento continúa hasta que se alcanza el desplazamiento deseado en el nodo de control. La principal razón para agregar el resorte ficticio en el nodo de control es evitar que la diagonal principal de la matriz de rigidez sea negativa.

## **3.2. Método de Archer**

En Estados Unidos, la Agencia Federal De Gestión de Emergencias desarrollo la guía para la rehabilitación sísmica FEMA 273 (1997) [\[21\]](#page-185-2). Donde se presentó el Análisis Estático no lineal (NSP) o *Pushover*, con la finalidad de modelar y analizar pórticos estructurales para la rehabilitación sísmica, por su facilidad de análisis con respecto al comportamiento de una estructura; ya que; aplica una carga lateral a la estructura hasta alcanzar un *target displacement* en el nodo de control; que se ubica en centro de masa del techo.

El desplazamiento en el nodo de control especificado para el análisis estático no lineal, lleva a uno

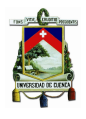

## [Universidad de Cuenca](http://www.ucuenca.edu.ec)

a revaluar las técnicas de control de desplazamiento; debido a que se conoce el nodo de control donde se prescribirá el incremento de desplazamiento. Además, se incorpora un resorte horizontal a tierra en el nodo de control a fin de aumentar la rigidez del grado de libertad relacionado con el desplazamiento longitudinal dentro de la matriz de rigidez global [*K*]; evitando de esta manera que se vuelve negativa en el tramo descendente. La alta rigidez del resorte longitudinal dentro de la matriz [*K*] absorberá la mayor parte de la carga, durante el primer paso de la iteración, evitando que los elementos aledaños no se vean afectados en gran medida por el desequilibrio de carga. De tal manera que la unión del resorte traslacional sirve tanto para regular los desplazamientos, como para "apuntalar" el modelo a medida que se vuelve inestable a nivel global.

Inicialmente en cada incremento de desplazamiento se tiene a la estructura en equilibrio con determinadas cargas externas actuales (cargas laterales *λF*) y el desplazamiento del nodo de control *U t*, a la cual se le proporciona un incremento en el desplazamiento en el nodo de control ∆*U t* generando una fuerza en el resorte  $K_s \cdot Ut$ , lo que provoca un desequilibrio de carga. Por ende, se requiere de iteraciones para eliminar el desequilibrio residual de la estructura evitando así la acumulación de error. No obstante, para cada iteración se deberá de eliminar la rigidez adicional del resorte para encontrar el comportamiento real de los elementos, esto se hace por medio de artificios matemáticos expuestos en el algoritmo de solución para cada sistema.

Si los coeficientes de rigidez pertenecientes a la diagonal principal de la matriz de rigidez general alcanzan el valor de cero, se adicionará una rigidez de 10<sup>−</sup><sup>12</sup> para evitar que la diagonal principal se vuelva cero y el algoritmo de solución presente fallas durante el análisis.

## **3.2.1. Método de Control de desplazamientos en Barras**

En relación con el análisis *pushover* en barras, primero se establece el modelo matemático. Donde se considera: patrón de cargas externas, localización del nodo de control, condiciones de frontera, geometría del material y su comportamiento.

En el caso de barras debido a que están sujetas únicamente a cargas axiales, el nodo de control se establece en cualquier nodo no restringido del sistema de barras. Sin embargo, se recomienda identificar el nodo de control como el nodo ligado a los elementos con menor rigidez, ya que estos elementos alcanzarán el rango plástico primero y brindarán un comportamiento completo del sistema de barras.

En estos elementos, la no linealidad del material es considerada mediante un comportamiento inelástico idealizado del material presentado en la Sección [2.2.1.](#page-24-0) Donde, *E* depende de la relación esfuerzo - deformación (Figura [2.2\)](#page-24-1) y de la cual además se obtiene el esfuerzo de fluencia *Fy*.

Debido a que, en el caso de barras, únicamente se presenta deformaciones axiales; la matriz de rigidez de cada elemento está definida como:

$$
K_{elem} = \frac{E \cdot A}{L} \cdot \begin{bmatrix} 1 & -1 \\ -1 & 1 \end{bmatrix}
$$
 (3.1)

Donde,

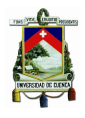

*A* : Área de la barra

*L* : Longitud de la barra

La matriz de rigidez de un elemento expresa las fuerzas en los extremos del elemento como función de los desplazamientos producidos por la aplicación de las fuerzas externas. A partir de la matriz de rigidez de cada elemento se ensambla la matriz de rigidez global; a la cual se añadirá una rigidez adicional *K<sup>s</sup>* debida al resorte colocado en el nodo de control, para evitar que la matriz se vuelva singular. La rigidez del resorte, en relación con la rigidez de la estructura, garantiza el desplazamiento correcto del nodo de control, independientemente de las acciones del sistema.

Inicialmente en cada incremento de desplazamiento se tiene un sistema de barras en equilibrio, como se puede observar en la Figura [3.1,](#page-56-0) con determinadas cargas externas actuantes (cargas laterales *λF*) y un desplazamiento del nodo de control *Ut*. Al dar un incremento en el desplazamiento se produce un incremento o decremento de cargas según sea el caso, y esto es definido por el parámetro ∆*λ*. Para obtener este parámetro se establecen dos pasos:

<span id="page-56-0"></span>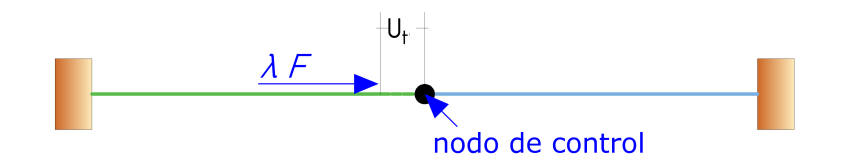

Figura 3.1: Formulación para barras - Estado Inicial

Como primer paso se aplica un incremento de desplazamiento ∆*U t*, Figura [3.2.](#page-57-0) Para producir este incremento de desplazamiento en el resorte se requiere de una fuerza igual a  $F_s = K_s \cdot \Delta Ut$ . Esta fuerza se añade a las fuerzas externas produciendo un desequilibrio de cargas; debido a que anteriormente la estructura estaba en equilibrio, es decir, las fuerzas externas aplicadas a los nodos son iguales a las fuerzas internas resultantes en los nodos. Al aplicar el desequilibrio de carga, *DeltaF*, al sistema se obtiene sus correspondientes desplazamientos, *Uu*, mediante la matriz de rigidez global, [*K*]. Una vez obtenido el desplazamiento en el nodo de control, *Uut*, debido al desequilibrio de carga, se determina la fuerza real que toma el resorte  $F_s u = K_s \cdot U u_t$ , por lo cual existe una fuerza residual,  $R_U$ , la cual es absorbida por la estructura.

<span id="page-57-0"></span>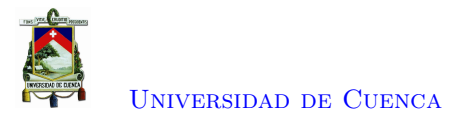

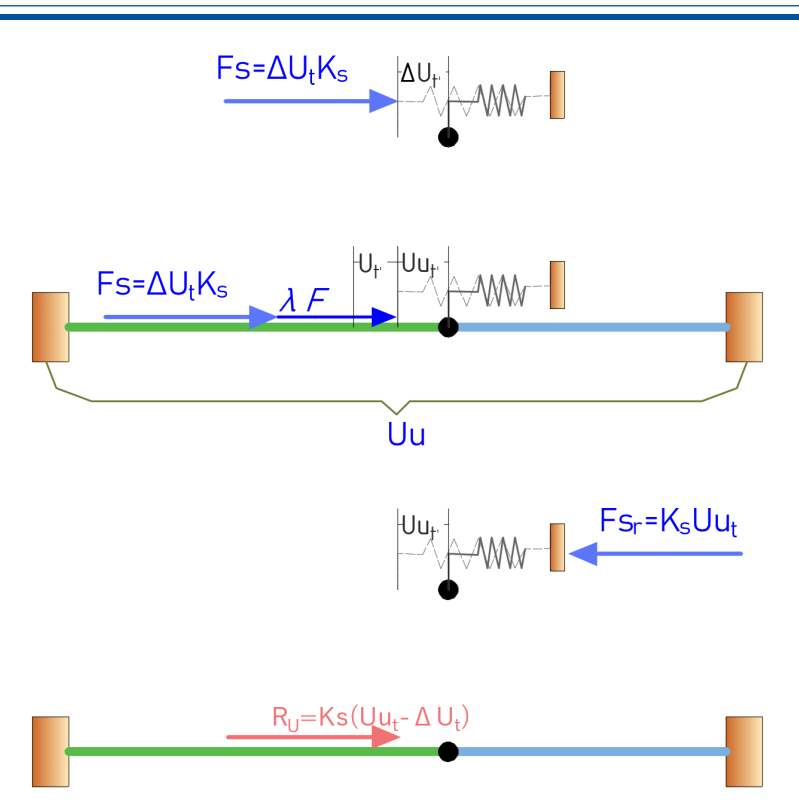

Figura 3.2: Primer paso de la formulación

$$
Uu = K^{-1} \cdot \Delta F \tag{3.2}
$$

$$
R_U = K_s \cdot (Uu_t - \Delta U_t) \tag{3.3}
$$

El segundo paso consiste en aplicar el patrón de carga lateral unitario, *F*, por sí mismo, al estado de equilibrio actual para obtener los incrementos de desplazamientos correspondientes, *Uf*. A partir de estos desplazamientos se obtiene la fuerza, *R<sup>F</sup>* , generada en el resorte . La cual es necesaria para mantener el actual desplazamiento, *U t*, en el nodo de control como se puede ver en la Figura [3.3.](#page-58-0)

<span id="page-58-0"></span>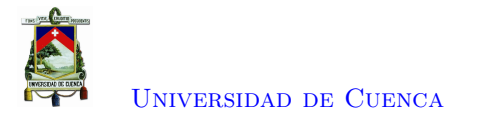

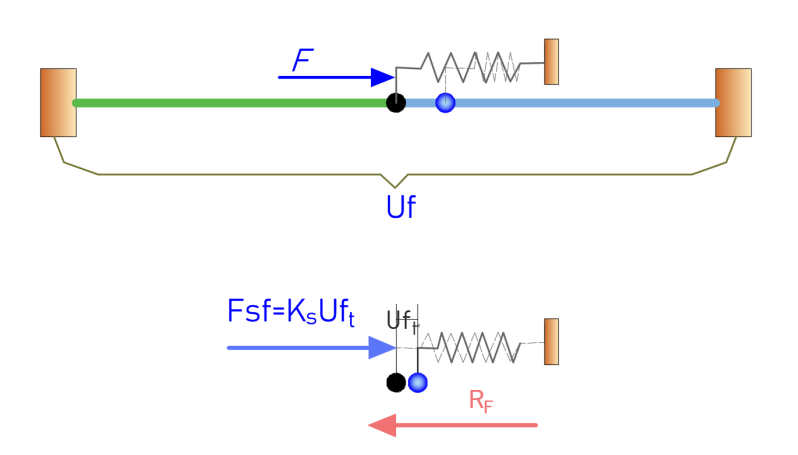

Figura 3.3: Segundo paso de la formulación

$$
Uf = K^{-1} \cdot F \tag{3.4}
$$

$$
R_F = K_s \cdot (Uf_t) \tag{3.5}
$$

Mediante una equivalencia de fuerzas se determina el factor de escala ∆*λ*, el cual relaciona, la fuerza, *Ru*, absorbida por la estructura en el nodo de control, con la fuerza, *R<sup>F</sup>* , provocada en el resorte por el desplazamiento generado en el nodo de control, producto del patrón de carga, *F*.

$$
\Delta\lambda = \frac{R_U}{R_F} \tag{3.6}
$$

El incremento del factor de escala, ∆*λ*, se agrega al factor de escala, *λ*, ya existente; a su vez, se actualiza el vector de fuerzas externas, al cual se adiciona la fuerza ficticia debida al resorte en el nodo de control.

$$
\lambda = \lambda + \Delta\lambda \tag{3.7}
$$

$$
F_{ext} = \lambda \cdot F \tag{3.8}
$$

$$
Ut = Ut + \Delta Ut \tag{3.9}
$$

$$
F_{ext\ t} = F_{ext\ t} + K_s \cdot Ut \tag{3.10}
$$

Y a la vez también se actualiza los desplazamientos actuales. Mediante de la adición de los incrementos de desplazamientos obtenidos tanto los desplazamientos generados por el desequilibrio de carga como los incrementos generados del patrón de carga de la siguiente forma:

$$
Uu = Uu + \Delta\lambda Uf \tag{3.11}
$$

$$
U = U + Uu \tag{3.12}
$$

Una vez obtenidos los desplazamientos actuales, se determina las deformaciones para cada elemento para establecer el estado de la barra, como pude ser lineal elástico o plástico (*hardening* o *softening*) y así determinar el correspondiente *E* a partir de la relación esfuerzo - deformación. Luego, mediante la

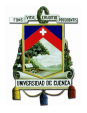

matriz de rigidez elemental determinar las fuerzas de cada elemento para obtener las fuerzas internas. A su vez, se añade la fuerza del resorte debida al desplazamiento inicialmente establecido *U<sup>t</sup>* en el nodo de control.

$$
F_{int} = F_{int} + K_s \cdot U_t \tag{3.13}
$$

Por último, se determina si el sistema vuelve al equilibrio entre las fuerzas internas y las fuerzas externas, de ser así, se establece un nuevo incremento de desplazamiento en el nodo de control ∆*Ut*, caso contrario, se itera hasta que la norma del vector de desequilibrio sera menor a la tolerancia  $||\Delta F|| < tol.$ 

$$
\Delta F = F_{ext} - F_{int} \tag{3.14}
$$

## **3.2.2. Método de Control de desplazamientos en Armaduras**

El método de control de desplazamientos en Armaduras es similar al de barras, debido a que los elementos estarán sujetos a fuerzas de tracción o compresión. Mientras que, el nodo de control se ubicara en el centro de masa del nivel superior, donde se aplica la carga lateral de manera incremental. El comportamiento del material se idealiza con los modelos presentados en la Sección [2.2.1.](#page-24-0) Donde, *E* depende de la relación esfuerzo - deformación (Figura [2.2\)](#page-24-1) y de la cual además se obtiene el esfuerzo de fluencia *Fy*.

En el caso de armaduras, cuando el elemento que conforma la estructura está orientado en diferente dirección, es necesario transformar su matriz de rigidez de ejes locales hacia ejes globales para ensamblar la matriz de rigidez global de la estructura. Esto se logra mediante la matriz de transformación [*β*].

$$
K_{elem}^L = \frac{E \cdot A}{L} \cdot \begin{bmatrix} 1 & 0 & -1 & 0 \\ 0 & 0 & 0 & 0 \\ -1 & 0 & 1 & 0 \\ 0 & 0 & 0 & 0 \end{bmatrix}
$$
(3.15)

$$
\beta = \begin{bmatrix} \cos \theta & \sin \theta & 0 & 0 \\ -\sin \theta & \cos \theta & 0 & 0 \\ 0 & 0 & \cos \theta & \sin \theta \\ 0 & 0 & -\sin \theta & \cos \theta \end{bmatrix}
$$
(3.16)

$$
K_{elem}^G = \beta^T \cdot K_{elem}^L \cdot \beta \tag{3.17}
$$

La matriz de rigidez global se conforma a partir de la unión de las matrices de rigidez de cada elemento en su respectivo grado de libertad, conforme se encuentren conectados los elementos. Además, se añade al grado de libertad horizontal del nodo de control la rigidez del resorte longitudinal *Ks*, que evita la singularidad de la matriz de rigidez global durante el análisis estático no lineal. Para producir un incremento de desplazamiento, ∆*Ut*, en la armadura se requiere de una relación entre las fuerzas que absorbe el sistema y las que actúan en el mismo. Esta relación es definida como el parámetro ∆*λ*, que se obtiene mediante dos pasos.

<span id="page-60-0"></span>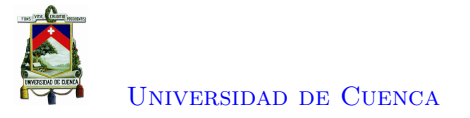

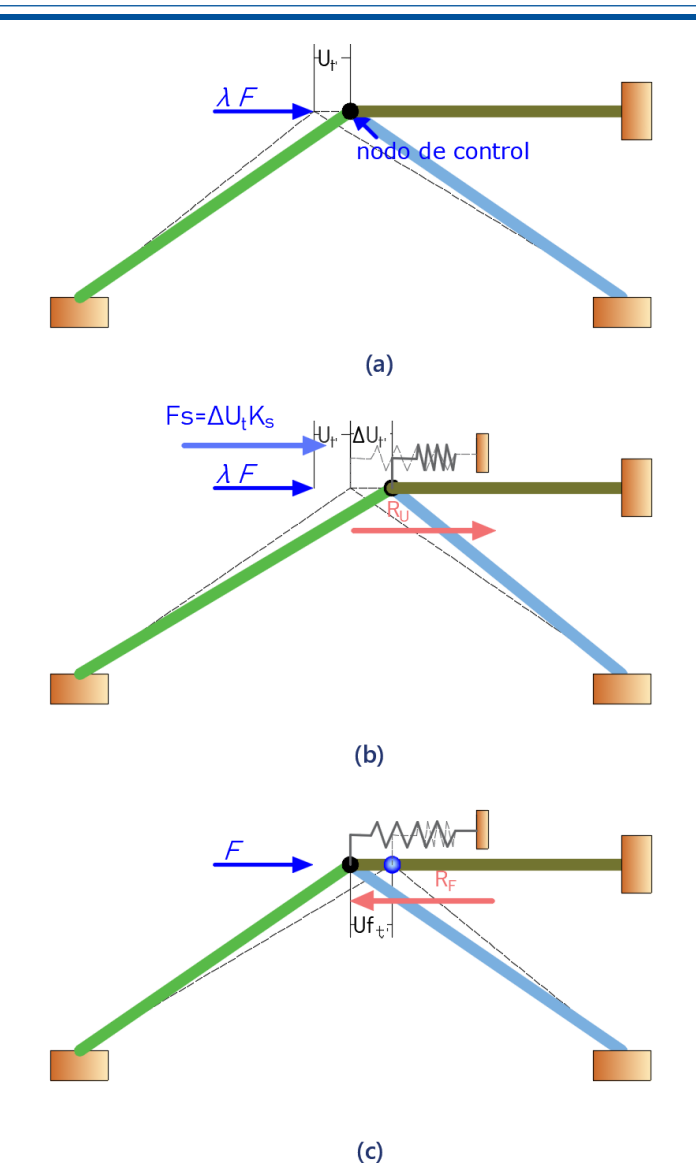

Figura 3.4: Formulación para armaduras

En el primer paso (Figura [3.4](#page-60-0) b) se determina la fuerza real que toma el resorte y la fuerza, *R<sup>U</sup>* , que absorbe la armadura; debido al incremento de desplazamiento, ∆*Ut*.

En el segundo paso (Figura [3.4](#page-60-0) c) se vincula el desplazamiento, *Uf<sup>t</sup>* , producido en el nodo de control por el patrón de cargas aplicado a la armadura. A fin de encontrar la reacción *R<sup>F</sup>* originada en el resorte para mantener el actual desplazamiento en el nodo de control.

Una vez realizado los dos pasos anteriores, se determina el factor de escala ∆*λ* requerido para lograr una equivalencia de fuerzas, entre, la fuerza distribuida en la estructura y la fuerza necesaria en el resorte para lograr el equilibrio. Eliminando así las fuerzas reactivas en el nodo de control debido al incremento de desplazamiento.

$$
\Delta\lambda = \frac{R_U}{R_F} \tag{3.18}
$$

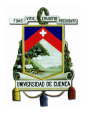

A partir de esto, se actualiza las cargas aplicadas a la estructura y se determina las fuerzas internas a partir de cada elemento como el caso de las barras. Se verifica que el sistema se encuentre en equilibrio; si no lo está, se vuelve a iterar con una carga de desequilibrio ∆*F* hasta que la norma del vector, ||∆*F*||, sea menor a la tolerancia establecida.

## **3.2.3. Método de Control de desplazamientos en Pórticos**

## **3.2.3.1. Consideraciones de la Modelación**

En el caso de pórtico se considera tanto la no linealidad de material como la no linealidad geométrica. En cada incremento se evalúa el comportamiento del material y la reducción de la rigidez debido a los efectos *P* − ∆. Además, ser realizan iteraciones hasta llegar al equilibrio entre las fuerzas internas y las fuerzas externas.

La no linealidad del material es considerada mediante un comportamiento inelástico idealizado de una región crítica, presentado en la Sección [2.2.3.](#page-26-0) La metodología de modelado se basa en la plasticidad concentrada en la zona de fluencia mediante rótulas plásticas. El elemento es modelado como un elemento elástico debido a que se asume que todas las deformaciones inelásticas estarán concentradas en las rótulas plásticas, ubicadas en los extremos de cada elemento. La matriz de cada elemento en ejes locales se define como:

$$
K_{elem}^L = \begin{bmatrix} \frac{E \cdot A}{L} & 0 & 0 & -\frac{E \cdot A}{L} & 0 & 0\\ 0 & \frac{12 \cdot E \cdot I}{L^3} & -\frac{6 \cdot E \cdot I}{L^2} & 0 & -\frac{12 \cdot E \cdot I}{L^3} & -\frac{6 \cdot E \cdot I}{L^2}\\ 0 & -\frac{6 \cdot E \cdot I}{L^2} & \frac{4 \cdot E \cdot I}{L} & 0 & \frac{6 \cdot E \cdot I}{L^2} & \frac{2 \cdot E \cdot I}{L}\\ -\frac{E \cdot A}{L} & 0 & 0 & \frac{E \cdot A}{L} & 0 & 0\\ 0 & -\frac{12 \cdot E \cdot I}{L^3} & \frac{6 \cdot E \cdot I}{L^2} & 0 & \frac{12 \cdot E \cdot I}{L^3} & \frac{6 \cdot E \cdot I}{L^2}\\ 0 & -\frac{6 \cdot E \cdot I}{L^2} & \frac{2 \cdot E \cdot I}{L} & 0 & \frac{6 \cdot E \cdot I}{L^2} & \frac{4 \cdot E \cdot I}{L}\end{bmatrix}
$$
(3.19)

Donde:

*E*: Modulo de elasticidad de la sección

*I*: Inercia de la sección

*L*: Longitud del elemento

Con la Ecuación [\(3.21\)](#page-61-0) se transforma la matriz de rigidez de los elementos de ejes locales a ejes globales mediante la matriz de transformación [*β*].

$$
\beta = \begin{bmatrix}\n\cos \theta & \sin \theta & 0 & 0 & 0 & 0 \\
-\sin \theta & \cos \theta & 0 & 0 & 0 & 0 \\
0 & 0 & 1 & 0 & 0 & 1 \\
0 & 0 & 0 & \cos \theta & \sin \theta & 0 \\
0 & 0 & 0 & -\sin \theta & \cos \theta & 0 \\
0 & 0 & 1 & 0 & 0 & 1\n\end{bmatrix}
$$
\n(3.20)

<span id="page-61-0"></span>
$$
K_{elem}^G = \beta^T \cdot K_{elem}^L \cdot \beta \tag{3.21}
$$

El comportamiento de los elementos se modela de acuerdo a lo descrito en la Sección [2.2.3.1.](#page-28-0) A fin

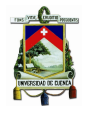

[Universidad de Cuenca](http://www.ucuenca.edu.ec)

de ello se define una longitud de cero para los resortes rotacionales; que se encontrarán en los extremos de las columnas y vigas. Debido a que pueden presentarse rótulas plásticas en las columnas antes que las vigas, formando mecanismos de falla local en la estructura, en lugar de un mecanismo de falla global, donde primero fallan las vigas, Figura [3.5.](#page-62-0)

<span id="page-62-0"></span>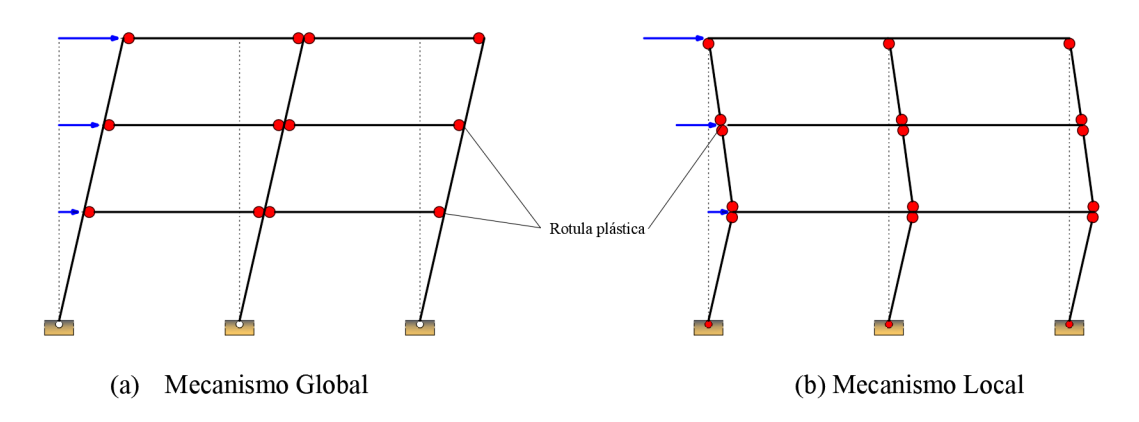

Figura 3.5: Mecanismos de falla en la estructura [\[2\]](#page-184-6)

El comportamiento inelástico de las rótulas plásticas es representado mediante la relación momento - rotación y simulado a través de los modelos anteriormente presentados en la sección [2.2.3.2,](#page-30-0) para los resortes rotacionales. La matriz de rigidez de cada resorte rotacional es determinada mediante la matriz [*KS*] indicada en la Ecuación [\(3.22\)](#page-62-1).

<span id="page-62-1"></span>
$$
K_S = \begin{bmatrix} K_S & -K_S \\ -K_S & K_S \end{bmatrix}
$$
 (3.22)

Donde:

*KS*: Rigidez del resorte rotacional.

La rigidez inicial de cada resorte rotacional queda definada por:

$$
K_S = \frac{M_y}{\theta_y} \tag{3.23}
$$

$$
M_y = z \cdot F_y \tag{3.24}
$$

Donde,

*My*: Momento de fluencia. *z*: Módulo de sección. *Fy*: Esfuerzo de fluencia.

Luego, se ensambla la matriz de rigidez global [*K*] a partir de: Las matrices de rigidez de cada elemento *Kelem*; las matrices [*KS*], correspondientes a los resortes rotacionales y la rigidez *K<sup>s</sup>* debida al resorte traslacional, correspondiente al grado de libertad del nodo de control.

Los efectos *P* − ∆ (Sección [2.3.1\)](#page-33-0) son considerados mediante una *leaning column* sin rigidez a

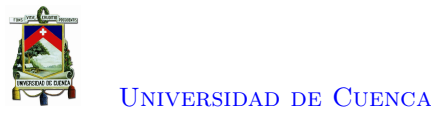

flexión, situada en paralelo con el pórtico y unida al mismo por medio de vigas infinitamente rígidas ubicadas en cada nivel del pórtico. La carga gravitacional perteneciente al área tributaria del eje de columnas, se aplicará por piso a la *leaning column*. Este efecto se representará mediante la matriz de rigidez geométrica, la cual aminorara la rigidez total de la estructura, conforme aumenten los desplazamientos laterales, produciendo el decaimiento de la curva *pushover*.

$$
K = K + K_G \tag{3.25}
$$

#### **3.2.3.2. Transformación de un sistema MDOF a un sistema SDOF**

Debido a que la respuesta de la estructura está controlada por los primeros modos de vibración, y su forma permanece constante durante toda la respuesta elástica e inelástica de la estructura; se proporciona la base para transformar un problema dinámico en un problema estático. Considerando que la respuesta de una estructura MDOF está relacionada con la respuesta de un sistema SDOF equivalente, ESDOF [\[15\]](#page-185-3).

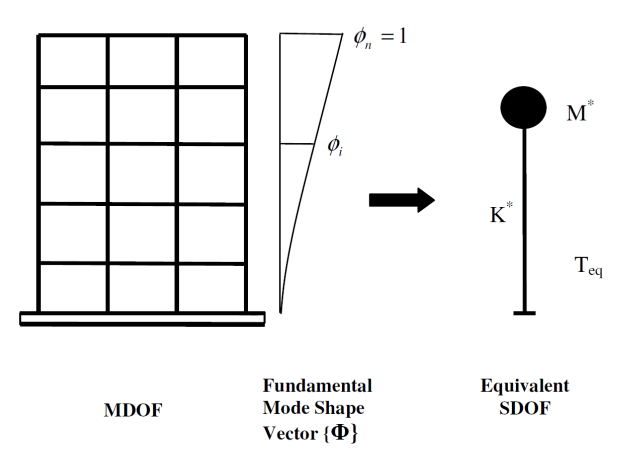

Figura 3.6: Transformación de un sistema de múltiples grados de libertad (MDOF) a un sistema de un grado de libertad equivalente (ESDOF)[\[15\]](#page-185-3)

El movimiento inducido por un sismo en un sistema MDOF elástico o inelástico se rige por:

$$
[M]\ddot{U} + [C]\dot{U} + F = -[M]\{1\}\ddot{u}_g
$$
\n(3.26)

donde [*M*] es la matriz de masa, [*C*] es la matriz de amortiguación, {*F*} es el vector de fuerza de piso, {1} es un vector de influencia que caracteriza los desplazamientos de las masas cuando se aplica estáticamente un desplazamiento de tierra unitario, y  $\ddot{u}_g$  es el historial de aceleración del terreno. Asumiendo un solo vector de forma, {Φ} y definiendo un vector de desplazamiento relativo, U, del sistema MDOF como  $U = {\Phi}u_t$ , donde  $u_t$  denota el desplazamiento techo, la ecuación diferencial del sistema MDOF se transforma en:

<span id="page-63-0"></span>
$$
[M] \{\Phi\} \ddot{u}_t + [C] \{\Phi\} \dot{u}_t + F = -[M] \{1\} \ddot{u}_g \tag{3.27}
$$

[Paola Mejía Auquilla](mailto:paola.mejiaa28@ucuenca.edu.ec) [Jorge Esteban Rivera Reyes](mailto:jorge.rivera2903@ucuenca.edu.ec) Si el desplazamiento de referencia *u* <sup>∗</sup> del sistema SDOF está definido como:

<span id="page-64-0"></span>
$$
u^* = \frac{\{\Phi\}^T[M]\{\Phi\}}{\{\Phi\}^T[M]\{1\}} u_t
$$
\n(3.28)

Pre-multiplicando la Ecuación [\(3.27\)](#page-63-0) por {Φ} *<sup>T</sup>* y sustituyendo *u<sup>t</sup>* usando la Ecuación [\(3.28\)](#page-64-0), la siguiente ecuación diferencial describe la respuesta del sistema ESDOF:

$$
M^* \ddot{u}^* + C^* \dot{u}^* + F^* = -M^* \ddot{u}_g \tag{3.29}
$$

Donde

$$
M^* = {\Phi}^T[M]{1}
$$
 (3.30)

$$
C^* = {\Phi}^T[C]{\Phi} \frac{{\Phi}^T[M]{1}}{{\Phi}^T[M]{\Phi}}
$$
\n(3.31)

<span id="page-64-1"></span>
$$
F^* = \{\Phi\}^T[F] \tag{3.32}
$$

De esta forma, se puede realizar un análisis estático incremental no lineal de la estructura de MDOF. La curva fuerza - deformación se puede usar junto con las Ecuaciones [\(3.28\)](#page-64-0) y [\(3.32\)](#page-64-1) para definir las propiedades del sistema SDOF equivalente. Por lo tanto, el período inicial *Teq* del sistema SDOF equivalente será [\[15\]](#page-185-3):

$$
T_{eq} = 2\pi \sqrt{\frac{M^*}{K^*}}
$$
\n
$$
(3.33)
$$

donde *K*<sup>∗</sup> define la rigidez del sistema SDOF equivalente y está dada por:

$$
K^* = \frac{F^*}{u^*}
$$
\n(3.34)

Por tanto, el sistema de múltiples grados de libertas se transforma en un sistema de un grado de libertad equivalente mediante el cual se puede realizar el análisis estático no lineal regido por la Ecuación

$$
F^* = K^* \cdot u^* \tag{3.35}
$$

Además, el desplazamiento máximo del sistema SDOF sometido a un movimiento, puede encontrarse a partir de espectros elásticos o inelásticos o de un análisis tiempo historia. Por lo cual, el desplazamiento correspondiente del sistema de MDOF puede estimarse reorganizando la Ecuación. [\(3.28\)](#page-64-0) como sigue:

$$
u_t = \frac{\{\Phi\}^T[M]\{1\}}{\{\Phi\}^T[M]\{\Phi\}} u^*
$$
\n(3.36)

El desplazamiento objetivo o *target displacement u<sup>t</sup>* depende de la elección del vector de forma de modo {Φ}. Estudios previos de análisis *Pushover* han demostrado que la primera forma de modo puede proporcionar predicciones precisas del desplazamiento del objetivo si la respuesta de la estructura es dominante por su modo fundamental [\[15\]](#page-185-3).

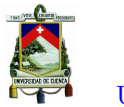

#### **3.2.3.3. Método de Control de Desplazamientos**

#### **Consideraciones Iniciales**

El Análisis estático no lineal involucra la aplicación monotónica de fuerzas laterales o desplazamientos a un modelo matemático no lineal de una estructura, hasta que el desplazamiento del nodo de control exceda un desplazamiento objetivo o *target displacement*. Para realizar este análisis de antemano se requiere de:

- **Desplazamiento objetivo.-** El cual representa el desplazamiento máximo esperado para el sismo de diseño. Las iteraciones debidas al incremento de desplazamiento se detendrán solo cuando la estructura colapse.
- **Nodo de control.-** El nodo de control es considerado como el centro de masa del piso más alto, en el cual el desplazamiento objetivo es definido. En el caso de edificios de corte o axialmente rígidos el nodo de control se puede establecer en cualquier nodo perteneciente al último piso.
- **Patrones de carga.-** Los patrones de carga laterales aplicadas al edificio representan aproximadamente la distribución probable de las fuerzas de inercia en un sismo. Generalmente se emplea un patrón modal proporcional al primer modo de vibración debido a que el análisis *Pushover* asume que la estructura oscila predominantemente en el primer modo de vibración durante un evento sísmico [\[15\]](#page-185-3). También, se puede emplear un patrón uniforme, basado en fuerzas laterales proporcionales a la masa total en cada nivel de piso.

#### **Desarrollo del Algoritmo**

Para la aplicación del algoritmo de solución propuesto por Archer para el análisis estático no lineal de un pórtico, se establece un incremento de desplazamiento *Ut* en el nodo de control y una determinada fuerza externa aplicada *λF*. Al aplicar el incremento de desplazamiento en el nodo de control; se provoca un desequilibrio en la estructura; por lo cual puede producirse un incremento o decremento de carga, para volver a un estado de equilibrio. Esta variación se determinará por el factor de escala de carga ∆*λ* que dependerá del estado en el que se encuentre la estructura; por lo que se debe determinar el factor de escala de carga a partir de los siguientes dos pasos.

El primer paso para la formulación de la restricción inicial; consiste en aplicar un incremento de desplazamiento adicional ∆*U t*, en el nodo de control. Para alcanzar este incremento de desplazamiento se precisa aplicar una fuerza adicional en el resorte igual a *F<sup>S</sup>* = ∆*U t*· *K<sup>S</sup>* que provoca un desequilibrio de cargas. Por lo cual, para mantener el equilibrio en esta nueva posición, se requiere una reacción en el resorte, *R<sup>U</sup>* , la cual es la fuerza que absorbe la estructura (Figura [3.7](#page-66-0) ). La reacción *R<sup>U</sup>* surge como resultado de la diferencia entre la fuerza prescrita en el resorte mediante el desplazamiento establecido para este paso de incremento en el nodo de control *U t*, y fuerza que realmente absorbe el resorte debido al desplazamiento real del nodo de control *Uut*.

El segundo paso consiste en aplicar el patrón de carga unitario *F* a la estructura, durante el actual estado de equilibrio. Para ello, se mantiene el presente desplazamiento del nodo de control *U t* y se obtiene el desplazamiento relativo del nodo de control por acción de la carga unitaria,  $Uf = K^{-1} \cdot F$ .

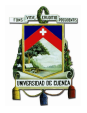

## [Universidad de Cuenca](http://www.ucuenca.edu.ec)

La fuerza reactiva *R<sup>F</sup>* , que se muestra en el sentido negativo en la Figura [3.8](#page-66-1) y surge como una reacción del resorte longitudinal al desplazamiento *Uf* anteriormente mencionado. El incremento en el factor de escala de carga ∆*λ* se obtiene mediante la equivalencia de fuerzas entre la fuerza necesaria en el resorte para el equilibrio, la misma que es absorbida por la estructura *R<sup>U</sup>* y la fuerza distribuida en la estructura de acuerdo al patrón de carga *R<sup>F</sup>* , eliminando así la fuerza de reacción en el nodo de control, mediante la siguiente ecuación:

$$
\Delta\lambda = \frac{R_U}{R_F} \tag{3.37}
$$

<span id="page-66-0"></span>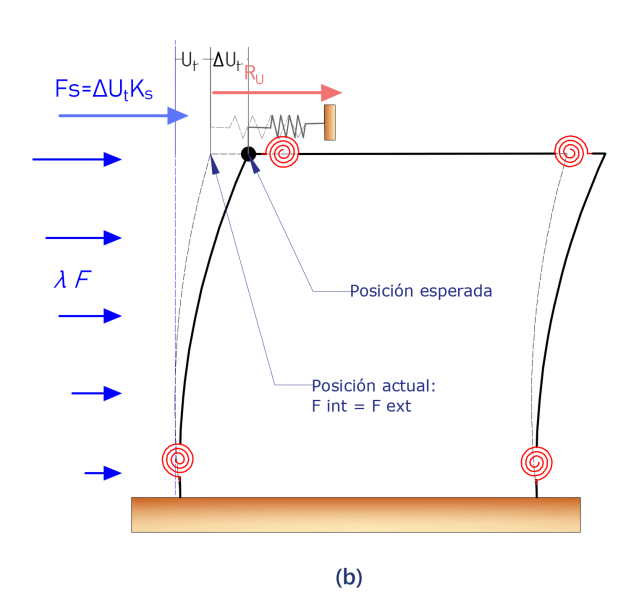

Figura 3.7: Formulación para pórticos

<span id="page-66-1"></span>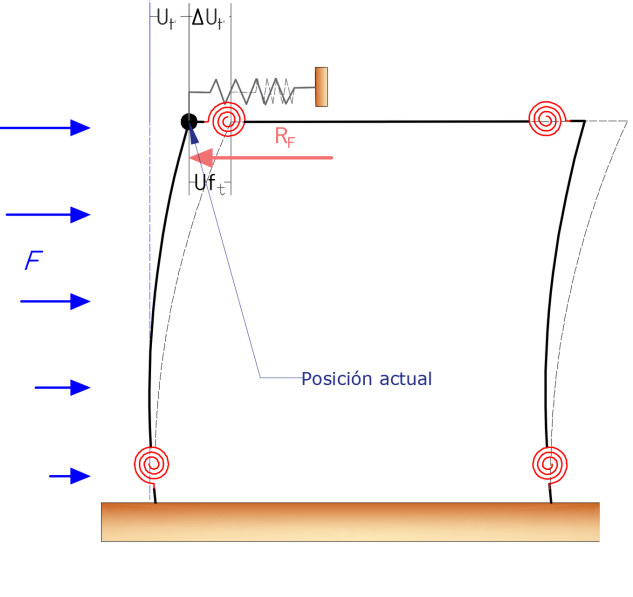

 $(c)$ 

Figura 3.8: Formulación para pórticos

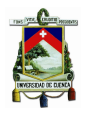

Mientras la estructura sea estable, *R<sup>U</sup>* sera positivo, es decir la estructura seguirá absorbiendo carga; ya que, el valor de la relación escalar ∆*λ* sera positivo, lo que significaría el incremento de las fuerzas laterales; esto corresponde para un sistema de refuerzo progresivo. Por otro lado, si la estructura es inestable la reacción *R<sup>U</sup>* es un número negativo, es decir, la estructura no absorbe fuerza, por lo que ∆*λ* sera un valor escalar con signo negativo, lo que significaría el decremento de las fuerzas laterales; esto corresponde a un sistema de ablandamiento progresivo.

Luego, se actualiza el factor de carga agregando el valor ∆*λ* al valor anterior de *λ.* y de igual forma se actualiza las cargas externas *λF* y se agrega la fuerza ficticia adicional debida al resorte. Se obtiene los desplazamientos provocados por el incremento de desplazamiento mediante  $Uu = Uu + \Delta\lambda \cdot Uf$  y a la vez, se obtiene los desplazamientos reales  $U = U + Uu$ 

Una vez identificado el factor de escala de carga, ∆*λ*, se acumula el mismo para las siguientes subiteraciones; al igual que, las fuerzas actuantes y los desplazamientos de la estructura. Una vez actualizados los desplazamientos se procede a calcular las fuerzas internas que actúan dentro de la estructura; para ello se determinan las fuerzas en los elementos estructurales, las fuerzas provocadas por los efectos  $P - \Delta$  y los momentos generados en las rótulas plásticas.

Los momentos que se generen en el resorte rotacional dependerá de las rotaciones generadas en la conexión, donde se situé cada resorte rotacional; además del modelo ocupado para determinar el comportamiento del resorte. El modelo ocupado para el resorte rotacional indicará la rigidez actual de la misma, en función de la rotación producida por las fuerzas laterales y el momento respectivo, *MS*. Dentro del análisis del modelo se producen redistribuciones de fuerzas en los elementos estructurales por el cambio de rigidez de alguno de ellos; originando que la rotación del resorte disminuya durante el incremento de desplazamiento, ocasionando el comportamiento indicado en la Figura [3.9](#page-68-0) (j). Donde se presenta una columna cuyos resortes rotacionales se modelan mediante un comportamiento elastoplástico.

En el estado 1, Figura [3.9](#page-68-0) (a), el resorte inferior acaba de alcanzar el límite plástico. En la siguiente iteración se produce un incremento de desplazamiento, que genera las rotaciones indicadas en la Figura [3.9](#page-68-0) (b). El estado de la columna se vuelve a evaluar produciendo el estado 2, Figura [3.9](#page-68-0) (c), donde el resorte inferior sigue girando plásticamente, mientras el resorte superior alcanza el límite plástico. Un desplazamiento adicional, Figura [3.9](#page-68-0) (d), genera la rotación plástica en el resorte superior; sin embargo, el resorte inferior ahora invierte su rotación; provocando que el momento disminuya, conduciendo al estado 3, Figura [3.9](#page-68-0) (e). Un desplazamiento adicional, Figura [3.9](#page-68-0) (f), ocasiona que el resorte superior gire plásticamente; por lo contrario, el resorte inferior cambia el sentido de rotación del anterior estado, alcanzando el límite plástico nuevamente, Figura [3.9](#page-68-0) (g). Aplicando un desplazamiento adicional, Figura [3.9](#page-68-0) (h), los dos resortes rotacionales giran en el rango plástico, Figura [3.9](#page-68-0) (i).

<span id="page-68-0"></span>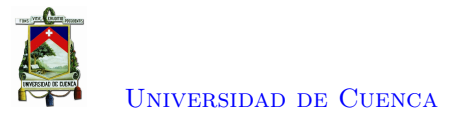

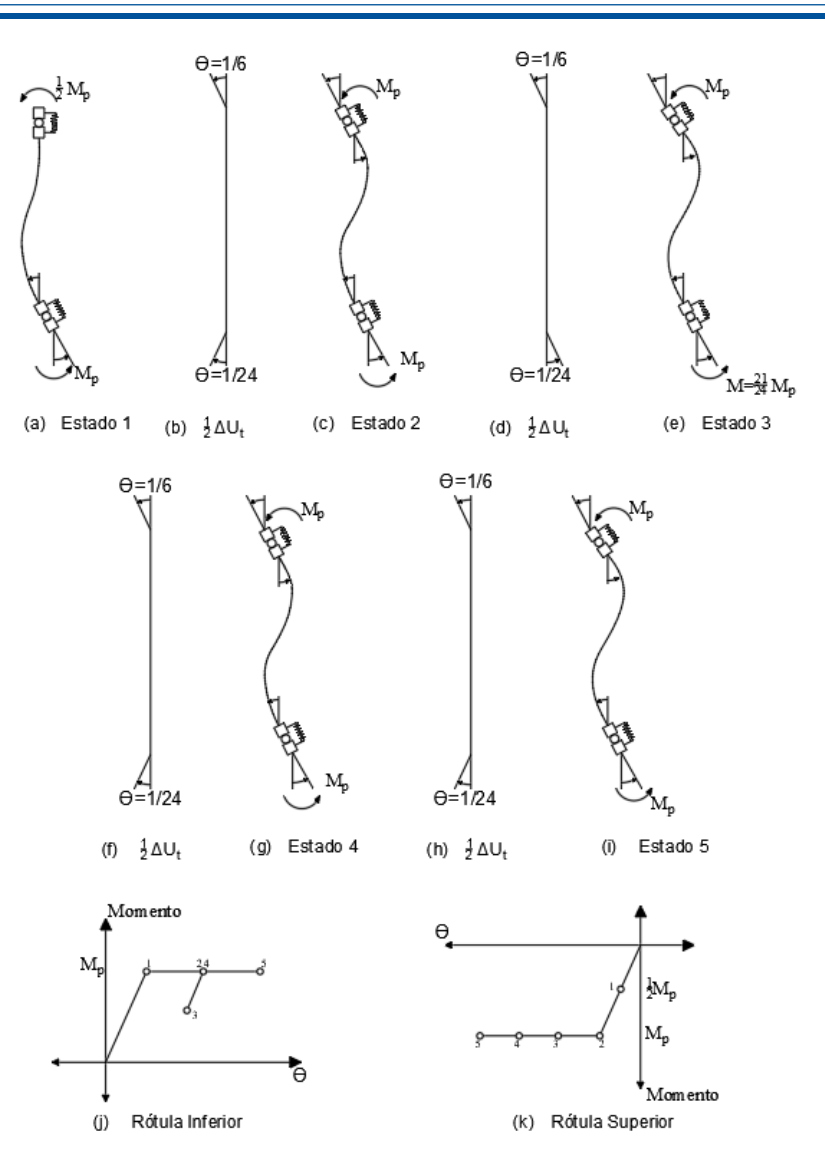

Figura 3.9: Distribución de Carga en las Rotulas [\[2\]](#page-184-6)

Durante cada iteración se debe actualizar la rigidez de las rótulas a partir del anterior estado de aprobación; independientemente del último estado de prueba de las sub-iteraciones. Se permite el comportamiento de la rótula indicado en la Figura [3.9](#page-68-0) (j), teniendo en cuenta que el tramo 2-3 presenta la misma rigidez del tramo inicial, además de respetar las reglas histeréticas.

La rigidez del estado de confirmación consiste simplemente en guardar la última rigidez del estado de prueba, que cumpla con el equilibrio de la estructura y la tolerancia. La actualización de la rigidez de los resortes servirá como base para el siguiente conjunto de sub-iteraciones del próximo incremento de desplazamiento.

Por último, se determina el desequilibrio de cargas ∆*F* = *Fext* − *Fint*. La norma del desequilibrio de cargas se compara con la tolerancia permitida, para determinar si el esquema iterativo ha llegado a converger, por tanto, la estructura alcanza el equilibrio con un definido desplazamiento *U<sup>t</sup>* en el nodo

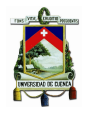

[Universidad de Cuenca](http://www.ucuenca.edu.ec)

de control y un determinado vector de cargas externas *λF* (Figura [\(3.10\)](#page-69-0)). Caso contrario se itera hasta alcanzar la tolerancia. Si el desequilibrio es menor a la tolerancia se da un nuevo incremento de desplazamiento en el nodo de control.

<span id="page-69-0"></span>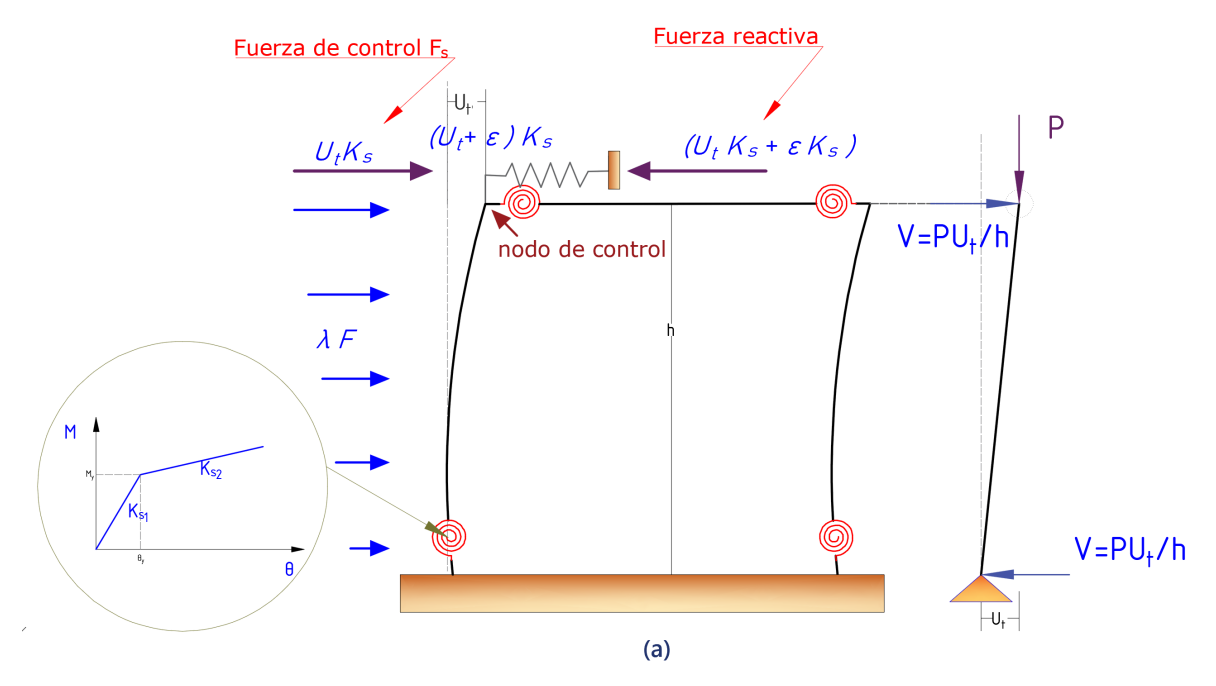

Figura 3.10: Formulación para pórticos

Luego se continua con los pasos hasta lograr que todos los elementos fluyan o hasta alcanzar el desplazamiento objetivo. Y en cada paso se realizan iteraciones hasta que se elimine el desequilibrio de la estructura.

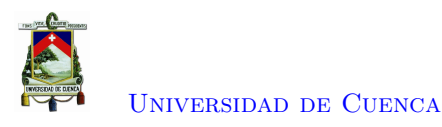

## **3.3. Detalle de Algoritmo empleado**

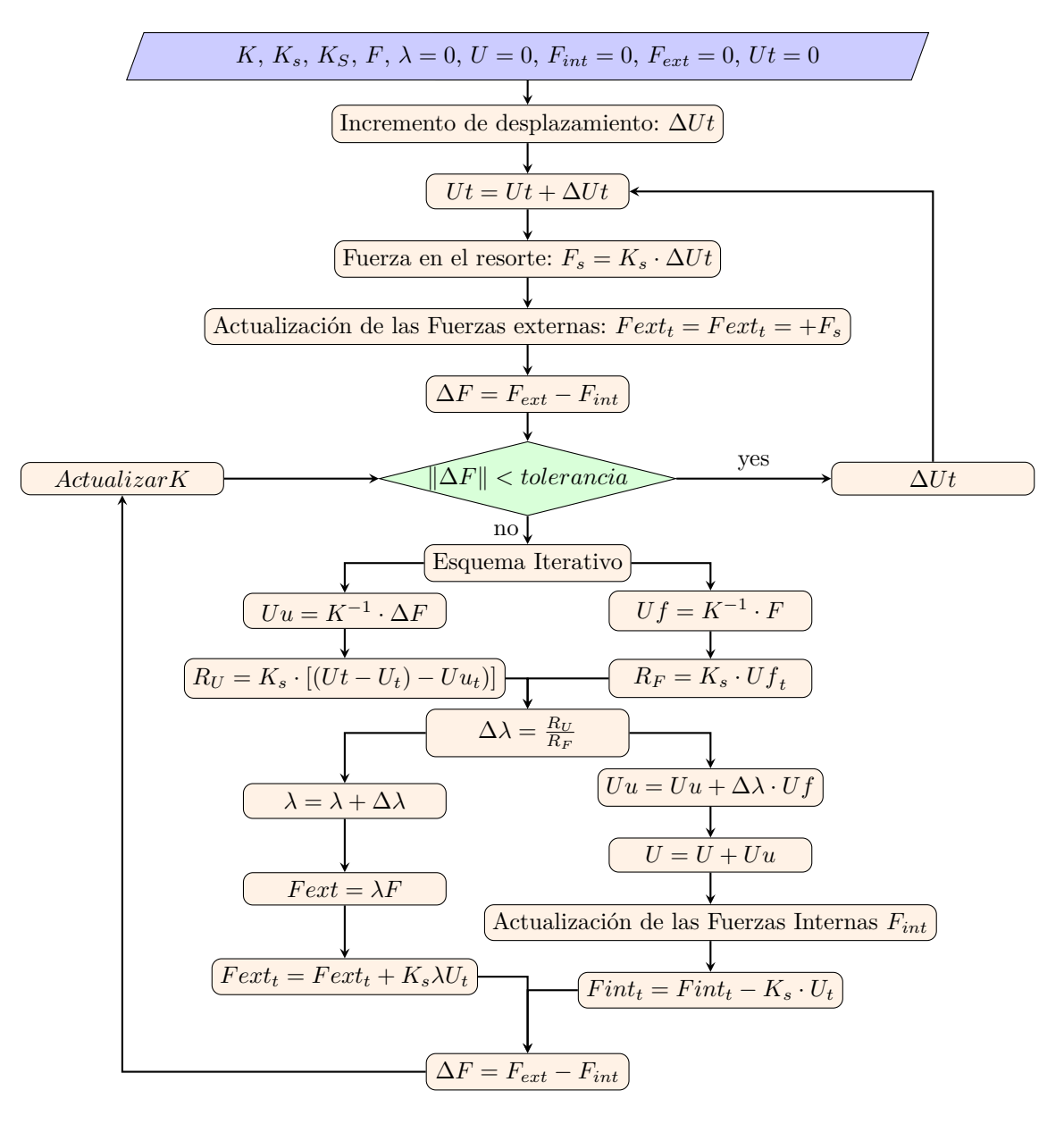

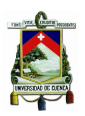

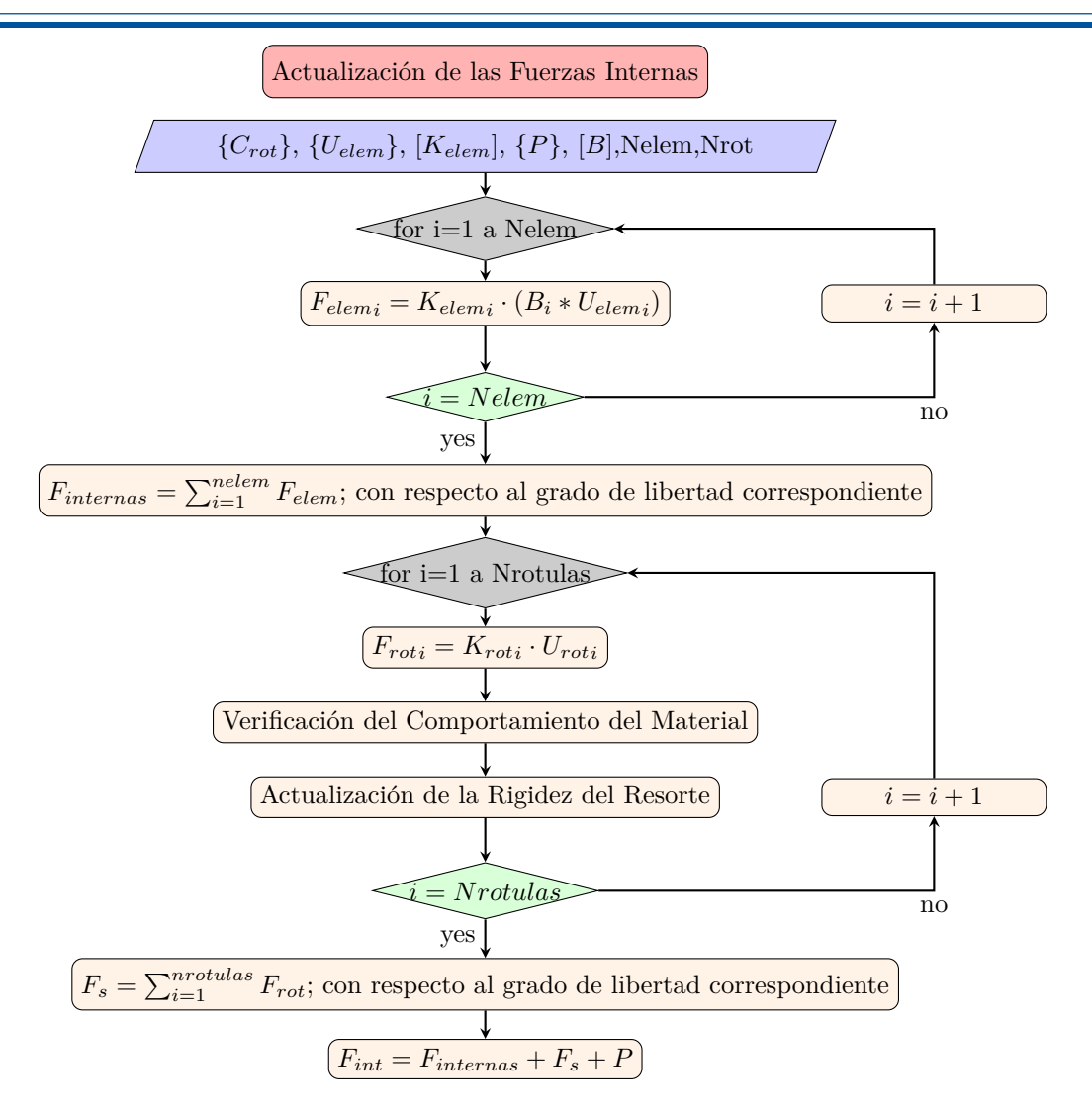
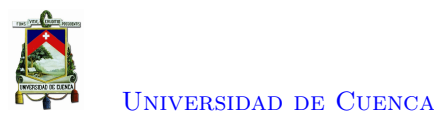

## **3.4. Modelación en Opensees**

OpenSees es un software desarrollado para simular el desempeño de sistemas estructurales y geotécnicos sometidos a sismos. Mediante este software se verificará los resultados obtenidos del análisis *Pushover* implementado en Matlab. A continuación, se presenta los principales parámetros que se deben realizar para la modelación de los elementos en este software.

El comportamiento del Material se modeló mediante Steel01, este comando se utiliza para construir un objeto de material de acero bilineal uniaxial [\[37\]](#page-186-0).

uniaxialMaterial Steel01 \$matTag \$Fy \$E0 \$b

Donde:

- \$matTag: Etiqueta del material.
- \$Fy: Esfuerzo de Fluencia.
- \$E0: Tangente elástica inicial.
- \$b: Relación de endurecimiento por deformación (relación entre la tangente posterior al rendimiento y la tangente elástica inicial).

En el caso de barras y armaduras, los elementos se consideraron tipo truss, en cual se detalló los siguientes parámetros [\[37\]](#page-186-0).

element truss \$eleTag \$iNode \$jNode \$A \$matTag Donde:

- \$eleTag: Etiqueta única del elemento.
- \$iNode \$jNode: Nodos en los extremos del elemento.
- \$A : Área Transversal del Elemento.
- \$matTag: Etiqueta asociada a UniaxialMaterial definida previamente.

Para pórticos, los elementos se modelaron mediante elasticBeamColumn, en el caso de 2 dimensiones se requiere la definición de los siguientes parámetros [\[37\]](#page-186-0).

element elasticBeamColumn \$eleTag \$iNode \$jNode \$A \$E \$Iz \$transfTag Donde:

- \$eleTag: Etiqueta única del elemento.
- \$iNode \$jNode: Nodos en los extremos del elemento.
- \$A : Área Transversal del Elemento.
- \$E: Módulo de Young.
- \$Iz: Segundo momento de área sobre el eje z local.
- \$transfTag: Identificador para objeto de transformación de coordenadas previamente definido (CrdTransf)

Los resortes rotacionales con longitud cero, se modelaron mediante zeroLength, el cual conecta dos nodos en una misma ubicación. Los nodos son conectados por múltiples objetos UniaxialMateria para representar la relación de fuerza-deformación para el elemento. Los parámetros necesarios para este tipo de elemento son [\[37\]](#page-186-0):

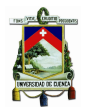

element zeroLength \$eleTag \$iNode \$jNode -mat \$matTag1 \$matTag2 ... -dir \$dir1 \$dir2 ...

Donde:

- \$eleTag: Etiqueta única del elemento.
- \$iNode \$jNode: Nodos en los extremos del elemento.
- \$matTag1, \$matTag2... : Etiquetas asociadas con UniaxialMaterials previamente definidos.
- \$dir1, \$dir2...: Direcciones: 1,2,3 traslación a lo largo de los ejes locales x, y, z, respectivamente

Para considerar los efectos P-Delta, las columnas (*leaning column*) se modelan como elementos elastic beam-column. Estas columnas tienen momentos de inercia y áreas de aproximadamente dos órdenes de magnitud más grandes que las columnas del pórtico para representar el efecto agregado de todas las columnas de gravedad (Aleaningcolumn = 1,000.0 in2 y Ileaningcolumn = 100,000.0 in4). Las columnas están conectadas a la unión viga-columna por medio de resortes rotacionales modelados como element zeroLength y con un comportamiento de material definido mediante uniaxialMaterial Elastic, donde la rigidez es considerada con valores muy pequeños para que las columnas no atraigan momentos significativos.

uniaxialMaterial Elastic \$matTag \$E Donde [\[37\]](#page-186-0):

- \$matTag: Etiqueta que identifica el material.
- \$E: tangent

Se emplearon elementos tipo truss para enlazar el pórtico con las *leaning column* y transferir el efecto P-Delta. Las armaduras tienen áreas de aproximadamente dos órdenes de magnitud más grandes que las vigas del marco para representar el efecto agregado de todas las vigas de gravedad (Atruss = 1,000.0 in2) y se puede suponer que son axialmente rígidas.

Además, mediante el comando EqualDOF, se puede construir una restricción multipunto entre nodos. equalDOF \$rNodeTag \$cNodeTag \$dof1 \$dof2 ...

Donde:

- \$rNodeTag: Etiqueta que identifica el nodo *master*.
- \$cNodeTag: Etiqueta que identifica el nodo restringido (*slave*).
- \$dof1, \$dof2...: Grados de libertad nodales que están restringidos en el cNodo para ser los mismos como los de rNode.

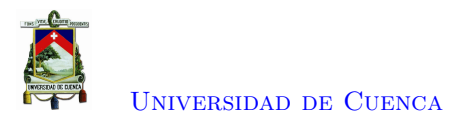

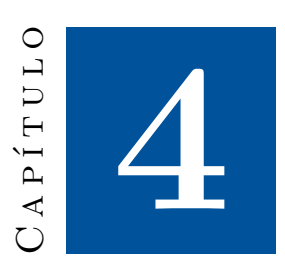

# **Resultados**

En el presenta capítulo se aplicará el algoritmo del método de control de desplazamientos de Archer, para desarrollar el análisis estático no lineal tanto de barras, armaduras como de pórticos.

## **4.1. Ejemplo académico en Barras**

## **4.1.1. Ejemplo 1**

En esta sección se desarrollará el análisis estático no lineal de la barra presentada en la Figura [\(4.1\)](#page-74-0). Para realizar este análisis se tiene como patrón de carga, una fuerza incremental aplicada en el nodo 2, presentado en la misma figura.

<span id="page-74-0"></span>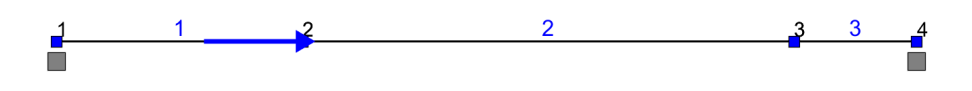

Figura 4.1: Barra - Ejemplo 1

#### **Datos y propiedades**

Las barras que conforman el sistema presentan las siguientes propiedades:

$$
\begin{Bmatrix} E_1 \\ E_2 \\ E_3 \end{Bmatrix} = \begin{Bmatrix} 2000 \\ 2000 \\ 2000 \end{Bmatrix} \quad Tonf/cm^2; \begin{Bmatrix} A_1 \\ A_2 \\ A_3 \end{Bmatrix} = \begin{Bmatrix} 20 \\ 10 \\ 80 \end{Bmatrix} \quad cm^2; \begin{Bmatrix} L_1 \\ L_2 \\ L_3 \end{Bmatrix} = \begin{Bmatrix} 100 \\ 200 \\ 50 \end{Bmatrix} \quad cm \tag{4.1}
$$

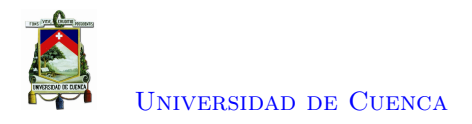

#### **Comportamiento del Material**

A partir del esfuerzo de fluencia *F<sup>y</sup>* y el módulo de elasticidad *E*, se obtiene la deformación de fluencia  $\epsilon_y$ .

$$
F_y = 3.5 \text{ Tonf/cm}^2 \tag{4.2}
$$

$$
\epsilon_y = \frac{F_y}{E} = 0.002\tag{4.3}
$$

<span id="page-75-0"></span>Se establece una degradación de la rigidez *b* una vez alcanzada la fluencia, obteniéndose, la relación esfuerzo - deformación presentado en la Figura [4.2.](#page-75-0)

$$
b = -0.2\tag{4.4}
$$

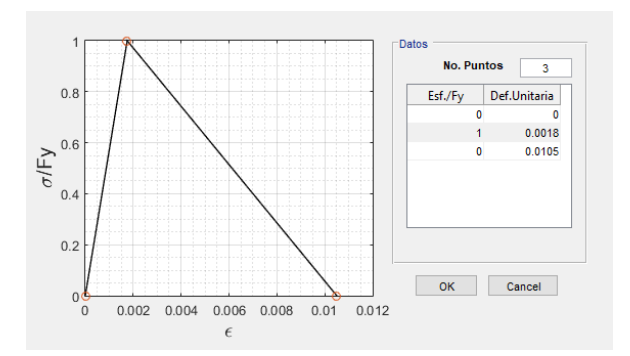

Figura 4.2: Comportamiento del material de los elementos

#### **Resorte ficticio**

Se establece la rigidez del resorte ficticio colocado en el nodo 2 para evitar que la matriz de rigidez se vuelva singular.

$$
K_S = 10000 \; Tonf/cm \tag{4.5}
$$

#### **Matriz de rigidez de los Elementos**

Se establecen las matrices de rigidez de cada elemento

$$
K_1 = \frac{E_1 \cdot A_1}{L_1} \cdot \begin{bmatrix} 1 & -1 \\ -1 & 1 \end{bmatrix} = \begin{bmatrix} 400 & -400 \\ -400 & 400 \end{bmatrix} \text{ Torf/cm} \tag{4.6}
$$

$$
K_2 = \frac{E_2 \cdot A_2}{L_2} \cdot \begin{bmatrix} 1 & -1 \\ -1 & 1 \end{bmatrix} = \begin{bmatrix} 100 & -100 \\ -100 & 100 \end{bmatrix} \text{ Torf/cm} \tag{4.7}
$$

$$
K_3 = \frac{E_3 \cdot A_3}{L_3} \cdot \begin{bmatrix} 1 & -1 \\ -1 & 1 \end{bmatrix} = \begin{bmatrix} 3200 & -3200 \\ -3200 & 3200 \end{bmatrix} \text{ Tonf/cm} \tag{4.8}
$$

#### **Matriz de rigidez general**

A partir de las matrices de rigidez de cada elemento se ensambla la matriz de rigidez general, de la

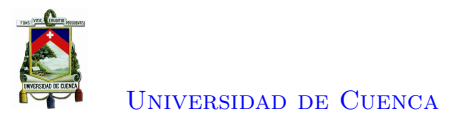

cual se obtiene la matriz de rigidez general en los grados de libertad desconocidos a la cual se añade la rigidez del resorte ficticio.

$$
K_G = \begin{bmatrix} \frac{E_1 \cdot A_1}{L_1} & -\frac{E_1 \cdot A_1}{L_1} & 0 & 0\\ -\frac{E_1 \cdot A_1}{L_1} & \frac{E_1 \cdot A_1}{L_1} + \frac{E_2 \cdot A_2}{L_2} & -\frac{E_2 \cdot A_2}{L_2} & 0\\ 0 & -\frac{E_2 \cdot A_2}{L_2} & \frac{E_2 \cdot A_2}{L_2} + \frac{E_3 \cdot A_3}{L_3} & -\frac{E_3 \cdot A_3}{L_3}\\ 0 & 0 & -\frac{E_3 \cdot A_3}{L_3} & \frac{E_3 \cdot A_3}{L_3} \end{bmatrix}
$$
(4.9)

$$
K = \begin{bmatrix} \frac{E_1 \cdot A_1}{L_1} + \frac{E_2 \cdot A_2}{L_2} + K_S & -\frac{E_2 \cdot A_2}{L_2} \\ -\frac{E_2 \cdot A_2}{L_2} & \frac{E_2 \cdot A_2}{L_2} + \frac{E_3 \cdot A_3}{L_3} \end{bmatrix} = \begin{bmatrix} 10500 & -100 \\ -100 & 3300 \end{bmatrix}
$$
(4.10)

#### **Método de Control de Desplazamientos**

Para iniciar el método de control de desplazamiento se requiere establecer las fuerzas internas resultantes en los nodos  ${F_{int}}$ , fuerzas externas  ${F_{ext}}$  y el vector de desplazamientos en cero  ${U}$ . Además, se establece el patrón de cargas  $\{F\}$ , y la tolerancia *tol*.

$$
F_{int} = \begin{Bmatrix} 0 \\ 0 \end{Bmatrix} \text{ Tonf } ; F_{ext} = \begin{Bmatrix} 0 \\ 0 \end{Bmatrix} \text{ Tonf } ; U = \begin{Bmatrix} 0 \\ 0 \end{Bmatrix} \text{ cm } ; F = \begin{Bmatrix} 1 \\ 0 \end{Bmatrix} \text{ Tonf } ; tol = 0,0001 \qquad (4.11)
$$

#### **Etapa 1**

Inicialmente, se da un incremento de desplazamiento en el nodo de control.

$$
\Delta U_t = 0.1 \; cm \tag{4.12}
$$

$$
U_t = U_t + \Delta U_t = 0 + 0, 1 = 0, 1 \, cm \tag{4.13}
$$

Al componente de carga externo perteneciente al nodo de control se actualiza agregando el incremento de fuerza *Fs*, la cual es la fuerza que toma el resorte independientemente de la estructura:

$$
F_s = K_S \cdot \Delta U_t = 10000 \cdot 0, 1 = 1000 \text{ Tonf}
$$
\n
$$
(4.14)
$$

$$
F_{ext1} = F_{ext1} + F_s = 0 + 1000 = 1000
$$
 *Tonf* (4.15)

Se obtiene el vector de fuerzas de desequilibrio (∆*F*), el cual es la diferencia entre el vector de carga externa actual y el vector de fuerzas internas resultantes en los nodos (*Fint*) y del cual se obtiene su norma para esta ser comparada con la tolerancia.

$$
\Delta F = F_{ext} + F_{int} \tag{4.16}
$$

$$
\Delta F = \begin{Bmatrix} 1000 \\ 0 \end{Bmatrix} + \begin{Bmatrix} 0 \\ 0 \end{Bmatrix} = \begin{Bmatrix} 1000 \\ 0 \end{Bmatrix} \text{ Tonf}
$$
\n(4.17)

$$
||\Delta F|| = 1000\tag{4.18}
$$

Debido a que  $||\Delta F|| = 1000 > tol$ , se entra en un cuadro iterativo.

#### *Cuadro Iterativo*

Se obtienen los desplazamientos *Uu* y la fuerza *R<sup>U</sup>* que absorbe la estructura y la necesaria en el resorte para alcanzar el equilibrio en el nodo de control a partir del vector de carga desequilibrada.

$$
Uu = K^{-1} \cdot \Delta F = \begin{bmatrix} 10500 & -100 \\ -100 & 3300 \end{bmatrix}^{-1} \cdot \begin{Bmatrix} 1000 \\ 0 \end{Bmatrix} = \begin{Bmatrix} 0,095 \\ 0,003 \end{Bmatrix} cm
$$
 (4.19)

$$
R_U = K_S \cdot [U_t - (U_1 + U u_1)] = 10000 \cdot [0, 1 - (0 + 0, 0.05)] = 47,344 \text{ T} \text{ on } f \tag{4.20}
$$

Como se puede observar de una carga de 1000 *T onf*, el resorte realmente absorbe 952*,*656 *T onf* y el resto de fuerza toma la estructura 47.344 Tonf.

De la misma manera, a partir del vector de patrón de carga, se obtienen los desplazamientos *Uf* y la fuerza $R_F$  en el resorte.

$$
Uf = K^{-1} \cdot F = \begin{bmatrix} 10500 & -100 \\ -100 & 3300 \end{bmatrix}^{-1} \cdot \begin{Bmatrix} 1 \\ 0 \end{Bmatrix} = \begin{Bmatrix} 0,000095 \\ 0,000003 \end{Bmatrix} cm
$$
 (4.21)

$$
R_F = K_S \cdot (Uf_1) = 10000 \cdot (0,000095) = 0,953 \text{ } Tonf \tag{4.22}
$$

El incremento en el factor de escala de carga ∆*λ* se obtiene mediante una equivalencia de cargas entre la fuerza que absorbe la estructura *R<sup>U</sup>* y la fuerza distribuida en la estructura de acuerdo al patrón de carga *R<sup>F</sup>* .

$$
\Delta\lambda = \frac{R_U}{R_F} = \frac{47,344}{0,953} = 49,697\tag{4.23}
$$

$$
\lambda = \lambda + \Delta\lambda = 0 + 49,697 = 49,697 \tag{4.24}
$$

Se actualiza el vector de cargas externas y se agrega la fuerza ficticia debida al resorte en el nodo de control.

$$
F_{ext} = \lambda \cdot F = \begin{Bmatrix} 49,697 \\ 0 \end{Bmatrix} \text{ Tonf}
$$
 (4.25)

$$
F_{ext1} = F_{ext1} + K_S \cdot U_t = 49,697 + 10000 \cdot 0,1 = 1049,697 \text{ Tonf}
$$
\n
$$
(4.26)
$$

Se actualiza el vector de desplazamientos reales, mediante la adición de los incrementos de desplaza-

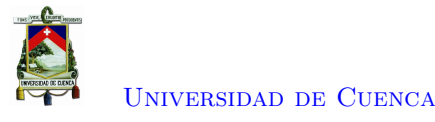

mientos. Los incrementos se determinan mediante la adición de los desplazamientos originados debido al desequilibrio de carga y los desplazamientos debido al patrón de carga.

$$
Uu = Uu + \Delta\lambda \cdot Uf = \begin{Bmatrix} 0.095 \\ 0.003 \end{Bmatrix} + 49.697 \cdot \begin{Bmatrix} 0.095 \\ 0.003 \end{Bmatrix} \cdot 10^{-3} = \begin{Bmatrix} 0.1 \\ 0.003 \end{Bmatrix} \text{ cm}
$$
 (4.27)

$$
U = U + Uu = \begin{Bmatrix} 0 \\ 0 \end{Bmatrix} + \begin{Bmatrix} 0,1 \\ 0,003 \end{Bmatrix} = \begin{Bmatrix} 0,1 \\ 0,003 \end{Bmatrix}
$$
 cm (4.28)

#### *Actualización del vector de fuerzas internas*

Se determina las deformaciones de cada elemento,

$$
\epsilon_1 = \frac{U_1 - 0}{L_1}; \ \epsilon_2 = \frac{U_2 - U_1}{L_2}; \ \epsilon_3 = \frac{0 - U_2}{L_3}
$$
\n
$$
(4.29)
$$

$$
\epsilon_1 = \frac{0,1-0}{100} = 0,001; \ \epsilon_2 = \frac{0,0030303 - 0,1}{200} = -0,00048; \ \epsilon_3 = \frac{0-0,0030303}{50} = -0,000061 \quad (4.30)
$$

De acuerdo a la relación esfuerzo - deformación, se determina la rigidez correspondiente a cada barra en base a su deformación y a partir de la cual se obtiene las fuerzas de cada elemento.

$$
F_1 = K_1 \cdot \begin{Bmatrix} 0 \\ U_1 \end{Bmatrix} = \begin{bmatrix} 400 & -400 \\ -400 & 400 \end{bmatrix} \cdot \begin{Bmatrix} 0 \\ 0,1 \end{Bmatrix} = \begin{Bmatrix} -40 \\ 40 \end{Bmatrix} \text{ } Tonf \tag{4.31}
$$

$$
F_2 = K_2 \cdot \begin{Bmatrix} U_1 \\ U_2 \end{Bmatrix} = \begin{bmatrix} 100 & -100 \\ -100 & 100 \end{bmatrix} \cdot \begin{Bmatrix} 0,1 \\ 0,003 \end{Bmatrix} = \begin{Bmatrix} 9,697 \\ -9,697 \end{Bmatrix} \text{ Tonf}
$$
(4.32)

$$
F_3 = K_3 \cdot \begin{Bmatrix} U_2 \\ 0 \end{Bmatrix} = \begin{bmatrix} 3200 & -3200 \\ -3200 & 3200 \end{bmatrix} \cdot \begin{Bmatrix} 0,003 \\ 0 \end{Bmatrix} = \begin{Bmatrix} 9,697 \\ -9,697 \end{Bmatrix} \text{ Tonf}
$$
 (4.33)

A partir de las fuerzas de cada elemento se obtiene el vector de fuerzas internas en cada nodo, al cual, se agrega la fuerza debida al resorte.

$$
F_{int} = \begin{Bmatrix} F_{12} + F_{21} \\ F_{22} + F_{31} \end{Bmatrix} = \begin{Bmatrix} 40 + 9,697 \\ -9,697 + 9,697 \end{Bmatrix} = \begin{Bmatrix} 49,697 \\ 0 \end{Bmatrix} \text{ Tonf}
$$
 (4.34)

$$
F_{int1} = F_{int1} + K_S \cdot U_1 = 49{,}697 + 10000 \cdot 0.1 = 1049{,}697 \text{ Tonf}
$$
 (4.35)

$$
F_{int} = -F_{int} = -1049,697 \text{ Tonf}
$$
\n(4.36)

Luego, se determina la norma del nuevo vector de desequilibrio y se la compara nuevamente con la tolerancia admitida. Si la norma es mayor a la tolerancia se da un nuevo incremento de desplazamiento y sale del cuadro iterativo, caso contrario, se vuelve a iterar.

$$
\Delta F = F_{ext} + F_{int} = \begin{Bmatrix} 0 \\ 0 \end{Bmatrix} \text{ Tonf}
$$
\n(4.37)

$$
||\Delta F|| = 0 \tag{4.38}
$$

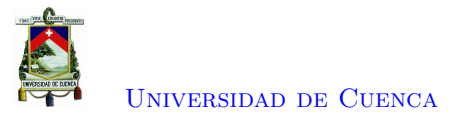

Al encontrarse en un estado elástico todos los elementos, se procede a determinar el desplazamiento para el cual un primer elemento falle, en base a sus fuerzas y su correspondiente fuerza de fluencia.

$$
d_1 = \frac{F_y \cdot A_1}{F_{12}} \cdot \Delta U_t; \ d_2 = \frac{F_y \cdot A_2}{F_{21}} \cdot \Delta U_t; \ d_3 = \frac{F_y \cdot A_3}{F_{31}} \cdot \Delta U_t; \tag{4.39}
$$

$$
d_1 = \frac{3,5 \cdot 20}{40} \cdot 0,1 = 0,175 \, \text{cm}; \quad d_2 = \frac{3,5 \cdot 10}{9,697} \cdot 0,1 = 0,361 \, \text{cm}; \quad d_3 = \frac{3,5 \cdot 80}{9,697} \cdot 0,1 = 2,888 \, \text{cm}
$$
\n
$$
(4.40)
$$

Se procede a realizar un análisis por eventos, donde se alcanzará un desplazamiento de 0.175; dado por el valor *d*1, ya que este es el menor desplazamiento para provocar la fluencia de un elemento. Para lograr este desplazamiento en el nodo de control se da un incremento de 0.075. A partir del cual se determina la fuerza necesaria en el resorte para provocar dicho desplazamiento.

$$
\Delta U_t = 0.075 \; cm \tag{4.41}
$$

$$
U_t = U_t + \Delta U_t = 0.1 + 0.075 = 0.175 \, \text{cm} \tag{4.42}
$$

$$
F_s = K_S \cdot \Delta U_t = 10000 \cdot 0,075 = 750 \text{ Tonf}
$$
\n
$$
(4.43)
$$

$$
F_{ext1} = F_{ext1} + F_s = 1049,697 + 750 = 1799,697
$$
 *Tonf* (4.44)

$$
\Delta F = F_{ext} + F_{int} = \begin{Bmatrix} 1799,697 \\ 0 \end{Bmatrix} + \begin{Bmatrix} -1049,697 \\ 0 \end{Bmatrix} = \begin{Bmatrix} 750 \\ 0 \end{Bmatrix} \text{ Tonf}
$$
 (4.45)

$$
||\Delta F|| = 750\tag{4.46}
$$

Debido que el desequilibrio es mayor a la tolerancia entra nuevamente a un cuadro iterativo. A partir de los desplazamientos debido al desequilibrio de carga, se determina la fuerza que realmente toma el resorte y a partir de ello se determina la fuerza que toma la estructura *R<sup>U</sup>* y necesaria para alcanzar el equilibrio en el nodo de control. A la vez se determina los desplazamientos debido a la aplicación del patrón de carga, y la fuerza en el resorte a causa de esos desplazamientos.

#### *Cuadro Iterativo*

$$
Uu = K^{-1} \cdot \Delta F = \begin{bmatrix} 10500 & -100 \\ -100 & 3300 \end{bmatrix}^{-1} \cdot \begin{Bmatrix} 750 \\ 0 \end{Bmatrix} = \begin{Bmatrix} 0.071 \\ 0.002 \end{Bmatrix} \text{ cm}
$$
 (4.47)

$$
R_U = K_S \cdot [U_t - (U_1 + U u_1)] = 10000 \cdot [0,175 - (0,1 + 0,071)] = 35{,}508 \text{ Tonf}
$$
 (4.48)

$$
Uf = K^{-1} \cdot F = \begin{bmatrix} 10500 & -100 \\ -100 & 3300 \end{bmatrix}^{-1} \cdot \begin{Bmatrix} 1 \\ 0 \end{Bmatrix} = \begin{Bmatrix} 0.953 \\ 0.029 \end{Bmatrix} 10^{-4} \text{ cm}
$$
 (4.49)

$$
R_F = K_S \cdot (Uf_1) = 10000 \cdot 0.95310^{-4} = 0.953 \tag{4.50}
$$

Se observa que *R<sup>U</sup>* se mantiene positivo, lo que significa que aún sigue la estructura tomando carga y esta es la faltante en el resorte para producir el desplazamiento prescrito; debido a que se tiene un patrón de carga, la fuerza debe ser distribuida. Mediante una equivalencia de cargas entre la fuerza que toma la estructura *R<sup>U</sup>* , y la fuerza en el resorte *R<sup>F</sup>* en el nodo de control debido a la distribución de fuerzas por patrón de carga, se determina el factor de escala ∆*λ*. Luego, mediante este factor se

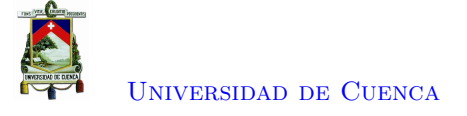

determina las fuerzas externas actuales, a la cual, se agrega la fuerza debida al resorte.

$$
\Delta\lambda = \frac{R_U}{R_F} = \frac{35,508}{0,953} = 37,273\tag{4.51}
$$

$$
\lambda = \lambda + \Delta\lambda = 49,697 + 37,273 = 86,97 \tag{4.52}
$$

$$
F_{ext} = \lambda \cdot F = \begin{Bmatrix} 86.97 \\ 0 \end{Bmatrix} \text{ Tonf}
$$
 (4.53)

$$
F_{ext1} = F_{ext1} + K_S \cdot U_t = 86,97 + 10000 \cdot 0,175 = 1836,97 \text{ Tonf}
$$
\n
$$
(4.54)
$$

Se determinan los incrementos de desplazamientos y a partir de ello los desplazamientos totales.

$$
Uu = Uu + \Delta\lambda \cdot Uf = \begin{Bmatrix} 0.071 \\ 0.002 \end{Bmatrix} + 37,273 \cdot \begin{Bmatrix} 0.953 \\ 0.029 \end{Bmatrix} \cdot 10^{-4} = \begin{Bmatrix} 0.075 \\ 0.002 \end{Bmatrix} \text{ cm}
$$
 (4.55)

$$
U = U + Uu = \begin{Bmatrix} 0.1 \\ 0.003 \end{Bmatrix} + \begin{Bmatrix} 0.075 \\ 0.002 \end{Bmatrix} = \begin{Bmatrix} 0.175 \\ 0.005 \end{Bmatrix} cm
$$
(4.56)

### *Actualización del vector de fuerzas internas*

Se determina las deformaciones de cada elemento,

$$
\epsilon_1 = \frac{U_1 - 0}{L_1}
$$
;  $\epsilon_2 = \frac{U_2 - U_1}{L_2}$ ;  $\epsilon_3 = \frac{0 - U_2}{L_3}$ \n(4.57)

$$
\epsilon_1 = \frac{0,175 - 0}{100} = 1,75 \cdot 10^{-3} \; ; \; \epsilon_2 = \frac{0,005 - 0,175}{200} = -0,85 \cdot 10^{-3} \; ; \; \epsilon_3 = \frac{0 - 0,005}{50} = -0,106 \cdot 10^{-3} \tag{4.58}
$$

De acuerdo a la relación esfuerzo - deformación, se determina la rigidez correspondiente a cada barra en base a su deformación y a partir de la cual se obtiene las fuerzas en cada elemento.

$$
F_1 = K_1 \cdot \begin{Bmatrix} 0 \\ U_1 \end{Bmatrix} = \begin{bmatrix} 400 & -400 \\ -400 & 400 \end{bmatrix} \cdot \begin{Bmatrix} 0 \\ 0,175 \end{Bmatrix} = \begin{Bmatrix} -70 \\ 70 \end{Bmatrix} \text{Tor}f \tag{4.59}
$$

$$
F_2 = K_2 \cdot \begin{Bmatrix} U_1 \\ U_2 \end{Bmatrix} = \begin{bmatrix} 100 & -100 \\ -100 & 100 \end{bmatrix} \cdot \begin{Bmatrix} 0,175 \\ 0,005 \end{Bmatrix} = \begin{Bmatrix} 16,97 \\ -16,97 \end{Bmatrix} \text{ Tonf}
$$
 (4.60)

$$
F_3 = K_3 \cdot \begin{Bmatrix} U_2 \\ 0 \end{Bmatrix} = \begin{bmatrix} 3200 & -3200 \\ -3200 & 3200 \end{bmatrix} \cdot \begin{Bmatrix} 0,005 \\ 0 \end{Bmatrix} = \begin{Bmatrix} 16,97 \\ -9,697 \end{Bmatrix} \text{ Tonf}
$$
 (4.61)

$$
P_1 = \frac{F_y \cdot A_1}{F_{12}} \; ; \; P_2 = \frac{F_y \cdot A_2}{F_{21}}; \; ; \; P_3 = \frac{F_y \cdot A_3}{F_{31}} \tag{4.62}
$$

$$
P_1 = \frac{3,5 \cdot 20}{70} = 1 \; ; \; P_2 = \frac{3,5 \cdot 10}{16,97} = 2,063 \; ; \; P_3 = \frac{3,5 \cdot 80}{16,97} = 16,5 \tag{4.63}
$$

[Paola Mejía Auquilla](mailto:paola.mejiaa28@ucuenca.edu.ec) [Jorge Esteban Rivera Reyes](mailto:jorge.rivera2903@ucuenca.edu.ec)

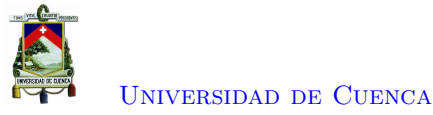

Como se puede observar, la barra 1 se encuentra en tensión y ha alcanzado su fuerza de fluencia. Se obtiene las fuerzas internas resultantes en los nodos,

$$
F_{int} = \begin{Bmatrix} F_{12} + F_{21} \\ F_{22} + F_{31} \end{Bmatrix} = \begin{Bmatrix} 70 + 16.97 \\ -16.97 + 16.97 \end{Bmatrix} = \begin{Bmatrix} 86,9697 \\ 0 \end{Bmatrix} \text{ Tonf};
$$
 (4.64)

$$
F_{int1} = F_{int1} + K_S \cdot U_1 = 86,9697 + 10000 \cdot 0,175 = 1836,9697 \text{ Tonf};\tag{4.65}
$$

$$
F_{int} = -F_{int} = -1836,9697 \text{ Tonf}
$$
\n(4.66)

Luego se determina el nuevo vector de desequilibrio, y se compara nuevamente con la tolerancia admitida,

$$
\Delta F = F_{ext} + F_{int} = \begin{cases} 0 \\ 0 \end{cases} \quad Torf \tag{4.67}
$$

$$
||\Delta F|| = 0 \tag{4.68}
$$

Es menor a la tolerancia admitida por ende sale del cuadro iterativo. En la Figura [4.3,](#page-81-0) se puede observar como la barra 1 alcanza la fluencia, mientras que, la barra 2 y la barra 3 continúan en el rango elástico.

<span id="page-81-0"></span>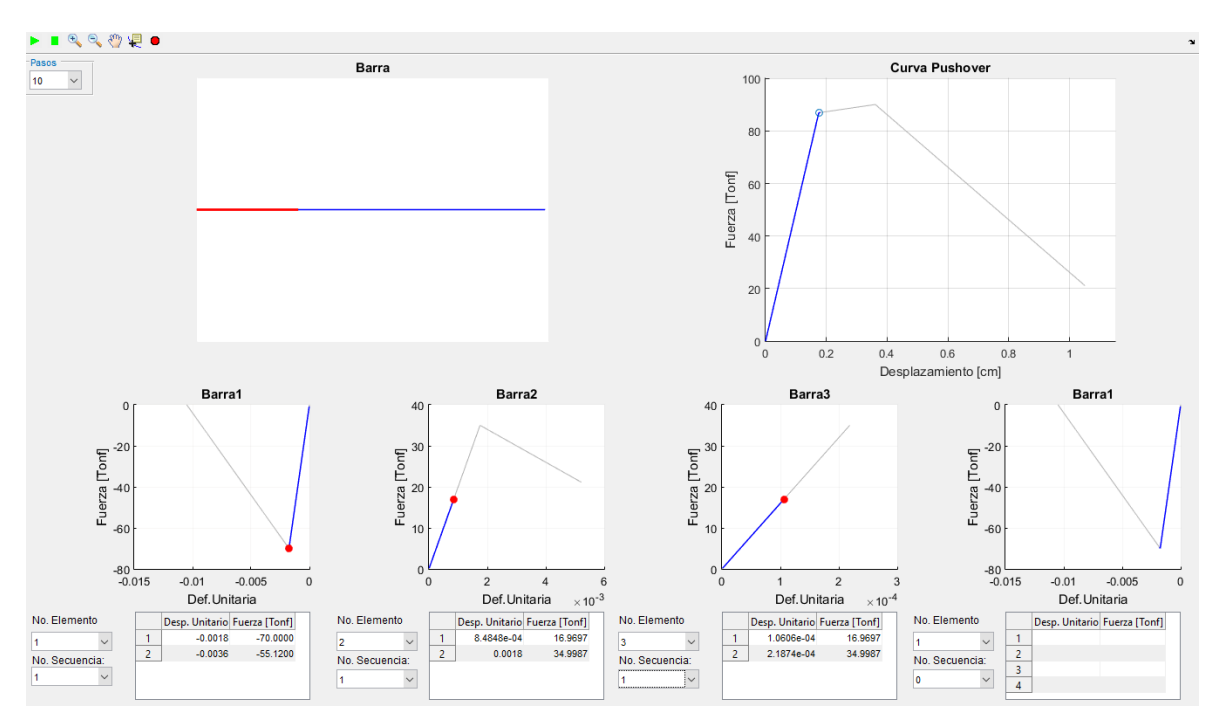

Figura 4.3: Barra 1 alcanza la fluencia - Ejemplo 1

### **Etapa 2**

Se actualiza la matriz de rigidez *K* debido a que ha fallado el primer elemento.

$$
K1_1 = \begin{bmatrix} 400 & -400 \\ -400 & 400 \end{bmatrix} \text{ Tonf/cm} \tag{4.69}
$$

$$
E_1 = b \cdot E_1 = -0.2 \cdot 2000 = -400 \; Tonf/cm^2 \tag{4.70}
$$

$$
K_1 = \frac{E_1 \cdot A_1}{L_1} \cdot \begin{bmatrix} 1 & -1 \\ -1 & 1 \end{bmatrix} = \begin{bmatrix} -80 & 80 \\ 80 & -80 \end{bmatrix}
$$
 (4.71)

$$
K = \begin{bmatrix} \frac{E_1 \cdot A_1}{L_1} + \frac{E_2 \cdot A_2}{L_2} + K_S & -\frac{E_2 \cdot A_2}{L_2} \\ -\frac{E_2 \cdot A_2}{L_2} & \frac{E_2 \cdot A_2}{L_2} + \frac{E_3 \cdot A_3}{L_3} \end{bmatrix} = \begin{bmatrix} 10020 & -100 \\ -100 & 3300 \end{bmatrix} \tag{4.72}
$$

Se continúa dando incrementos de desplazamiento hasta determinar que llegue a fluir un nuevo elemento.

$$
\Delta U_t = 0.186 \, \text{cm} \tag{4.73}
$$

$$
U_t = U_t + \Delta U_t = 0.175 + 0.186 = 0.3609 \, \text{cm} \tag{4.74}
$$

$$
F_s = K_S \cdot \Delta U_t = 10000 \cdot 0,186 = 1859 \text{ Tonf}
$$
\n
$$
(4.75)
$$

$$
F_{ext1} = F_{ext1} + F_s = 1836,97 + 1859 = 3695,97
$$
 *Tonf* (4.76)

$$
\Delta F = F_{ext} + F_{int} = \begin{Bmatrix} 3695,97 \\ 0 \end{Bmatrix} + \begin{Bmatrix} -1836,97 \\ 0 \end{Bmatrix} = \begin{Bmatrix} 1859 \\ 0 \end{Bmatrix} \text{ Tonf}
$$
 (4.77)

$$
\|\Delta F\| = 1859\tag{4.78}
$$

Debido que el desequilibrio es mayor a la tolerancia entra nuevamente a un cuadro iterativo. De igual forma se determina la carga que es tomada por la estructura y mediante una equivalencia de fuerzas se determina el factor de escala de carga.

#### *Cuadro Iterativo*

$$
Uu = K^{-1} \cdot \Delta F = \begin{bmatrix} 10020 & -100 \\ -100 & 3300 \end{bmatrix}^{-1} \cdot \begin{Bmatrix} 1859 \\ 0 \end{Bmatrix} = \begin{Bmatrix} 0,186 \\ 0,006 \end{Bmatrix} cm
$$
 (4.79)

$$
R_U = K_S \cdot [U_t - (U_1 + U u_1)] = 10000 \cdot [0,361 - (0,175 + 0,186)] = 3,149 \text{ Tonf}
$$
 (4.80)

$$
Uf = K^{-1} \cdot F = \begin{bmatrix} 10020 & -100 \\ -100 & 3300 \end{bmatrix}^{-1} \cdot \begin{Bmatrix} 1 \\ 0 \end{Bmatrix} = \begin{Bmatrix} 0,998 \\ 0,03 \end{Bmatrix} \cdot 10^{-4} \text{ cm}
$$
 (4.81)

$$
R_F = K_S \cdot (Uf_1) = 10000 \cdot 0,998 \cdot 10^{-4} = 0,998 \, \text{cm} \tag{4.82}
$$

La carga tomada por la estructura ha disminuido de magnitud *R<sup>U</sup>* , con respecto a las anteriores etapas, esto se debe a la pérdida de rigidez debido a que la barra 1 alcanzó la fluencia.

Se obtiene el factor ∆*λ*, mediante la equivalencia de cargas entre la absorbida la estructura y la carga correspondiente debido al patrón de carga. Seguidamente, se determina las fuerzas externas

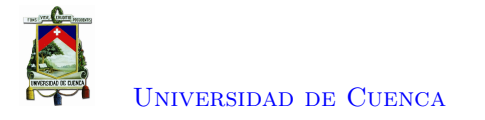

actuales debido al factor *λ*.

$$
\Delta\lambda = \frac{R_U}{R_F} = \frac{3,149}{0,998} = 3,155\tag{4.83}
$$

$$
\lambda = \lambda + \Delta\lambda = 86,97 + 3,155 = 90,124 \tag{4.84}
$$

$$
F_{ext} = \lambda \cdot F = \begin{cases} 90,1244 \\ 0 \end{cases} \quad Torf \tag{4.85}
$$

$$
F_{ext1} = F_{ext1} + K_S \cdot U_t = 90,124 + 10000 \cdot 0,361 = 3699,124 \text{ Tonf}
$$
 (4.86)

Asimismo se actualiza los desplazamientos, mediante la adición a ellos de sus correspondientes incrementos.

$$
Uu = Uu + \Delta\lambda \cdot Uf = \begin{Bmatrix} 0,186 \\ 0,006 \end{Bmatrix} + 3,155 \begin{Bmatrix} 0,998 \\ 0,03 \end{Bmatrix} \cdot 10^{-4} = \begin{Bmatrix} 0,186 \\ 0,006 \end{Bmatrix} \text{ cm}
$$
 (4.87)

$$
U = U + Uu = \begin{Bmatrix} 0.175 \\ 0.005 \end{Bmatrix} + \begin{Bmatrix} 0.186 \\ 0.006 \end{Bmatrix} = \begin{Bmatrix} 0.361 \\ 0.011 \end{Bmatrix} cm
$$
 (4.88)

### *Actualización del vector de fuerzas internas*

Se determina las deformaciones y fuerzas internas de cada elemento, en base a la relación esfuerzo deformación.

$$
\epsilon_1 = \frac{U_1 - 0}{L_1} \; ; \; \epsilon_2 = \frac{U_2 - U_1}{L_2} \; ; \; \epsilon_3 = \frac{0 - U_2}{L_3} \tag{4.89}
$$

$$
\epsilon_1 = \frac{0,3609 - 0}{L_1} = 0,361 \cdot 10^{-3} \; ; \; \epsilon_2 = \frac{0,01094 - 0,3609}{L_2} = -1,75 \cdot 10^{-3} \; ; \; \epsilon_3 = \frac{0 - 0,01094}{L_3} = -0,219 \cdot 10^{-3} \tag{4.90}
$$

$$
F_1 = K1_1 \cdot \begin{Bmatrix} 0 \\ 0.175 \end{Bmatrix} + K_1 \cdot \begin{Bmatrix} 0 \\ 0.186 \end{Bmatrix}
$$
 (4.91)

$$
F_1 = \begin{bmatrix} 400 & -400 \\ -400 & 400 \end{bmatrix} \cdot \begin{Bmatrix} 0 \\ 0,175 \end{Bmatrix} + \begin{bmatrix} -80 & 80 \\ 80 & -80 \end{bmatrix} \cdot \begin{Bmatrix} 0 \\ 0,186 \end{Bmatrix} = \begin{Bmatrix} -55,128 \\ 55,128 \end{Bmatrix}
$$
 *Tonf* (4.92)

$$
F_2 = K_2 \cdot \begin{Bmatrix} U_1 \\ U_2 \end{Bmatrix} = \begin{bmatrix} 100 & -100 \\ -100 & 100 \end{bmatrix} \cdot \begin{Bmatrix} 0,361 \\ 0,011 \end{Bmatrix} = \begin{Bmatrix} 35 \\ -35 \end{Bmatrix} \text{ Tonf}
$$
 (4.93)

$$
F_3 = K_3 \cdot \begin{Bmatrix} U_2 \\ 0 \end{Bmatrix} = \begin{bmatrix} 3200 & -3200 \\ -3200 & 3200 \end{bmatrix} \cdot \begin{Bmatrix} 0.011 \\ 0 \end{Bmatrix} = \begin{Bmatrix} 35 \\ -35 \end{Bmatrix} \text{ Tonf}
$$
 (4.94)

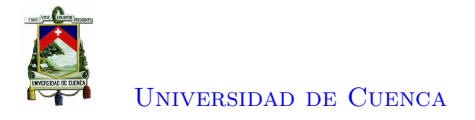

Nuevamente, se obtiene las fuerzas internas resultantes en los nodos

$$
F_{int} = \begin{Bmatrix} F_{12} + F_{21} \\ F_{22} + F_{31} \end{Bmatrix} = \begin{Bmatrix} 55,128 + 35 \\ -35 + 35 \end{Bmatrix} = \begin{Bmatrix} 90,124 \\ 0 \end{Bmatrix} \text{ Tonf};
$$
\n(4.95)

$$
F_{int1} = F_{int1} + K_S \cdot U_1 = 90,124 + 10000 \cdot 0,361 = 3699,124 \text{ Tonf};\tag{4.96}
$$

$$
F_{int} = -F_{int} = -3699,124 \text{ Tonf}
$$
\n(4.97)

Del mismo modo, se determina el nuevo vector de desequilibrio, y se compara nuevamente con la tolerancia admitida,

$$
\Delta F = F_{ext} + F_{int} = \begin{Bmatrix} 0 \\ 0 \end{Bmatrix} \text{ Tonf}
$$
\n(4.98)

$$
||\Delta F|| = 0 \tag{4.99}
$$

Es menor a la tolerancia admitida por ende sale del cuadro iterativo. En la Figura [4.9,](#page-96-0) se puede observar que la barra 2 alcanza la fluencia, y la barra 1 se encuentra en el rango plástico.

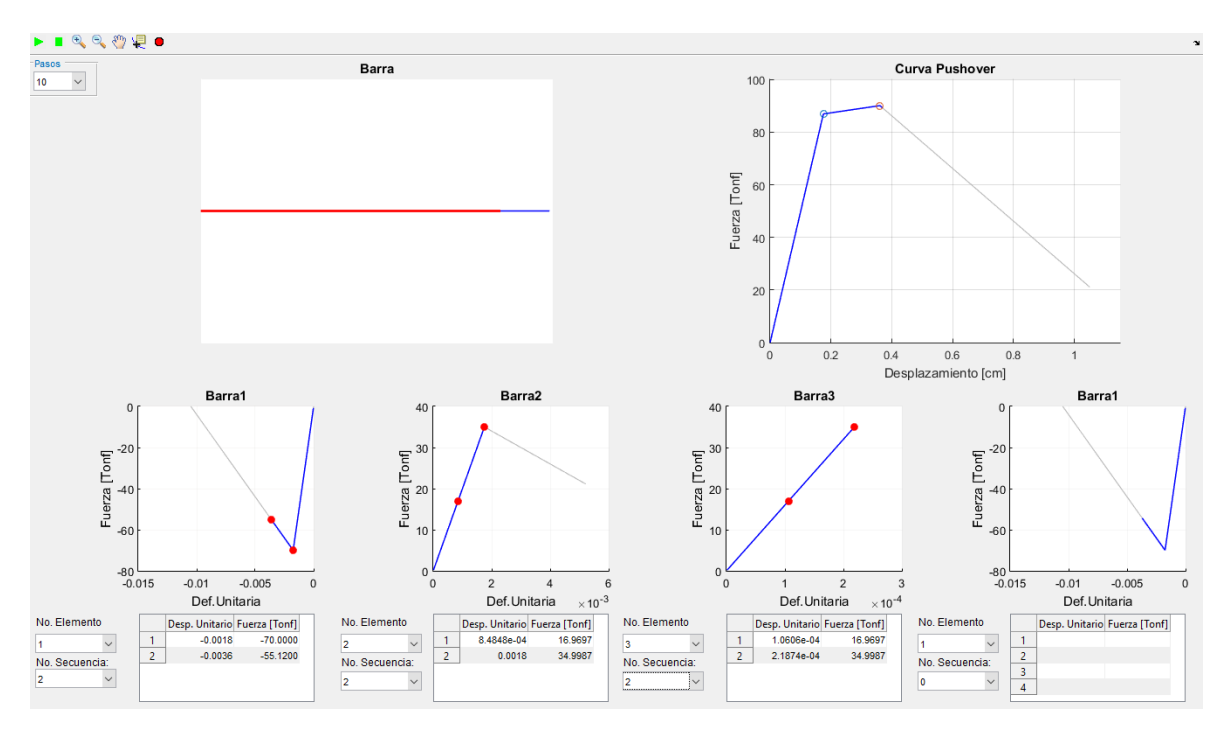

Figura 4.4: Barra 2 alcanza la fluencia - Ejemplo 1

#### **Etapa 3**

Se actualiza la matriz de rigidez *K* debido a que ha fallado el segundo elemento.

$$
K_2 = K_2 = \begin{bmatrix} 100 & -100 \\ -100 & 100 \end{bmatrix} \text{ Tonf/cm} \tag{4.100}
$$

$$
E_2 = b \cdot E_2 = -400 \; Tonf/cm^2 \tag{4.101}
$$

$$
K_2 = \frac{E_1 \cdot A_1}{L_1} \cdot \begin{bmatrix} 1 & -1 \\ -1 & 1 \end{bmatrix} = \begin{bmatrix} -20 & 20 \\ 20 & -20 \end{bmatrix} \text{ Torf/cm} \tag{4.102}
$$

$$
K = \begin{bmatrix} \frac{E_1 \cdot A_1}{L_1} + \frac{E_2 \cdot A_2}{L_2} + K_S & -\frac{E_2 \cdot A_2}{L_2} \\ -\frac{E_2 \cdot A_2}{L_2} & \frac{E_2 \cdot A_2}{L_2} + \frac{E_3 \cdot A_3}{L_3} \end{bmatrix} = \begin{bmatrix} 9900 & 20 \\ 20 & 3180 \end{bmatrix} \tag{4.103}
$$

Se continua dando incrementos de desplazamiento, hasta agotar la capacidad de los elementos. Y a la vez se determina la fuerza necesaria en el resorte para provocar dicho desplazamiento.

$$
\Delta U_t = 0{,}6891 \; cm \tag{4.104}
$$

$$
U_t = U_t + \Delta U_t = 0,361 + 0,689 = 1,05 \, \text{cm} \tag{4.105}
$$

$$
F_s = K_S \cdot \Delta U_t = 10000 \cdot 0,689 = 6891 \text{ Tonf}
$$
\n
$$
(4.106)
$$

$$
F_{ext1} = F_{ext1} + F_s = 3699,124 + 6891 = 10590,12 \; Tonf \tag{4.107}
$$

$$
\Delta F = F_{ext} + F_{int} = \begin{Bmatrix} 10590,124 \\ 0 \end{Bmatrix} + \begin{Bmatrix} -3699,124 \\ 0 \end{Bmatrix} = \begin{Bmatrix} 6891 \\ 0 \end{Bmatrix} \text{ Tonf}
$$
 (4.108)

$$
||\Delta F|| = 6891\tag{4.109}
$$

## *Cuadro Iterativo*

Debido que el desequilibrio es mayor a la tolerancia entra nuevamente a un cuadro iterativo, donde nuevamente se determina la carga que es tomada por la estructura.

$$
Uu = K^{-1} \cdot \Delta F = \begin{bmatrix} 9900 & 20 \\ 20 & 3180 \end{bmatrix}^{-1} \cdot \begin{Bmatrix} 6891 \\ 0 \end{Bmatrix} = \begin{Bmatrix} 0,696 \\ -0,004 \end{Bmatrix} \; cm \tag{4.110}
$$

$$
R_U = K_S \cdot [U_t - (U_1 + U u_1)] = 10000 \cdot [1,05 - (0,361 + 0,696)] = -69,695 \text{ Tonf}
$$
 (4.111)

$$
Uf = K^{-1} \cdot F = \begin{bmatrix} 9900 & 20 \\ 20 & 3180 \end{bmatrix}^{-1} \cdot \begin{Bmatrix} 1 \\ 0 \end{Bmatrix} = \begin{Bmatrix} 0,101 \\ -0,001 \end{Bmatrix} \cdot 10^{-3} \text{ cm} \tag{4.112}
$$

$$
R_F = K_S \cdot (Uf_1) = 10000 \cdot 0,101 \cdot 10^{-3} = 1,01 \text{ Torf}
$$
\n(4.113)

Se puede observar que de una carga de 6891 *T onf*, realmente 6960 *T onf* absorbe el resorte. Lo que indica que la estructura ya no toma carga. Resultando en un decremento de carga, esto se debe a la pérdida de rigidez debido a la fluencia de los elementos anteriores.

$$
\Delta\lambda = \frac{R_U}{R_F} = \frac{-69,695}{1,01} = -68,997\tag{4.114}
$$

$$
\lambda = \lambda + \Delta\lambda = 90,124 - 68,997 = 21,128 \tag{4.115}
$$

$$
F_{ext} = \lambda \cdot F = \begin{cases} 21,128 \\ 0 \end{cases} \quad Torf \tag{4.116}
$$

$$
F_{ext1} = F_{ext1} + K_S \cdot U_t = 21{,}128 + 10000 \cdot 1{,}05 = 10521{,}128 \text{ Tonf}
$$
 (4.117)

$$
Uu = Uu + \Delta\lambda \cdot Uf = \begin{cases} 0,689 \\ -0,004 \end{cases} cm
$$
\n(4.118)

$$
U = U + Uu = \begin{cases} 1,05 \\ 0,0066 \end{cases} cm
$$
 (4.119)

### *Actualización del vector de fuerzas internas*

Se determina las deformaciones y fuerzas internas, en base a la relación esfuerzo - deformación.

$$
\epsilon_1 = \frac{U_1 - 0}{L_1} = 0,011 \; ; \; \epsilon_2 = \frac{U_2 - U_1}{L_2} = -0,005 \; ; \; \epsilon_3 = \frac{0 - U_2}{L_3} = -0,00013 \tag{4.120}
$$

$$
F_1 = \begin{bmatrix} 400 & -400 \\ -400 & 400 \end{bmatrix} \cdot \begin{Bmatrix} 0 \\ 0,175 \end{Bmatrix} + \begin{bmatrix} -80 & 80 \\ 80 & -80 \end{bmatrix} \cdot \begin{Bmatrix} 0 \\ 0,186 \end{Bmatrix} + \begin{bmatrix} -80 & 80 \\ 80 & -80 \end{bmatrix} \cdot \begin{Bmatrix} 0 \\ 0,689 \end{Bmatrix} = \begin{Bmatrix} 0 \\ 0 \end{Bmatrix};
$$
\n(4.121)

$$
F_2 = \begin{bmatrix} 100 & -100 \\ -100 & 100 \end{bmatrix} \cdot \begin{Bmatrix} 0,361 \\ 0,011 \end{Bmatrix} + \begin{bmatrix} -20 & 20 \\ 20 & -20 \end{bmatrix} \cdot \begin{Bmatrix} 0,689 \\ -0,004 \end{Bmatrix} = \begin{Bmatrix} 21,128 \\ -21,128 \end{Bmatrix} \text{ Torf} \qquad (4.122)
$$

$$
F_3 = \begin{bmatrix} 3200 & -3200 \\ -3200 & 3200 \end{bmatrix} \cdot \begin{Bmatrix} 0,0066 \\ 0 \end{Bmatrix} = \begin{Bmatrix} 21,128 \\ -21,128 \end{Bmatrix} \text{ Tonf}
$$
 (4.123)

Nuevamente, se obtiene las fuerzas internas generales

$$
F_{int} = \begin{Bmatrix} F_{12} + F_{21} \\ F_{22} + F_{31} \end{Bmatrix} = \begin{Bmatrix} 0 + 21,128 \\ -21,128 + 21,128 \end{Bmatrix} = \begin{Bmatrix} 21,128 \\ -0 \end{Bmatrix} \text{ Tonf};
$$
(4.124)

$$
F_{int1} = F_{int1} + K_S \cdot U_1 = 21{,}128 + 10000 \cdot 1{,}05 = 10521{,}128 \text{ Tonf};
$$
\n(4.125)

$$
F_{int} = -F_{int} = -10521,128 \text{ Tonf}
$$
\n(4.126)

Del mismo modo, se determina el nuevo vector de desequilibrio, y se compara nuevamente con la

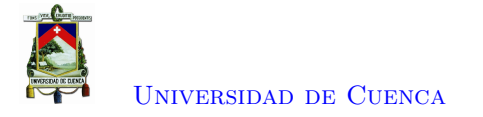

tolerancia admitida,

$$
\Delta F = F_{ext} + F_{int} = \begin{Bmatrix} 0 \\ 0 \end{Bmatrix} \text{ Tonf}
$$
\n(4.127)

$$
||\Delta F|| = 0 \tag{4.128}
$$

Es menor a la tolerancia admitida por lo cual, se sale del cuadro iterativo. Se continua con el mismo procedimiento hasta agotar la capacidad de algún elemento o agotar la capacidad de la estructura.

#### **4.1.1.1. Resultados de la Programación en Matlab**

Una vez completado el análisis, se obtiene la curva Fuerza - deformación como se presenta en la Figura [4.5.](#page-87-0)

<span id="page-87-0"></span>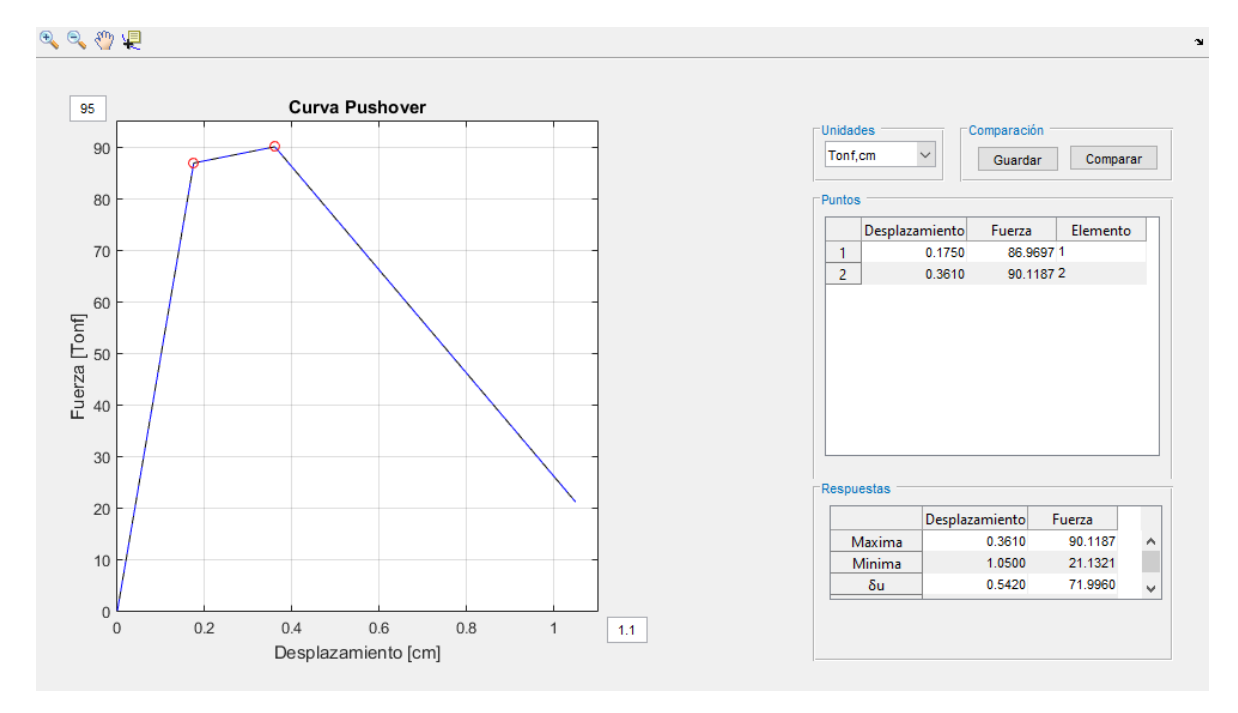

Figura 4.5: Resultados obtenidos en Matlab (Barra - Ejemplo 1)

#### **4.1.1.2. Solución de Opensees**

Para este ejemplo se definió los parámetros Opensees de la siguiente manera:

uniaxialMaterial Steel01 1 \$Fy \$E -0.2 element Truss 1111 11 21 \$A\_1 1 element Truss 2111 21 31 \$A\_2 1 element Truss 3111 31 41 \$A\_3 1 Donde, set Fy 3.5 set E 2000 set A\_1 20.0; set A\_2 10.0; set A\_3 80.0;

De igual forma, el patrón de carga se define mediante,

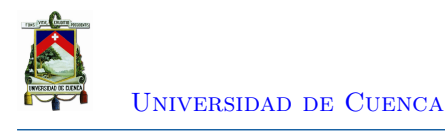

set lat2 0.50; set lat3 0.0; pattern Plain 200 Linear { load 21 \$lat2; load 31 \$lat3;}

Una vez modelado el mismo sistema en Opensees, y mediante la creación de herramientas de pos-procesamiento se comparó con los resultados obtenidos anteriormente como se puede observar en la Figura [4.6.](#page-88-0)

<span id="page-88-0"></span>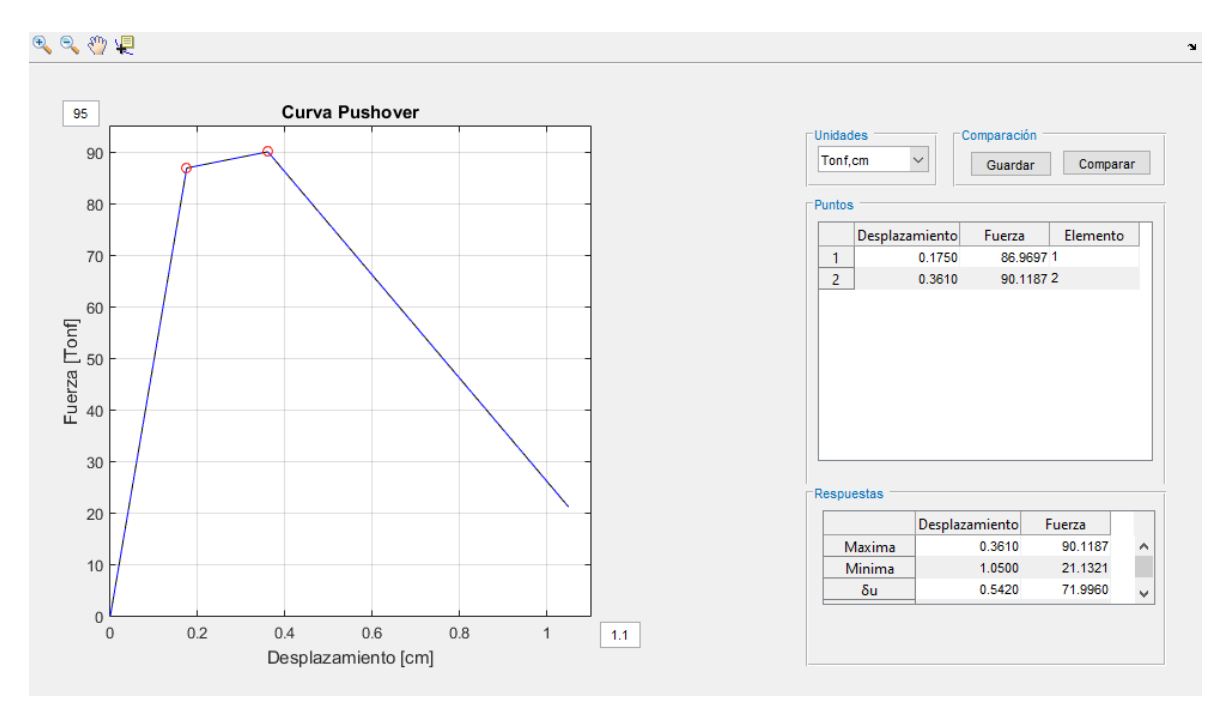

Figura 4.6: Comparación de los resultados obtenidos con Opensees (Barra - Ejemplo 1)

Se puede observar que se obtiene resultados muy parecidos, con un error cuadrático de 2.9637e-5.

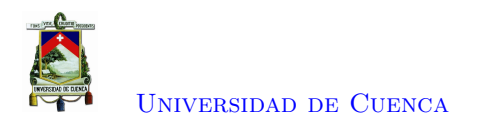

## **4.1.2. Ejemplo 2**

En esta sección se desarrollará el análisis estático no lineal de la barra presentada en el Ejemplo 1 pero con un diferente patrón de carga. Para realizar este análisis se tiene como patrón de carga presentado en la Figura [4.7.](#page-89-0) Además, se establece como nodo de control el nodo 2.

<span id="page-89-0"></span>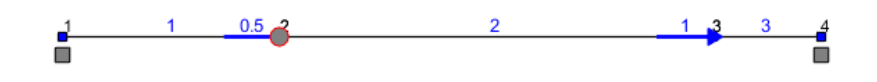

Figura 4.7: Barra - Ejemplo 2

#### **Datos y propiedades**

Las barras que conforman el sistema presentan las siguientes propiedades:

$$
\begin{Bmatrix} E_1 \\ E_2 \\ E_3 \end{Bmatrix} = \begin{Bmatrix} 2000 \\ 2000 \\ 2000 \end{Bmatrix} Tonf/cm^2; \begin{Bmatrix} A_1 \\ A_2 \\ A_3 \end{Bmatrix} = \begin{Bmatrix} 20 \\ 10 \\ 80 \end{Bmatrix} cm^2; \begin{Bmatrix} L_1 \\ L_2 \\ L_3 \end{Bmatrix} = \begin{Bmatrix} 100 \\ 200 \\ 50 \end{Bmatrix} cm
$$
(4.129)

#### **Comportamiento del Material**

A partir del esfuerzo de fluencia *F<sup>y</sup>* y el módulo de elasticidad *E*, se obtiene la deformación de fluencia  $\epsilon_y$ .

$$
F_y = 3.5 \; Tonf/cm^2 \tag{4.130}
$$

$$
\epsilon_y = \frac{F_y}{E} = 0,002\tag{4.131}
$$

Se establece una degradación de la rigidez *b* una vez alcanzada la fluencia, obteniéndose, la relación esfuerzo - deformación.

$$
b = -0.2 \tag{4.132}
$$

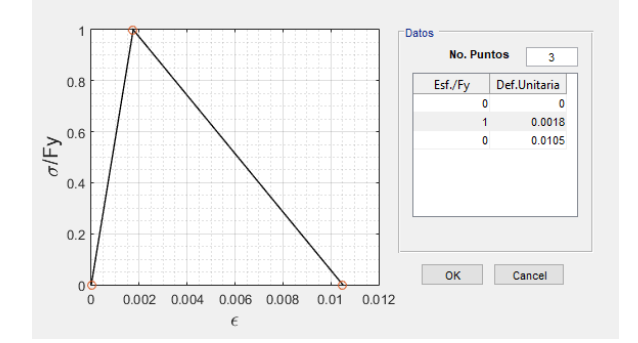

Figura 4.8: Comportamiento del material de los elementos

#### **Resorte ficticio**

Se establece la rigidez del resorte ficticio colocado en el nodo 2.

$$
K_S = 10000 \; Tonf/cm \tag{4.133}
$$

**Matriz de rigidez de los Elementos** Se establecen las matrices de rigidez de cada elemento

$$
K_1 = \frac{E_1 \cdot A_1}{L_1} \cdot \begin{bmatrix} 1 & -1 \\ -1 & 1 \end{bmatrix} = \begin{bmatrix} 400 & -400 \\ -400 & 400 \end{bmatrix} K_2 = \frac{E_2 \cdot A_2}{L_2} \cdot \begin{bmatrix} 1 & -1 \\ -1 & 1 \end{bmatrix} = \begin{bmatrix} 100 & -100 \\ -100 & 100 \end{bmatrix}
$$
(4.134)  

$$
K_3 = \frac{E_3 \cdot A_3}{L_3} \cdot \begin{bmatrix} 1 & -1 \\ -1 & 1 \end{bmatrix} = \begin{bmatrix} 3200 & -3200 \\ -3200 & 3200 \end{bmatrix}
$$
(4.135)

#### **Matriz de rigidez general**

A partir de las matrices de rigidez de cada elemento se ensambla la matriz de rigidez general, de la cual se obtiene la matriz de rigidez general en los grados de libertad desconocidos a la cual se añade la rigidez del resorte ficticio

$$
K_G = \begin{bmatrix} \frac{E_1 \cdot A_1}{L_1} & -\frac{E_1 \cdot A_1}{L_1} & 0 & 0\\ -\frac{E_1 \cdot A_1}{L_1} & \frac{E_1 \cdot A_1}{L_1} + \frac{E_2 \cdot A_2}{L_2} & -\frac{E_2 \cdot A_2}{L_2} & 0\\ 0 & -\frac{E_2 \cdot A_2}{L_2} & \frac{E_2 \cdot A_2}{L_2} + \frac{E_3 \cdot A_3}{L_3} & -\frac{E_3 \cdot A_3}{L_3}\\ 0 & 0 & -\frac{E_3 \cdot A_3}{L_3} & \frac{E_3 \cdot A_3}{L_3} \end{bmatrix} \tag{4.136}
$$

$$
K = \begin{bmatrix} \frac{E_1 \cdot A_1}{L_1} + \frac{E_2 \cdot A_2}{L_2} + K_S & -\frac{E_2 \cdot A_2}{L_2} \\ -\frac{E_2 \cdot A_2}{L_2} & \frac{E_2 \cdot A_2}{L_2} + \frac{E_3 \cdot A_3}{L_3} \end{bmatrix} = \begin{bmatrix} 10500 & -100 \\ -100 & 3300 \end{bmatrix}
$$
(4.137)

#### **Método de Control de Desplazamientos**

Para iniciar el método de control de desplazamiento se requiere establecer las fuerzas internas resultantes en los nodos  $\{F_{int}\}$ , las fuerzas externas aplicadas  $\{F_{ext}\}$  y el vector de desplazamientos en cero  $\{U\}$ . Además, se establece el patrón de cargas  $\{F\}$ , y la tolerancia *tol*.

$$
F_{int} = \begin{Bmatrix} 0 \\ 0 \end{Bmatrix} \text{ Tonf; } F_{ext} = \begin{Bmatrix} 0 \\ 0 \end{Bmatrix} \text{ Tonf; } U = \begin{Bmatrix} 0 \\ 0 \end{Bmatrix} \text{ cm; } F = \begin{Bmatrix} 0.5 \\ 1 \end{Bmatrix} \text{ Tonf; } tol = 0,0001 \quad (4.138)
$$

**Etapa 1**

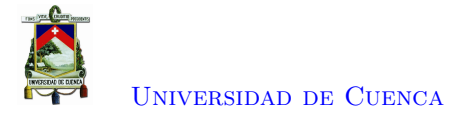

Inicialmente, se da un incremento de desplazamiento en el nodo de control.

$$
\Delta U_t = 0.1 \; cm \tag{4.139}
$$

$$
U_t = U_t + \Delta U_t = 0 + 0, 1 = 0, 1 \, \text{cm} \tag{4.140}
$$

Al componente de carga externo perteneciente al nodo de control se actualiza agregando el incremento de fuerza debida al resorte igual a:

$$
F_s = K_S \cdot \Delta U_t = 10000 \cdot 0, 1 = 1000 \text{ Tonf}
$$
\n
$$
(4.141)
$$

$$
F_{ext1} = F_{ext1} + F_s = 0 + 1000 = 1000
$$
  $Tonf$  (4.142)

Se obtiene el vector de fuerzas de desequilibrio (∆*F*), el cual es la diferencia entre el vector de carga externa actual y el vector de fuerzas internas resultantes en los nodos (*Fint*) y del cual se obtiene su norma para esta ser comparada con la tolerancia.

$$
\Delta F = F_{ext} + F_{int} \; Tonf \tag{4.143}
$$

$$
\Delta F = \begin{Bmatrix} 1000 \\ 0 \end{Bmatrix} + \begin{Bmatrix} 0 \\ 0 \end{Bmatrix} = \begin{Bmatrix} 1000 \\ 0 \end{Bmatrix} \text{ Tonf}
$$
\n(4.144)

$$
\|\Delta F\| = 1000\tag{4.145}
$$

Debido a que  $||\Delta F|| = 1000 > tol$ , se entra en un cuadro iterativo.

#### *Cuadro Iterativo*

Se obtienen los desplazamientos *Uu* y la fuerza *R<sup>U</sup>* que absorbe la estructura, a partir del vector de carga desequilibrada.

$$
Uu = K^{-1} \cdot \Delta F = \begin{bmatrix} 10500 & -100 \\ -100 & 3300 \end{bmatrix}^{-1} \cdot \begin{Bmatrix} 1000 \\ 0 \end{Bmatrix} = \begin{Bmatrix} 0,095 \\ 0,003 \end{Bmatrix} cm
$$
 (4.146)

$$
R_U = K_S \cdot [U_t - (U_1 + U u_1)] = 10000 \cdot [0,1 - (0 + 0,095)] = 47,344 \text{ Tonf}
$$
\n
$$
(4.147)
$$

Como se puede observar al dar aplicar el vector de desequilibrio de carga, únicamente en el resorte se obtiene un desplazamiento de 0*,*095. Por tanto la fuerza que realmente toma el resorte es de 952*,*656 *T nf* y la estructura absorbe la fuerza restante 47*,*344 *T nf*.

De la misma manera, a partir del vector de patrón de carga, se obtienen los desplazamientos *Uf* debido a la aplicación del patrón de carga y la fuerza *R<sup>F</sup>* aplicada en el resorte.

$$
Uf = K^{-1} \cdot F = \begin{bmatrix} 10500 & -100 \\ -100 & 3300 \end{bmatrix}^{-1} \cdot \begin{Bmatrix} 0.5 \\ 1 \end{Bmatrix} = \begin{Bmatrix} 0.051 \\ 0.305 \end{Bmatrix} \cdot 10^{-3} \text{ cm} \tag{4.148}
$$

$$
R_F = K_S \cdot (Uf_1) = 10000 \cdot (0.051 \cdot 10^{-3}) = 0.505 \text{ Tonf}
$$
\n(4.149)

El incremento en el factor de escala de carga ∆*λ* se obtiene mediante una equivalencia de cargas entre la fuerza que absorbe la estructura *R<sup>U</sup>* y la fuerza distribuida en la misma de acuerdo al patrón de carga.

$$
\Delta\lambda = \frac{R_U}{R_F} = \frac{47,344}{0,505} = 93,714
$$
\n(4.150)

$$
\lambda = \lambda + \Delta\lambda = 0 + 93{,}714 = 93{,}714 \tag{4.151}
$$

Debido a que en el nodo de control le corresponde un valor de 0.5 del patrón de cargas, el factor de escala de carga es mayor en comparación al ejemplo anterior donde el valor era de 1 correpondiente al nodo de control.

Se actualiza el vector de cargas externas y se agrega la fuerza ficticia debida al resorte en el nodo de control.

$$
F_{ext} = \lambda \cdot F = \begin{cases} 46,8571 \\ 93,7143 \end{cases} \quad Torf \tag{4.152}
$$

$$
F_{ext1} = F_{ext1} + K_S \cdot U_t = 46,8571 + 10000 \cdot 0,1 = 1046,857 \text{ Tonf}
$$
\n
$$
(4.153)
$$

Se actualiza el vector de desplazamientos reales, mediante la adición de los incrementos de desplazamiento. Los incrementos se halla mediante la adición de los desplazamientos originados debido al desequilibrio de carga y los desplazamientos debido al patrón de carga.

$$
Uu = Uu + \Delta\lambda \cdot Uf = \begin{Bmatrix} 0.095 \\ 0.003 \end{Bmatrix} + 93{,}714 \cdot \begin{Bmatrix} 0.000051 \\ 0.000305 \end{Bmatrix} = \begin{Bmatrix} 0.1 \\ 0.0314 \end{Bmatrix} \text{ cm} \tag{4.154}
$$

$$
U = U + Uu = \begin{Bmatrix} 0 \\ 0 \end{Bmatrix} + \begin{Bmatrix} 0,1 \\ 0,0314 \end{Bmatrix} = \begin{Bmatrix} 0,1 \\ 0,03143 \end{Bmatrix}
$$
 cm (4.155)

#### *Actualización del vector de fuerzas internas*

Se determina las deformaciones de cada elemento,

$$
\epsilon_1 = \frac{U_1 - 0}{L_1} \; ; \; \epsilon_2 = \frac{U_2 - U_1}{L_2} \; ; \; \epsilon_3 = \frac{0 - U_2}{L_3} \tag{4.156}
$$

$$
\epsilon_1 = \frac{0,1-0}{100} = 0,001
$$
;  $\epsilon_2 = \frac{0,031-0,1}{200} = -0,34 \cdot 10^{-3}$ ;  $\epsilon_3 = \frac{0-0,0314}{50} = -0,629 \cdot 10^{-3}$ ;   
(4.157)

De acuerdo a la relación esfuerzo - deformación, se determina la rigidez correspondiente a cada barra en base a su deformación y a partir de la cual se obtiene las fuerzas de cada elemento.

$$
F_1 = K_1 \cdot \begin{Bmatrix} 0 \\ U_1 \end{Bmatrix} = \begin{bmatrix} 400 & -400 \\ -400 & 400 \end{bmatrix} \cdot \begin{Bmatrix} 0 \\ 0,1 \end{Bmatrix} = \begin{Bmatrix} -40 \\ 40 \end{Bmatrix} \text{ Torf}
$$
(4.158)

$$
F_2 = K_2 \cdot \begin{Bmatrix} U_1 \\ U_2 \end{Bmatrix} = \begin{bmatrix} 100 & -100 \\ -100 & 100 \end{bmatrix} \cdot \begin{Bmatrix} 0,1 \\ 0,0314 \end{Bmatrix} = \begin{Bmatrix} 6,857 \\ -6,857 \end{Bmatrix} \text{ Tonf}
$$
(4.159)

$$
F_3 = K_3 \cdot \begin{Bmatrix} U_2 \\ 0 \end{Bmatrix} = \begin{bmatrix} 3200 & -3200 \\ -3200 & 3200 \end{bmatrix} \cdot \begin{Bmatrix} 0,0314 \\ 0 \end{Bmatrix} = \begin{Bmatrix} 100,571 \\ -100,571 \end{Bmatrix} \text{ Tonf}
$$
 (4.160)

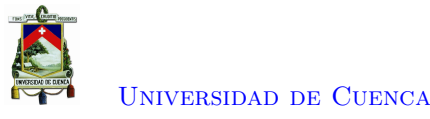

A partir de las fuerzas de cada elemento se obtiene el vector de fuerzas internas en cada nodo, al cual se agrega la fuerza debida al resorte.

$$
F_{int} = \begin{Bmatrix} F_{12} + F_{21} \\ F_{22} + F_{31} \end{Bmatrix} = \begin{Bmatrix} 40 + 6,857 \\ -6,857 + 100,571 \end{Bmatrix} = \begin{Bmatrix} 46,857 \\ 93,714 \end{Bmatrix} \text{ Tonf}
$$
 (4.161)

$$
F_{int1} = F_{int1} + K_S \cdot U_1 = 46,857 + 10000 \cdot 0,1 = 1046,857 \text{ Tonf}
$$
\n
$$
(4.162)
$$

$$
F_{int} = -F_{int} = -1046,857 \text{ Tonf}
$$
\n(4.163)

Luego, se determina el nuevo vector de desequilibrio, y se compara nuevamente con la tolerancia admitida; si es mayor a la tolerancia se da un nuevo incremento de desplazamiento y sale del cuadro iterativo, caso contrario se vuelve a iterar.

$$
\Delta F = F_{ext} + F_{int} = \begin{cases} 0 \\ 0 \end{cases} \quad Torf \tag{4.164}
$$

$$
||\Delta F|| = 0 \tag{4.165}
$$

Al encontrarse en un estado elástico todos los elementos, se procede a determinar el desplazamiento para el cual un primer elemento falle, en base a sus fuerzas internas.

$$
d_1 = \frac{F_y \cdot A_1}{F_{12}} \cdot \Delta U_t; \ d_2 = \frac{F_y \cdot A_2}{F_{21}} \cdot \Delta U_t; \ d_3 = \frac{F_y \cdot A_3}{F_{31}} \cdot \Delta U_t; \tag{4.166}
$$

$$
d_1 = \frac{3,5 \cdot 20}{40} \cdot 0,1 = 0,175 \, \text{cm}; \quad d_2 = \frac{3,5 \cdot 10}{6,857} \cdot 0,1 = 0,510 \, \text{cm}; \quad d_3 = \frac{3,5 \cdot 80}{100,571} \cdot 0,1 = 0,278 \, \text{cm}
$$
\n
$$
(4.167)
$$

Se procede a realizar un análisis por eventos, donde se alcanzará un desplazamiento de 0.175; dado por el valor *d*1, ya que este es el menor desplazamiento para provocar la fluencia de un elemento. Para lograr este desplazamiento en el nodo de control se da un incremento de 0.075. A partir del cual se determina la fuerza necesaria en el resorte para provocar dicho desplazamiento.

$$
\Delta U_t = 0.075 \, \text{cm} \tag{4.168}
$$

$$
U_t = U_t + \Delta U_t = 0.1 + 0.075 = 0.175 \, \text{cm} \tag{4.169}
$$

$$
F_s = K_S \cdot \Delta U_t = 10000 \cdot 0{,}075 = 750 \text{ Tonf}
$$
\n
$$
(4.170)
$$

$$
F_{ext1} = F_{ext1} + F_s = 1046,8571 + 750 = 1796,8571 \text{ Tonf}
$$
\n
$$
(4.171)
$$

$$
\Delta F = F_{ext} + F_{int} = \begin{Bmatrix} 1796,857 \\ 93,714 \end{Bmatrix} + \begin{Bmatrix} -1046,857 \\ -93,714 \end{Bmatrix} = \begin{Bmatrix} 750 \\ 0 \end{Bmatrix} \text{ Tonf}
$$
 (4.172)

$$
||\Delta F|| = 750\tag{4.173}
$$

Debido que el desequilibrio es mayor a la tolerancia entra nuevamente a un cuadro iterativo. A partir de los desplazamientos debido al desequilibrio de carga, se determina la fuerza que realmente toma el resorte y a partir de ello se determina la fuerza que toma la estructura *R<sup>U</sup>* y necesaria para alcanzar el equilibrio en el nodo de control. A la vez se determina los desplazamientos debido a la

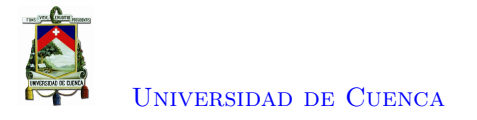

aplicación del patrón de carga, y la fuerza en el resorte a causa de esos desplazamientos.

#### *Cuadro Iterativo*

$$
Uu = K^{-1} \cdot \Delta F = \begin{bmatrix} 10500 & -100 \\ -100 & 3300 \end{bmatrix}^{-1} \cdot \begin{Bmatrix} 750 \\ 0 \end{Bmatrix} = \begin{Bmatrix} 0.071 \\ 0.002 \end{Bmatrix} cm
$$
 (4.174)

$$
R_U = K_S \cdot [U_t - (U_1 + U u_1)] = 10000 \cdot [0,175 - (0,1 + 0,071)] = 35,508 \text{ Tonf}
$$
 (4.175)

$$
Uf = K^{-1} \cdot F = \begin{bmatrix} 10500 & -100 \\ -100 & 3300 \end{bmatrix}^{-1} \cdot \begin{Bmatrix} 0.5 \\ 1 \end{Bmatrix} = \begin{Bmatrix} 0.505 \\ 3.046 \end{Bmatrix} \cdot 10^{-3} \text{ cm} \tag{4.176}
$$

$$
R_F = K_S \cdot (Uf_1) = 10000 \cdot 0,505 \cdot 10^{-3} = 0,505 \text{ Tonf}
$$
\n
$$
(4.177)
$$

Se observa que de una fuerza de 750 *T onf* en el resorte, al aplicar el desequilibrio de carga, el resorte solamente absorbe una carga de 714,492  $T \text{ on } f$  y el resto 35,508  $T \text{ on } f$  es tomado por la estructura  $R_U$ . Debido a que se tiene un patrón de carga, la fuerza debe ser distribuida, esto se logra mediante una equivalencia de cargas entre la fuerza que toma la estructura *R<sup>U</sup>* , y la fuerza en el resorte *R<sup>F</sup>* en el nodo de control debido a la distribución de fuerzas por el patrón de carga y se determina el factor de escala de carga ∆*λ*. Luego, mediante este factor se determina las fuerzas externas actuales, a la cual, se agrega la fuerza debida al resorte.

$$
\Delta\lambda = \frac{R_U}{R_F} = \frac{35,508}{0,505} = 70,286\tag{4.178}
$$

$$
\lambda = \lambda + \Delta\lambda = 93,714 + 70,286 = 164 \tag{4.179}
$$

$$
F_{ext} = \lambda \cdot F = \begin{cases} 82 \\ 164 \end{cases} \quad \text{Tor}f \tag{4.180}
$$

$$
F_{ext1} = F_{ext1} + K_S \cdot U_t = 82 + 10000 \cdot 0,175 = 1832 \text{ Torf}
$$
\n
$$
(4.181)
$$

Se actualiza los desplazamientos, por medio de la adición de sus correspondientes incrementos

$$
Uu = Uu + \Delta\lambda \cdot Uf = \begin{Bmatrix} 0.071 \\ 0.002 \end{Bmatrix} + 70,286 \cdot \begin{Bmatrix} 0.505 \\ 3.046 \end{Bmatrix} \cdot 10^{-4} = \begin{Bmatrix} 0.075 \\ 0.024 \end{Bmatrix} \text{ cm}
$$
 (4.182)

$$
U = U + Uu = \begin{Bmatrix} 0.1 \\ 0.031 \end{Bmatrix} + \begin{Bmatrix} 0.075 \\ 0.024 \end{Bmatrix} = \begin{Bmatrix} 0.175 \\ 0.055 \end{Bmatrix} cm
$$
 (4.183)

#### *Actualización del vector de fuerzas internas*

Se determina las deformaciones de cada elemento,

$$
\epsilon_1 = \frac{U_1 - 0}{L_1}
$$
;  $\epsilon_2 = \frac{U_2 - U_1}{L_2}$ ;  $\epsilon_3 = \frac{0 - U_2}{L_3}$ \n(4.184)

$$
\epsilon_1 = \frac{0,175 - 0}{100} = 0,00175 \; ; \; \epsilon_2 = \frac{0,055 - 0,175}{200} = -0,0006 \; ; \; \epsilon_3 = \frac{0 - 0,055}{50} = -0,0011 \tag{4.185}
$$

[Paola Mejía Auquilla](mailto:paola.mejiaa28@ucuenca.edu.ec) [Jorge Esteban Rivera Reyes](mailto:jorge.rivera2903@ucuenca.edu.ec)

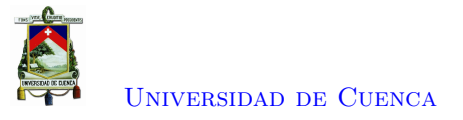

De acuerdo a la relación esfuerzo - deformación, se determina la rigidez correspondiente a cada barra en base a su deformación y a partir de la cual se obtiene las fuerzas en cada elemento.

$$
F_1 = K_1 \cdot \begin{Bmatrix} 0 \\ U_1 \end{Bmatrix} = \begin{bmatrix} 400 & -400 \\ -400 & 400 \end{bmatrix} \cdot \begin{Bmatrix} 0 \\ 0,175 \end{Bmatrix} = \begin{Bmatrix} -70 \\ 70 \end{Bmatrix} \text{ Tonf}
$$
 (4.186)

$$
F_2 = K_2 \cdot \begin{Bmatrix} U_1 \\ U_2 \end{Bmatrix} = \begin{bmatrix} 100 & -100 \\ -100 & 100 \end{bmatrix} \cdot \begin{Bmatrix} 0,175 \\ 0,055 \end{Bmatrix} = \begin{Bmatrix} 12 \\ -12 \end{Bmatrix} \text{ Tonf}
$$
 (4.187)

$$
F_3 = K_3 \cdot \begin{Bmatrix} U_2 \\ 0 \end{Bmatrix} = \begin{bmatrix} 3200 & -3200 \\ -3200 & 3200 \end{bmatrix} \cdot \begin{Bmatrix} 0,055 \\ 0 \end{Bmatrix} = \begin{Bmatrix} 176 \\ -176 \end{Bmatrix} \text{ Tonf}
$$
 (4.188)

$$
P_1 = \frac{F_y \cdot A_1}{F_{12}} \; ; \; P_2 = \frac{F_y \cdot A_2}{F_{21}} \; ; \; P_3 = \frac{F_y \cdot A_3}{F_{31}} \tag{4.189}
$$

$$
P_1 = \frac{3,5 \cdot 20}{70} = 1 ; P_2 = \frac{3,5 \cdot 10}{12} = 2,917 ; P_3 = \frac{3,5 \cdot 80}{176} = 1,591 \tag{4.190}
$$

Como se puede observar, la barra 1 se encuentra en tensión y ha alcanzado su fuerza de fluencia.

Se obtiene las fuerzas internas resultantes en los nodos,

$$
F_{int} = \begin{Bmatrix} F_{12} + F_{21} \\ F_{22} + F_{31} \end{Bmatrix} = \begin{Bmatrix} 70 + 12 \\ -12 + 176 \end{Bmatrix} = \begin{Bmatrix} 82 \\ 164 \end{Bmatrix} \text{ Tonf}
$$
 (4.191)

$$
F_{int1} = F_{int1} + K_S \cdot U_1 = 82 + 10000 \cdot 0,175 = 1832 \text{ Tonf}
$$
\n(4.192)

$$
F_{int} = -F_{int} = -1832 \text{ Tonf}
$$
\n(4.193)

Luego se determina el nuevo vector de desequilibrio, y se compara nuevamente con la tolerancia admitida,

$$
\Delta F = F_{ext} + F_{int} = \begin{cases} 0 \\ 0 \end{cases} \quad \text{Tor}f \tag{4.194}
$$

$$
||\Delta F|| = 0 \tag{4.195}
$$

Es menor a la tolerancia admitida por ende sale del cuadro iterativo. Como se puede observar en la Figura [4.9](#page-96-0) la barra 1 alcanza su límite de fluencia, mientras que las barras 1 y 2 continúan en el rango elástico.

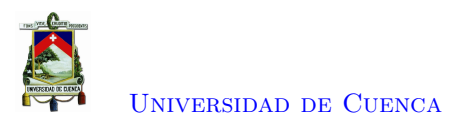

<span id="page-96-0"></span>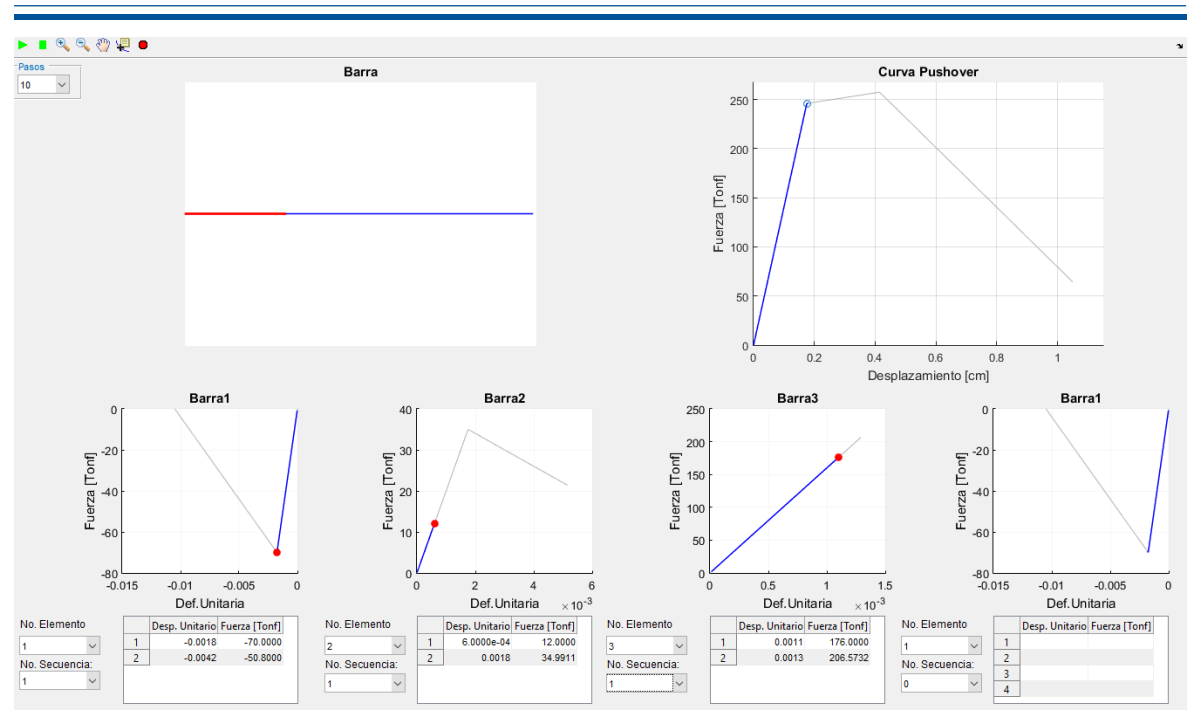

Figura 4.9: Barra 1 alcanza la fluencia - Ejemplo 2

## **Etapa 2**

Se actualiza la matriz de rigidez *K* debido a que ha fallado el primer elemento.

$$
K1_1 = K_1 = \begin{bmatrix} 400 & -400 \\ -400 & 400 \end{bmatrix}
$$
 (4.196)

$$
E_1 = b \cdot E_1 = -0.2 \cdot 2000 = -400 \tag{4.197}
$$

$$
K_1 = \frac{E_1 \cdot A_1}{L_1} \cdot \begin{bmatrix} 1 & -1 \\ -1 & 1 \end{bmatrix} = \begin{bmatrix} -80 & 80 \\ 80 & -80 \end{bmatrix}
$$
 (4.198)

$$
K = \begin{bmatrix} \frac{E_1 \cdot A_1}{L_1} + \frac{E_2 \cdot A_2}{L_2} + K_S & -\frac{E_2 \cdot A_2}{L_2} \\ -\frac{E_2 \cdot A_2}{L_2} & \frac{E_2 \cdot A_2}{L_2} + \frac{E_3 \cdot A_3}{L_3} \end{bmatrix} = \begin{bmatrix} 10020 & -100 \\ -100 & 3300 \end{bmatrix}
$$
(4.199)

Se continúa dando incrementos de desplazamiento hasta determinar que llegue a fluir un nuevo

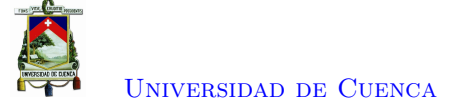

elemento.

$$
\Delta U_t = 23{,}958 \cdot 10^{-2} \text{ cm} \tag{4.200}
$$

$$
U_t = U_t + \Delta U_t = 0,175 + 0,239 = 0,4145 \, \text{cm} \tag{4.201}
$$

$$
F_s = K_S \cdot \Delta U_t = 10000 \cdot 0.239 = 2395.8 \text{ Tonf}
$$
\n
$$
(4.202)
$$

$$
F_{ext1} = F_{ext1} + F_s = 1836,97 + 2395,8 = 4227,8
$$
 *Tonf* (4.203)

$$
\Delta F = F_{ext} + F_{int} = \begin{Bmatrix} 4227.8\\ 164 \end{Bmatrix} + \begin{Bmatrix} -1832\\ -164 \end{Bmatrix} = \begin{Bmatrix} 2395.8\\ 0 \end{Bmatrix} \text{ Tonf}
$$
 (4.204)

$$
||\Delta F|| = 2395,8 \tag{4.205}
$$

Debido que el desequilibrio es mayor a la tolerancia entra nuevamente a un cuadro iterativo. De igual forma se determina la carga que es tomada por la estructura y mediante una equivalencia de fuerzas se determina el factor de escala de carga

#### *Cuadro Iterativo*

$$
Uu = K^{-1} \cdot \Delta F = \begin{bmatrix} 10020 & -100 \\ -100 & 3300 \end{bmatrix}^{-1} \cdot \begin{Bmatrix} 2395, 8 \\ 0 \end{Bmatrix} = \begin{Bmatrix} 0, 239 \\ 0, 007 \end{Bmatrix}
$$
 cm (4.206)

$$
R_U = K_S \cdot [U_t - (U_1 + U u_1)] = 10000 \cdot [0,415 - (0,175 + 0,239)] = 4,059 \text{ Torf}
$$
 (4.207)

$$
Uf = K^{-1} \cdot F = \begin{bmatrix} 10020 & -100 \\ -100 & 3300 \end{bmatrix}^{-1} \cdot \begin{Bmatrix} 0.5 \\ 1 \end{Bmatrix} = \begin{Bmatrix} 0.053 \\ 0.305 \end{Bmatrix} \cdot 10^{-3} \text{ cm} \tag{4.208}
$$

$$
R_F = K_S \cdot (Uf_1) = 10000 \cdot 0,053 \cdot 10^{-3} = 0,529 \text{ Tonf}
$$
\n(4.209)

La estructura ahora ha tomado una carga de 4*,*059, la cual es menor a la anterior, esto debe a la pérdida de rigidez por la fluencia de la barra 1.

Se obtiene el factor ∆*λ*, mediante la equivalencia de cargas entre la absorbida la estructura y la carga correspondiente debido al patrón de carga. Seguidamente, se determina las fuerzas externas actuales debido al factor *λ*.

$$
\Delta\lambda = \frac{R_U}{R_F} = \frac{4,059}{0,529} = 7,667\tag{4.210}
$$

$$
\lambda = \lambda + \Delta\lambda = 164 + 7{,}667 = 171{,}667 \tag{4.211}
$$

$$
F_{ext} = \lambda \cdot F = \begin{cases} 85,833 \\ 171,666 \end{cases} \quad Torf \tag{4.212}
$$

$$
F_{ext1} = F_{ext1} + K_S \cdot U_t = 85,833 + 10000 \cdot 0,415 = 4231,633 \text{ } Tonf \tag{4.213}
$$

Igualmente se actualiza los desplazamientos, mediante la adición a ellos de sus correspondientes

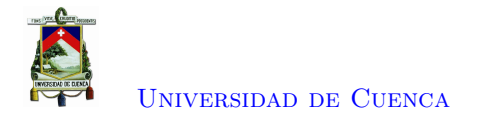

incrementos.

$$
Uu = Uu + \Delta\lambda \cdot Uf = \begin{Bmatrix} 0.239\\ 0.007 \end{Bmatrix} + 7,667 \begin{Bmatrix} 0.053\\ 0.305 \end{Bmatrix} \cdot 10^{-3} = \begin{Bmatrix} 0.24\\ 0.01 \end{Bmatrix} \text{ cm}
$$
 (4.214)

$$
U = U + Uu = \begin{Bmatrix} 0.175 \\ 0.055 \end{Bmatrix} + \begin{Bmatrix} 0.24 \\ 0.01 \end{Bmatrix} = \begin{Bmatrix} 0.415 \\ 0.065 \end{Bmatrix} cm
$$
(4.215)

#### *Actualización del vector de fuerzas internas*

Se determina las deformaciones y fuerzas internas de cada elemento, en base a la relación esfuerzo deformación.

$$
\epsilon_1 = \frac{U_1 - 0}{L_1}
$$
;  $\epsilon_2 = \frac{U_2 - U_1}{L_2}$ ;  $\epsilon_3 = \frac{0 - U_2}{L_3}$ \n(4.216)

$$
\epsilon_1 = \frac{0,41458 - 0}{100} = 0,004 \; ; \; \epsilon_2 = \frac{0,06458 - 0,41458}{200} = -0,00175 \; ; \; \epsilon_3 = \frac{0 - 0,06458}{50} = -0,00129
$$
\n
$$
(4.217)
$$

$$
F_1 = K1_1 \cdot \begin{Bmatrix} 0 \\ 0.175 \end{Bmatrix} + K_1 \cdot \begin{Bmatrix} 0 \\ 0.24 \end{Bmatrix} \text{ Tonf}
$$
 (4.218)

$$
F_1 = \begin{bmatrix} 400 & -400 \\ -400 & 400 \end{bmatrix} \cdot \begin{Bmatrix} 0 \\ 0,175 \end{Bmatrix} + \begin{bmatrix} -80 & 80 \\ 80 & -80 \end{bmatrix} \cdot \begin{Bmatrix} 0 \\ 0,24 \end{Bmatrix} = \begin{Bmatrix} -50,834 \\ 50,834 \end{Bmatrix}
$$
 *Tonf* (4.219)

$$
F_2 = K_2 \cdot \begin{Bmatrix} U_1 \\ U_2 \end{Bmatrix} = \begin{bmatrix} 100 & -100 \\ -100 & 100 \end{bmatrix} \cdot \begin{Bmatrix} 0,415 \\ 0,065 \end{Bmatrix} = \begin{Bmatrix} 35 \\ -35 \end{Bmatrix} \text{ Tonf}
$$
 (4.220)

$$
F_3 = K_3 \cdot \begin{Bmatrix} U_2 \\ 0 \end{Bmatrix} = \begin{bmatrix} 3200 & -3200 \\ -3200 & 3200 \end{bmatrix} \cdot \begin{Bmatrix} 0,065 \\ 0 \end{Bmatrix} = \begin{Bmatrix} 206,666 \\ -206,666 \end{Bmatrix} \text{ } Torf \tag{4.221}
$$

Nuevamente, se obtiene las fuerzas internas resultantes en los nodos

$$
F_{int} = \begin{Bmatrix} F_{12} + F_{21} \\ F_{22} + F_{31} \end{Bmatrix} = \begin{Bmatrix} 50,834 + 35 \\ -35 + 206,666 \end{Bmatrix} = \begin{Bmatrix} 85,833 \\ 171,666 \end{Bmatrix} \text{ Tonf}
$$
 (4.222)

$$
F_{int1} = F_{int1} + K_S \cdot U_1 = 85,833 + 10000 \cdot 0,415 = 4231,633 \text{ Tonf}
$$
 (4.223)

$$
F_{int} = -F_{int} = -4231,633\tag{4.224}
$$

Del mismo modo, se determina el nuevo vector de desequilibrio, y se compara nuevamente con la tolerancia admitida,

$$
\Delta F = F_{ext} + F_{int} = \begin{cases} 0 \\ 0 \end{cases} \quad Torf \tag{4.225}
$$

$$
||\Delta F|| = 0 \tag{4.226}
$$

Es menor a la tolerancia admitida por ende sale del cuadro iterativo. En la Figura [4.10](#page-99-0) se puede observar en la parte superior la curva Fuerza - Deformación del sistema en el momento en el que fluye

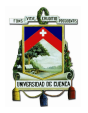

## [Universidad de Cuenca](http://www.ucuenca.edu.ec)

el segundo elemento. En la parte inferior se puede observar que el elemento 1 se encuentra en el rango plástico por tanto, tiene deformaciones plásticas, mientras que la barra 3 continúa en el rango lineal pero esta cercana a alcanzar el límite elástico.

<span id="page-99-0"></span>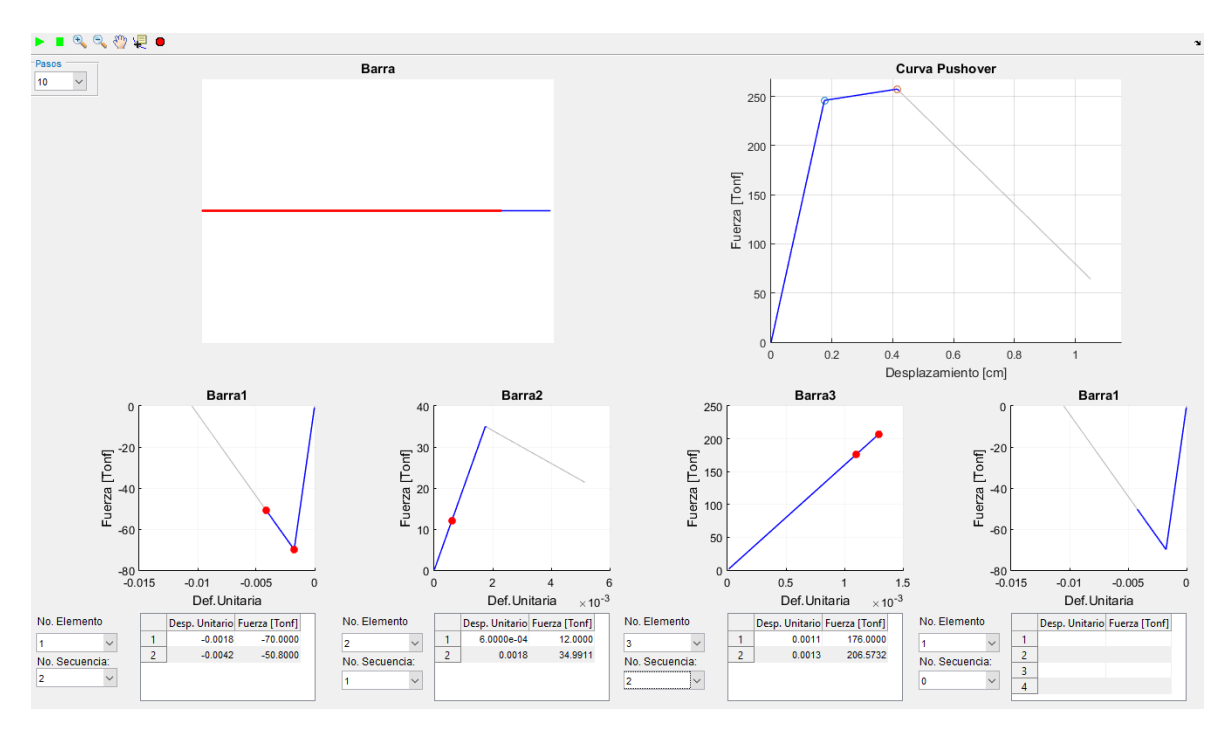

Figura 4.10: Barra 2 alcanza la fluencia - Ejemplo 2

#### **Etapa 3**

Se actualiza la matriz de rigidez *K* debido a que ha fallado el segundo elemento.

$$
K1_2 = K_2 = \begin{bmatrix} 100 & -100 \\ -100 & 100 \end{bmatrix}
$$
 (4.227)

$$
E_2 = b \cdot E_2 = -400 \tag{4.228}
$$

$$
K_2 = \frac{E_1 \cdot A_1}{L_1} \cdot \begin{bmatrix} 1 & -1 \\ -1 & 1 \end{bmatrix} = \begin{bmatrix} -20 & 20 \\ 20 & -20 \end{bmatrix}
$$
 (4.229)

$$
K = \begin{bmatrix} \frac{E_1 \cdot A_1}{L_1} + \frac{E_2 \cdot A_2}{L_2} + K_S & -\frac{E_2 \cdot A_2}{L_2} \\ -\frac{E_2 \cdot A_2}{L_2} & \frac{E_2 \cdot A_2}{L_2} + \frac{E_3 \cdot A_3}{L_3} \end{bmatrix} = \begin{bmatrix} 9900 & 20 \\ 20 & 3180 \end{bmatrix} \tag{4.230}
$$

Se continúa dando incrementos de desplazamiento hasta determinar que llegue a fluir un nuevo

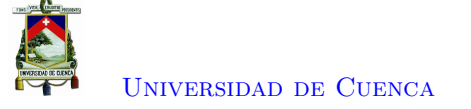

elemento.

$$
\Delta U_t = 63{,}542 \cdot 10^{-2} \text{ cm} \tag{4.231}
$$

$$
U_t = U_t + \Delta U_t = 0,415 + 0,635 = 1,05 \, \text{cm} \tag{4.232}
$$

$$
F_s = K_S \cdot \Delta U_t = 10000 \cdot 0,635 = 6354.2 \text{ Tonf}
$$
\n
$$
(4.233)
$$

$$
F_{ext1} = F_{ext1} + F_s = 4231,633 + 6354,2 = 10585,83
$$
 *Tonf* (4.234)

$$
\Delta F = F_{ext} + F_{int} = \begin{Bmatrix} 10585,833 \\ 171,667 \end{Bmatrix} + \begin{Bmatrix} -4231,633 \\ -171,667 \end{Bmatrix} = \begin{Bmatrix} 6354,2 \\ 0 \end{Bmatrix} \text{ Tonf}
$$
 (4.235)

$$
||\Delta F|| = 6354,2 \tag{4.236}
$$

#### *Cuadro Iterativo*

Debido que el desequilibrio es mayor a la tolerancia entra nuevamente a un cuadro iterativo, donde, nuevamente se determina la carga que es tomada por la estructura.

$$
Uu = K^{-1} \cdot \Delta F = \begin{bmatrix} 9900 & 20 \\ 20 & 3180 \end{bmatrix}^{-1} \cdot \begin{Bmatrix} 6354, 2 \\ 0 \end{Bmatrix} = \begin{Bmatrix} 0, 642 \\ -0, 004 \end{Bmatrix}
$$
 cm (4.237)

$$
R_U = K_S \cdot [U_t - (U_1 + U u_1)] = 10000 \cdot [1,05 - (0,415 + 0,642)] = -64,265 \text{ Torf}
$$
 (4.238)

$$
Uf = K^{-1} \cdot F = \begin{bmatrix} 9900 & 20 \\ 20 & 3180 \end{bmatrix}^{-1} \cdot \begin{Bmatrix} 0.5 \\ 1 \end{Bmatrix} = \begin{Bmatrix} 0.005 \\ 0.0314 \end{Bmatrix} \cdot 10^{-2} \text{ cm}
$$
 (4.239)

$$
R_F = K_S \cdot (Uf_1) = 10000 \cdot 0,005 \cdot 10^{-2} = 0,499 \text{ cm} \tag{4.240}
$$

Se puede observar que de una carga de 6354*,*2 *T onf*, realmente 6418*,*4 *T onf* absorbe el resorte. Lo que indica que la estructura ya no toma carga. Resultando en un decremento de carga, esto se debe a la pérdida de rigidez debido a la fluencia de los elementos anteriores.

$$
\Delta\lambda = \frac{R_U}{R_F} = \frac{-64,265}{0,499} = -128,865\tag{4.241}
$$

$$
\lambda = \lambda + \Delta\lambda = 171,667 - 128,865 = 42,802 \tag{4.242}
$$

$$
F_{ext} = \lambda \cdot F = \begin{cases} 21,401 \\ 42,802 \end{cases} \quad Torf \tag{4.243}
$$

$$
F_{ext1} = F_{ext1} + K_S \cdot U_t = 21,4009 + 10000 \cdot 1,05 = 10521,401 \text{ Tonf}
$$
 (4.244)

$$
Uu = Uu + \Delta\lambda \cdot Uf = \begin{cases} 0,635 \\ -0,045 \end{cases}
$$
 cm (4.245)

$$
U = U + Uu = \begin{cases} 1,05 \\ 0,0201 \end{cases} cm
$$
 (4.246)

*Actualización del vector de fuerzas internas*

Se determina las deformaciones y fuerzas internas, en base a la relación esfuerzo - deformación.

$$
\epsilon_1 = \frac{U_1 - 0}{L_1} = 0,011 \; ; \; \epsilon_2 = \frac{U_2 - U_1}{L_2} = -0,005 \; ; \; \epsilon_3 = \frac{0 - U_2}{L_3} = -0,0004 \tag{4.247}
$$

$$
F_1 = \begin{bmatrix} 400 & -400 \\ -400 & 400 \end{bmatrix} \cdot \begin{Bmatrix} 0 \\ 0,175 \end{Bmatrix} + \begin{bmatrix} -80 & 80 \\ 80 & -80 \end{bmatrix} \cdot \begin{Bmatrix} 0 \\ 0,24 \end{Bmatrix} + \begin{bmatrix} -80 & 80 \\ 80 & -80 \end{bmatrix} \cdot \begin{Bmatrix} 0 \\ 0,635 \end{Bmatrix} = \begin{Bmatrix} 0 \\ 0 \end{Bmatrix} \text{ } Torf \tag{4.248}
$$

$$
F_2 = \begin{bmatrix} 100 & -100 \\ -100 & 100 \end{bmatrix} \cdot \begin{Bmatrix} 0,415 \\ 0,065 \end{Bmatrix} + \begin{bmatrix} -20 & 20 \\ 20 & -20 \end{bmatrix} \cdot \begin{Bmatrix} 0,635 \\ -0,045 \end{Bmatrix} = \begin{Bmatrix} 21,401 \\ -21,401 \end{Bmatrix} \text{ Torf} \qquad (4.249)
$$

$$
F_3 = \begin{bmatrix} 3200 & -3200 \\ -3200 & 3200 \end{bmatrix} \cdot \begin{Bmatrix} 0,02 \\ 0 \end{Bmatrix} = \begin{Bmatrix} 64,203 \\ -64,203 \end{Bmatrix} \text{ Tonf}
$$
 (4.250)

Nuevamente, se obtiene las fuerzas internas generales

$$
F_{int} = \begin{Bmatrix} F_{12} + F_{21} \\ F_{22} + F_{31} \end{Bmatrix} = \begin{Bmatrix} 0 + 21,401 \\ -21,401 + 64,203 \end{Bmatrix} = \begin{Bmatrix} 21,4009 \\ 42,8018 \end{Bmatrix} \text{ Tonf}
$$
 (4.251)

$$
F_{int1} = F_{int1} + K_S \cdot U_1 = 21,4009 + 10000 \cdot 1,05 = 10521,401 \text{ Tonf}
$$
 (4.252)

$$
F_{int} = -F_{int} = -10521,401 \text{ Tonf}
$$
\n(4.253)

Del mismo modo, se determina el nuevo vector de desequilibrio, y se compara nuevamente con la tolerancia admitida,

$$
\Delta F = F_{ext} + F_{int} = \begin{cases} 0 \\ 0 \end{cases} \quad \text{Tor}f \tag{4.254}
$$

$$
||\Delta F|| = 0 \tag{4.255}
$$

Es menor a la tolerancia admitida por lo cual, se sale del cuadro iterativo. Se continua con el mismo procedimiento hasta agotar la capacidad de algún elemento o agotar la capacidad de la estructura.

#### **4.1.2.1. Resultados de la Programación en Matlab**

Una vez completado el análisis, se obtiene la curva Fuerza - deformación como se presenta en la Figura [4.11.](#page-102-0)

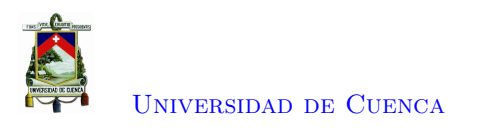

<span id="page-102-0"></span>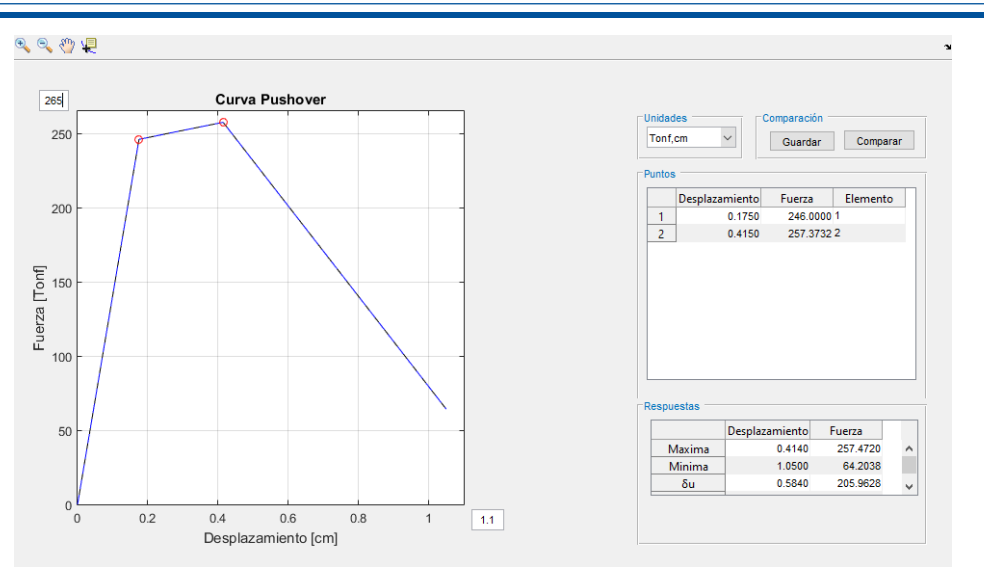

Figura 4.11: Resultados obtenidos en Matlab (Barra - Ejemplo 2)

## **4.1.2.2. Solución de Opensees**

Para validar los datos se modeló el mismo sistema en Opensees definiendo principalmente los siguientes parámetros.

uniaxialMaterial Steel01 1 \$Fy \$E -0.2 Donde,

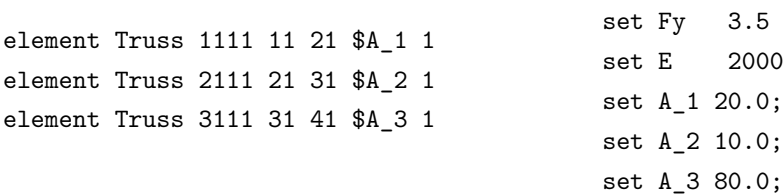

De igual forma, el patrón de carga se define mediante,

set lat2 0.5; set lat3 1.0; pattern Plain 200 Linear { load 21 \$lat2; load 31 \$lat3;}

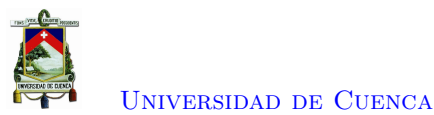

A partir de los resultados generados en Opensees se comparó con los resultados en el programa desarrollado, obteniendo una buena aproximación como se puede ver en la Figura [4.12](#page-103-0)

<span id="page-103-0"></span>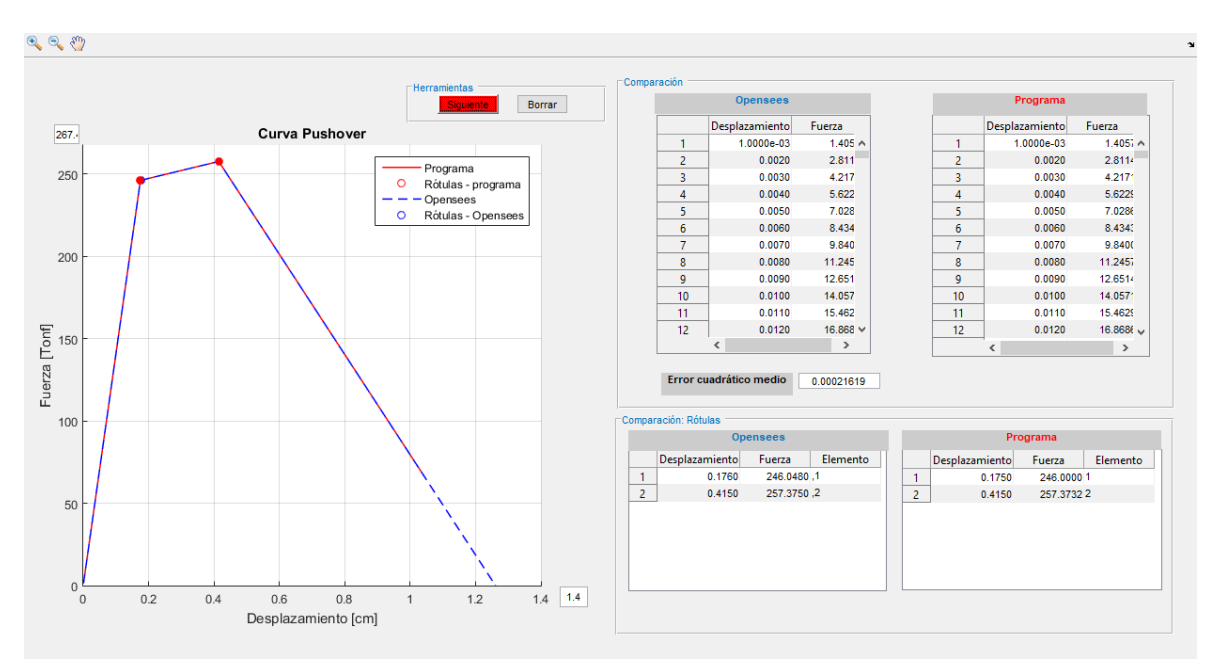

Figura 4.12: Comparación de los resultados obtenidos con Opensees (Barra - Ejemplo 2)

Donde, se puede observar que se obtiene resultados muy parecidos, con un error cuadrático de 0.000278.

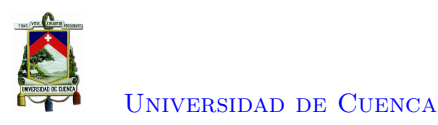

## **4.2. Ejemplos académico en Armaduras**

## **4.2.1. Ejemplo 1**

En esta sección se desarrollará el análisis estático no lineal de la armadura presentada en la Figura [4.13.](#page-104-0) Para realizar este análisis se tiene como patrón de carga, el presentado en la Figura. Se establece como nodo de control el nodo 2.

<span id="page-104-0"></span>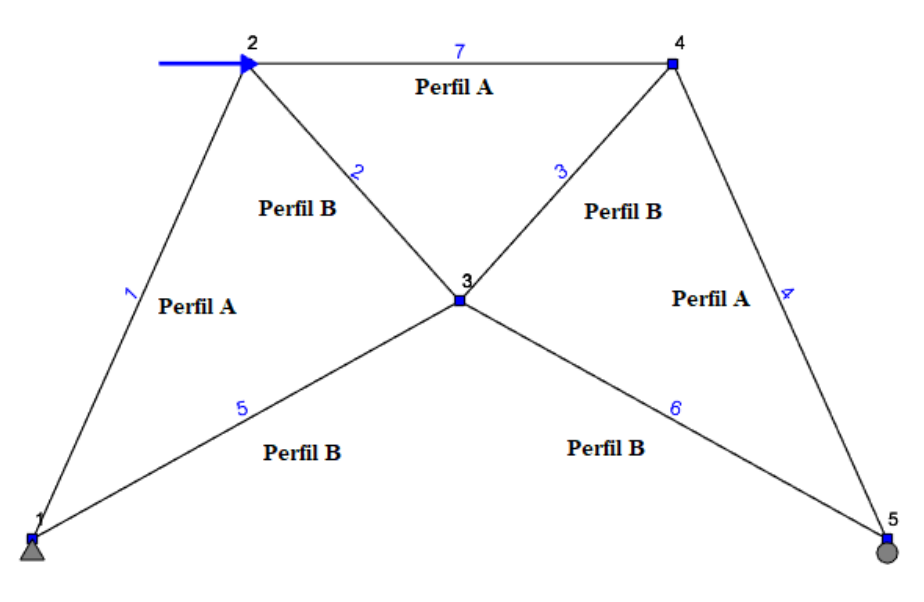

Figura 4.13: Armadura

## **Datos y propiedades**

Los nodos tienen la siguiente ubicación.

$$
\#N \quad X \quad Y
$$
\n
$$
XY = \begin{cases}\n1 & 0 & 0 \\
2 & 100 & 100 \\
3 & 200 & 50 \\
4 & 300 & 100 \\
5 & 400 & 0\n\end{cases}
$$
\n(4.257)

Las barras que conforman el sistema presentan las siguientes propiedades:

$$
\begin{pmatrix}\nE_1 \\
E_2 \\
E_3 \\
E_4 \\
E_5 \\
E_6 \\
E_7\n\end{pmatrix} = \begin{pmatrix}\n2000 \\
2000 \\
2000 \\
2000 \\
2000 \\
2000 \\
2000\n\end{pmatrix} \quad Torf/cm^2; \begin{pmatrix}\nA_1 \\
A_2 \\
A_3 \\
A_4 \\
A_5 \\
A_6 \\
A_7\n\end{pmatrix} = \begin{pmatrix}\n105 \\
150 \\
150 \\
105 \\
150 \\
150 \\
105\n\end{pmatrix} \quad cm^2; \begin{pmatrix}\nL_1 \\
L_2 \\
L_3 \\
L_4 \\
L_5 \\
L_6 \\
L_7\n\end{pmatrix} = \begin{pmatrix}\n141,421 \\
111,803 \\
111,803 \\
141,421 \\
206,155 \\
206,155 \\
200\n\end{pmatrix} \quad cm \quad (4.258)
$$

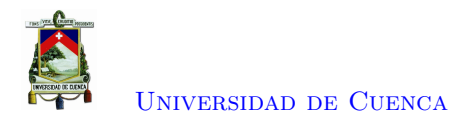

#### **Comportamiento del Material**

A partir del esfuerzo de fluencia *F<sup>y</sup>* y el módulo de elasticidad *E*, se obtiene la deformación de fluencia  $\epsilon_y$ .

$$
F_y = 3.5 \text{ Tonf/cm}^2 \tag{4.259}
$$

$$
\epsilon_y = \frac{F_y}{E} = 0,0018\tag{4.260}
$$

Se establece una degradación de la rigidez *b*, para así obtener la gráfica con la relación esfuerzo deformación

$$
b = -0.2 \tag{4.261}
$$

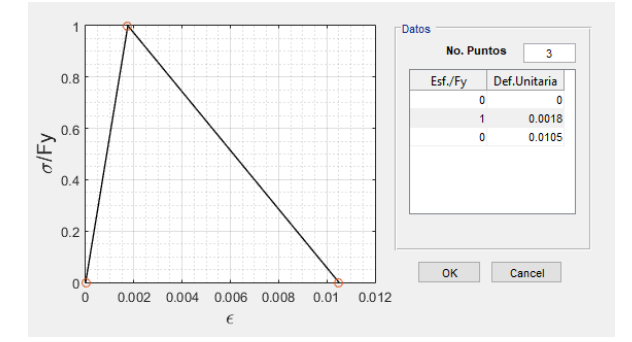

Figura 4.14: Comportamiento del material

#### **Resorte ficticio**

Se establece la rigidez del resorte ficticio colocado en el nodo 2.

$$
K_S = 10000 \; Tonf/cm \tag{4.262}
$$

#### **Matriz de rigidez de los Elementos**

Se establecen las matrices de rigidez de cada elemento. Y a la vez se transforma a ejes globales.

$$
K_{elem}^L = \frac{E \cdot A}{L} \cdot \begin{bmatrix} 1 & 0 & -1 & 0 \\ 0 & 0 & 0 & 0 \\ -1 & 0 & 1 & 0 \\ 0 & 0 & 0 & 0 \end{bmatrix}
$$
(4.263)  

$$
\beta = \begin{bmatrix} \cos \theta & \sec \theta & 0 & 0 \\ -\sec \theta & \cos \theta & 0 & 0 \\ 0 & 0 & \cos \theta & \sec \theta \\ 0 & 0 & -\sec \theta & \cos \theta \end{bmatrix}
$$
(4.264)  

$$
K_{elem}^G = \beta^T \cdot K_{elem}^L \cdot \beta
$$
(4.265)

#### **Matriz de rigidez general**

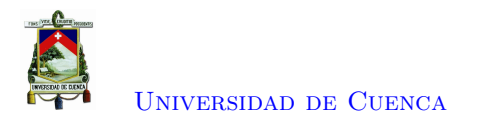

A partir de las matrices de rigidez de cada elemento se ensambla la matriz de rigidez general, de la cual se obtiene la matriz de rigidez general en los grados de libertad desconocidos a la cual se añade la rigidez del resorte ficticio

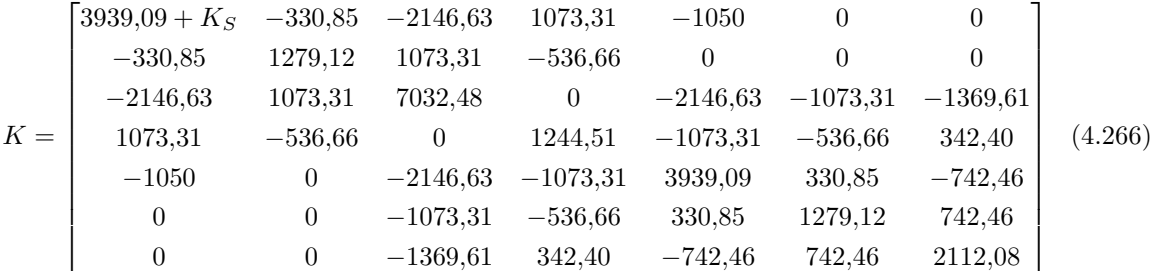

#### **Método de Control de Desplazamientos**

Para iniciar el método de control de desplazamiento se requiere establecer las fuerzas internas resultantes en los nodos  $\{F_{int}\}$ , las fuerzas externas aplicadas  $\{F_{ext}\}$  y el vector de desplazamientos  $\{U\}$  en cero. Además, se establece el patrón de cargas  $\{F\}$ , y la tolerancia *tol*.

$$
F_{int} = \begin{bmatrix} 0 \\ 0 \\ 0 \\ 0 \\ 0 \\ 0 \\ 0 \end{bmatrix} \quad Torf \ ; F_{ext} = \begin{bmatrix} 0 \\ 0 \\ 0 \\ 0 \\ 0 \\ 0 \\ 0 \end{bmatrix} \quad Torf \ ; U = \begin{bmatrix} 0 \\ 0 \\ 0 \\ 0 \\ 0 \\ 0 \\ 0 \end{bmatrix} \quad cm \ ; F = \begin{bmatrix} 1 \\ 0 \\ 0 \\ 0 \\ 0 \\ 0 \\ 0 \end{bmatrix} \quad Torf \ ; tol = 0,001 \quad (4.267)
$$

#### **Etapa 1**

Inicialmente, se da un incremento de desplazamiento en el nodo de control

$$
\Delta U_t = 0.1 \; cm \tag{4.268}
$$

$$
U_t = U_t + \Delta U_t = 0 + 0, 1 = 0, 1 \, \text{cm} \tag{4.269}
$$

Al componente de carga externo perteneciente al nodo de control se actualiza agregando el incremento de fuerza igual a:

$$
F_s = K_S \cdot \Delta U_t = 10000 \cdot 0, 1 = 1000 \text{ Tonf}
$$
\n
$$
(4.270)
$$

$$
F_{ext1} = F_{ext1} + F_s = 0 + 1000 = 1000
$$
  $Tonf$  (4.271)

Se obtiene el vector de fuerzas de desequilibrio (∆*F*), el cual es la diferencia entre el vector de carga externa actual *Fext* y el vector de fuerzas internas resultantes en los nodos *Fint*. Se obtiene la

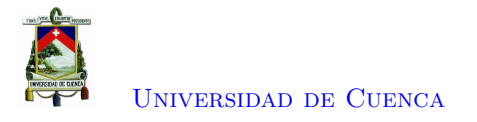

norma del vector de fuerzas en desequilibrio para ser comparada con la tolerancia.

$$
\Delta F = F_{ext} + F_{int} = \begin{Bmatrix} 1000 \\ 0 \\ 0 \\ 0 \\ 0 \\ 0 \\ 0 \end{Bmatrix} + \begin{Bmatrix} 0 \\ 0 \\ 0 \\ 0 \\ 0 \\ 0 \\ 0 \end{Bmatrix} = \begin{Bmatrix} 1000 \\ 0 \\ 0 \\ 0 \\ 0 \\ 0 \\ 0 \end{Bmatrix} \quad Tonf \tag{4.272}
$$
\n
$$
||\Delta F|| = 1000 \tag{4.273}
$$

Debido a que  $||\Delta F|| = 1000 > tol$ , se entra en un cuadro iterativo hasta que  $||\Delta F|| < tol$ ,

#### *Cuadro Iterativo*

Se obtienen los desplazamientos *Uu* y la fuerza *R<sup>U</sup>* que absorbe la estructura, a partir del vector de carga desequilibrada. De la misma manera, a partir del vector de patrón de carga, se obtienen los desplazamientos *Uf* y fuerza *R<sup>F</sup>* producida en el resorte.

$$
Uu = K^{-1} \cdot \Delta F = K^{-1} \cdot \begin{Bmatrix} 1000 \\ 0 \\ 0 \\ 0 \\ 0 \\ 0 \\ 0 \end{Bmatrix} = \begin{Bmatrix} 0,095 \\ -0,095 \\ 0,07 \\ -0,147 \\ 0,053 \\ -0,085 \\ 0,117 \end{Bmatrix} cm
$$
(4.274)

$$
R_U = K_S \cdot [U_t - (U_1 + U u_1)] = 10000 \cdot [0, 1 - (0 + 0, 0.095)] = 45,038 \text{ Tonf}
$$
\n
$$
(4.275)
$$

$$
Uf = K^{-1} \cdot F = K^{-1} \cdot \begin{Bmatrix} 1 \\ 0 \\ 0 \\ 0 \\ 0 \\ 0 \\ 0 \end{Bmatrix} = \begin{Bmatrix} 0,095 \\ -0,095 \\ 0,07 \\ -0,147 \\ 0,053 \\ -0,085 \\ 0,117 \end{Bmatrix} \cdot 10^{-3} \text{ cm}
$$
(4.276)  

$$
R_F = K_S \cdot (Uf_1) = 10000 \cdot 0,095e - 3 = 0,955 \text{ Torf}
$$
(4.277)

Mediante una equivalencia de cargas se obtiene factor de escala de carga ∆*λ*, por medio del cual se relaciona la fuerza faltante en el resorte *R<sup>U</sup>* y la fuerza distribuida en la estructura por el patrón de carga.

$$
\Delta\lambda = \frac{R_U}{R_F} = \frac{45,038}{0,955} = 47,162\tag{4.278}
$$

$$
\lambda = \lambda + \Delta\lambda = 0 + 47,162 = 47,162 \tag{4.279}
$$
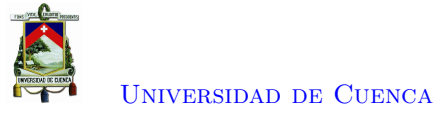

Se actualiza el vector de cargas externas y se agrega la fuerza ficticia debida al resorte en el nodo de control.

$$
F_{ext} = \lambda \cdot F = 47,162 \cdot \begin{pmatrix} 1 \\ 0 \\ 0 \\ 0 \\ 0 \\ 0 \\ 0 \end{pmatrix} = \begin{pmatrix} 47,1624 \\ 0 \\ 0 \\ 0 \\ 0 \\ 0 \end{pmatrix} \quad Tonf \tag{4.280}
$$
\n
$$
F_{ext1} = F_{ext1} + K_S \cdot U_t = 47,1624 + 10000 \cdot 0,1 = 1047,162 \tag{4.281}
$$

Asimismo, se actualiza el vector de desplazamientos mediante la adición del incremento de desplazamientos.

$$
Uu = Uu + \Delta\lambda \cdot Uf = \begin{cases} 0,095 \\ -0,095 \\ 0,07 \\ -0,147 \\ 0,053 \\ -0,085 \\ 0,117 \end{cases} + 47,162 \cdot \begin{cases} 0,095 \\ -0,095 \\ 0,07 \\ -0,147 \\ 0,053 \\ -0,085 \\ 0,117 \end{cases} \cdot 10^{-3} = \begin{cases} 0,1 \\ -0,1 \\ 0,073 \\ -0,154 \\ 0,123 \end{cases} cm \qquad (4.282)
$$

$$
U = U + Uu = \begin{cases} 0 \\ 0 \\ 0 \\ 0 \\ 0 \\ 0 \end{cases} + \begin{cases} 0,1 \\ -0,1 \\ 0,073 \\ -0,154 \\ 0,073 \\ -0,154 \\ 0,055 \\ 0,055 \\ -0,089 \\ 0,055 \\ -0,089 \\ 0,123 \end{cases} = \begin{cases} 0,1 \\ -0,1 \\ 0,073 \\ -0,154 \\ 0,073 \\ -0,089 \\ -0,089 \\ -0,089 \\ 0,123 \end{cases} cm \qquad (4.283)
$$

# *Actualización del vector de fuerzas internas resultantes en los nodos*

Se determina los desplazamientos en ejes locales de cada elemento para obtener su correspondiente deformación.

$$
d1 = \beta_1 \cdot \begin{Bmatrix} 0 \\ 0 \\ U_1 \\ U_2 \end{Bmatrix} = \beta_1 \cdot \begin{Bmatrix} 0 \\ 0 \\ 0.1 \\ -0.1 \end{Bmatrix} = \begin{Bmatrix} 0 \\ 0 \\ 0 \\ -0.141 \end{Bmatrix} cm
$$
(4.284)  

$$
\begin{bmatrix} U_1 \\ 0 \\ 0 \end{bmatrix} = \begin{Bmatrix} 0 \\ 0 \\ -0.141 \end{Bmatrix}
$$

$$
d2 = \beta_2 \cdot \begin{Bmatrix} U_1 \\ U_2 \\ U_3 \\ U_4 \end{Bmatrix} = \beta_2 \cdot \begin{Bmatrix} 0,1 \\ -0,1 \\ 0,073 \\ -0,154 \end{Bmatrix} = \begin{Bmatrix} 0,134 \\ -0,045 \\ 0,134 \\ -0,105 \end{Bmatrix} cm
$$
(4.285)

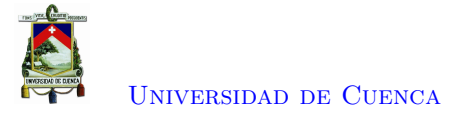

$$
d3 = \beta_3 \cdot \begin{Bmatrix} U_3 \\ U_4 \\ U_5 \\ U_6 \end{Bmatrix} = \beta_3 \cdot \begin{Bmatrix} 0.073 \\ -0.154 \\ 0.055 \\ -0.089 \end{Bmatrix} = \begin{Bmatrix} -0.004 \\ -0.17 \\ 0.009 \\ -0.104 \end{Bmatrix} \text{ cm}
$$
(4.286)  

$$
d4 = \beta_3 \cdot \begin{Bmatrix} U_5 \\ U_6 \\ U_6 \end{Bmatrix} = \begin{Bmatrix} 0.055 \\ -0.089 \\ -0.089 \end{Bmatrix} = \begin{Bmatrix} 0.102 \\ -0.024 \\ -0.024 \end{Bmatrix} \text{ cm}
$$
(4.287)

$$
d4 = \beta_4 \cdot \begin{cases} U_6 \\ U_7 \\ 0 \end{cases} = \beta_4 \cdot \begin{cases} -0.089 \\ 0.123 \\ 0 \end{cases} = \begin{cases} -0.024 \\ 0.087 \\ 0.087 \end{cases} cm \tag{4.287}
$$

$$
d5 = \beta_5 \cdot \begin{Bmatrix} 0 \\ 0 \\ U_3 \\ U_4 \end{Bmatrix} = \beta_5 \cdot \begin{Bmatrix} 0 \\ 0 \\ 0.073 \\ -0.154 \end{Bmatrix} = \begin{Bmatrix} 0 \\ 0 \\ 0.033 \\ -0.167 \end{Bmatrix} cm
$$
(4.288)

$$
d6 = \beta_6 \cdot \begin{Bmatrix} U_3 \\ U_4 \\ U_7 \\ 0 \end{Bmatrix} = \beta_6 \cdot \begin{Bmatrix} 0,073 \\ -0,154 \\ 0,123 \\ 0 \end{Bmatrix} = \begin{Bmatrix} 0,108 \\ -0,132 \\ 0,119 \\ 0,03 \end{Bmatrix} cm
$$
(4.289)

$$
d7 = \beta_7 \cdot \begin{Bmatrix} U_1 \\ U_2 \\ U_5 \\ U_6 \end{Bmatrix} = \beta_7 \cdot \begin{Bmatrix} 0,1 \\ -0,1 \\ 0,055 \\ -0,089 \end{Bmatrix} = \begin{Bmatrix} 0,1 \\ -0,1 \\ 0,055 \\ -0,089 \end{Bmatrix} cm
$$
(4.290)

$$
\epsilon_1 = \frac{d1_3 - d1_1}{L_1} = 4.037 \cdot 10^{-11} \tag{4.291}
$$

$$
\epsilon_2 = \frac{d2_3 - d2_1}{L_2} = -4,468 \cdot 10^{-11} \tag{4.292}
$$

$$
\epsilon_3 = \frac{d3_3 - d3_1}{L_3} = 1{,}172 \cdot 10^{-4} \tag{4.293}
$$

$$
\epsilon_4 = \frac{d4_3 - d4_1}{L_4} = -1,059 \cdot 10^{-4} \tag{4.294}
$$

$$
\epsilon_5 = \frac{d5_3 - d5_1}{L_5} = 1,62 \cdot 10^{-4} \tag{4.295}
$$

$$
\epsilon_6 = \frac{d6_3 - d6_1}{L_6} = 5,402 \cdot 10^{-5} \tag{4.296}
$$

$$
\epsilon_7 = \frac{d7_3 - d7_1}{L_7} = -2,246 \cdot 10^{-4} \tag{4.297}
$$

De acuerdo a la relación esfuerzo - deformación, se determina la rigidez correspondiente a cada barra en base a su deformación y a partir de la cual se obtiene las fuerzas de cada elemento en ejes globales.

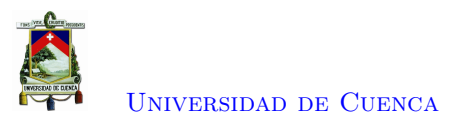

$$
F_1 = K_1 \cdot \begin{pmatrix} 0 \\ 0 \\ U_1 \end{pmatrix} = \begin{bmatrix} 742.462 & 742.462 & -742.462 & -742.462 \\ -742.462 & -742.462 & 742.462 & 742.462 \\ -742.462 & -742.462 & 742.462 & 742.462 \end{bmatrix} \cdot \begin{bmatrix} 0 \\ 0 \\ 0 \\ 0.1 \end{bmatrix} = \begin{bmatrix} 0 \\ 0 \\ 0 \\ 0 \end{bmatrix} \text{ Tomf}
$$
\n
$$
F_2 = K_2 \cdot \begin{bmatrix} U_1 \\ U_2 \\ U_3 \\ U_4 \end{bmatrix} = \begin{bmatrix} 2146,625 & -1073,313 & -2146,625 & 1073,313 \\ -1073,313 & 536,656 & 1073,313 & -536,656 \\ -2146,625 & 1073,313 & 2146,625 & -1073,313 \end{bmatrix} \cdot \begin{bmatrix} 0.1 \\ -0.1 \\ 0.073 \\ -0.154 \end{bmatrix} = \begin{bmatrix} 0 \\ 0 \\ 0 \\ 0 \end{bmatrix} \text{ Tomf}
$$
\n
$$
F_3 = K_3 \cdot \begin{bmatrix} U_3 \\ U_4 \\ U_5 \\ U_6 \end{bmatrix} = \begin{bmatrix} 2146,625 & 1073,313 & -2146,625 & -1073,313 \\ 1073,313 & 536,656 & -1073,313 & 536,656 \\ -1073,313 & 536,656 & -1073,313 & -536,656 \\ -1073,313 & -536,656 & -1073,313 & -536,656 \\ -1073,313 & -536,656 & 1073,313 & 536,656 \\ 0.055 & 1073,313 & -536,656 \\ -0.089 & 1 & 51,72 \end{bmatrix} \cdot \begin{bmatrix} 0.073 \\ -0.
$$

A partir de las fuerzas de cada elemento se obtiene el vector de fuerzas internas resultantes en los nodos, al cual se agrega la fuerza debida al resorte.

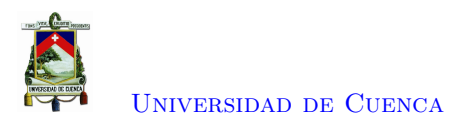

$$
F_{int} = \begin{cases} F_{13} + F_{21} + F_{71} \\ F_{23} + F_{31} + F_{53} + F_{61} \\ F_{24} + F_{32} + F_{54} + F_{62} \\ F_{73} + F_{33} + F_{41} \\ F_{43} + F_{63} \end{cases} = \begin{cases} 0 + 0 + 47, 16 \\ 0 + 0 + 0 \\ 0 - 31, 44 + 47, 16 - 15, 72 \\ 0 - 15, 72 + 11, 79 + 3, 93 \\ -47, 16 + 31, 44 + 15, 72 \\ 0 + 15, 72 - 15, 72 \\ -15, 72 + 15, 72 \end{cases} = \begin{cases} 47,1624 \\ 0 \\ 0 \\ 0 \\ 0 \end{cases} \quad Ton f \quad (4.305)
$$

$$
F_{int1} = F_{int1} + K_S \cdot U_1 = 47,1624 + 10000 \cdot 0, 1 = 1047, 162 \quad Ton f
$$

$$
F_{int1} = -F_{int1} = -1047, 162 \quad Ton f \quad (4.306)
$$

$$
F_{int1} = -F_{int1} = -1047, 162 \quad Ton f \quad (4.307)
$$

Luego, se determina el nuevo vector de desequilibrio, y se compara nuevamente con la tolerancia admitida; si es mayor a la tolerancia se da un nuevo incremento de desplazamiento y sale del cuadro iterativo, caso contrario se vuelve a iterar.

$$
\Delta F = F_{ext} + F_{int} = \begin{pmatrix} 1047,1624 \\ 0 \\ 0 \\ 0 \\ 0 \\ 0 \\ 0 \end{pmatrix} + \begin{pmatrix} -1047,1624 \\ 0 \\ 0 \\ 0 \\ 0 \\ 0 \\ 0 \end{pmatrix} = \begin{pmatrix} 0 \\ 0 \\ 0 \\ 0 \\ 0 \\ 0 \\ 0 \end{pmatrix} \quad Tonf \tag{4.308}
$$
\n
$$
||\Delta F|| = 0 \tag{4.309}
$$

Se determina las fuerzas en ejes locales para cada elemento mediante la matriz de transformación para comparar con la fuerza de fluencia de cada elemento.

$$
F_y \cdot A = 3,5 \cdot \begin{pmatrix} 105 \\ 150 \\ 150 \\ 105 \\ 150 \\ 150 \\ 105 \end{pmatrix} = \begin{pmatrix} 367,5 \\ 525 \\ 525 \\ 367,5 \\ 525 \\ 525 \\ 367,5 \end{pmatrix} \quad Tonf \tag{4.310}
$$

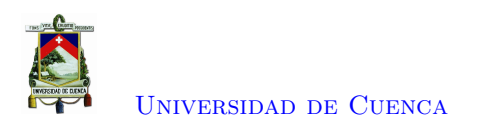

$$
P_1 = \beta_1 \cdot F_1 = \beta_1 \cdot \begin{pmatrix} 0 \\ 0 \\ 0 \\ 0 \end{pmatrix} = \begin{pmatrix} 0 \\ 0 \\ 0 \\ 0 \end{pmatrix} \quad \text{Tor} f; \ P_2 = \beta_2 \cdot F_2 = \beta_2 \cdot \begin{pmatrix} 0 \\ 0 \\ 0 \\ 0 \end{pmatrix} = \begin{pmatrix} 0 \\ 0 \\ 0 \\ 0 \end{pmatrix} \quad \text{Tor} f \qquad (4.311)
$$
\n
$$
P_3 = \beta_3 \cdot F_3 = \beta_3 \cdot \begin{pmatrix} -31,44 \\ -15,72 \\ 31,44 \\ 15,72 \end{pmatrix} = \begin{pmatrix} -35,15 \\ 0 \\ 35,15 \\ 0 \end{pmatrix} \quad \text{Tor} f; \ P_4 = \beta_4 \cdot F_4 = \beta_4 \cdot \begin{pmatrix} 15,72 \\ -15,72 \\ -15,72 \\ 15,72 \end{pmatrix} = \begin{pmatrix} 22,23 \\ 0 \\ -22,23 \\ -0 \end{pmatrix} \quad \text{Tor} f \qquad (4.312)
$$

$$
P_5 = \beta_5 \cdot F_5 = \beta_5 \cdot \begin{Bmatrix} -47,16 \\ -11,79 \\ 47,16 \\ 11,79 \end{Bmatrix} = \begin{Bmatrix} -48,61 \\ 0 \\ 48,61 \\ 0 \end{Bmatrix} \text{ Tonf; } P_6 = \beta_6 \cdot F_6 = \beta_6 \cdot \begin{Bmatrix} -15,72 \\ 3,93 \\ 15,72 \\ -3,93 \end{Bmatrix} = \begin{Bmatrix} -16,2 \\ 0 \\ 16,2 \\ 0 \end{Bmatrix} \text{ Tonf}
$$
\n
$$
(4.313)
$$

$$
P_7 = \beta_7 \cdot F_7 = \beta_7 \cdot \begin{Bmatrix} 47,16 \\ 0 \\ -47,16 \\ 0 \end{Bmatrix} = \begin{Bmatrix} 47,16 \\ 0 \\ -47,16 \\ 0 \end{Bmatrix} \quad Tonf \tag{4.314}
$$

Al encontrarse en un estado elástico todos los elementos, se procede a determinar el desplazamiento para el cual un primer elemento falle, en base a sus fuerzas internas en ejes locales.

$$
dy_1 = \frac{F_y \cdot A_1}{P_{11}} \cdot \Delta U_t = \frac{3.5 \cdot 105}{-8.4782 \cdot 10^{-6}} \cdot 0.1 = -4334.652 \cdot 10^3 \text{ cm} \tag{4.315}
$$

$$
dy_2 = \frac{F_y \cdot A_2}{P_{21}} \cdot \Delta U_t = \frac{3.5 \cdot 150}{1.34 \cdot 10^{-5}} \cdot 0.1 = 3916{,}392 \cdot 10^3 \text{ cm} \tag{4.316}
$$

$$
dy_3 = \frac{F_y \cdot A_3}{P_{31}} \cdot \Delta U_t = \frac{3,5 \cdot 150}{-35,15} \cdot 0, 1 = -1,494 \, \text{cm} \tag{4.317}
$$

$$
dy_4 = \frac{F_y \cdot A_4}{P_{41}} \cdot \Delta U_t = \frac{3,5 \cdot 105}{22,23} \cdot 0,1 = 1,653 \, \text{cm} \tag{4.318}
$$

$$
dy_5 = \frac{F_y \cdot A_5}{P_{51}} \cdot \Delta U_t = \frac{3,5 \cdot 105}{-47,16} \cdot 0,1 = -1,08 \, \text{cm} \tag{4.319}
$$

$$
dy_6 = \frac{F_y \cdot A_6}{P_{61}} \cdot \Delta U_t = \frac{3,5 \cdot 150}{-15,72} \cdot 0,1 = -3,24 \text{ cm}
$$
\n(4.320)

$$
dy_7 = \frac{F_y \cdot A_7}{P_{71}} \cdot \Delta U_t = \frac{3,5 \cdot 105}{47,16} \cdot 0,1 = 0,779 \text{ cm}
$$
\n(4.321)

Se procede a realizar un análisis por eventos donde se alcanzará un desplazamiento de 0.779 dado por el valor *dy*<sup>7</sup> para alcanzar la fluencia de la barra 7, para lo cual se requiere adicionar un incremento de desplazamiento de 0.679.

$$
\Delta U_t = 0.679 \; cm \tag{4.322}
$$

$$
U_t = U_t + \Delta U_t = 0.1 + 0.679 = 0.779 \, \text{cm} \tag{4.323}
$$

$$
F_s = K_S \cdot \Delta U_t = 10000 \cdot 0,679 = 6792,234 \text{ Tonf}
$$
\n
$$
(4.324)
$$

$$
F_{ext1} = F_{ext1} + F_s = 1047,162 + 6792,234 = 7839,396
$$
 *Tonf* (4.325)

$$
\Delta F = F_{ext} + F_{int} = \begin{Bmatrix} 7839,396 \\ 0 \\ 0 \\ 0 \\ 0 \\ 0 \\ 0 \end{Bmatrix} + \begin{Bmatrix} -1047,162 \\ 0 \\ 0 \\ 0 \\ 0 \\ 0 \\ 0 \end{Bmatrix} = \begin{Bmatrix} 6792,234 \\ 0 \\ 0 \\ 0 \\ 0 \\ 0 \\ 0 \end{Bmatrix} \text{ Tonf} \qquad (4.326)
$$
\n
$$
||\Delta F|| = 6792,234 \qquad (4.327)
$$

Debido al incremento de desplazamiento se produce fuerza de 6792*,*234 *T onf* en el resorte, la cual es agregada a las fuerzas externas, provocando así un desequilibrio de carga. Este desequilibrio es mayor a la tolerancia por lo cual entra nuevamente a un cuadro iterativo, y se determina el nuevo vector de desplazamientos reales.

# *Cuadro Iterativo*

$$
Uu = K^{-1} \cdot \Delta F = K^{-1} \cdot \begin{Bmatrix} 6792,23358 \\ 0 \\ 0 \\ 0 \\ 0 \\ 0 \\ 0 \end{Bmatrix} = \begin{Bmatrix} 0,649 \\ -0,649 \\ 0,473 \\ -0,999 \\ 0,357 \\ -0,578 \\ 0,798 \end{Bmatrix} cm
$$
(4.328)

$$
R_U = K_S \cdot [U_t - (U_1 + U u_1)] = 10000 \cdot [0,779 - (0,1 + 0,649)] = 305,91 \text{ Tonf}
$$
\n
$$
(4.329)
$$

$$
Uf = K^{-1} \cdot FK^{-1} \cdot \begin{pmatrix} 1 \\ 0 \\ 0 \\ 0 \\ 0 \\ 0 \\ 0 \end{pmatrix} = \begin{pmatrix} 0.955 \\ -0.955 \\ 0.697 \\ -1.471 \\ 0.526 \\ 0.526 \\ -0.85 \\ 1.174 \end{pmatrix} \cdot 10^{-4} \, \text{cm} \tag{4.330}
$$

$$
R_F = K_S \cdot (Uf_1) = 10000 \cdot 0,955 \cdot 10^{-4} = 0,955 \; Tnf \tag{4.331}
$$

Aplicado el desequilibrio de carga, realmente lo que absorbe el resorte es de 6486*,*324 *T onf*, y el resto 305,91 *Tonf* toma la estructura. El resorte debido a la aplicación del patrón de carga toma una

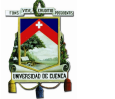

[Universidad de Cuenca](http://www.ucuenca.edu.ec)

fuerza 0*,*955 *T nf*. Mediante una equivalencia de fuerzas se determina el factor de escala de carga que representa la fuerza distribuida en la estructura.

$$
\Delta\lambda = \frac{R_U}{R_F} = \frac{305,91}{0,955} = 320,338\tag{4.332}
$$

$$
\lambda = \lambda + \Delta\lambda = 47,162 + 320,338 = 367,5 \tag{4.333}
$$

$$
F_{ext} = \lambda \cdot F = \begin{Bmatrix} 367,5 \\ 0 \\ 0 \\ 0 \\ 0 \\ 0 \\ 0 \end{Bmatrix} \quad Tonf \tag{4.334}
$$

$$
F_{ext1} = F_{ext1} + K_S \cdot U_t = 367.5 + 10000 \cdot 0.779 = 8159.734 \text{ Tonf}
$$
\n
$$
(4.335)
$$

Una vez determinado el incremento de fuerza dado por ∆*λ*, se determina la fuerza actual externa aplicada a la estructura. Igualmente se añade los incrementos de desplazamientos al vector de desplazamientos actual.

$$
Uu = Uu + \Delta\lambda \cdot Uf = \begin{cases} 0,649 \\ -0,649 \\ 0,473 \\ -0,999 \\ 0,357 \\ -0,578 \\ 0,798 \end{cases} + 320,338 \cdot \begin{cases} 0,955 \\ -0,955 \\ -1,471 \\ -1,471 \\ -0,85 \\ 1,174 \end{cases} \cdot 10^{-4} = \begin{cases} 0,679 \\ -1,047 \\ -1,047 \\ -0,605 \\ 0,835 \end{cases} \text{ cm} \qquad (4.336)
$$
  

$$
U = U + Uu = \begin{cases} 0,1 \\ -0,1 \\ 0,073 \\ -0,154 \\ 0,055 \\ -0,059 \\ -0,089 \\ -0,089 \end{cases} + \begin{cases} 0,679 \\ -0,679 \\ 0,496 \\ -1,047 \\ 0,374 \\ 0,374 \\ 0,374 \\ -0,605 \\ 0,429 \\ -0,604 \\ 0,958 \end{cases} \text{ cm} \qquad (4.337)
$$

# *Actualización del vector de fuerzas internas*

Para determinar las deformaciones de cada elemento se requiere que sus correspondientes desplazamientos se encuentren en ejes locales.

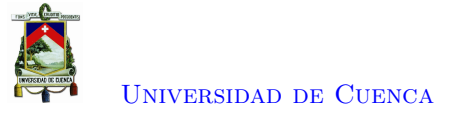

$$
d1 = \beta_1 \cdot \begin{Bmatrix} 0 \\ 0 \\ U_1 \\ U_2 \end{Bmatrix} = \beta_1 \cdot \begin{Bmatrix} 0 \\ 0 \\ 0,779 \\ -0,779 \end{Bmatrix} = \begin{Bmatrix} 0 \\ 0 \\ 5,02 \cdot 10^{-8} \\ -1,102 \end{Bmatrix} \quad cm \qquad (4.338)
$$
\n
$$
d2 = \beta_2 \cdot \begin{Bmatrix} U_1 \\ U_2 \\ U_3 \\ U_4 \end{Bmatrix} = \beta_2 \cdot \begin{Bmatrix} 0,779 \\ -0,779 \\ 0,568 \\ -1,201 \end{Bmatrix} = \begin{Bmatrix} 1,045 \\ -0,348 \\ -0,82 \end{Bmatrix} \quad cm \qquad (4.339)
$$
\n
$$
d3 = \beta_3 \cdot \begin{Bmatrix} U_3 \\ U_4 \\ U_5 \\ U_6 \end{Bmatrix} = \beta_3 \cdot \begin{Bmatrix} 0,568 \\ -1,201 \\ 0,429 \\ -0,694 \end{Bmatrix} = \begin{Bmatrix} -0,028 \\ -1,328 \\ 0,074 \\ -0,813 \end{Bmatrix} \quad cm \qquad (4.340)
$$
\n
$$
d4 = \beta_4 \cdot \begin{Bmatrix} U_5 \\ U_6 \\ U_7 \\ 0 \end{Bmatrix} = \beta_4 \cdot \begin{Bmatrix} 0,429 \\ -0,694 \\ 0,958 \\ 0 \end{Bmatrix} = \begin{Bmatrix} 0,794 \\ -0,187 \\ 0,677 \\ 0,677 \end{Bmatrix} \quad cm \qquad (4.341)
$$
\n
$$
d5 = \beta_5 \cdot \begin{Bmatrix} 0 \\ 0 \\ U_3 \\ U_4 \end{Bmatrix} = \beta_5 \cdot \begin{Bmatrix} 0 \\ 0 \\ 0 \\ 0,568 \\ -1,201 \end{Bmatrix} = \begin{Bmatrix} 0 \\ 0 \\ 0.26 \\ -1,303 \end{Bmatrix} \quad cm \qquad (4.342)
$$

$$
d6 = \beta_6 \cdot \begin{cases} U_3 \\ U_4 \\ U_7 \\ 0 \end{cases} = \beta_6 \cdot \begin{cases} 0,568 \\ -1,201 \\ 0,958 \\ 0 \end{cases} = \begin{cases} 0,843 \\ -1,027 \\ 0,929 \\ 0,232 \end{cases} cm \qquad (4.343)
$$

$$
d7 = \beta_7 \cdot \begin{cases} U_1 \\ U_2 \\ U_5 \\ 0,429 \end{cases} = \beta_7 \cdot \begin{cases} 0,779 \\ -0,779 \\ 0,429 \end{cases} = \begin{cases} 0,779 \\ -0,779 \\ 0,429 \end{cases} cm \qquad (4.344)
$$

 $\overline{\mathcal{L}}$ 

−0*,*694

 $\int$ 

 $\overline{\mathcal{L}}$ 

*U*6

 $\int$ 

 $\overline{\mathcal{L}}$ 

−0*,*694

 $\int$ 

[Paola Mejía Auquilla](mailto:paola.mejiaa28@ucuenca.edu.ec) [Jorge Esteban Rivera Reyes](mailto:jorge.rivera2903@ucuenca.edu.ec)

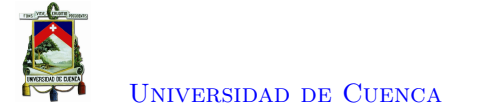

$$
\epsilon_1 = \frac{d1_3 - d1_1}{L_1} = \frac{5,02 \cdot 10^{-8} - 0}{141,421} = 3,55 \cdot 10^{-10}
$$
\n(4.345)

$$
\epsilon_2 = \frac{d2_3 - d2_1}{L_2} = \frac{1,045 - 1,045}{111,803} = -3,035 \cdot 10^{-10}
$$
\n(4.346)

$$
\epsilon_3 = \frac{d3_3 - d3_1}{L_3} = \frac{0.074 + 0.028}{111,803} = 9,131 \cdot 10^{-4}
$$
\n(4.347)

$$
\epsilon_4 = \frac{d4_3 - d4_1}{L_4} = \frac{0.677 - 0.794}{141.421} = -8.25 \cdot 10^{-4} \tag{4.348}
$$

$$
\epsilon_5 = \frac{d5_3 - d5_1}{L_5} = \frac{0,26 - 0}{206,155} = 1,263 \cdot 10^{-3} \tag{4.349}
$$

$$
\epsilon_6 = \frac{d6_3 - d6_1}{L_6} = \frac{0,929 - 0,843}{206,155} = 4,209 \cdot 10^{-4}
$$
\n(4.350)

$$
\epsilon_7 = \frac{d7_3 - d7_1}{L_7} = \frac{0,429 - 0,779}{200} = -1,75 \cdot 10^{-3} \tag{4.351}
$$

De acuerdo a la relación esfuerzo - deformación, se determina la rigidez correspondiente a cada barra en base a su deformación y a partir de la cual se obtiene las fuerzas de cada elemento en ejes globales.

$$
F_1 = K_1 \cdot \begin{Bmatrix} 0 \\ 0 \\ U_1 \\ U_2 \end{Bmatrix} = \begin{bmatrix} 742,462 & 742,462 & -742,462 & -742,462 \\ 742,462 & 742,462 & 742,462 & 742,462 \\ -742,462 & -742,462 & 742,462 & 742,462 \\ -742,462 & -742,462 & 742,462 & 742,462 \\ 742,462 & 742,462 & 742,462 & 742,462 \end{bmatrix} \cdot \begin{Bmatrix} 0 \\ 0 \\ 0 \\ -0,779 \\ 0 \end{Bmatrix} = \begin{Bmatrix} 0 \\ 0 \\ 0 \\ 0 \end{Bmatrix} \text{ Tomf (4.352)}
$$
\n
$$
F_2 = K_2 \cdot \begin{Bmatrix} U_1 \\ U_2 \\ U_3 \\ U_4 \end{Bmatrix} = \begin{bmatrix} 2146,625 & -1073,313 & -2146,625 & 1073,313 \\ -2146,625 & 1073,313 & 2146,625 & -1073,313 \\ 1073,313 & -536,656 & -1073,313 & 536,656 \end{bmatrix} \cdot \begin{bmatrix} 0,779 \\ -0,779 \\ 0,568 \\ -1,201 \end{bmatrix} = \begin{Bmatrix} 0 \\ 0 \\ 0 \\ 0 \end{Bmatrix} \text{ Tomf (4.353)}
$$
\n
$$
F_3 = K_3 \cdot \begin{Bmatrix} U_3 \\ U_4 \\ U_5 \\ U_6 \end{Bmatrix} = \begin{bmatrix} 2146,625 & 1073,313 & -2146,625 & -1073,313 \\ 1073,313 & 536,656 & -1073,313 & -536,656 \\ -2146,625 & -1073,313 & -536,656 & 1073,313 \end{bmatrix} \cdot \begin{bmatrix} 0,568 \\ -1,201 \\ 0,42
$$

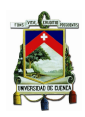

$$
F_5 = K_5 \cdot \begin{Bmatrix} 0 \\ 0 \\ U_3 \\ U_4 \end{Bmatrix} = \begin{bmatrix} 1369,613 & 342,403 & -1369,613 & -342,403 \\ 342,403 & 85,601 & -342,403 & -85,601 \\ -1369,613 & -342,403 & 1369,613 & 342,403 \\ -342,403 & -85,601 & 342,403 & 85,601 \end{bmatrix} \cdot \begin{Bmatrix} 0 \\ 0 \\ 0 \\ -1,201 \end{Bmatrix} = \begin{Bmatrix} -367,5 \\ -91,87 \\ 367,5 \\ 91,87 \end{Bmatrix}
$$
  
\n
$$
F_6 = K_6 \cdot \begin{Bmatrix} U_3 \\ U_4 \\ U_7 \\ 0 \end{Bmatrix} = \begin{bmatrix} 1369,613 & -342,403 & 1369,613 & 342,403 \\ -342,403 & 85,601 & 342,403 & -85,601 \\ -1369,613 & 342,403 & 1369,613 & -342,403 \\ 342,403 & -85,601 & -342,403 & 85,601 \end{bmatrix} \cdot \begin{Bmatrix} 0,568 \\ -1,201 \\ 0,958 \\ 0,958 \end{Bmatrix} = \begin{Bmatrix} -122,5 \\ 30,62 \\ 122,5 \\ -30,62 \end{Bmatrix}
$$
  
\n
$$
F_7 = K_7 \cdot \begin{Bmatrix} U_1 \\ U_2 \\ U_5 \\ U_6 \end{Bmatrix} = \begin{bmatrix} 1050 & 0 & -1050 & 0 \\ 0 & 0 & 0 & 0 \\ -1050 & 0 & 1050 & 0 \\ 0 & 0 & 0 & 0 \end{bmatrix} \cdot \begin{Bmatrix} 0,779 \\ -0,779 \\ 0,429 \\ -0,694 \end{Bmatrix} = \begin{Bmatrix} 367,5 \\ 0 \\ -367,5 \\ 0 \end{Bmatrix}
$$
  
\n
$$
Tonf
$$
  
\n<math display="block</math>

Se determina las fuerzas en ejes locales para cada elemento mediante la matriz de transformación para comparar con la fuerza de fluencia de cada elemento.

$$
F_y \cdot A = 3,5 \cdot \begin{pmatrix} 105 \\ 150 \\ 150 \\ 105 \\ 150 \\ 150 \\ 105 \\ 105 \end{pmatrix} = \begin{pmatrix} 367,5 \\ 525 \\ 525 \\ 367,5 \\ 525 \\ 525 \\ 367,5 \end{pmatrix} \quad Tonf \tag{4.360}
$$

$$
P_1 = \beta_1 \cdot F_1 = \beta_1 \cdot \begin{pmatrix} 0 \\ 0 \\ 0 \\ 0 \end{pmatrix} = \begin{pmatrix} 0 \\ 0 \\ 0 \\ 0 \end{pmatrix} \text{Conf}; \ P_2 = \beta_2 \cdot F_2 = \beta_2 \cdot \begin{pmatrix} 0 \\ 0 \\ 0 \\ 0 \end{pmatrix} = \begin{pmatrix} 0 \\ 0 \\ 0 \\ 0 \end{pmatrix} \text{Conf} \qquad (4.361)
$$
\n
$$
P_3 = \beta_3 \cdot F_3 = \beta_3 \cdot \begin{pmatrix} -245 \\ -122,5 \\ 245 \\ 122,5 \end{pmatrix} = \begin{pmatrix} -273,92 \\ 0 \\ 273,92 \\ 0 \end{pmatrix} \text{Conf}; \ P_4 = \beta_4 \cdot F_4 = \beta_4 \cdot \begin{pmatrix} 122,5 \\ -122,5 \\ -122,5 \\ 122,5 \end{pmatrix} = \begin{pmatrix} 173,24 \\ -0 \\ -173,24 \\ 0 \end{pmatrix} \text{Conf}; \ (4.362)
$$
\n
$$
P_5 = \beta_5 \cdot F_5 = \beta_5 \cdot \begin{pmatrix} -367,5 \\ -91,87 \\ 367,5 \\ 91,87 \end{pmatrix} = \begin{pmatrix} -378,81 \\ 378,81 \\ 378,81 \\ 0 \end{pmatrix} \text{Conf}; \ P_6 = \beta_6 \cdot F_6 = \beta_6 \cdot \begin{pmatrix} -122,5 \\ 30,62 \\ 122,5 \\ -30,62 \end{pmatrix} = \begin{pmatrix} -126,27 \\ 0 \\ 126,27 \\ 0 \end{pmatrix} \text{Conf}; \ (4.363)
$$
\n
$$
(4.364)
$$

[Paola Mejía Auquilla](mailto:paola.mejiaa28@ucuenca.edu.ec) [Jorge Esteban Rivera Reyes](mailto:jorge.rivera2903@ucuenca.edu.ec)

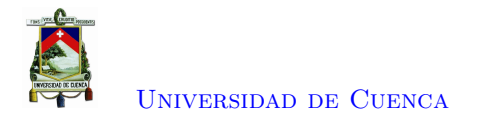

$$
P_7 = \beta_7 \cdot F_7 = \beta_7 \cdot \begin{Bmatrix} 367.5 \\ 0 \\ -367.5 \\ 0 \end{Bmatrix} = \begin{Bmatrix} 367.5 \\ 0 \\ -367.5 \\ 0 \end{Bmatrix} \text{Top } f \tag{4.365}
$$

Como se puede observar, la barra 7 se encuentra en comprensión y ha alcanzado su fuerza de fluencia.

Se obtiene las fuerzas internas resultantes en los nodos,

$$
F_{int} = \begin{cases} F_{13} + F_{21} + F_{71} \\ F_{23} + F_{31} + F_{53} + F_{61} \\ F_{24} + F_{32} + F_{54} + F_{62} \\ F_{73} + F_{33} + F_{41} \\ F_{43} + F_{63} \end{cases} = \begin{cases} 0 + 0 + 367,5 \\ 0 + 0 + 0 \\ 0 - 245 + 367,5 - 122,5 \\ 0 - 122,5 + 91,87 + 30,62 \\ -367,5 + 245 + 122,5 \\ 0 + 122,5 - 122,5 \\ -122,5 + 122,5 \end{cases} = \begin{cases} 367,5 \\ 0 \\ 0 \\ 0 \\ 0 \\ 0 \end{cases} Torf \quad (4.366)
$$
  

$$
F_{int1} = F_{int1} + K_S \cdot U_1 = 367,5 + 10000 \cdot 0,779 = 8159,734 Torf \quad (4.367)
$$
  

$$
F_{int} = -F_{int} = -8159,734 Torf \quad (4.368)
$$

Luego se determina el nuevo vector de desequilibrio, y se compara nuevamente con la tolerancia admitida,

$$
\Delta F = F_{ext} + F_{int} = \begin{Bmatrix} 8159,734 \\ 0 \\ 0 \\ 0 \\ 0 \\ 0 \\ 0 \end{Bmatrix} + \begin{Bmatrix} -8159,734 \\ 0 \\ 0 \\ 0 \\ 0 \\ 0 \\ 0 \end{Bmatrix} = \begin{Bmatrix} 0 \\ 0 \\ 0 \\ 0 \\ 0 \\ 0 \\ 0 \\ 0 \end{Bmatrix} \text{ } Torf \qquad (4.369)
$$
\n
$$
||\Delta F|| = 0,015e - 2 \qquad (4.370)
$$

Se puede ver que la norma del desequilibrio de carga es menor a la tolerancia admitida por lo cual sale del cuadro iterativo.

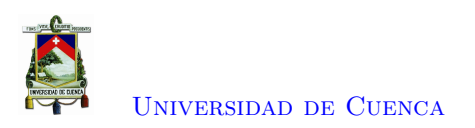

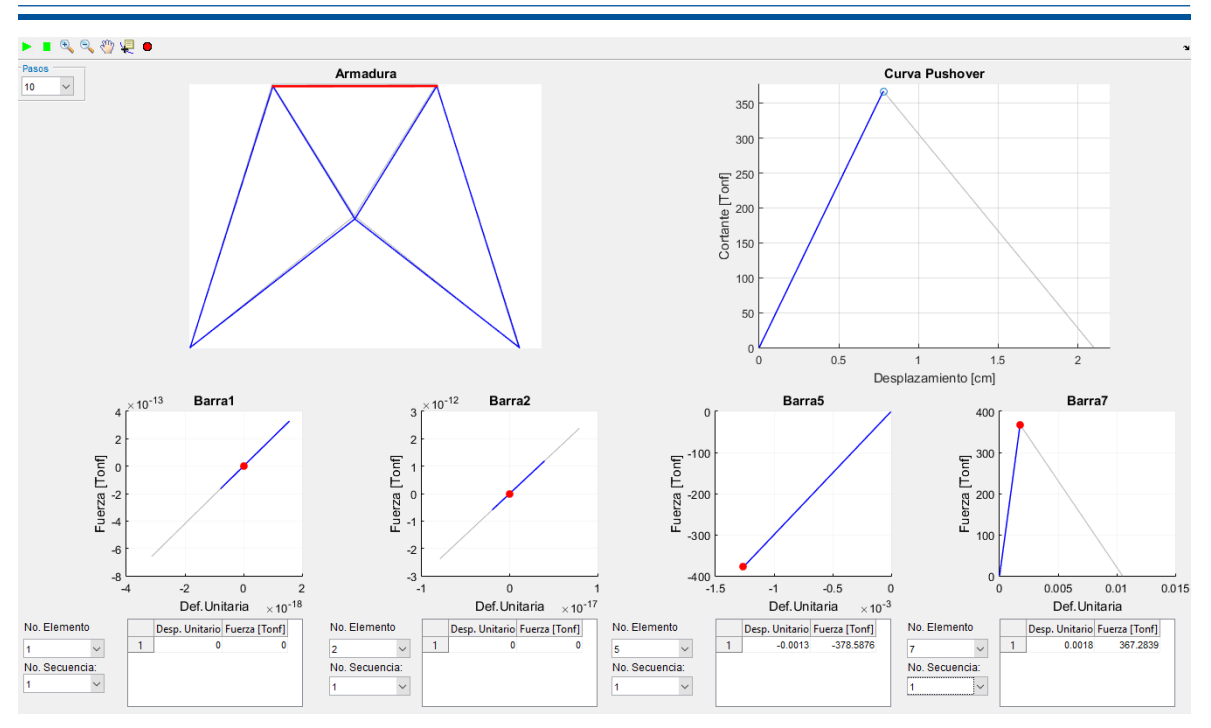

Figura 4.15: Barra 7 alcanza la fluencia

# **Etapa 2**

Se actualiza la matriz de rigidez *K* debido a que ha fallado el séptimo elemento.

$$
K7_1 = K_7 = \begin{bmatrix} 1050 & 0 & -1050 & 0 \\ 0 & 0 & 0 & 0 \\ -1050 & 0 & 1050 & 0 \\ 0 & 0 & 0 & 0 \end{bmatrix}
$$
(4.371)  

$$
E_7 = b \cdot E_7 = -400 \text{ Tonf/cm}^2
$$
(4.372)

$$
K_7 = \frac{E_7 \cdot A_7}{L_7} \cdot \begin{bmatrix} 1 & 0 & -1 & 0 \ 0 & 0 & 0 & 0 \ -1 & 0 & 1 & 0 \ 0 & 0 & 0 & 0 \end{bmatrix} = \begin{bmatrix} -210 & 0 & 210 & 0 \ 0 & 0 & 0 & 0 \ 210 & 0 & -210 & 0 \ 0 & 0 & 0 & 0 \end{bmatrix}
$$
(4.373)

Se transforma a ejes globales, para ensamblar la matriz de rigidez global, de la cual se obtiene la matriz de rigidez de los grados de libertad desconocidos. A esta matriz se añade la rigidez del resorte ficticio en su correspondiente grado de libertad.

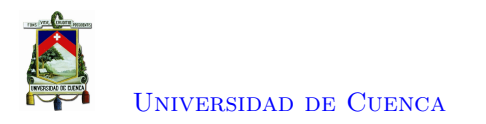

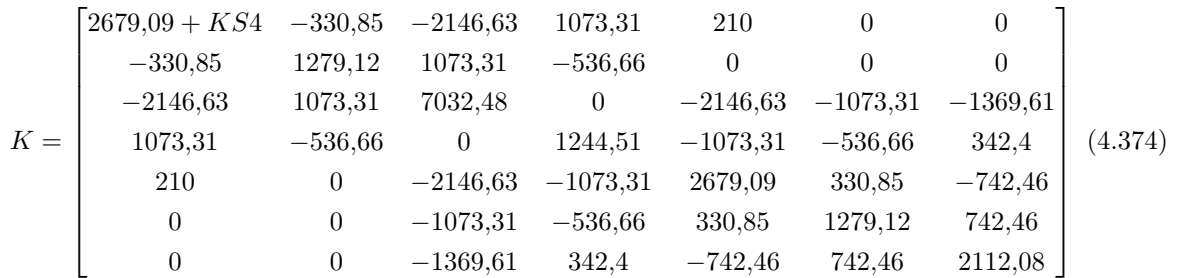

Se continua dando incrementos de desplazamiento de 0.001 hasta determinar que llegue a fluir un nuevo elemento o hasta alcanzar toda la capacidad.

$$
\Delta U_t = 0{,}001 \; cm \tag{4.375}
$$

$$
U_t = U_t + \Delta U_t = 2{,}099 + 0{,}001 = 2{,}10 \, \text{cm} \tag{4.376}
$$

$$
F_s = K_S \cdot \Delta U_t = 10000 \cdot 0,001 = 10 \text{ Tonf}
$$
\n
$$
(4.377)
$$

$$
F_{ext1} = F_{ext1} + F_s = 20990,278 + 10 = 21000,278 \; Tonf \tag{4.378}
$$

$$
\Delta F = F_{ext} + F_{int} = \begin{Bmatrix} 21000,278 \\ 0 \\ 0 \\ 0 \\ 0 \\ 0 \\ 0 \end{Bmatrix} + \begin{Bmatrix} -20990,278 \\ 0 \\ 0 \\ 0 \\ 0 \\ 0 \\ 0 \end{Bmatrix} = \begin{Bmatrix} 10 \\ 0 \\ 0 \\ 0 \\ 0 \\ 0 \\ 0 \end{Bmatrix} \text{Top}(4.379)
$$
\n
$$
|\Delta F| = 10 \qquad (4.380)
$$

Debido que el desequilibrio es mayor a la tolerancia entra nuevamente a un cuadro iterativo. Donde se determina los desplazamientos producidos en la estructura por el desequilibrio de carga. Y a partir de ello se encuentra la fuerza absorbe la estructura *R<sup>U</sup>* .

# *Cuadro Iterativo*

$$
Uu = K^{-1} \cdot \Delta F = K^{-1} \cdot \begin{pmatrix} 10 \\ 0 \\ 0 \\ 0 \\ 0 \\ 0 \end{pmatrix} = \begin{pmatrix} 0,0010 \\ -0,0010 \\ 0,0004 \\ -0,0003 \\ -0,0003 \\ 0,0009 \end{pmatrix} \quad cm \quad (4.381)
$$
\n
$$
R_U = K_S \cdot [U_t - (U_1 + Uu_1)] = 10000 \cdot [2,10 - (2,0990 + 0,0010)] = -0,286
$$
\n
$$
Tonf \quad (4.382)
$$
\n
$$
(4.383)
$$

De la aplicación de una fuerza de 10 *T onf*, el resorte absorbe 10*,*286 *T onf*, lo que significa que la estructura ya no toma carga y se tiene un decremento de fuerzas.

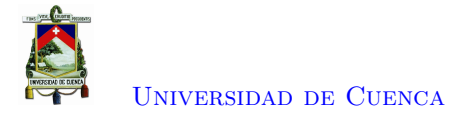

Se obtiene los desplazamientos debido a la aplicación del patrón de carga.

$$
Uf = K^{-1} \cdot F = K^{-1} \cdot \begin{Bmatrix} 1 \\ 0 \\ 0 \\ 0 \\ 0 \\ 0 \\ 0 \end{Bmatrix} = \begin{Bmatrix} 0,1029 \\ -0,1029 \\ 0,0375 \\ -0,2336 \\ -0,2336 \\ -0,0334 \\ -0,1095 \\ 0,0889 \end{Bmatrix} \cdot 10^{-3} \text{ cm} \qquad (4.384)
$$
\n
$$
R_F = K_S \cdot (Uf_1) = 10000 \cdot 1,0286 \cdot 10^{-4} = 1,029 \text{ Tonf} \qquad (4.385)
$$

Por medio de una equivalencia de fuerza se determina el factor de escala de carga. Seguidamente se actualiza este factor y se determina las fuerzas externas actuales.

$$
\Delta \lambda = \frac{R_U}{R_F} = \frac{-0,2862}{1,0286} = -0,278
$$
\n(4.386)

$$
\lambda = \lambda + \Delta\lambda = 0,2782 - 0,2782 = 3,8760e^{-11}
$$
\n(4.387)

$$
F_{ext} = \lambda \cdot F = \begin{Bmatrix} 0,3444 \cdot 10^{-10} \\ 0 \\ 0 \\ 0 \\ 0 \\ 0 \end{Bmatrix} \quad Tonf \tag{4.388}
$$

$$
F_{ext1} = F_{ext1} + K_S \cdot U_t = 3,4443e - 11 + 10000 \cdot 2,1 = 21000 \text{ Tonf}
$$
 (4.389)

También se actualiza el vector de desplazamientos, añadiendo sus correspondientes incrementos.

$$
Uu = Uu + \Delta\lambda \cdot Uf = \begin{cases} 0,0010 \\ -0,0010 \\ 0,0004 \\ -0,0023 \\ -0,0003 \\ 0,0009 \\ 0,0009 \end{cases} - 0,2782 \begin{cases} 0,1029 \\ -0,1029 \\ 0,0375 \\ -0,2336 \\ -0,0334 \\ -0,00334 \\ 0,0089 \\ 0,0089 \end{cases} \cdot 10^{-3} = \begin{cases} 0,0010 \\ -0,0010 \\ -0,0023 \\ -0,0003 \\ -0,0001 \\ 0,0009 \\ 0,0009 \end{cases} \quad (4.390)
$$
\n
$$
U = U + Uu = \begin{cases} 2,0990 \\ -2,0990 \\ -4,1977 \\ 0,0003 \\ -2,0989 \\ -2,0989 \\ 2,0991 \end{cases} + \begin{cases} 0,0010 \\ -0,0010 \\ 0,0004 \\ -0,0003 \\ -0,0003 \\ -0,0003 \\ -0,0001 \\ 0,0009 \end{cases} = \begin{cases} 2,1 \\ -2,1 \\ 1,05 \\ -4,20 \\ 0 \\ -2,1 \\ 2,1 \end{cases} \quad cm \qquad (4.391)
$$

*Actualización del vector de fuerzas internas*

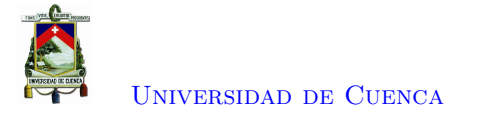

Se determina las deformaciones de cada elemento, mediante el vector de desplazamientos en ejes locales

$$
d1 = \beta_1 \cdot \begin{Bmatrix} 0 \\ 0 \\ U_1 \\ U_2 \end{Bmatrix} = \beta_1 \cdot \begin{Bmatrix} 0 \\ 0 \\ 2,1 \\ -2,1 \end{Bmatrix} = \begin{Bmatrix} 0 \\ 0 \\ -0,0000 \\ -2,9698 \end{Bmatrix} cm
$$
(4.392)

$$
d2 = \beta_2 \cdot \begin{Bmatrix} U_1 \\ U_2 \\ U_3 \\ U_4 \end{Bmatrix} = \beta_2 \cdot \begin{Bmatrix} 2,1 \\ -2,1 \\ 1,05 \\ -4,20 \end{Bmatrix} = \begin{Bmatrix} 2,8174 \\ -0,9391 \\ 2,8174 \\ -3,2870 \end{Bmatrix} cm
$$
(4.393)

$$
d3 = \beta_3 \cdot \begin{Bmatrix} U_3 \\ U_4 \\ U_5 \\ U_6 \end{Bmatrix} = \beta_3 \cdot \begin{Bmatrix} 1,05 \\ -4,20 \\ -0 \\ -2,1 \end{Bmatrix} = \begin{Bmatrix} -0,9391 \\ -4,2262 \\ -0,9391 \\ -1,8783 \end{Bmatrix} cm
$$
(4.394)

$$
d4 = \beta_4 \cdot \begin{Bmatrix} U_5 \\ U_6 \\ U_7 \\ 0 \end{Bmatrix} = \beta_4 \cdot \begin{Bmatrix} -0 \\ -2,1 \\ 2,1 \\ 0 \end{Bmatrix} = \begin{Bmatrix} 1,4849 \\ -1,4849 \\ 1,4849 \text{ cm} \end{Bmatrix} d5 = \beta_5 \cdot \begin{Bmatrix} 0 \\ 0 \\ U_3 \\ U_4 \end{Bmatrix} = \beta_5 \cdot \begin{Bmatrix} 0 \\ 0 \\ 1,05 \\ -4,20 \end{Bmatrix} = \begin{Bmatrix} 0 \\ 0 \\ 0,0000 \\ -4,3293 \end{Bmatrix} cm \tag{4.395}
$$

$$
d6 = \beta_6 \cdot \begin{Bmatrix} U_3 \\ U_4 \\ U_7 \\ 0 \end{Bmatrix} = \beta_6 \cdot \begin{Bmatrix} 1,05 \\ -4,20 \\ 2,1 \\ 0 \end{Bmatrix} = \begin{Bmatrix} 2,0373 \\ -3,8199 \\ 2,0373 \\ 0,5093 \end{Bmatrix} cm
$$
(4.396)  

$$
d7 = \beta_7 \cdot \begin{Bmatrix} U_1 \\ U_2 \\ U_5 \\ U_6 \end{Bmatrix} = \beta_7 \cdot \begin{Bmatrix} 2,1 \\ -2,1 \\ -0 \\ -2,1 \end{Bmatrix} = \begin{Bmatrix} 2,1000 \\ -2,1000 \\ 0,0000 \\ -2,1000 \end{Bmatrix} cm
$$
(4.397)

$$
\epsilon_1 = \frac{d1_3 - d1_1}{L_1} = -7,0938 \cdot 10^{-20} \tag{4.398}
$$

$$
\epsilon_2 = \frac{d2_3 - d2_1}{L_2} = 0\tag{4.399}
$$

$$
\epsilon_3 = \frac{d3_3 - d3_1}{L_3} = 8,2420 \cdot 10^{-17} \tag{4.400}
$$

$$
\epsilon_4 = \frac{d_3 - d_4}{L_4} = -7{,}5364 \cdot 10^{-17}
$$
\n(4.401)

$$
\epsilon_5 = \frac{d5_3 - d5_1}{L_5} = 1,1604 \cdot 10^{-16} \tag{4.402}
$$

$$
\epsilon_6 = \frac{d6_3 - d6_1}{L_6} = 3,6621 \cdot 10^{-17}
$$
\n(4.403)

$$
\epsilon_7 = \frac{d7_3 - d7_1}{L_7} = -0.0105\tag{4.404}
$$

De acuerdo a la relación esfuerzo - deformación, se determina la rigidez correspondiente a cada ba-

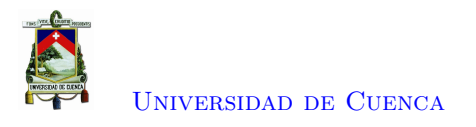

rra en base a su deformación y a partir de la cual se obtiene las fuerzas de cada elemento en ejes globales.

$$
F_1 = K_1 \cdot \begin{pmatrix} 0 \\ 0 \\ U_1 \\ U_2 \end{pmatrix} = \begin{bmatrix} 742,462 & 742,462 & -742,462 & -742,462 \\ -742,462 & -742,462 & 742,462 \\ -742,462 & -742,462 & 742,462 \\ -742,462 & -742,462 & 742,462 \end{bmatrix} \cdot \begin{pmatrix} 0 \\ 0 \\ 2 \\ -2 \\ 1 \end{pmatrix} = \begin{bmatrix} 0 \\ 0 \\ 0 \\ 0 \end{bmatrix} \text{ } Tomf
$$
\n
$$
F_2 = K_2 \cdot \begin{bmatrix} U_1 \\ U_2 \\ U_3 \\ U_4 \end{bmatrix} = \begin{bmatrix} 2146,625 & -1073,313 & -2146,625 & 1073,313 \\ -1073,313 & 536,656 & 1073,313 & -536,656 \\ -2146,625 & 1073,313 & 2146,625 & -1073,313 \\ 1073,313 & -536,656 & -1073,313 & 536,656 \\ -1073,313 & 536,656 & -1073,313 & -536,656 \\ -1073,313 & 536,656 & -1073,313 & -536,656 \\ -1073,313 & -536,656 & -1073,313 & -536,656 \\ U_6 \end{bmatrix} \cdot \begin{bmatrix} 1.05 \\ -2.1 \\ -4.20 \\ -4.20 \end{bmatrix} = \begin{bmatrix} 0 \\ 0 \\ 0 \\ 0 \end{bmatrix} \text{ } Tomf
$$
\n
$$
F_3 = K_3 \cdot \begin{bmatrix} U_3 \\ U_1 \\ U_2 \\ U_5 \\ U_6 \end{bmatrix} = \begin{bmatrix} 2146,625 & 1073,313 & -2146,625 & -1073,313 \\ -1073,313 & 536,656 & -1073,313 & 536,656 \\ -2146
$$

$$
F_7 = (-3,5 + (-0,0105 + 0,0018) \cdot -400) \cdot 105 \cdot \begin{Bmatrix} 1 \\ 0 \\ 1 \\ 0 \end{Bmatrix} = \begin{Bmatrix} 0 \\ 0 \\ 0 \\ 0 \end{Bmatrix} \text{ } Torf \tag{4.412}
$$

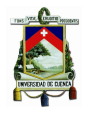

[Universidad de Cuenca](http://www.ucuenca.edu.ec)

Se determina las fuerzas en ejes locales para cada elemento mediante la matriz de transformación para comparar con la fuerza de fluencia de cada elemento.

$$
[F_y \cdot A]^T = \begin{Bmatrix} 367.5 & 525 & 525 & 367.5 & 525 & 367.5 \end{Bmatrix} \text{ Tonf} \qquad (4.413)
$$
  
\n
$$
P_1 = \beta_1 \cdot F_1 = \begin{Bmatrix} 0 \\ 0 \\ 0 \\ 0 \\ 0 \end{Bmatrix} \text{ Tonf}; \ P_2 = \beta_2 \cdot F_2 = \begin{Bmatrix} 0 \\ 0 \\ 0 \\ 0 \\ 0 \end{Bmatrix} \text{ Tonf}; \ P_3 = \beta_3 \cdot F_3 = \begin{Bmatrix} 0 \\ 0 \\ 0 \\ 0 \\ 0 \end{Bmatrix} \text{ Tonf}; \ P_4 = \beta_4 \cdot F_4 = \begin{Bmatrix} 0 \\ 0 \\ 0 \\ 0 \\ 0 \end{Bmatrix} \text{ Tonf}
$$
  
\n(4.414)

$$
P_5 = \beta_5 \cdot F_5 = \begin{Bmatrix} 0 \\ 0 \\ 0 \\ 0 \end{Bmatrix} \text{ Torf; } P_6 = \beta_6 \cdot F_6 = \begin{Bmatrix} 0 \\ 0 \\ 0 \\ 0 \end{Bmatrix} \text{ Torf; } P_7 = \beta_7 \cdot F_7 = \begin{Bmatrix} 0 \\ 0 \\ 0 \\ 0 \end{Bmatrix} \text{ Torf} \qquad (4.415)
$$

Nuevamente, se obtiene las fuerzas internas resultantes en los nodos

$$
F_{int} = \begin{cases} F_{13} + F_{21} + F_{71} \\ F_{14} + F_{22} + F_{72} \\ F_{23} + F_{31} + F_{53} + F_{61} \\ F_{24} + F_{32} + F_{54} + F_{62} \\ F_{73} + F_{33} + F_{41} \\ F_{43} + F_{63} \end{cases} = \begin{cases} 0+0+0 \\ 0+0+0 \\ 0+0+0 \\ 0+0+0 \\ 0+0+0 \\ 0+0 \end{cases} = \begin{cases} 0 \\ 0 \\ 0 \\ 0 \\ 0 \\ 0 \end{cases} \text{Conf} \qquad (4.416)
$$

$$
F_{int1} = F_{int1} + K_S \cdot U_1 \text{ Torf} \qquad (4.417)
$$

$$
F_{int} = -F_{int} = -21000 \; Tonf \tag{4.418}
$$

Del mismo modo, se determina el nuevo vector de desequilibrio, y se compara nuevamente con la tolerancia admitida,

$$
\Delta F = F_{ext} + F_{int} = \begin{cases} 0 \\ 0 \\ 0 \\ 0 \\ 0 \\ 0 \\ 0 \end{cases} \quad Tonf \tag{4.419}
$$
\n
$$
||\Delta F|| = 0 \tag{4.420}
$$

Es menor a la tolerancia admitida por ende sale del cuadro iterativo.

# **4.2.1.1. Resultados de la Programación en Matlab**

Una vez completado el análisis, se obtiene la curva Fuerza - deformación como se presenta en la Figura [4.16.](#page-125-0) En esta figura se puede observar que la armadura tiene un comportamiento frágil, ya

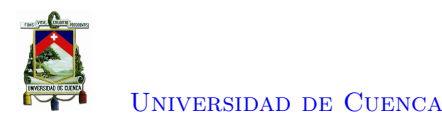

que una vez que alcanza la fluencia el primer elemento la curva de de capacidad tiene un decaimiento instantáneo.

<span id="page-125-0"></span>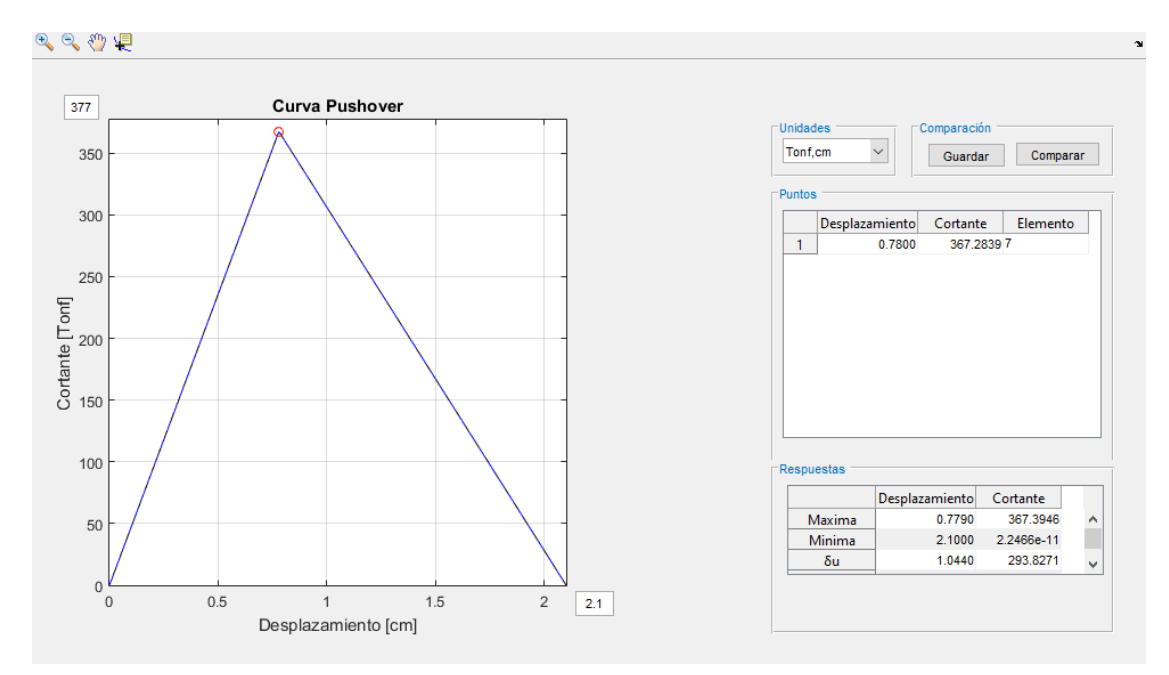

Figura 4.16: Resultado obtenido en Matlab (Armadura-Ejemplo 3)

# **4.2.1.2. Solución de Opensees**

Para validar los datos se modeló el mismo sistema en Opensees, para lo cual se estableció los siguientes parámetros mas relevantes,

```
uniaxialMaterial Steel01 1 $Fy $E -0.2
element Truss 1111 11 12 $A_1 1
element Truss 2111 12 21 $A_2 1
element Truss 3111 21 22 $A_2 1
element Truss 4111 22 31 $A_1 1
element Truss 5111 11 21 $A_2 1
element Truss 6111 21 31 $A_2 1
element Truss 7111 12 22 $A_1 1
                                           Donde,
                                           set Fy 3.5
                                           set E 2000
                                           set A_1 105.;
                                           set A_2 150.;
```
De igual forma, el patrón de carga se define mediante,

```
set lat2 1.0;
pattern Plain 200 Linear {
load 12 $lat2 0.0;
}
```
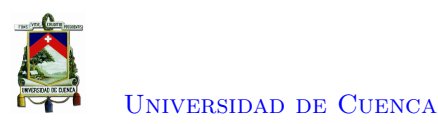

Comparando los resultados obtenidos, se puede observar que los resultados son semejantes, con un error cuadrático de 0*,*00030509.

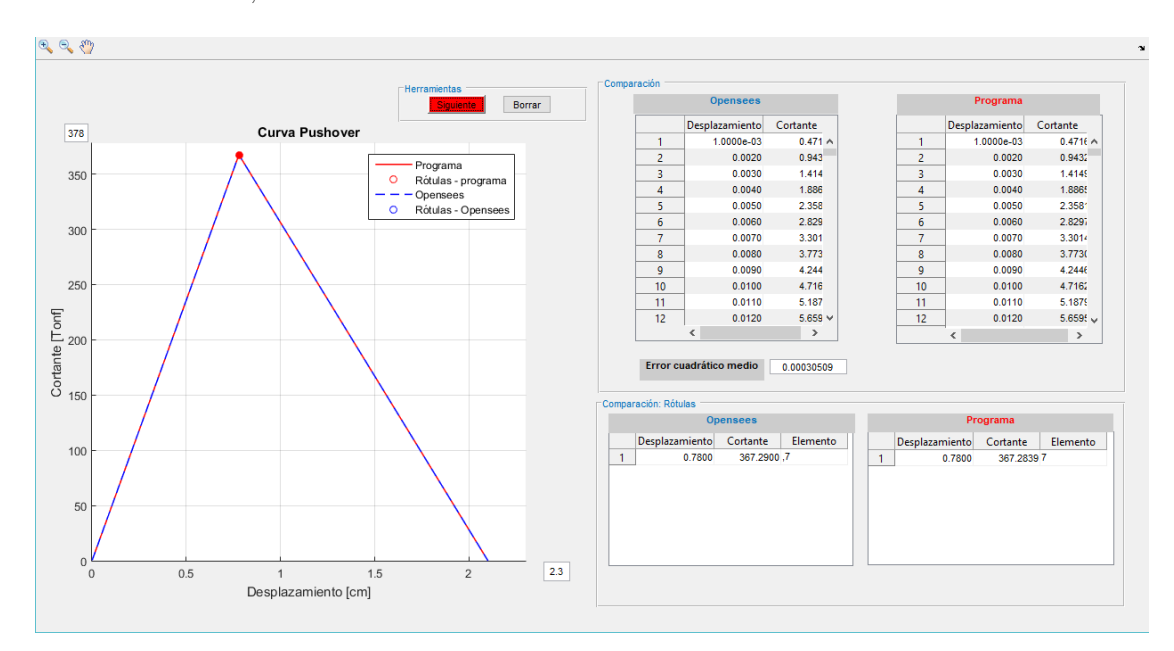

Figura 4.17: Comparación de los resultados obtenidos con Opensees (Armadura-Ejemplo 3)

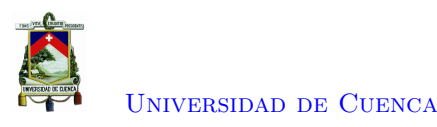

# **4.3. Análisis de un pórtico**

La estructura de análisis es un pórtico que perteneciente al sistema de resistencia a cargas laterales de una edificación de un nivel y un vano, indicado en el FEMA P-695. Los sistemas SMFs se diseñaron y detallaron de acuerdo a los requisitos de diseño de resistencia AISC 341-05 y los requisitos de diseño sísmico en ASCE / SEI 7-05.

# **Configuración del Modelo**

<span id="page-127-0"></span>La edificación a analizar es simétrica y no presenta irregularidades de planta, por lo cual se puede modelar la edificación en 2D y realizar un análisis estático no lineal. La altura de piso es de 15 pies, con un ancho de vano de 20 pies, como lo indicado en la Figura [4.18.](#page-127-0) Todos los elementos que conforman el pórtico fueron diseñados con el acero ASTM A992, el cual presenta un esfuerzo de fluencia *F y* = 50*ksi*.

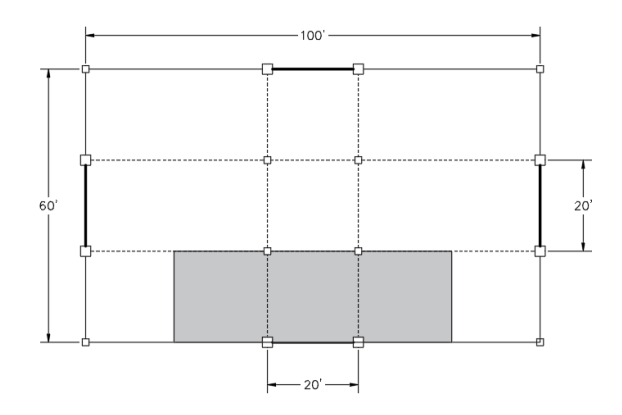

Figura 4.18: Vista en planta de la edificación

<span id="page-127-1"></span>Los datos se ingresan en el programa desarrollado en Matlab de acuerdo a las Figuras [4.19](#page-127-1) y [4.20.](#page-128-0)

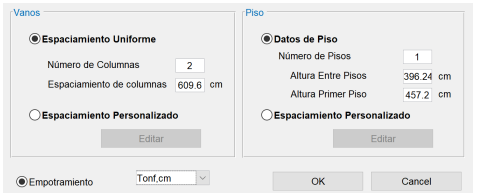

Figura 4.19: Detalle de las dimensiones del pórtico

<span id="page-128-0"></span>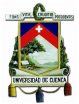

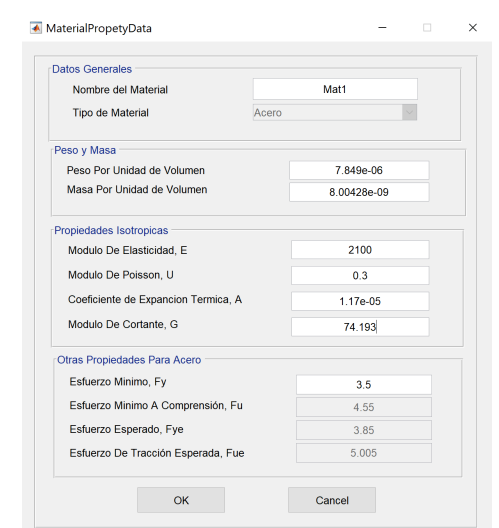

Figura 4.20: Detalle de las propiedades del material

<span id="page-128-2"></span>Para la denominación de los elementos en el programa de Matlab primero se considera las columnas y luego las vigas. Las columnas se las enumera de abajo hacia arriba y de izquierda a derecha. Mientras que las vigas se las enumera por piso de abajo hacia arriba y en cada piso de izquierda a derecha.

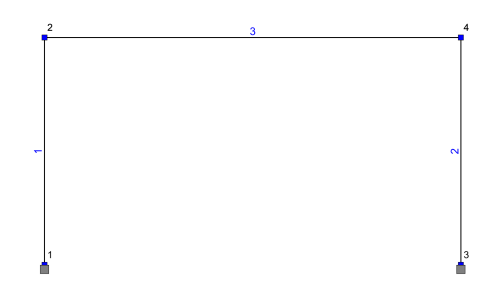

Figura 4.21: Denominación de nodos y elementos

# **Sección de Vigas y Columnas**

<span id="page-128-1"></span>Tanto las columnas, como las vigas de la edificación son de sección W. Para la viga se ocupa un perfil W27X102, Figura [4.22;](#page-128-1) mientras que, para las columnas se emplea un perfil W21X111, Figura [4.23.](#page-129-0)

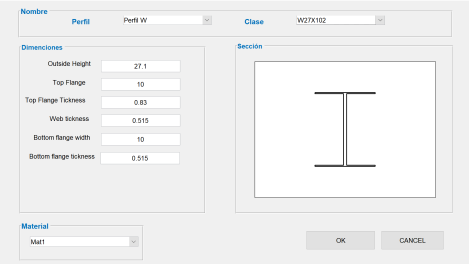

Figura 4.22: Propiedades de la sección W27X102 (Vigas)

<span id="page-129-0"></span>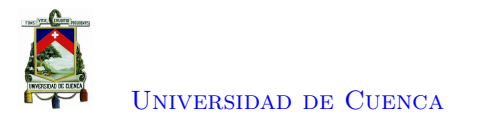

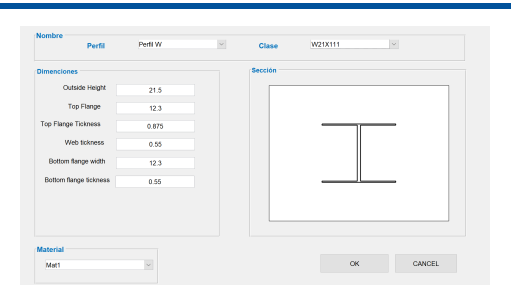

Figura 4.23: Propiedades de la sección W21X111 (Columnas)

# **Cargas de Gravedad y Cargas Laterales**

Las cargas de gravedad que actúan en el pórtico, se aplican para el modelo como una carga de gravedad tributaria única por piso, que representa la carga distribuida en la área tributaria sombreada, indicada en la Figura [4.18.](#page-127-0) La carga de gravedad se aplicara a una *leaning column*; como lo indica la sección [2.3,](#page-31-0) y tendrá una magnitud de 270 *tonf*.

El patrón de carga lateral ocupado para el análisis *Pushover* es proporcional al primer modo de vibración debido a que el análisis *Pushover* asume que la estructura oscila predominantemente en el primer modo de vibración durante un evento sísmica [\[15\]](#page-185-0). El primer modo presentando una forma triangular, con el valor máximo en el último piso y disminuyendo conforme se acerque a la planta baja.

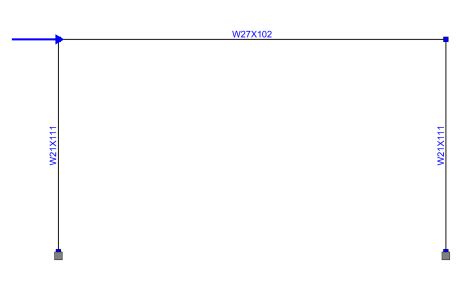

Figura 4.24: Pórtico de análisis

# **Modelación de la Estructura**

El comportamiento de los elementos que conforman el pórtico, serán modelados a partir de los resortes rotacionales, de longitud cero, ubicadas en ambos extremos de la viga y de las columnas, como se presenta en la Figura [4.26.](#page-130-0) Esto se debe a que en estas zonas se espera un comportamiento inelástico de los elementos. Además, se verifica el criterio "Columna fuerte-viga débil".

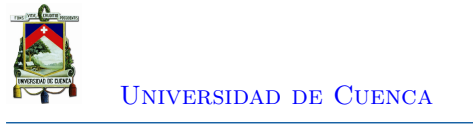

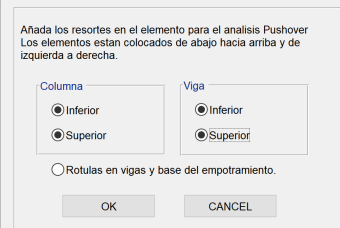

<span id="page-130-0"></span>Figura 4.25: Establecer la ubicación de los resortes rotacionales.

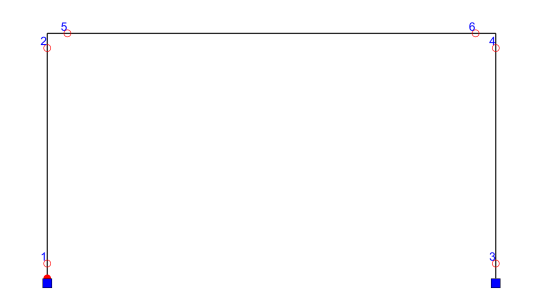

Figura 4.26: Ubicación de los resortes rotacionales.

<span id="page-130-1"></span>El comportamiento de los resortes rotacionales sera idealizado a partir del modelo bilineal, debido a que se asemeja al comportamiento que tendrán las vigas y columnas bajo la acción de cargas de diseño. Por motivos didácticos la relación de rigidez elástica y plástica, b, será igual a *b* = −0*,*1, lo que indica que después del rango elástico el comportamiento comenzará a decaer debido a los efectos *P* − *δ* , Figura [4.27.](#page-130-1)

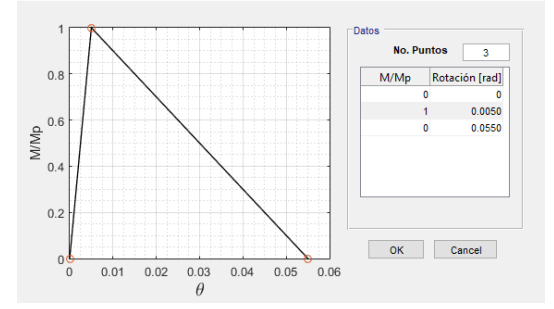

Figura 4.27: Relación momento - rotación de las rótulas plásticas.

El comportamiento del material se ingresará en el programa de Matlab de acuerdo a lo indicado en la Figura [4.27.](#page-130-1) En la cual, los valores del eje vertical está en relación con el Momento plástico (*Mp*) de la sección; donde el valor de uno representa el *Mp*.

El momento plástico para cada sección se determina mediante  $M_p = z \cdot F_y$ . Donde; *z* es el módulo de sección plástico.

$$
z = \begin{cases} 4571,991 \\ 4571,991 \\ 4998,055 \end{cases} cm^3; \ Fy = \begin{cases} 3,5 \\ 3,5 \\ 3,5 \end{cases} \ \frac{Tonf}{cm^2}; \ MP = \begin{cases} 16001,968 \\ 16001,968 \\ 17493,191 \end{cases} Tonf \cdot cm \ ; \tag{4.421}
$$

[Paola Mejía Auquilla](mailto:paola.mejiaa28@ucuenca.edu.ec) [Jorge Esteban Rivera Reyes](mailto:jorge.rivera2903@ucuenca.edu.ec)

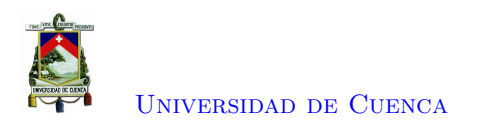

Las rigideces de los resortes rotacionales se calcula mediante la Ecuación [3.22.](#page-62-0) Obteniendo las matrices de rigidez de cada rótula:

$$
KS1 = \frac{16001,968}{0,005} \begin{bmatrix} 1 & -1 \\ -1 & 1 \end{bmatrix} ; KS2 = \frac{16001,968}{0,005} \begin{bmatrix} 1 & -1 \\ -1 & 1 \end{bmatrix} ; KS3 = \frac{16001,968}{0,005} \begin{bmatrix} 1 & -1 \\ -1 & 1 \end{bmatrix}
$$
  
\n
$$
KS4 = \frac{16001,968}{0,005} \begin{bmatrix} 1 & -1 \\ -1 & 1 \end{bmatrix} ; KS5 = \frac{17493,191}{0,005} \begin{bmatrix} 1 & -1 \\ -1 & 1 \end{bmatrix} ; KS6 = \frac{17493,191}{0,005} \begin{bmatrix} 1 & -1 \\ -1 & 1 \end{bmatrix}
$$
  
\n(4.422)

#### **Matriz de rigidez de los Elementos**

Se establecen las matrices de rigidez para cada elemento a partir las propiedades de los elementos *E*, *A*, *I* y *L*. Y a su vez, se transforma a ejes globales cada matriz de rigidez, mediante la Ecuación [4.427.](#page-131-0)

$$
E = \begin{cases} 2100 \\ 2100 \end{cases} \xrightarrow{Tonf} ; A = \begin{cases} 210,967 \\ 210,967 \end{cases} cm^2 ; I = \begin{cases} 111133,79 \\ 111133,79 \end{cases} cm^4 ; L = \begin{cases} 457,20 \\ 457,20 \end{cases} cm ; (4.424)
$$
  
\n
$$
K_{elem}^L = \begin{bmatrix} \frac{E \cdot A}{L} & 0 & 0 & -\frac{E \cdot A}{L} & 0 & 0 \\ 0 & \frac{12 \cdot E \cdot I}{L^3} & -\frac{6 \cdot E \cdot I}{L^2} & 0 & -\frac{12 \cdot E \cdot I}{L^3} & -\frac{6 \cdot E \cdot I}{L^2} \\ 0 & -\frac{6 \cdot E \cdot I}{L^2} & \frac{4 \cdot E \cdot I}{L^2} & 0 & \frac{6 \cdot E \cdot I}{L^2} & \frac{2 \cdot E \cdot I}{L^2} \\ -\frac{E \cdot A}{L} & 0 & 0 & \frac{E \cdot A}{L} & 0 & 0 \\ 0 & -\frac{12 \cdot E \cdot I}{L^2} & \frac{6 \cdot E \cdot I}{L} & 0 & \frac{6 \cdot E \cdot I}{L^2} & \frac{6 \cdot E \cdot I}{L^2} \\ 0 & -\frac{6 \cdot E \cdot I}{L^2} & \frac{2 \cdot E \cdot I}{L} & 0 & \frac{6 \cdot E \cdot I}{L^2} & \frac{4 \cdot E \cdot I}{L} \end{cases}
$$
  
\n
$$
\beta = \begin{bmatrix} \cos \theta & \sin \theta & 0 & 0 & 0 & 0 \\ -\sin \theta & \cos \theta & 0 & 0 & 0 & 0 \\ 0 & 0 & 1 & 0 & 0 & 1 \\ 0 & 0 & 0 & \cos \theta & \sin \theta & 0 \\ 0 & 0 & 0 & -\sin \theta & \cos \theta & 0 \\ 0 & 0 & 1 & 0 & 0 & 1 \end{cases}
$$
  
\n
$$
\beta = \begin{bmatrix} 457,20 \\ 2100 \end{bmatrix} \xrightarrow{700} \begin{bmatrix} 4.424 \end{bmatrix}
$$

<span id="page-131-0"></span>
$$
K_{elem}^G = \beta^T \cdot K_{elem}^L \cdot \beta \tag{4.427}
$$

# **Matriz de Rigidez Geométrica**

Los efectos *P* − *δ* se ignoran del análisis por lo mencionado en la sección [2.3.2.](#page-34-0) Por lo que, la matriz geométrica solo considerará los efectos *P* − ∆, Ecuación [4.428.](#page-132-0) Los efectos *P* − ∆ se modelarán a partir de la metodología indicada en la sección [2.3.1.](#page-33-0)

<span id="page-132-0"></span>
$$
\begin{Bmatrix} P_1 \\ P_2 \\ P_3 \\ P_4 \end{Bmatrix} = \begin{bmatrix} -P/h & 0 & P/h & 0 \\ 0 & 0 & 0 & 0 \\ P/h & 0 & -P/h & 0 \\ 0 & 0 & 0 & 0 \end{bmatrix} \cdot \begin{Bmatrix} U_1 \\ U_2 \\ U_3 \\ U_4 \end{Bmatrix}
$$
(4.428)

#### **Resorte Ficticio**

Para realizar el análisis *pushover* mediante el método de Archer, se ubica el resorte ficticio en el nodo de control y se establece su rigidez [4.429.](#page-132-1) El nodo de control, se establece en el nodo número dos de la Figura [4.21.](#page-128-2) Debido a que el edificio es axialmete rígido; por consiguiente, los desplazamientos laterales de los nodos ubicados en el último piso serán iguales al desplazamiento producido en el centro de masa del mismo nivel.

<span id="page-132-1"></span>
$$
K_S = 100000 \quad \frac{Tonf}{cm} \tag{4.429}
$$

#### **Matriz de rigidez general**

A partir de las matrices de rigidez de cada elemento en ejes globales, las matrices de los resortes rotacionales y la matriz de rigidez geométrica; se ensambla la matriz de rigidez general, de dimensiones 30x30 (Figura [4.28](#page-133-0) a), a la cual se añade la rigidez del resorte ficticio en el grado de libertad correspondiente al desplazamiento longitudinal del nodo de control.

Al ser un edificio axialmente rígido se procede a realizar restricciones multipunto entre los nodos o conocido como *equalDOF*. Donde se procede a identificar los nodos *master* y nodos *slave* dentro de la modelación de la estructura; estos últimos tendrán los mismos desplazamientos traslacionales o rotacionales que los nodos *master*, dependiendo de las consideraciones del modelo. En el caso de análisis se considera que la estructura no tendrá desplazamiento vertical y al ser una edificación axialmente rígida, los desplazamientos horizontales serán iguales en todos los nodos del mismo piso. Tomando en cuenta estas consideraciones la matriz de rigidez general se reduce a una dimensión de 17x17; donde se incluye los desplazamientos conocidos y desconocidos. Al ya conocer los desplazamientos en las zonas de empotramiento, se realiza la partición de la matriz de rigidez, Ecuación [4.430](#page-132-2) ; para obtener la matriz *Kpp*, de 9x9 (Figura [4.28](#page-133-0) b); donde se encuentran los desplazamientos desconocidos. Este procedimiento se lo realiza para disminuir el número de ecuaciones del sistema estructural y a su vez el costo computacional.

<span id="page-132-2"></span>
$$
\begin{bmatrix} \{F_p\} \\ \{F_s\} \end{bmatrix} = \begin{bmatrix} [K_{pp}] & [K_{ps}] \\ [K_{sp}] & [K_{ss}] \end{bmatrix}
$$
\n(4.430)

Donde:

*S*: Grados de libertad conocidos.

*P*: Grados de libertad desconocidos.

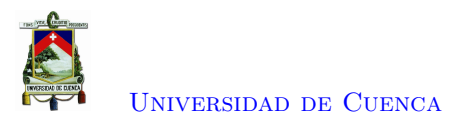

<span id="page-133-0"></span>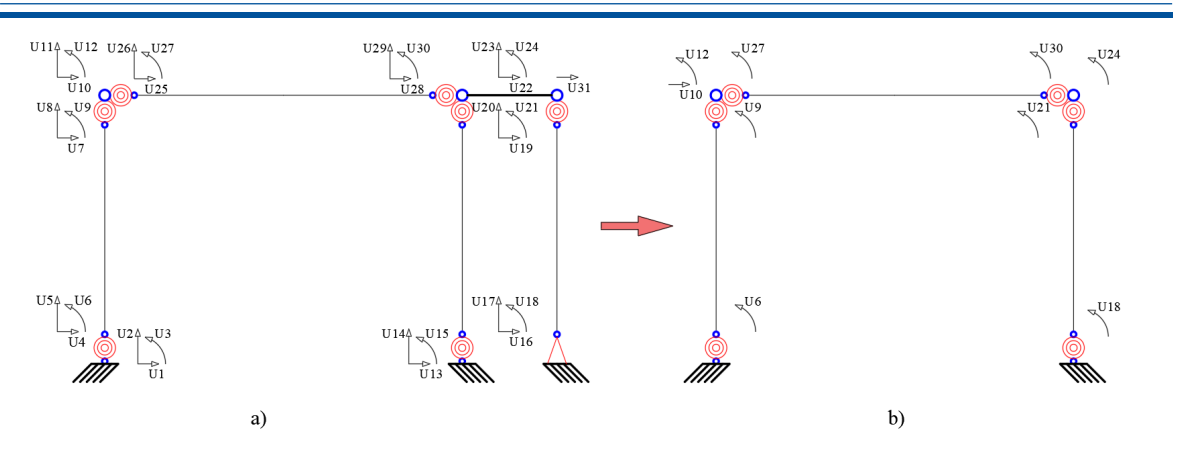

Figura 4.28: Grados de libertad del pórtico

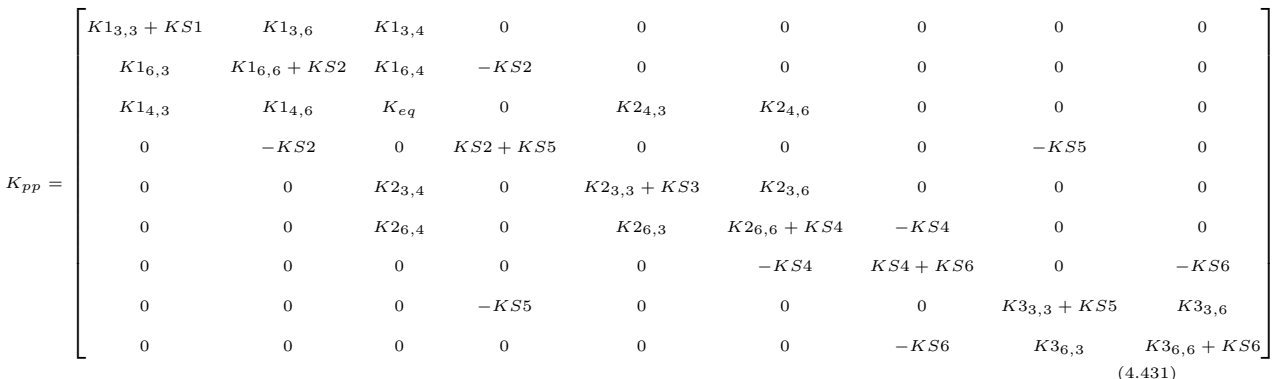

# Donde:  $K_{eq} = K1_{4,4} + K2_{4,4} + KS - P/h$

# **Método de Control de Desplazamientos**

Para iniciar el método de control de desplazamientos se requiere establecer el vector de las fuerzas internas, {*Fint*}; fuerzas externas, {*Fext*}; desplazamientos, {*U*}; el patrón de carga, {*F*}; el incremento de desplazamiento, ∆*t* y la tolerancia admitida para cada iteración,*tol*. Cabe recalcar, que, si el valor de la tolerancia es muy pequeño, el análisis tardara más tiempo por el número de subiteraciones realizadas para igualar las fuerzas internas con las externas, por lo que para el caso de pórticos se establecerá el valor indicado a continuación. El valor del *target displacement* se considera como el diez por ciento de

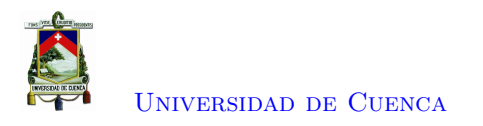

la altura del edificio para obtener una curva *pushover* completa.

$$
\{F_{int}\} = \begin{pmatrix} 0 \\ 0 \\ 0 \\ 0 \\ 0 \\ 0 \\ 0 \\ 0 \\ 0 \end{pmatrix} \; ; \; \{F_{ext}\} = \begin{pmatrix} 0 \\ 0 \\ 0 \\ 0 \\ 0 \\ 0 \\ 0 \\ 0 \\ 0 \\ 0 \end{pmatrix} \; ; \; \{U\} = \begin{pmatrix} 0 \\ 0 \\ 0 \\ 0 \\ 0 \\ 0 \\ 0 \\ 0 \\ 0 \\ 0 \end{pmatrix} \; ; \; \{F\} = \begin{pmatrix} 0 \\ 0 \\ 1 \\ 0 \\ 0 \\ 0 \\ 0 \\ 0 \\ 0 \\ 0 \\ 0 \end{pmatrix} \; ; \; \; tol = 0,001 \quad \Delta U_t = 0,01 \tag{4.432}
$$

#### **Etapa 1**

Inicialmente, se da un incremento de desplazamiento en el nodo de control.

$$
\Delta U_t = 0.01 \; cm \tag{4.433}
$$

$$
U_t = U_t + \Delta U_t = 0 + 0.01 = 0.01 \, \text{cm} \tag{4.434}
$$

Al componente de carga externo perteneciente al nodo de control se actualiza agregando el incremento de fuerza igual a:

$$
F_s = K_S \cdot \Delta U_t = 100000 \cdot 0,01 = 1000 \text{ Torf}
$$
\n
$$
(4.435)
$$

$$
F_{ext3} = F_{ext3} + F_s = 0 + 1000 = 1000
$$
  $Tonf$  (4.436)

Se obtiene el vector de fuerzas de desequilibrio (∆*F*), el cual es la diferencia entre el vector de carga externa actual *Fext* y el vector de fuerzas internas resultantes en los nodos *Fint*. Se obtiene la norma del vector de fuerzas en desequilibrio para ser comparada con la tolerancia.

$$
\Delta F = F_{ext} + F_{int} = \begin{Bmatrix} 0 \\ 0 \\ 1000 \\ 0 \\ 0 \\ 0 \\ 0 \\ 0 \\ 0 \end{Bmatrix} + \begin{Bmatrix} 0 \\ 0 \\ 0 \\ 0 \\ 0 \\ 0 \\ 0 \\ 0 \\ 0 \end{Bmatrix} = \begin{Bmatrix} 0 \\ 0 \\ 0 \\ 1000 \\ 0 \\ 0 \\ 0 \\ 0 \\ 0 \end{Bmatrix}
$$
(4.437)  

$$
||\Delta F|| = 1000
$$
(4.438)

Debido a que  $||\Delta F|| = 1000 > tol$ , ingresa al cuadro iterativo hasta que  $||\Delta F|| < tol$ ,

# *Cuadro Iterativo*

Se obtienen los desplazamientos  $\{Uu\}$  y la fuerza  $R_U$  que absorbe el pórtico; como lo indicado en la Sección [3.2.3;](#page-61-0) a partir del vector de carga desequilibrada {∆*F*}. De la misma manera, a partir del patrón de carga  $\{F\}$ , se obtienen los desplazamientos  $\{Uf\}$  y la fuerza  $R_F$ .

$$
Uu = K^{-1} \cdot \Delta F = K^{-1} \cdot \begin{Bmatrix} 0 \\ 0 \\ 1000 \\ 0 \\ 0 \\ 0 \\ 0 \\ 0 \\ 0 \end{Bmatrix} = \begin{Bmatrix} -9,192 \cdot 10^{-6} \\ -1,84 \cdot 10^{-5} \\ -9,192 \cdot 10^{-6} \\ -9,192 \cdot 10^{-6} \\ -1,215 \cdot 10^{-5} \\ -6,427 \cdot 10^{-6} \\ -6,427 \cdot 10^{-6} \end{Bmatrix}
$$
(4.439)  
\n
$$
R_U = K_S \cdot [U_t - (U_3 + U u_3)] = 100000 \cdot [0,01 - (0 + 0,0099)] = 0,2103
$$
  $Tonf$   
\n
$$
\begin{Bmatrix} 0 \\ 0 \\ 1 \\ -1,84 \cdot 10^{-8} \\ -1,84 \cdot 10^{-8} \\ 9,998 \cdot 10^{-6} \\ -1,215 \cdot 10^{-8} \\ 9,998 \cdot 10^{-6} \\ -1,215 \cdot 10^{-8} \\ -9,192 \cdot 10^{-9} \\ -9,192 \cdot 10^{-9} \end{Bmatrix}
$$
(4.441)

$$
R_F = K_S \cdot (Uf_3) = 100000 \cdot 9,998 \cdot 10^{-6} = 0,9998 \text{ Tonf}
$$
\n(4.442)

−1*,*84 · 10<sup>−</sup><sup>8</sup> −1*,*215 · 10<sup>−</sup><sup>8</sup>

El incremento en el factor de escala de carga ∆*λ* se obtiene buscando eliminar la fuerza de reacción en el nodo de control.

0 0

$$
\Delta\lambda = \frac{R_U}{R_F} = \frac{0,2103}{0,9998} = 0,2104
$$
\n(4.443)

$$
\lambda = \lambda + \Delta\lambda = 0 + 0,2104 = 0,2104 \tag{4.444}
$$

Se actualiza el vector de cargas externas y se agrega la fuerza ficticia debida al resorte en el nodo

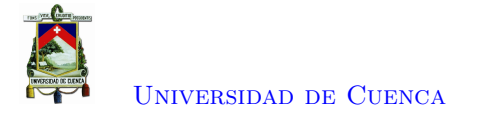

de control.

$$
F_{ext} = \lambda \cdot \{F\} = 0,2104 \cdot \begin{pmatrix} 0 \\ 0 \\ 1 \\ 0 \\ 0 \\ 0 \\ 0 \\ 0 \\ 0 \end{pmatrix} = \begin{pmatrix} 0 \\ 0 \\ 0 \\ 0 \\ 0 \\ 0 \\ 0 \\ 0 \\ 0 \end{pmatrix}
$$

$$
F_{ext3} = F_{ext3} + K_S \cdot U_t = 0,2104 + 100000 \cdot 0,01 = 1000,2104 \text{ Torf}
$$
(4.446)

Se actualiza el vector de desplazamientos reales, para lo cual, a los desplazamientos desequilibrados se agrega los incrementos de desplazamiento, debido al aumento de la carga lateral.

$$
Uu = Uu + \Delta\lambda \cdot Uf = \begin{cases}\n-9,192 \cdot 10^{-6} \\
-1,84 \cdot 10^{-5} \\
-9,192 \cdot 10^{-5} \\
-1,215 \cdot 10^{-5} \\
-1,84 \cdot 10^{-5} \\
-6,427 \cdot 10^{-6}\n\end{cases} + 0,2104 \cdot \begin{cases}\n-9,192 \cdot 10^{-9} \\
-1,84 \cdot 10^{-8} \\
-9,192 \cdot 10^{-6} \\
-9,192 \cdot 10^{-6} \\
-1,84 \cdot 10^{-8} \\
-1,215 \cdot 10^{-8} \\
-6,427 \cdot 10^{-6}\n\end{cases} = \begin{cases}\n-9,194 \cdot 10^{-6} \\
-1,215 \cdot 10^{-8} \\
-1,215 \cdot 10^{-8} \\
-1,215 \cdot 10^{-8} \\
-6,427 \cdot 10^{-9}\n\end{cases} = \begin{cases}\n-9,194 \cdot 10^{-6} \\
-9,194 \cdot 10^{-6} \\
-1,215 \cdot 10^{-5} \\
-6,427 \cdot 10^{-9}\n\end{cases} = \begin{cases}\n-9,194 \cdot 10^{-6} \\
-1,215 \cdot 10^{-5} \\
-6,428 \cdot 10^{-6}\n\end{cases} = 6,428 \cdot 10^{-6} = 6,428 \cdot 10^{-6} = 6,4
$$

#### *Actualización del vector de fuerzas internas resultantes en los nodos*

Para encontrar el vector de fuerzas internas correspondiente a los grados de libertad desconocidos de la estructura,  $\{U_p\}$ , se encuentran las fuerzas internas de los elementos y resortes rotacionales; a fin de sumar las fuerzas según su respectivo grado de libertad, para equilibrar el vector de fuerzas internas.

Los momentos producidos en los resortes rotacionales se encuentran a partir de  $M_{Sn} = [KS] \cdot \{U\};$ donde el vector {*U*} corresponden a los desplazamientos rotacionales de cada resorte. Al encontrarse

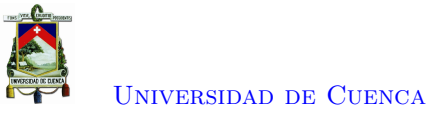

en el estado elástico todos los elementos estructurales, se procede a realizar un análisis por eventos, en lugar de un análisis por incrementos; para ello se encuentra el desplazamiento necesario que origine la formación de una rótula plástica, Ecuación [4.449.](#page-137-0)

<span id="page-137-0"></span>
$$
\Delta m_i = \frac{Mp_i}{|M_{Si}|} \cdot \Delta U_t \tag{4.449}
$$

Donde:

*M p<sup>i</sup>* : Es el momento plástico del elemento estructural. *M p<sup>i</sup>* : Es el momento generado en el resorte rotacional.

### **Momentos en Resortes de las Columnas**

<span id="page-137-1"></span>
$$
M_{S1} = [KS1] \begin{Bmatrix} 0 \\ U_1 \end{Bmatrix} = \begin{Bmatrix} 29,425 \\ -29,425 \end{Bmatrix} \text{Tor}_1 f \cdot cm; \ \Delta m_1 = \frac{16001,97}{29,425} \cdot 0,01 = 5,438 \text{cm} \tag{4.450}
$$

<span id="page-137-2"></span>
$$
M_{S2} = [KS2] \begin{Bmatrix} U_2 \\ U_4 \end{Bmatrix} = \begin{Bmatrix} -20,020 \\ 20,020 \end{Bmatrix} \text{ Tonf} \cdot \text{cm}; \ \Delta m2 = \frac{16001,97}{20,020} \cdot 0,01 = 7,993 \text{cm} \tag{4.451}
$$

<span id="page-137-3"></span>
$$
M_{S3} = [KS3] \begin{Bmatrix} 0 \\ U_5 \end{Bmatrix} = \begin{Bmatrix} 29,425 \\ -29,425 \end{Bmatrix} \text{ Tonf} \cdot \text{cm}; \ \Delta m3 = \frac{16001,97}{29,425} \cdot 0,01 = 5,438 \text{cm} \tag{4.452}
$$

<span id="page-137-4"></span>
$$
M_{S4} = [KS4] \begin{Bmatrix} U_6 \\ U_7 \end{Bmatrix} = \begin{Bmatrix} -20,020 \\ 20,020 \end{Bmatrix} \text{ Tonf} \cdot \text{cm}; \ \Delta m4 = \frac{16001,97}{20,020} \cdot 0,01 = 7,993 \text{cm} \tag{4.453}
$$

**Momentos en Resortes de las Vigas**

<span id="page-137-5"></span>
$$
M_{S5} = [KS5] \begin{Bmatrix} U_4 \\ U_8 \end{Bmatrix} = \begin{Bmatrix} -20,020 \\ 20,020 \end{Bmatrix} \text{ Tonf} \cdot \text{cm}; \ \Delta m5 = \frac{17493,18}{20,020} \cdot 0,01 = 8,738 \text{cm} \tag{4.454}
$$

<span id="page-137-6"></span>
$$
M_{S6} = [KS6] \begin{Bmatrix} U_7 \\ U_9 \end{Bmatrix} = \begin{Bmatrix} -20,020 \\ 20,020 \end{Bmatrix} \text{ Tonf} \cdot \text{cm}; \ \Delta m6 = \frac{17493,18}{20,020} \cdot 0,01 = 8,738 \text{cm} \tag{4.455}
$$

#### **Fuerzas en los elementos**

Las fuerzas internas en los elementos están en función de los desplazamientos. Para ello, se ocupa la rigidez correspondiente a cada elemento en base a su desplazamiento y a partir de la cual se obtiene las fuerzas de cada elemento en ejes globales.

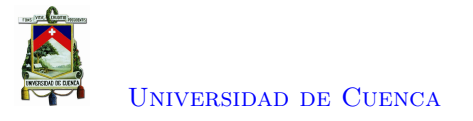

*F*<sup>1</sup> = *K*<sup>1</sup> · 0 0 *U*1 *U*3 0 *U*2 = *K*<sup>1</sup> · 0 0 −9*,*194 · 10−<sup>6</sup> 0*,*01 0 −1*,*841 · 10−<sup>5</sup> = −0*,*108 0 29*,*425 0*,*108 0 20*,*02 (4.456) *F*<sup>2</sup> = *K*<sup>2</sup> · 0 0 *U*5 *U*3 0 *U*6 = *K*<sup>2</sup> · 0 0 −9*,*194 · 10−<sup>6</sup> 0*,*01 0 −1*,*841 · 10−<sup>5</sup> = −0*,*108 0 29*,*425 0*,*108 0 20*,*02 (4.457) *F*<sup>3</sup> = *K*<sup>3</sup> · *U*3 0 *U*8 *U*3 0 *U*9 = *K*<sup>3</sup> · 0*,*01 0 −6*,*428 · 10<sup>−</sup><sup>6</sup> 0*,*01 0 −6*,*428 · 10<sup>−</sup><sup>6</sup> = 0 −0*,*066 −20*,*02 0 0*,*066 −20*,*02 (4.458) (4.459)

A partir de las fuerzas de cada elemento se obtiene el vector de fuerzas internas resultantes en los nodos, al cual se agrega la fuerza debida al resorte.

$$
F_{int} = \begin{pmatrix} F_{13} + M_{S12} \\ F_{16} + M_{S21} \\ F_{14} + F_{24} + F_{13} - \frac{P \cdot U_3}{h} \\ F_{16} + F_{33} + M_{S21} + M_{S52} \\ F_{26} + M_{S41} \\ F_{26} + F_{36} + M_{S41} + M_{S62} \\ F_{33} + M_{S52} \\ F_{36} + M_{S62} \end{pmatrix} = \begin{pmatrix} 0 \\ 0 \\ 0 \\ 0 \\ 0 \\ 0 \\ 0 \\ 0 \end{pmatrix};
$$
\n(4.460)

$$
F_{int3} = F_{int3} + K_S \cdot U_3 = 0,2104 + 100000 \cdot 0,01 = 1000,2104 \text{ Torf}
$$
\n
$$
F_{int3} = -F_{int3} = -1000,2104 \text{ Torf}
$$
\n
$$
(4.461)
$$
\n
$$
(4.462)
$$

Luego, se determina el nuevo vector de desequilibrio, y se compara nuevamente con la tolerancia admitida. Si el valor obtenido es menor a la tolerancia, sale del cuadro iterativo y se da un nuevo incremento de desplazamiento; caso contrario se mantiene dentro del cuadro iterativo hasta alcanzar la

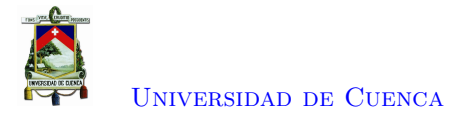

tolerancia.

$$
\Delta F = F_{ext} + F_{int} = \begin{pmatrix} 0 \\ 0 \\ 1000, 2104 \\ 0 \\ 0 \\ 0 \\ 0 \\ 0 \end{pmatrix} + \begin{pmatrix} 0 \\ 0 \\ -1000, 2104 \\ 0 \\ 0 \\ 0 \\ 0 \\ 0 \end{pmatrix} = \begin{pmatrix} 0 \\ 0 \\ 0 \\ 0 \\ 0 \\ 0 \\ 0 \\ 0 \end{pmatrix}
$$
(4.463)  

$$
||\Delta F|| = 2,537 \cdot 10^{-14}
$$
(4.464)

#### **Análisis por Eventos**

Después de calcular los desplazamientos necesarios para que se forme la rótula plástica en los resortes rotacionales; ecuaciones [4.450,](#page-137-1) [4.451,](#page-137-2) [4.452,](#page-137-3) [4.453,](#page-137-4) [4.454,](#page-137-5) [4.455;](#page-137-6) se selecciona el desplazamiento ∆*m*1. Debido que, al ser el menor desplazamiento formara la primera rotula plástica.

$$
\Delta U_t = 5,428 \, \text{cm} \tag{4.465}
$$

$$
U_t = U_t + \Delta U_t = 0.01 + 5.428 = 5.438 \, \text{cm} \tag{4.466}
$$

$$
F_s = K_S \cdot \Delta U_t = 100000 \cdot 5{,}428 = 542800{,}0 \text{ Torf}
$$
\n
$$
(4.467)
$$

$$
F_{ext3} = F_{ext3} + F_s = 1000,0 + 542800,0 = 543800,0
$$
 *Tonf* (4.468)

$$
\Delta F = F_{ext} + F_{int} = \begin{Bmatrix} 0 \\ 0 \\ 543800,0 \\ 0 \\ 0 \\ 0 \\ 0 \\ 0 \\ 0 \end{Bmatrix} + \begin{Bmatrix} 0 \\ 0 \\ -1000,0 \\ 0 \\ 0 \\ 0 \\ 0 \\ 0 \\ 0 \end{Bmatrix} = \begin{Bmatrix} 0 \\ 0 \\ 0 \\ 542800,0 \\ 0 \\ 0 \\ 0 \\ 0 \\ 0 \end{Bmatrix}
$$
(4.469)  

$$
||\Delta F|| = 542800,0
$$
(4.470)

Debido que el desequilibrio es mayor a la tolerancia entra nuevamente a un cuadro iterativo y se determina el nuevo vector de desplazamientos reales.

# *Cuadro Iterativo*

$$
Uu = K^{-1} \cdot \Delta F = K^{-1} \cdot \begin{Bmatrix} 0 \\ 0 \\ 542800,0 \\ 0 \\ 0 \\ 0 \\ 0 \\ 0 \\ 0 \end{Bmatrix} = \begin{Bmatrix} -0,005 \\ -0,01 \\ 5,427 \\ -0,007 \\ -0,007 \\ -0,01 \\ -0,001 \\ -0,003 \\ -0,003 \\ -0,003 \end{Bmatrix} \tag{4.471}
$$

$$
R_U = K_S \cdot [U_t - (U_3 + U u_3)] = 100000 \cdot [5,438 - (0,01 + 5,427)] = 114,181 \text{ Torf} \tag{4.472}
$$

$$
Uf = K^{-1} \cdot F = K^{-1} \cdot \begin{Bmatrix} 0 \\ 0 \\ 1 \\ 0 \\ 0 \\ 0 \\ 0 \\ 0 \\ 0 \end{Bmatrix} = \begin{Bmatrix} -9,192 \cdot 10^{-9} \\ -1,84 \cdot 10^{-8} \\ 9,998 \cdot 10^{-6} \\ -1,215 \cdot 10^{-8} \\ -1,84 \cdot 10^{-8} \\ -1,215 \cdot 10^{-8} \\ -6,427 \cdot 10^{-9} \\ -6,427 \cdot 10^{-9} \end{Bmatrix}
$$
(4.473)

$$
R_F = K_S \cdot (Uf_3) = 100000 \cdot 9{,}998 \cdot 10^{-6} = 0{,}999 \; Tonf \tag{4.474}
$$

El incremento en el factor de escala de carga ∆*λ* se obtiene buscando eliminar la fuerza de reacción en el nodo de control.

$$
\Delta \lambda = \frac{R_U}{R_F} = \frac{114,181}{0,999} = 114,205\tag{4.475}
$$

$$
\lambda = \lambda + \Delta\lambda = 0,2104 + 114,205 = 114,415 \tag{4.476}
$$

Se actualiza el vector de cargas externas y se agrega la fuerza ficticia debida al resorte en el nodo de control.

$$
F_{ext} = \lambda \cdot \{F\} = 114,415 \cdot \begin{pmatrix} 0 \\ 0 \\ 1 \\ 0 \\ 0 \\ 0 \\ 0 \\ 0 \end{pmatrix} = \begin{pmatrix} 0 \\ 0 \\ 114,415 \\ 0 \\ 0 \\ 0 \\ 0 \\ 0 \end{pmatrix} \qquad (4.477)
$$
\n
$$
F_{ext3} = F_{ext3} + K_S \cdot U_t = 114,415 + 100000 \cdot 5,438 = 543914,415
$$
\n
$$
T_{ext4} = \begin{pmatrix} 0 \\ 0 \\ 0 \\ 0 \\ 0 \\ 0 \end{pmatrix} \qquad (4.478)
$$

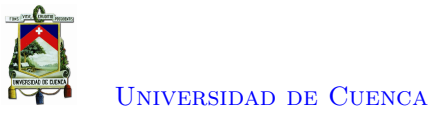

Se actualiza el vector de desplazamientos reales, a los desplazamientos desequilibrados se agrega los incrementos de desplazamiento, debido al aumento de la carga lateral.

# *Actualización del vector de fuerzas internas resultantes en los nodos*

Se obtiene el vector de fuerzas internas correspondiente a los grados de libertad desconocidos. Para ello se suman lo momentos producidos en los resortes rotacionales y las fuerzas internas de los elementos. Después, se calcula las rotaciones producidas en los resortes, para identificar la formación de rótulas plásticas.

# **Momentos en Resortes de las Columnas**

$$
M_{S1} = [KS1] \begin{Bmatrix} 0 \\ U_1 \end{Bmatrix} = \begin{Bmatrix} 16001,968 \\ -16001,968 \end{Bmatrix} \text{ Tonf} \cdot \text{cm}; \frac{0 - U_1}{\theta_y} = \frac{0,005}{0,005} = 1 \therefore 1^{ra} R \text{ótula} \text{Plástica}
$$
\n(4.479)

$$
M_{S2} = [KS2] \begin{Bmatrix} U_2 \\ U_4 \end{Bmatrix} = \begin{Bmatrix} -10887,47 \\ 10887,47 \end{Bmatrix} \text{ Tonf} \cdot \text{cm}; \frac{U_4 - U_2}{\theta y} = \frac{0,003}{0,005} = 0,68 \quad (4.480)
$$

$$
M_{S3} = [KS3] \begin{Bmatrix} 0 \\ U_5 \end{Bmatrix} = \begin{Bmatrix} 16001,968 \\ -16001,968 \end{Bmatrix} \text{ Tonf} \cdot \text{cm}; \frac{0 - U_5}{\theta y} = \frac{0,005}{0,005} = 1 \therefore 1^{ra} R \text{ótula} \text{Plástica} \tag{4.481}
$$

$$
M_{S4} = [KS4] \begin{Bmatrix} U_6 \\ U_7 \end{Bmatrix} = \begin{Bmatrix} -10887,47 \\ 10887,47 \end{Bmatrix} \text{ Tonf} \cdot \text{cm}; \frac{U_7 - U_6}{\theta y} = \frac{0,003}{0,005} = 0,68 \tag{4.482}
$$

**Momentos en Resortes de las Vigas**

$$
M_{S5} = [KS5] \begin{Bmatrix} U_4 \\ U_8 \end{Bmatrix} = \begin{Bmatrix} -10887,47 \\ 10887,47 \end{Bmatrix} \text{ Tonf} \cdot \text{cm}; \frac{U_8 - U_4}{\theta y} = \frac{0,003}{0,005} = 0,622 \quad (4.483)
$$

$$
M_{S6} = [KS6] \begin{Bmatrix} U_7 \\ U_9 \end{Bmatrix} = \begin{Bmatrix} -10887,47 \\ 10887,47 \end{Bmatrix} \text{ Tonf} \cdot \text{cm}; \frac{U_9 - U_7}{\theta y} = \frac{0,003}{0,005} = 0,622 \quad (4.484)
$$

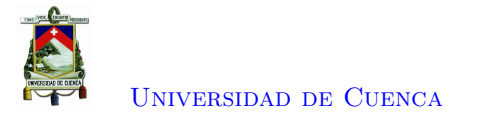

#### **Fuerzas en los elementos**

*F*<sup>1</sup> = *K*<sup>1</sup> · 0 0 *U*1 *U*3 0 *U*2 = *K*<sup>1</sup> · 0 0 −0*,*005 5*,*438 0 −0*,*01 = −58*,*813 0 16001*,*968 58*,*813 0 10887*,*47 (4.485) *F*<sup>2</sup> = *K*<sup>2</sup> · 0 0 *U*5 *U*3 0 *U*6 = *K*<sup>2</sup> · 0 0 −0*,*005 5*,*438 0 −0*,*01 = −58*,*813 0 16001*,*968 58*,*813 0 10887*,*47 (4.486) *F*<sup>3</sup> = *K*<sup>3</sup> · *U*3 0 *U*8 *U*3 0 *U*9 = *K*<sup>3</sup> · 5*,*438 0 −0*,*003 5*,*438 0 −0*,*003 = 0 −35*,*72 −10887*,*47 0 35*,*72 −10887*,*47 ; (4.487) (4.488)

A partir de las fuerzas de cada elemento se obtiene el vector de fuerzas internas resultantes en los nodos, al cual se agrega la fuerza debida al resorte.

$$
F_{int} = \begin{Bmatrix} F_{13} + M_{S12} \\ F_{16} + M_{S21} \\ F_{14} + F_{24} + F_{13} - \frac{P \cdot U_3}{h} \\ F_{16} + F_{33} + M_{S21} + M_{S52} \\ F_{26} + M_{S41} \\ F_{26} + F_{36} + M_{S41} + M_{S62} \\ F_{36} + M_{S52} \\ F_{36} + M_{S62} \end{Bmatrix} = \begin{Bmatrix} 0 \\ 0 \\ 114,415 \\ 0 \\ 0 \\ 0 \\ 0 \\ 0 \end{Bmatrix}
$$
(4.489)

$$
F_{int3} = F_{int3} + K_S \cdot U_3 = 114,415 + 100000 \cdot 5,438 = 543914,415 \tag{4.490}
$$

$$
F_{int3} = -F_{int3} = -543914,412 \; Tonf \tag{4.491}
$$

Luego, se determina el nuevo vector de desequilibrio, y se compara nuevamente con la tolerancia admitida; si es mayor a la tolerancia se da un nuevo incremento de desplazamiento y sale del cuadro

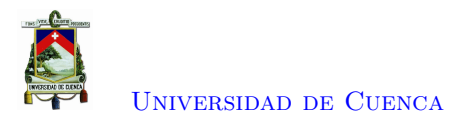

iterativo, caso contrario se vuelve a iterar.

$$
\Delta F = F_{ext} + F_{int} = \begin{Bmatrix} 0 \\ 0 \\ 543914,415 \\ 0 \\ 0 \\ 0 \\ 0 \\ 0 \\ 0 \end{Bmatrix} + \begin{Bmatrix} 0 \\ 0 \\ -543914,415 \\ 0 \\ 0 \\ 0 \\ 0 \\ 0 \\ 0 \\ 0 \end{Bmatrix} = \begin{Bmatrix} 0 \\ 0 \\ 0 \\ 0 \\ 0 \\ 0 \\ 0 \\ 0 \\ 0 \\ 0 \end{Bmatrix}
$$
(4.492)  
(4.493)

Es menor a la tolerancia admitida por ende sale del cuadro iterativo.

El resultado obtenido en el análisis por efectos variará con el resultado obtenido en Matlab y en Opensees. Debido a que los dos softwares ocupan un análisis por incrementos; por ende, el valor obtenido en el desplazamiento variará.

<span id="page-143-0"></span>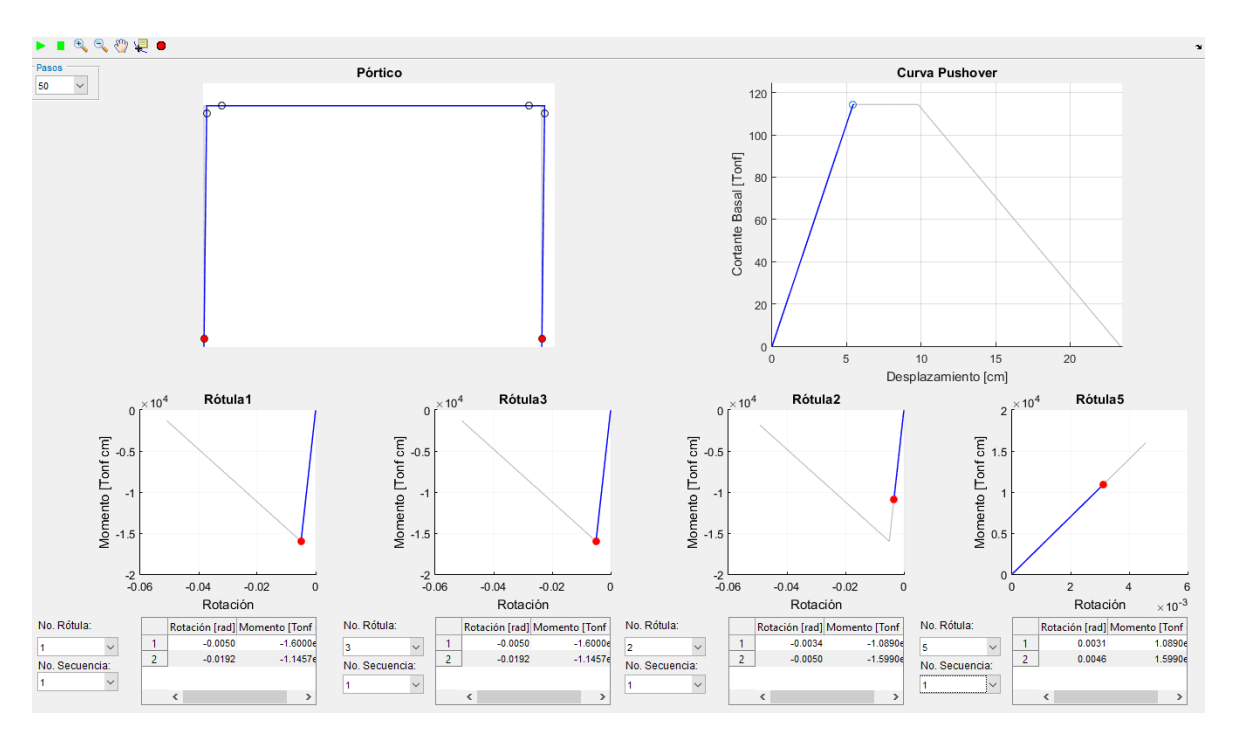

Figura 4.29: Se forman rótulas plásticas en los resortes *KS*1 y *KS*3.

### **Etapa 2**

Después de encontrar el desplazamiento necesario para que se formen las primeras rótulas plásticas en los resortes *KS*1 y *KS*3, Figura [4.29,](#page-143-0) el análisis pasa a ser por incrementos, ∆*U<sup>t</sup>* = 0*,*01; debido a que las fuerzas se redistribuirán dentro del sistema. Por lo qué, después de cada iteración se comprueba, según la rotación, si el resorte permanece en un estado elástico o inelástico.
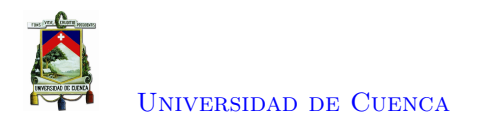

#### **Análisis por Incrementos**

Los resortes *KS*1 y *KS*3 se multiplican por la relación de rigidez elástica e inelástica, *b* = −0*,*1; además, se actualiza la matriz de rigidez [*K*].

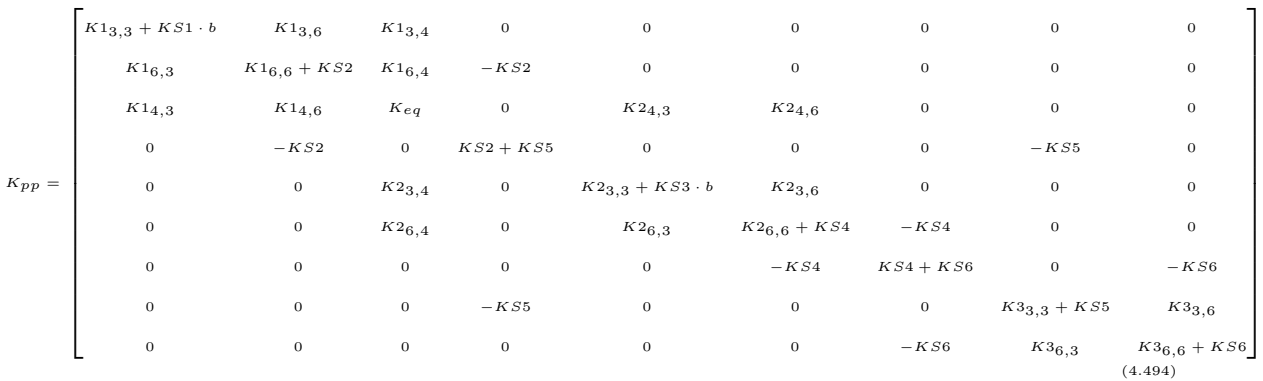

Donde:  $K_{eq} = K1_{4,4} + K2_{4,4} + KS - P/h$ 

#### **Método de Control de Desplazamientos**

Al ser el incremento de desplazamiento pequeño; se deberá iterar varias veces antes de encontrar la siguiente formación de una rótula plástica. Por lo que, la segunda etapa del ejemplo de pórtico ocupara el desplazamiento obtenido en el programa desarrollado en Matlab; para ejemplificar el funcionamiento del algoritmo para encontrar las siguientes rótulas plásticas.

$$
\Delta U_t = 0.01 \; cm \tag{4.495}
$$

$$
U_t = U_t + \Delta U_t = 9.79 + 0.01 = 9.8 \, \text{cm} \tag{4.496}
$$

$$
F_s = K_S \cdot \Delta U_t = 100000 \cdot 0,01 = 1000 \text{ Torf}
$$
\n
$$
(4.497)
$$

$$
F_{ext3} = F_{ext3} + F_s = 979114,41 + 1000 = 980114,41 \; Tonf \eqno{(4.498)}
$$

$$
\Delta F = F_{ext} + F_{int} = \begin{Bmatrix} 0 \\ 0 \\ 980114,41 \\ 0 \\ 0 \\ 0 \\ 0 \\ 0 \\ 0 \end{Bmatrix} + \begin{Bmatrix} 0 \\ 0 \\ -979114,41 \\ 0 \\ 0 \\ 0 \\ 0 \\ 0 \\ 0 \\ 0 \end{Bmatrix} = \begin{Bmatrix} 0 \\ 0 \\ 0 \\ 1000,00 \\ 0 \\ 0 \\ 0 \\ 0 \\ 0 \end{Bmatrix}
$$
(4.499)  
(4.499)  
(4.500)

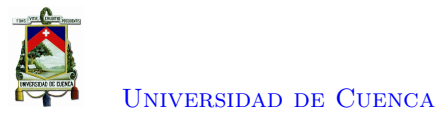

Debido que el desequilibrio es mayor a la tolerancia entra nuevamente a un cuadro iterativo, y se determina el nuevo vector de desplazamientos reales.

#### *Cuadro Iterativo*

$$
Uu = K^{-1} \cdot \Delta F = K^{-1} \cdot \begin{Bmatrix} 0 \\ 0 \\ 1000,00 \\ 0 \\ 0 \\ 0 \\ 0 \\ 0 \\ 0 \end{Bmatrix} = \begin{Bmatrix} -3.25 \cdot 10^{-5} \\ -1.08 \cdot 10^{-5} \\ 0.01 \\ -7.13 \cdot 10^{-6} \\ -1.08 \cdot 10^{-5} \\ -7.13 \cdot 10^{-6} \\ -3.77 \cdot 10^{-6} \\ -3.77 \cdot 10^{-6} \\ -3.77 \cdot 10^{-6} \end{Bmatrix}
$$
(4.501)

 $R_U = K_S \cdot [U_t - (U_3 + U u_3)] = 100000 \cdot [9,80 - (9,79 + 0,01)] = -5,90 \cdot 10^{-6}$  *T on f* (4.502)

$$
Uf = K^{-1} \cdot F = K^{-1} \cdot \begin{pmatrix} 0 \\ 0 \\ 1 \\ 0 \\ 0 \\ 0 \\ 0 \\ 0 \\ 0 \\ 0 \\ 0 \end{pmatrix} = \begin{pmatrix} -3.25 \cdot 10^{-8} \\ -1.08 \cdot 10^{-8} \\ 1 \cdot 10^{-5} \\ -7.13 \cdot 10^{-9} \\ -3.25 \cdot 10^{-8} \\ -1.08 \cdot 10^{-8} \\ -7.13 \cdot 10^{-9} \\ -3.77 \cdot 10^{-9} \\ -3.77 \cdot 10^{-9} \end{pmatrix}
$$
(4.503)  

$$
R_F = K_S \cdot (Uf_3) = 100000 \cdot 1 \cdot 10^{-5} = 1
$$
 *Tomf* (4.504)

El incremento en el factor de escala de carga ∆*λ* se obtiene buscando eliminar la fuerza de reacción en el nodo de control.

$$
\Delta \lambda = \frac{R_U}{R_F} = \frac{-5,90 \cdot 10^{-6}}{1} = -5,90 \cdot 10^{-6}
$$
\n(4.505)

$$
\lambda = \lambda + \Delta\lambda = 114,41 - 5,902 \cdot 10^{-6} = 114,41 \tag{4.506}
$$

Se actualiza el vector de cargas externas y se agrega la fuerza ficticia debida al resorte en el nodo

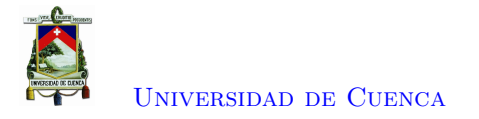

de control.

$$
F_{ext} = \lambda \cdot \{F\} = 114,41 \cdot \begin{pmatrix} 0 \\ 0 \\ 1 \\ 0 \\ 0 \\ 0 \\ 0 \\ 0 \\ 0 \end{pmatrix} = \begin{pmatrix} 0 \\ 0 \\ 114,41 \\ 0 \\ 0 \\ 0 \\ 0 \\ 0 \\ 0 \end{pmatrix}
$$
(4.507)

 $F_{ext3} = F_{ext3} + K_S \cdot U_t = 114,41 + 100000 \cdot 9,8 = 980114,41$  *T on f* (4.508)

Se actualiza el vector de desplazamientos reales, a los desplazamientos desequilibrados se agrega los incrementos de desplazamiento, debido al aumento de la carga lateral

$$
Uu = Uu + \Delta\lambda \cdot Uf = \begin{cases}\n-3,25 \cdot 10^{-5} \\
-1,08 \cdot 10^{-5} \\
0,01 \\
-7,13 \cdot 10^{-6} \\
-1,08 \cdot 10^{-5} \\
-1,08 \cdot 10^{-5} \\
-1,08 \cdot 10^{-5} \\
-7,13 \cdot 10^{-6} \\
-3,77 \cdot 10^{-6} \\
-3,77 \cdot 10^{-6}\n\end{cases} - 5,90 \cdot 10^{-6} \cdot \begin{cases}\n-3,25 \cdot 10^{-8} \\
-1,08 \cdot 10^{-8} \\
-3,25 \cdot 10^{-8} \\
-1,08 \cdot 10^{-9} \\
-7,13 \cdot 10^{-9} \\
-7,13 \cdot 10^{-9} \\
-3,77 \cdot 10^{-9} \\
-3,77 \cdot 10^{-9} \\
-3,77 \cdot 10^{-6}\n\end{cases} - 5,90 \cdot 10^{-6} \cdot \begin{cases}\n-3,25 \cdot 10^{-8} \\
-7,13 \cdot 10^{-9} \\
-7,13 \cdot 10^{-9} \\
-3,77 \cdot 10^{-9} \\
-3,77 \cdot 10^{-9} \\
-3,77 \cdot 10^{-6}\n\end{cases} - 5,90 \cdot 10^{-8} \cdot \begin{cases}\n-3,25 \cdot 10^{-8} \\
-7,13 \cdot 10^{-9} \\
-3,77 \cdot 10^{-9} \\
-3,77 \cdot 10^{-9} \\
-3,77 \cdot 10^{-6}\n\end{cases} - 5,90 \cdot 10^{-8} \cdot \begin{cases}\n-0,0192 \\
-0,0147 \\
-0,0147 \\
-0,097 \\
-0,0147 \\
-0,0097 \\
-0,0147 \\
-0,0049\n\end{cases} + \begin{cases}\n-3,25 \cdot 10^{-5} \\
-7,13 \cdot 10^{-9} \\
-7,13 \cdot 10^{-9} \\
-7,13 \cdot 10^{-9} \\
-7,13 \cdot 10^{-9} \\
-7,13 \cdot 10^{-9} \\
-7,13 \cdot 10^{-9} \\
-7,13 \cdot 10^{-9} \\
-7,13 \cdot 10^{-9} \\
-7,13 \cdot 10^{-9} \\
-7,1
$$

#### *Actualización del vector de fuerzas internas resultantes en los nodos*

Se obtiene el vector de fuerzas internas correspondiente a los grados de libertad desconocidos. Para ello se suman lo momentos producidos en los resortes rotacionales y las fuerzas internas de los elementos.

Después se calcula las rotaciones producidas en los resortes, para identificar la formación de rótulas plásticas. La fórmula ocupada para el cálculo de los momentos pertenecientes a los resortes donde se formó la rótula plástica, cambia, ya que el comportamiento es diferente en el rango inelástico.

**Momentos en Resortes de las Columnas**

$$
M_{S1} = \begin{Bmatrix} M_{p1} \\ -M_{p1} \end{Bmatrix} + (KS1 \cdot b) \cdot \begin{bmatrix} 0 \\ U_1 \end{bmatrix} - \begin{Bmatrix} 0 \\ \theta_y \end{Bmatrix} = \begin{Bmatrix} 11464,99 \\ -11464,99 \end{Bmatrix} \text{ Tonf} \cdot cm \therefore RótulaPlástica \tag{4.511}
$$

$$
M_{S2} = [KS2] \begin{Bmatrix} U_2 \\ U_4 \end{Bmatrix} = \begin{Bmatrix} -16010,608 \\ 16010,608 \end{Bmatrix} \text{ Tonf} \cdot \text{cm}; \ \frac{U_4 - U_2}{\theta y} = \frac{0,005}{0,005} = 1 \ \therefore 2^{da} Rótula Plástica \tag{4.512}
$$

$$
M_{S3} = \begin{Bmatrix} M_{p2} \\ -M_{p2} \end{Bmatrix} + (KS3 \cdot b) \cdot \begin{bmatrix} 0 \\ U_5 \end{bmatrix} - \begin{Bmatrix} 0 \\ \theta_y \end{Bmatrix} = \begin{Bmatrix} 11464,99 \\ -11464,99 \end{Bmatrix} \text{ Tonf} \cdot \text{cm} \therefore RótulaPlástica \tag{4.513}
$$

$$
M_{S4} = [KS4] \begin{Bmatrix} U_6 \\ U_7 \end{Bmatrix} = \begin{Bmatrix} -16010,608 \\ 16010,608 \end{Bmatrix} \text{ Tonf} \cdot \text{cm}; \frac{U_7 - U_6}{\theta y} = \frac{0,005}{0,005} = 1 \therefore 2^{da} R \text{ótula} \text{Plástica}
$$
\n(4.514)

## **Momentos en Resortes de las Vigas**

$$
M_{S5} = [KS5] \begin{Bmatrix} U_4 \\ U_8 \end{Bmatrix} = \begin{Bmatrix} -16010,608 \\ 16010,608 \end{Bmatrix} \text{ Tonf} \cdot \text{cm}; \frac{U_8 - U_4}{\theta y} = \frac{0,0046}{0,005} = 0.92 \quad (4.515)
$$

$$
M_{S6} = [KS6] \begin{Bmatrix} U_7 \\ U_9 \end{Bmatrix} = \begin{Bmatrix} -16010,608 \\ 16010,608 \end{Bmatrix} \text{ Tonf} \cdot \text{cm}; \frac{U_8 - U_4}{\theta y} = \frac{0,0046}{0,005} = 0,92 \quad (4.516)
$$

**Fuerzas en los elementos**

$$
F_1 = K_1 \cdot \begin{pmatrix} 0 \\ 0 \\ U_1 \\ U_2 \\ U_2 \end{pmatrix} = K_1 \cdot \begin{pmatrix} 0 \\ 0 \\ -0.0192 \\ 9.8 \\ 0 \\ -0.0147 \\ 0 \end{pmatrix} = \begin{pmatrix} -60.099 \\ 0 \\ 11466,845 \\ 60.099 \\ 0 \\ 16010,608 \end{pmatrix}
$$
(4.517)  
\n
$$
F_2 = K_2 \cdot \begin{pmatrix} 0 \\ 0 \\ U_5 \\ U_6 \\ U_6 \end{pmatrix} = K_2 \cdot \begin{pmatrix} 0 \\ 0 \\ -0.0192 \\ 9.8 \\ 9.8 \\ -0.0147 \\ 0 \\ -0.0147 \end{pmatrix} = \begin{pmatrix} -60.099 \\ 0 \\ 11466,845 \\ 60.099 \\ 60.099 \\ 16010,608 \end{pmatrix}
$$
(4.518)  
\n
$$
F_3 = K_3 \cdot \begin{pmatrix} U_3 \\ 0 \\ U_8 \\ U_8 \\ U_9 \end{pmatrix} = K_3 \cdot \begin{pmatrix} 9.8 \\ 0 \\ -0.005 \\ 9.8 \\ 0 \\ -0.005 \end{pmatrix} = \begin{pmatrix} 0 \\ -52,535 \\ -16010,608 \\ 0 \\ -16010,608 \end{pmatrix};
$$
(4.519)

(4.520)

A partir de las fuerzas de cada elemento se obtiene el vector de fuerzas internas resultantes en los nodos, al cual se agrega la fuerza debida al resorte.

$$
F_{int} = \begin{cases} F_{13} + M_{S12} \\ F_{16} + M_{S21} \\ F_{14} + F_{24} + F_{13} - \frac{P \cdot U_3}{h} \\ F_{16} + F_{33} + M_{S21} + M_{S52} \\ F_{23} + M_{S32} \\ F_{26} + M_{S41} \\ F_{36} + M_{S41} + M_{S62} \end{cases} = \begin{cases} 1,855 \\ 0 \\ 114,412 \\ 1,855 \\ 0 \\ 0 \\ 0 \\ 0 \end{cases};
$$
 (4.521)  

$$
F_{int3} = F_{int3} + K_S \cdot U_3 = 114,412 + 100000 \cdot 9,8 = 980114,42
$$
 (4.522)

 $F_{int3} = -F_{int3} = -980114,42$  *T on f* (4.523)

Luego, se determina el nuevo vector de desequilibrio, y se compara nuevamente con la tolerancia admitida. Si el valor es menor a la tolerancia el algoritmo sale del cuadro iterativo y se da un nuevo incremento de desplazamiento; caso contrario se vuelve a iterar.

$$
\Delta F = F_{ext} + F_{int} = \begin{Bmatrix} 0 \\ 0 \\ 980114, 42 \\ 0 \\ 0 \\ 0 \\ 0 \\ 0 \\ 0 \end{Bmatrix} + \begin{Bmatrix} -1,855 \\ 0 \\ -980114, 42 \\ 0 \\ -1,855 \\ 0 \\ 0 \\ 0 \\ 0 \\ 0 \end{Bmatrix} = \begin{Bmatrix} -1,855 \\ 0 \\ 0 \\ -1,855 \\ 0 \\ 0 \\ 0 \\ 0 \\ 0 \end{Bmatrix}
$$
(4.524)  
(4.525)

Al ser la norma del vector ∆*F* mayor a la tolerancia admitida se ingresa nuevamente al cuadro iterativo. El programa de Matlab realiza 4 subiteraciones más para equilibrar el vector de fuerzas internas con el vector de fuerzas externas obteniendo una cortante basal de 114.2817 Tonf para un desplazamiento de 9.80 cm.

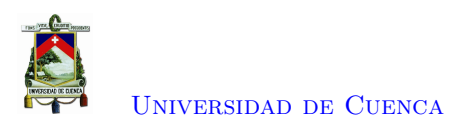

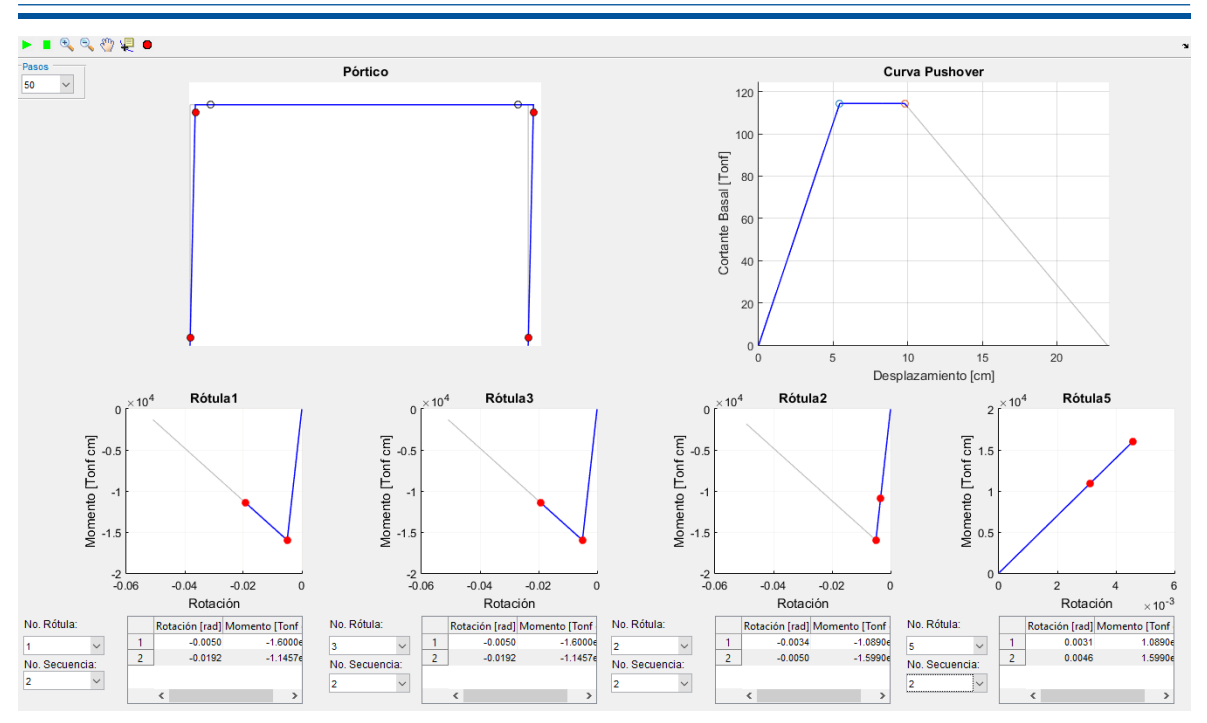

Figura 4.30: Se forman rótulas plásticas en los resortes *KS*2 y *KS*4.

El programa desarrollado en Matlab continúa iterando hasta alcanzar la rotación última, Θ*u*, indicado en el comportamiento de los resortes, Figura [4.27,](#page-130-0) o hasta que la curva *pushover* alcance un cortante basal cercano a cero, o bien, el desplazamiento sea mayor al *target displacement*.

# **4.3.1. Resultados de la Programación en Matlab**

Una vez completado el análisis, se obtiene la curva Fuerza-Deformación o *pushover* como se presenta en la Figura [4.31.](#page-150-0) La estructura se mantiene en el rango elástico hasta el desplazamiento de 5.44 cm, donde alcanza el máximo cortante basal. Posterior a la máxima capacidad del pórtico analizado, la curva presenta un comportamiento dúctil hasta alcanzar un desplazamiento de 9.8 cm, indicando que, en este rango la estructura está controlada por la deformación [\[21\]](#page-185-0). A partir del rango dúctil el cortante basal disminuye en gran medida conforme incrementa el desplazamiento y los efectos *P* − ∆, ocasionando un decaemiento en la curva *pushover*. La forma de la curva *pushover* se debe a la formación de rótulas plásticas en los resortes de la columna, por las características de la sección empleada. Generando que los resortes en las vigas se mantengan en el rango lineal por la formación de rótulas en la parte superior e inferior de las columnas.

<span id="page-150-0"></span>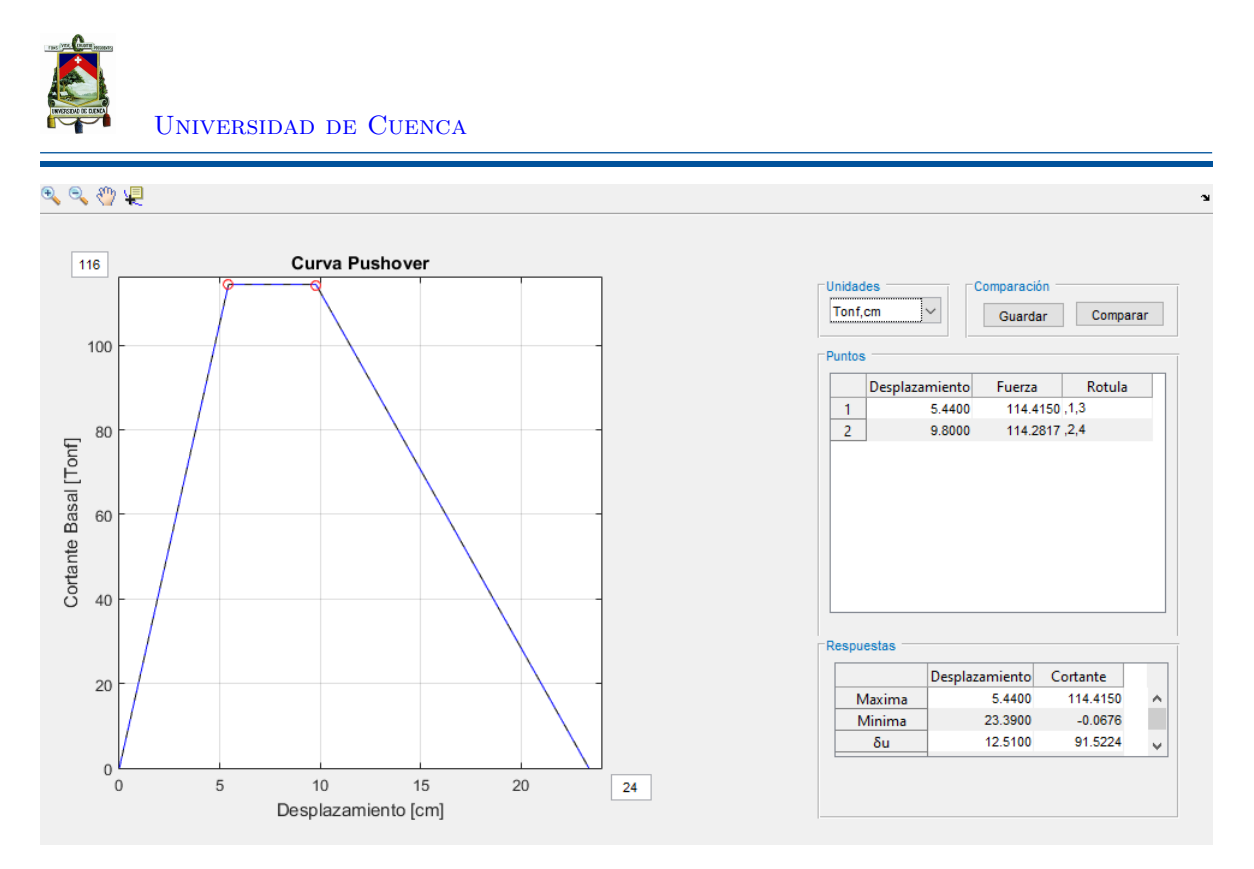

Figura 4.31: Resultado obtenido en Matlab (Portico-Ejemplo 4)

<span id="page-150-1"></span>Los resultados del análisis pueden variar dependiendo de la relación de rigidez, *b*, para el modelo elastoplástico. Sin embargo, como se puede apreciar en la Figura [4.32,](#page-150-1) la rigidez sera similar hasta alcanzar el límite lineal; posterior a este los efectos *P* −∆ disminuirán la rigidez elástica de la estructura, debido que conforme incrementan los desplazamientos, las cargas gravitacionales provocan la formación de rótulas plásticas con una menor carga lateral.

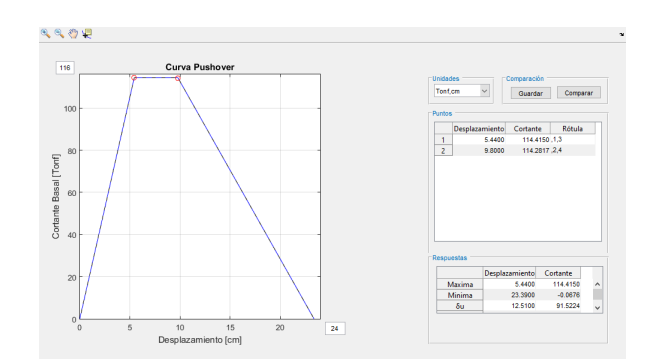

Figura 4.32: Resultado obtenido en Matlab (Portico-Ejemplo 4)

#### **4.3.2. Solución de Opensees**

Para validar los datos se modeló el pórtico, con las mismas propiedades en Opensees, mediante,

```
#Viga
uniaxialMaterial Steel01 1 [expr ($Z_W18x35*$Fy)] [expr ($Z_W18x35*$Fy)/$Roty] $b
#Columna
uniaxialMaterial Steel01 2 [expr ($Z W24x84*$Fy)] [expr ($Z W24x84*$Fy)/$Roty] $b
```
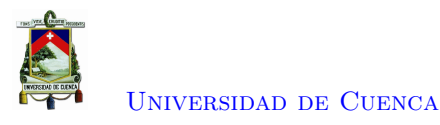

#Columnas element elasticBeamColumn 111 117 126 \$A\_W24x84 \$E \$I\_W24x84 1 -mass \$Negligible; element elasticBeamColumn 121 217 226 \$A\_W24x84 \$E \$I\_W24x84 1 -mass \$Negligible; #Vigas element elasticBeamColumn 212 122 223 \$A\_W18x35 \$E \$I\_W18x35 1 -mass \$Negligible; A la vez se definió los resortes rotacionales, # Rotulas en las Columnas element zeroLength 1175 11 117 -mat 2 -dir 6 element zeroLength 2175 21 217 -mat 2 -dir 6 # Rotulas en las Columnas element zeroLength 1265 12 126 -mat 2 -dir 6 element zeroLength 2265 22 226 -mat 2 -dir 6 # Rotulas en las Vigas element zeroLength 1225 12 122 -mat 1 -dir 6 element zeroLength 2235 22 223 -mat 1 -dir 6 Los efectos P-Delta se modelaron mediante, # define p-delta columns and rigid links set TrussMatID 600; set Arigid 1000.0; set Irigid 100000.0; uniaxialMaterial Elastic \$TrussMatID \$E; element truss 622 22 32 \$Arigid \$TrussMatID; # Floor 2 # p-delta columns

element elasticBeamColumn 731 31 326 \$Arigid \$E \$Irigid \$PDeltaTransf -mass \$Negligible;

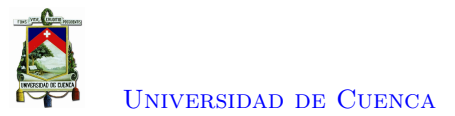

Al comparar los resultados de Opensees con los obtenidos en el programa desarrollado, se puede observar resultados muy parecidos, con un error cuadrático de 0,0011489.

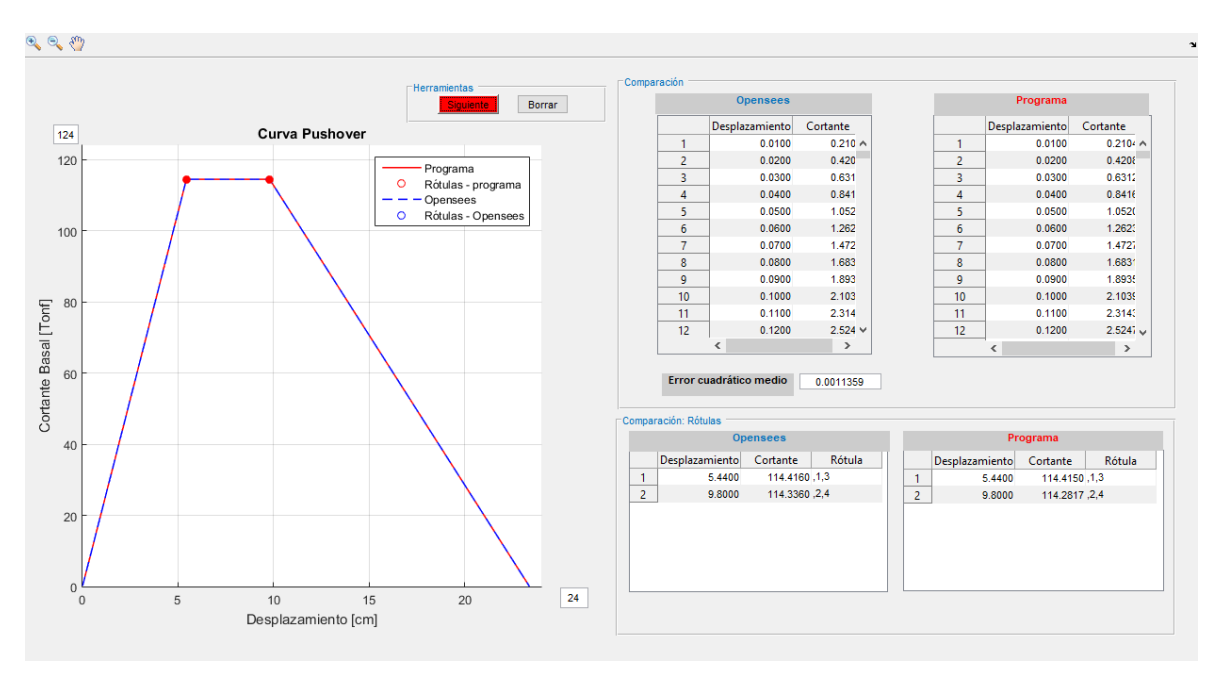

Figura 4.33: Comparación de los resultados obtenidos en Opensees (Portico-Ejemplo 4)

# **4.4. Análisis de un pórtico de 8 pisos 3 vanos**

En la presente sección se procederá a realizar el análisis de un pórtico de acero resistente a momentos perteneciente a los ejemplos del FEMA P-695, con el objetivo de comparar la variación de la curva *pushover* de las dos modelaciones. Para ello los resultados obtenidos en el software de Matlab se compararan con los resultados obtenidos en el trabajo de titulación llamado "Modelación elasto-plástica y análisis no lineal de una estructura especial de acero utilizando OpenSees" [\[16\]](#page-185-1), donde se realizó un análisis similar al que se desarrollara a continuación.

#### **Configuración del Modelo**

La edificación a analizar no presenta irregularidades de planta. La altura de la platna baja es de 15 pies y la altura del entrepiso sera de 13 pies, con un ancho de vano de 20 pies, como lo indicado en la Figura [4.34.](#page-153-0) Todos los elementos que conforman el pórtico fueron diseñados con el acero ASTM A992, el cual presenta un esfuerzo de fluencia $F y = 50 k s i$ .

<span id="page-153-0"></span>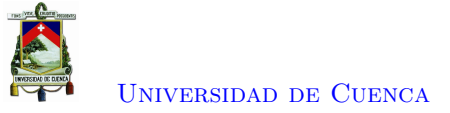

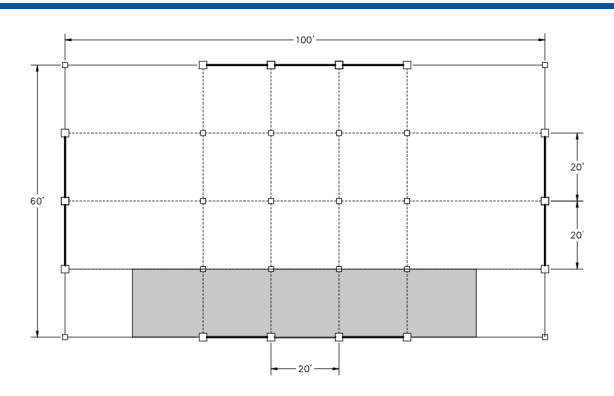

Figura 4.34: Vista en planta de la edificación

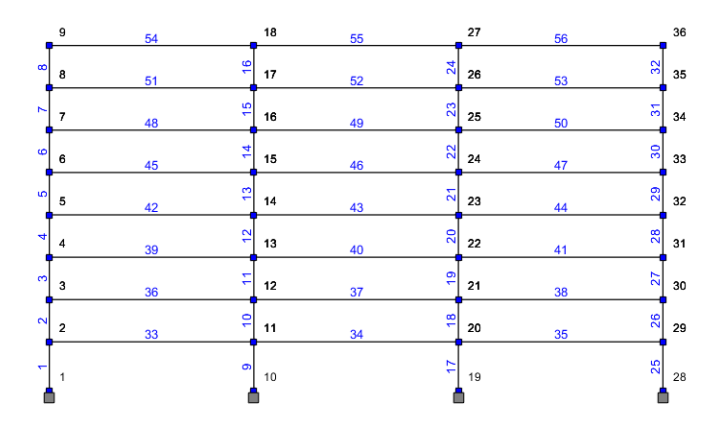

Figura 4.35: Vista en perfil de la edificación

#### **Sección de Vigas y Columnas**

Para el diseño de la edificación se ocuparon diferentes secciones que satisfacen los criterios de deriva indicados en la normativa ASCE/SEI 7-05. Tanto las columnas, como las vigas de la edificación son de sección W y conforman la estructura como lo indicado en la Tabla [4.1](#page-153-1) y en la Figura [4.36.](#page-154-0)

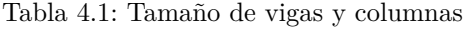

<span id="page-153-1"></span>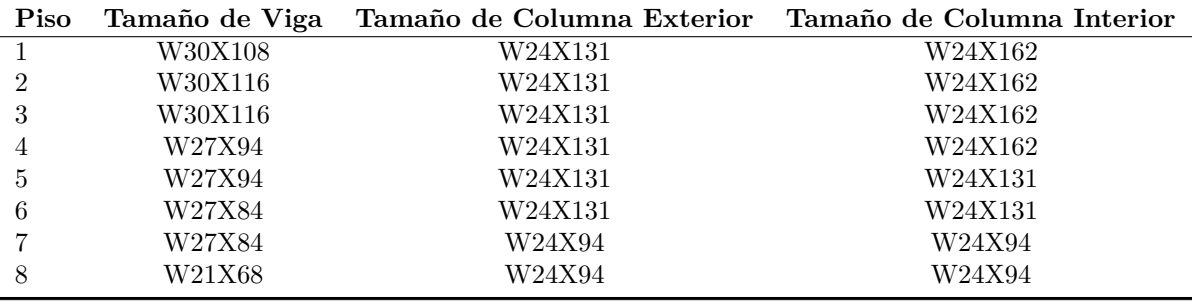

<span id="page-154-0"></span>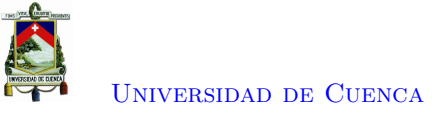

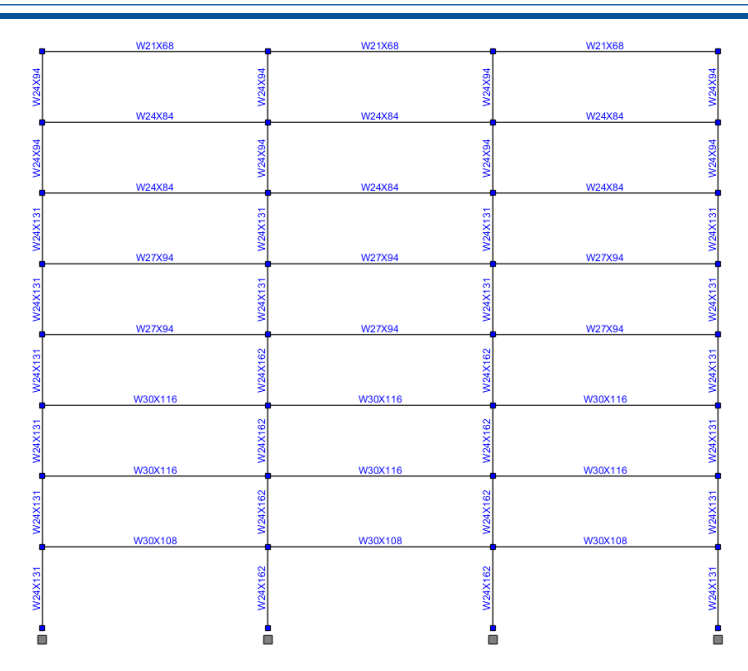

Figura 4.36: Secciones de acero ocupadas en el Edificio

#### **Cargas de Gravedad y Cargas Laterales**

<span id="page-154-1"></span>Las cargas de gravedad que actúan en el pórtico, se aplican para el modelo como una carga de gravedad tributaria única por piso, que representa la carga distribuida en la área tributaria sombreada, indicada en la Figura [4.34.](#page-153-0) La carga de gravedad se aplicará como lo indicado en la Tabla [4.2](#page-154-1) .

| Piso           | Carga P-Delta (kips) |
|----------------|----------------------|
| 1              | 586.45               |
| $\mathfrak{D}$ | 582.78               |
| 3              | 582.78               |
| $\overline{4}$ | 582.78               |
| 5              | 582.78               |
| 6              | 582.78               |
| 7              | 582.78               |
|                | 521.39               |

Tabla 4.2: Carga P-Delta por piso

El patrón de carga lateral ocupado para el análisis *Pushover* es proporcional al primer modo de vibración debido a que el análisis *Pushover* asume que la estructura oscila predominantemente en el primer modo de vibración durante un evento sísmica [\[15\]](#page-185-2). El primer modo presentando una forma triangular, con el valor máximo en el último piso y disminuyendo conforme se acerque a la planta baja.

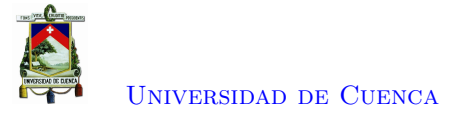

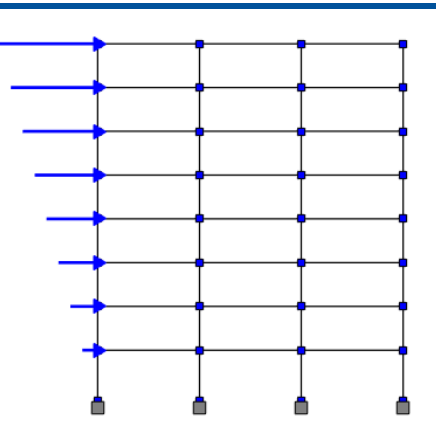

Figura 4.37: Pórtico de análisis

## **Modelación de la Estructura**

<span id="page-155-0"></span>El comportamiento de los elementos,se modelaran a partid de la plasticidad concentrada, mediante resortes rotacionales, de longitud cero, ubicadas en ambos extremos de la viga y de las columnas, como se presenta en la Figura [4.38.](#page-155-0)

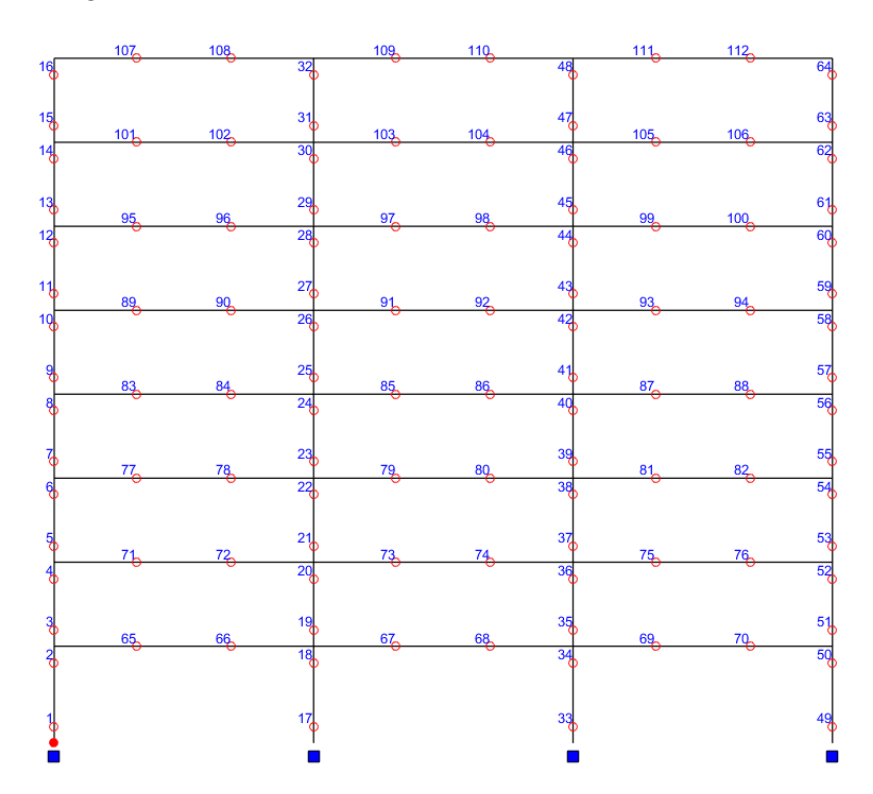

Figura 4.38: Ubicación de los resortes rotacionales.

El comportamiento de los resortes rotacionales sera idealizado a partir del modelo bilineal, con una relación de rigidez *B* = 0*,*002. Debido a que es el ocupado en el trabajo de titulación [\[16\]](#page-185-1). Este comportamiento tendrá las vigas y columnas de la estructura, Figura [4.39.](#page-156-0)

<span id="page-156-0"></span>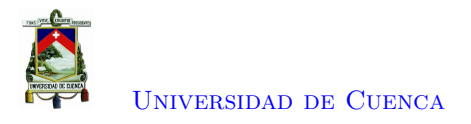

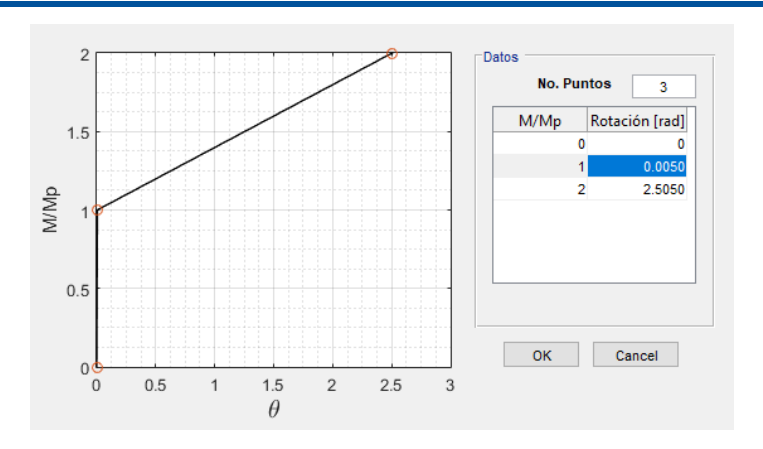

Figura 4.39: Relación momento - rotación de las rótulas plásticas.

Todas estos datos se ingresarán dentro del software desarrollado en Matlab para realizar el análisis estático no lineal. Siguiendo las consideraciones en la metodología expuestas en la anterior sección.

## **4.4.1. Etapas del Análisis Estático no Lineal**

Dentro del análisis se va a revisar el comportamiento de cinco resortes rotacionales que presentan diferentes comportamientos del impuesto en el modelo bilineal dentro de las cuatro etapas de interés para el análisis. Estos resortes tienen la id de 17,83,72,20 y 4.

#### **Etapa 1**

En la etapa uno se presenta la formación de la rótula plástica en los resortes 17 y 33, que fluyo bajo un desplazamiento de 40,77 cm con respecto al nodo de control. En esta etapa la estructura presenta una forma de falla global.

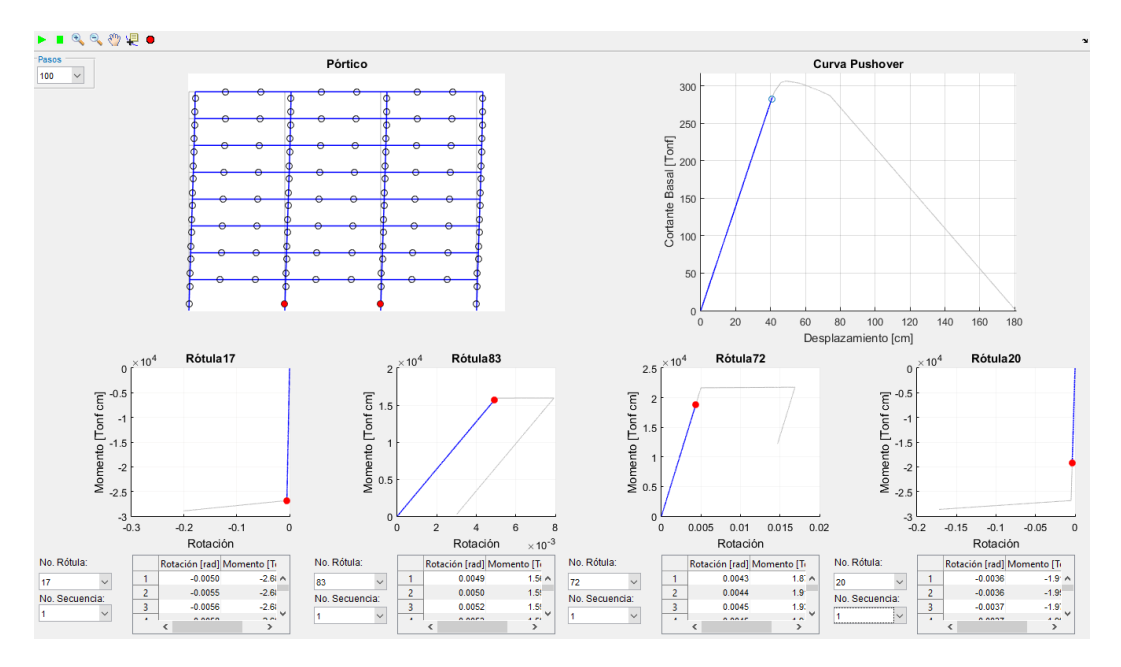

Figura 4.40: Se forman rótulas plásticas en los resortes 1 y 33.

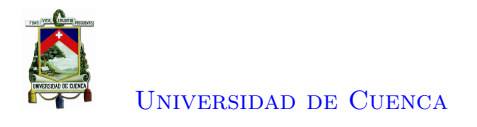

#### **Etapa 2**

En la etapa dos, se produce las formaciones de rótulas plásticas en el resorte superior de las columnas internas del primer piso, donde los resortes 20 y 36 fluyen bajo un desplazamiento de 58.56 cm perteneciente al nodo de control.

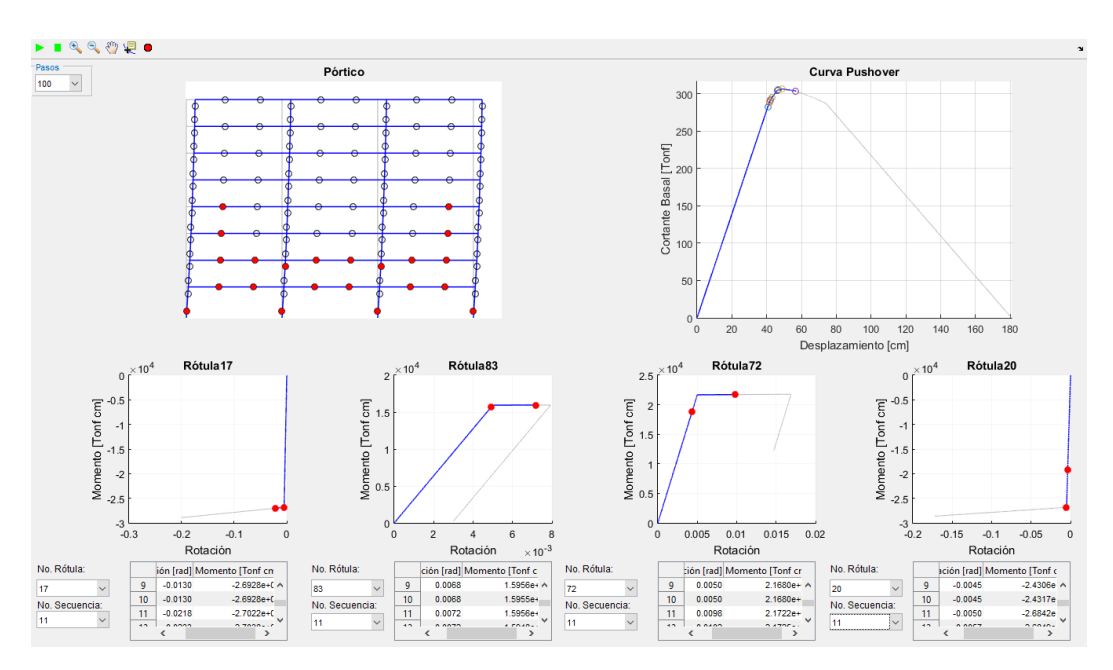

Figura 4.41: Se forman rótulas plásticas en los resortes 20 y 36.

#### **Etapa 3**

En la etapa tres, se produce las formaciones de rótulas plásticas en el resorte superior de las columnas externas del primer piso, donde los resortes 4 y 52 fluyen bajo un desplazamiento de 74.36 cm perteneciente al nodo de control. Debido a que en la zona superior de las columnas del primer piso se formaron rotulas plásticas, se produjo una falla de piso, que genero una redistribución de fuerzas en las vigas, causando que los resortes 83, 88, 72 y 76 sufran una descarga.

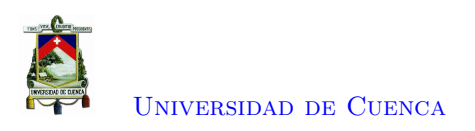

<span id="page-158-1"></span>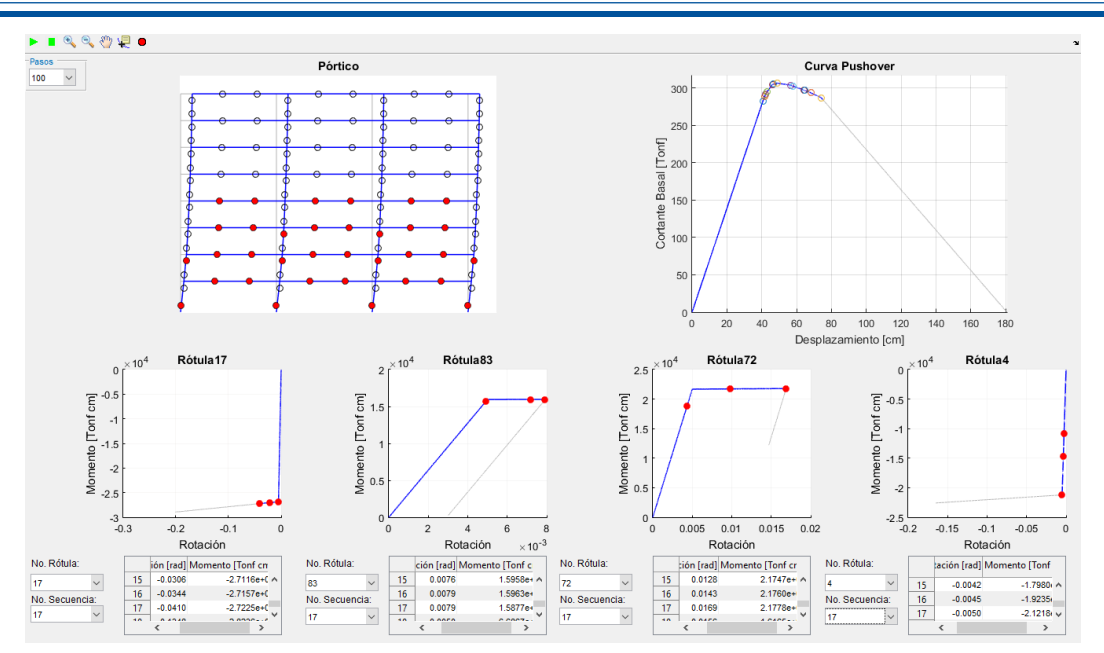

Figura 4.42: Se forman rótulas plásticas en los resortes *KS*72, *KS*75.

## **Etapa 4**

En la etapa cuatro, la estructura presenta una falla local, que ocasiona un comportamiento poco dúctil de la estructura.

<span id="page-158-0"></span>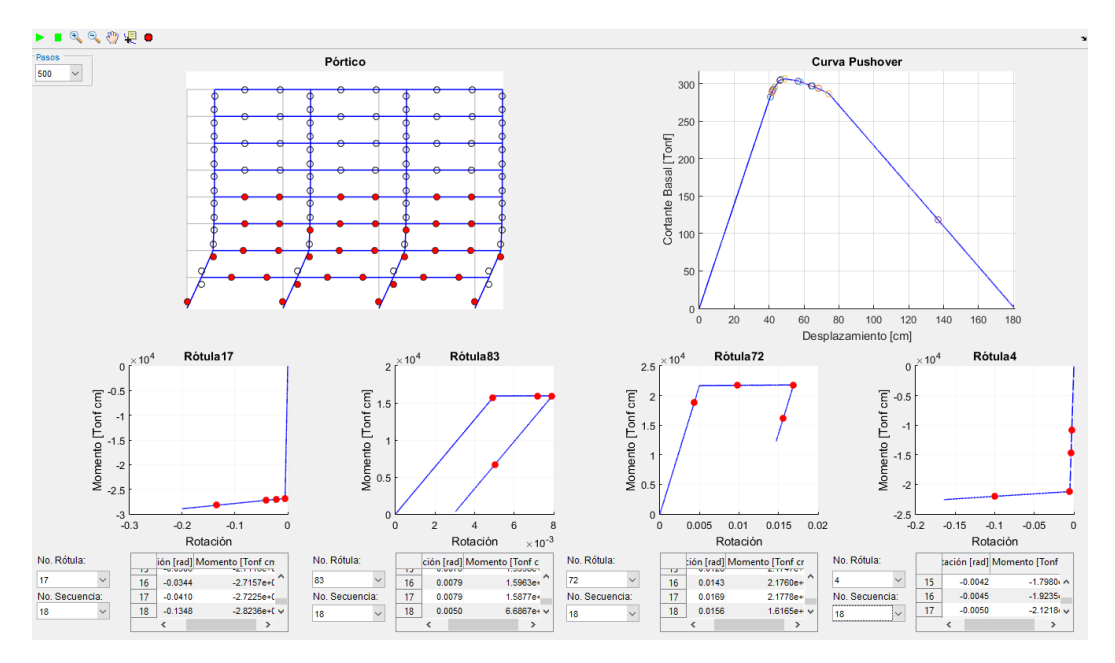

Figura 4.43: Se forman todas las rótulas plásticas.

# **4.4.2. Resultados de la Programación en Matlab**

Una vez completado el análisis, se obtiene la curva Fuerza-Deformación o *pushover* como se presenta en la Figura [4.44.](#page-159-0) La estructura se mantiene en el rango elástico hasta el desplazamiento de 48.93

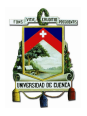

#### [Universidad de Cuenca](http://www.ucuenca.edu.ec)

cm, donde alcanza el máximo cortante basal. Posterior a la máxima capacidad del pórtico analizado, la curva presenta un decaiemiento hasta alcanzar el desplazamiento de 90.02 cm, posterior a este desplazamiento la estructura presenta una degradación con una pendiente más brusca, lo que indica que la curva está controlada por las fuerzas y sera inminente su colapso [\[21\]](#page-185-0).

La forma de la curva *pushover* se debe a la formación de rótulas plásticas en los primeros pisos del portico, generando que se presente una falla de piso, Figura [4.43.](#page-158-0) Esto se debe a que los resortes rotacionales ubicados en la parte superior de columnas externas situadas en el piso uno, hayan alcanzado su momento plástico, produciendo que los resortes rotacionales de las vigas, que se encontraban en el rango no-lineal, invirtieran su rotación para redistribuir las fuerzas, Figura [4.42;](#page-158-1) ocasionando que estas adopten la rigidez del rango lineal, a la vez que eluden la formación de rótulas plásticas en el resto de las vigas.

<span id="page-159-0"></span>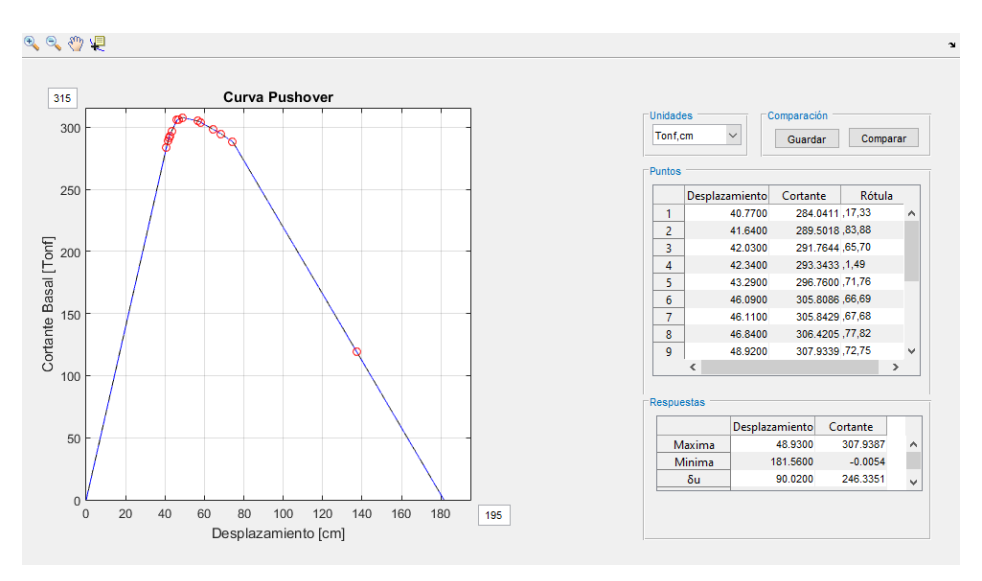

Figura 4.44: Resultado obtenido en Matlab del Pórtico)

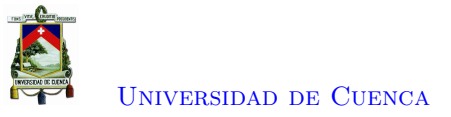

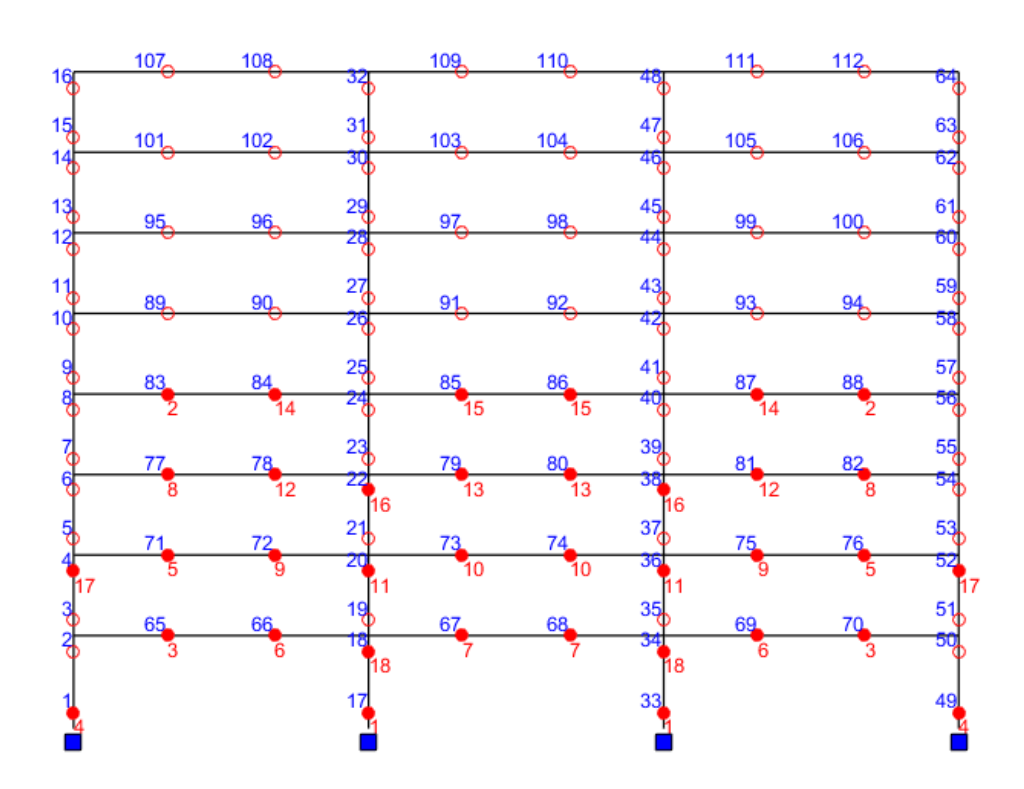

Figura 4.45: Secuencia de Formación de Rótulas Plásticas

La influencia de los efectos *P* − ∆ en la curva *pushover* disminuye la capacidad de la estructura conforme aumentan los desplazamientos en la misma, debido a que este efecto de segundo orden geométrico reducirá la rigidez elástica de la matriz de rigidez de la estructura. Además, produce un decaimiento en el comportamiento después de alcanzar la máxima capacidad, llevando a la estructura al colapso.

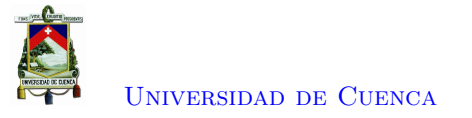

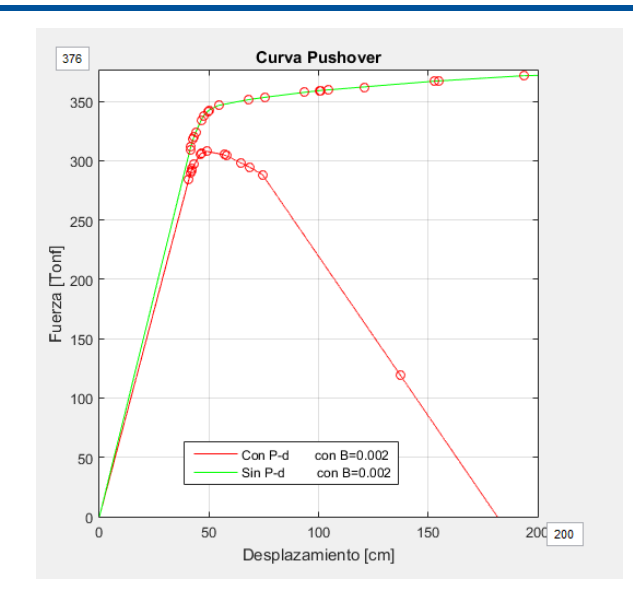

Figura 4.46: Influencia del Efecto P-∆ en la Curva *Pushover*.

## **4.4.3. Solución de Opensees**

Para validar los datos se modeló el mismo sistema en Opensees, obteniéndose lo siguiente. Donde,se puede observar que se obtiene resultados muy parecidos, con un error cuadrático de 0,042449.

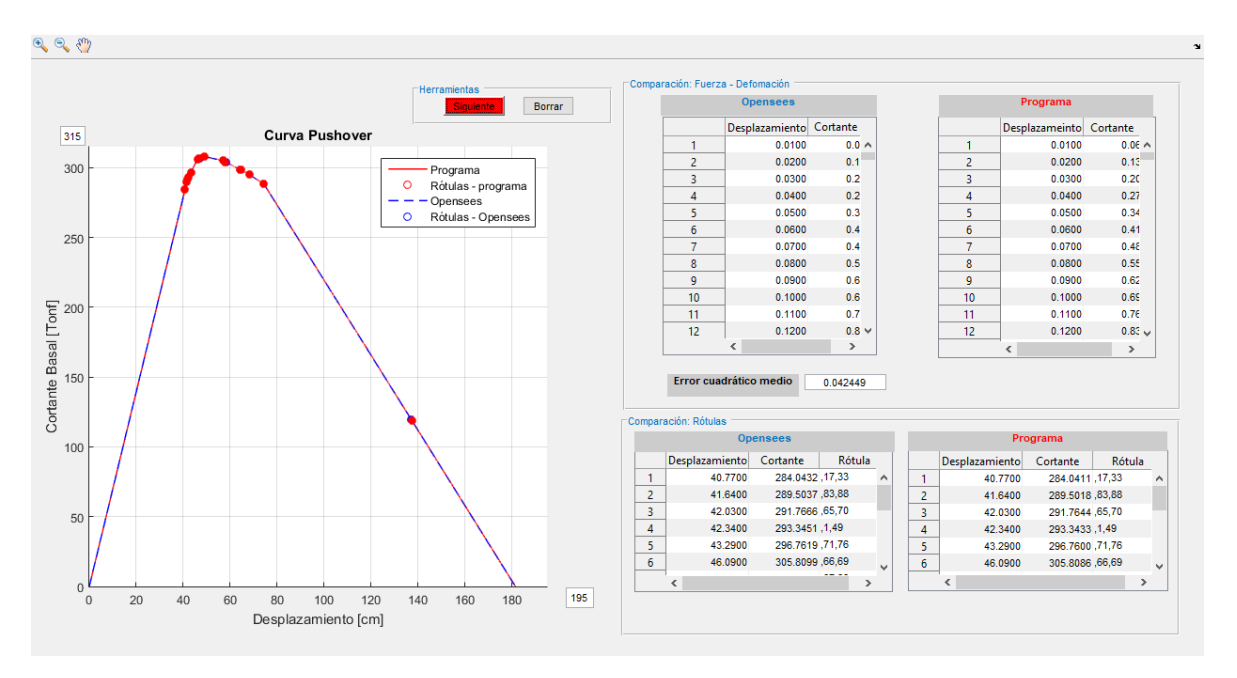

Figura 4.47: Comparación de los resultados obtenidos en Opensees (Portico-Ejemplo 4)

# **4.4.4. Comparación de los Modelos**

La forma de las curvas *pushover* mostradas en las Figuras [4.48](#page-162-0) y [4.49](#page-162-1) se diferencian entre sí, por la modelación de la plasticidad concentrada ocupada. En el caso de la Figura [4.48](#page-162-0) se modelo las zonas donde se unen las vigas con las columnas como *Panel-zone*, que generan mayor rigidez en la estructura,

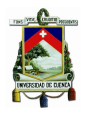

#### [Universidad de Cuenca](http://www.ucuenca.edu.ec)

debido a que en estas zonas se considera una gran área e inercia [\[16\]](#page-185-1), por lo tanto, ocasionaría la formación de rótulas plásticas en las vigas y no en la parte superior de las columnas, dando como resultado una curva *pushover* dúctil, que representa de mejor manera el comportamiento real del pórtico. Por lo contrario, el uso de resortes rotacionales en las zonas de fluencia de los elementos no asegura la formación de rótulas plásticas solo en las vigas, por lo que se puede presentar rótulas plásticas en la parte superior de las columnas, desencadenando fallas de piso en el pórtico, dando como resultado la Figura [4.49,](#page-162-1) donde el máximo cortante basal es parecido al obtenido en la Figura [4.48,](#page-162-0) no obstante su forma se aleja de un comportamiento dúctil.

<span id="page-162-0"></span>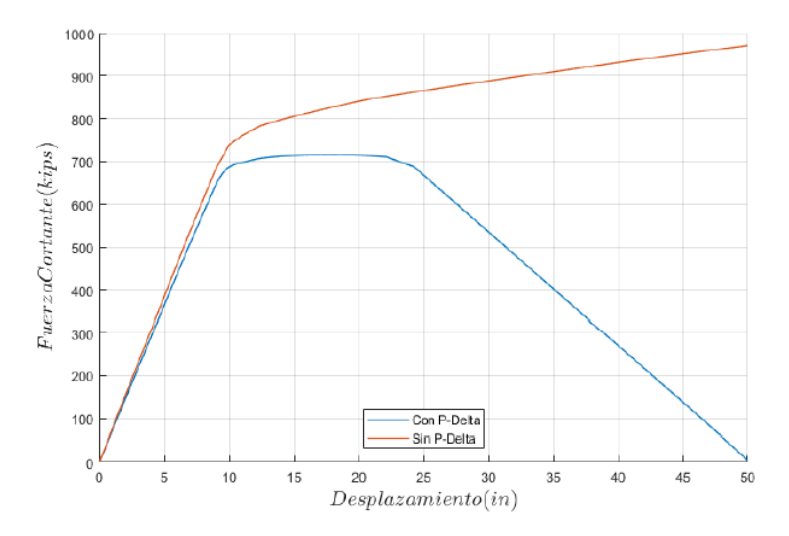

<span id="page-162-1"></span>Figura 4.48: Resultado obtenido en el trabajo de titulación llamado "Modelación elasto-plástica y análisis no lineal de una estructura especial de acero utilizando OpenSees" [\[16\]](#page-185-1)

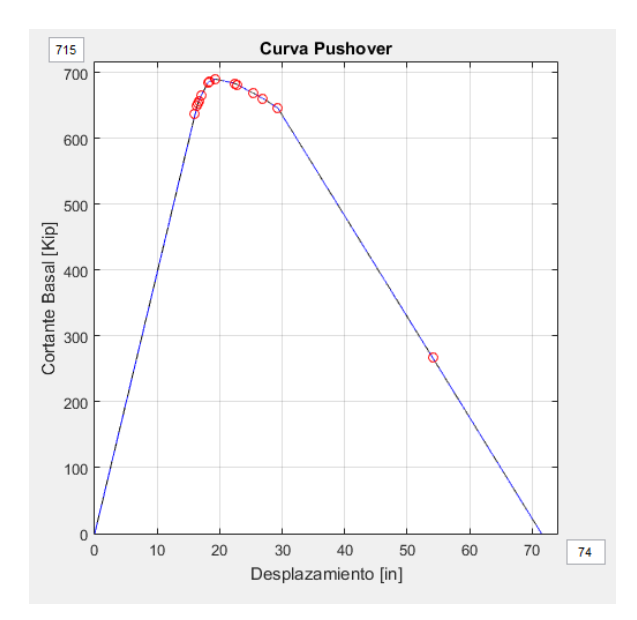

Figura 4.49: Resultados Obtenidos en el Software Desarrollado

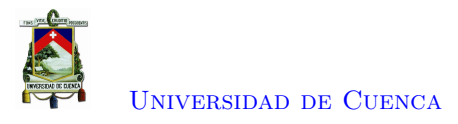

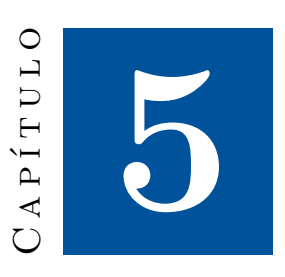

# **Conclusiones y Recomendaciones**

# **5.1. Conclusiones**

Las limitaciones dentro del método de fuerzas impiden realizar un análisis completo de la estructura, debido a que el algoritmo ocupado para este método se basa en obtener los desplazamientos en función del incremento continuo de la fuerza, mediante la inversión de la matriz de rigidez. Lo que desencadena problemas relacionados con la misma cuando el análisis se encuentre cercano al punto límite, generando un comportamiento incompleto de la estructura u obteniendo bifurcaciones que sobre estimen o subestimen el comportamiento real de la misma. Por el contrario, al emplear el método de control de desplazamientos, se puede determinar la curva completa de capacidad tanto la rama ascendente como la descendente. Ya que esta metodología se basa en obtener un incremento o decremento de carga, en función de un incremento continuo de desplazamientos, hasta que la estructura llegue al colapso.

El análisis estático no lineal o *Pushover* es una de las herramientas por medio de la cual se obtiene la curva de capacidad aproximada de una estructura, siempre que cumpla ciertas recomendaciones indicadas en el FEMA 440 [\[18\]](#page-185-3), puesto que no considera los efectos de la torsión. Esta metodología es más simple en comparación con los análisis dinámicos, como el análisis tiempo historia. Debido a que simula los efectos del sismo por medio de una carga incremental, mientras que el análisis tiempo historia requiere mayor información acerca del movimiento del suelo provocando un mayor tiempo de cómputo, lo que le hace poco práctico para el uso rápido.

Es necesario realizar iteraciones en cada incremento de desplazamiento debido a que no siempre en la primera iteración se logra un equilibrio entre las fuerzas externas e internas, es decir, la norma del vector de cargas de desequilibrio es menor a la tolerancia establecida ||∆*F*|| *< tolerancia*, evitando así la acumulación de error. El desequilibrio se debe a un cambio en el comportamiento de un elemento como por ejemplo, si el elemento entra en un rango plástico con decaimiento de rigidez, éste ya no absorberá la misma cantidad de fuerza, por tanto existe una distribución de fuerzas que mediante las interacciones se logra alcanzar el equilibrio.

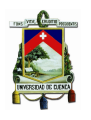

La redistribución de fuerzas dentro de la estructura, puede causar que en algunos elementos se presente una ganancia de rigidez, debido a que las deformaciones rotacionales se reducen en comparación al estado anterior. Por ende, se considera dentro del análisis como un decaimiento que sigue las leyes histeréticas, donde el elemento adapta la rigidez inicial dada en el rango elástico. Si este elemento vuelve a aumentar su deformación rotacional, éste continuará con la rigidez elástica hasta alcanzar la deformación inicial de la primera inversión, luego de esto, continúa desarrollándose deformaciones plásticas con la rigidez correspondiente del rango no lineal. Si no se considera este problema, es seguro que el comportamiento de la estructura sea incorrecto.

En el caso de barras y armaduras, se obtuvo la curva de comportamiento de la estructura mediante el método de control de desplazamientos. El cual presentó un menor costo computacional en relación con los pórticos, debido a que no se considera el deterioro de rigidez por efectos de segundo orden y no se discretizan los elementos que conforman el sistema; evitando que se genere varias sub-iteraciones durante cada incremento de desplazamiento. Aunque se podría realizar una modelación más detallada por medio de elementos finitos para conocer donde se localizan las zonas de fluencia.

La modelación de la estructura aporticada, mediante el modelo de plasticidad concentrada a partir de resortes rotacionales ubicados en los extremos de los elementos estructurales, mostró un costo computacional similar al tiempo de cómputo del software *Opensees* en el caso de pórticos pequeños. Esta relación fue aumentando conforme se amplio el número de pisos y número de vanos del caso analizado, debido a las sub-iteraciones realizadas durante cada iteración para cumplir con la tolerancia especificada. También existe la facilidad para definir el comportamiento de los resortes rotacionales, que se rige por la idealización de la curva momento-rotación, ya que únicamente se cambia la rigidez en los resortes y no en los elementos durante la actualización de la matriz de rigidez global de la estructura. Por lo contrario, la limitación del modelo es la falta de la rotación última en los resortes rotacionales, puesto que el modelo constitutivo solo considera la fluencia del material y no la ruptura; por esta razón la capacidad obtenida en los ejemplos anteriormente presentados tendrá diferencias con la realidad del comportamiento del sistema.

La influencia de los efectos P-Delta produce una amplificación de las deformaciones y los desplazamientos de los elementos de la estructura, debido a una disminución de la rigidez elástica provocada por la matriz de rigidez geométrica, desencadenando una posible rigidez negativa pos-fluencia. En consecuencia, la rama descendente de la curva fuerza-deformación se debe principalmente a éstos efectos, que los provocados por el decaimiento de la rigidez del comportamiento del material. Además, la degradación de la rigidez debido a los Efectos P-Delta influye en mayor proporción, a medida que se incrementa los desplazamientos o aumenten las cargas gravitacionales.

Mediante el software OpenSees se ha realizado tanto la modelación estructural como también los análisis estáticos no lineales en barras, armaduras y pórticos para ser comparados con los resultados obtenidos del algoritmo implementado en Matlab. Este programa es una herramienta empleada en el campo de investigación a nivel mundial debido a su amplia biblioteca de materiales, métodos de análisis y consideraciones del modelo. Sin embargo, carece de una interfaz gráfica que dificulta la

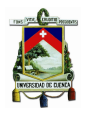

interpretación de resultados, por lo que se implementó herramientas de pos-procesamiento en el software Matlab para visualizar la información generada en los análisis mediante gráficas y tablas comparativas.

# **5.2. Recomendaciones**

El método de control de desplazamientos se basa en establecer un incremento constante de desplazamiento para obtener el comportamiento de la estructura. Es importante la elección del este incremento aplicado, ya que juega un papel fundamental dentro del análisis, obteniendo en función de éste una buena o mala aproximación del comportamiento real de la estructura. Pues el algoritmo está sujeto a problemas relacionados con la bifurcación. El uso de incrementos grandes no considera las variaciones del comportamiento de los elementos que se puedan presentar dentro del incremento, generando variaciones bruscas dentro del análisis y desencadenando comportamientos extraños. Por esta razón a medida que se disminuye el incremento de desplazamientos, se aproxima de mejor manera, y se evita que se generen cambios bruscos de comportamiento durante el incremento, eliminando así errores como bifurcaciones o *snap-throught*.

Dentro del método de control de desplazamientos se debe seleccionar una tolerancia acorde con la aproximación deseada. Teniendo en cuenta que si se selecciona una tolerancia muy baja el costo computacional aumenta, para igualar las fuerzas internas con las externas; en cambio si se ocupa una tolerancia muy alta, el análisis poseerá un error acumulativo que afectará los resultados obtenidos en el comportamiento de la estructura. Por esta razón se recomienda un valor máximo de 0*,*001 y uno mínimo de 1 · *e* − 8, no obstante el valor de la tolerancia también estará ligado con las unidades en las que se esta realizando el análisis, para que no ocasionar largos periodos de cómputo.

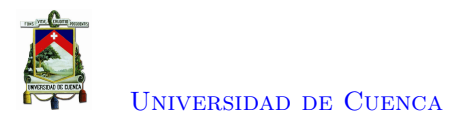

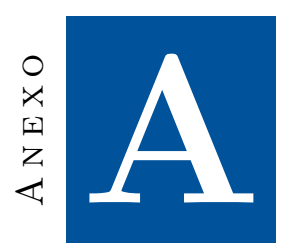

# **Implementación en Matlab**

# **Contenido**

- Datos Iniciales
- Precalculos
- Matriz de Rigidez Global
- Datos Iniciales del NSP
- $\bullet~$  Algoritmo del analisis NSP
- Fuerza en los resortes comportamiento del material

## **Datos Iniciales**

function  $[Py, Rotulas, uf, rotations, Maplt, cr, u_lt, cv_hy, Ugeneral, COMP, XYP, L]=$ 

NSP\_Pushover(tol,umax,CONN,XY,PROP,elemenrotulas,columnasportico,cm,Lp,dut)

```
PROP(:,3)=PROP(:,3)*10000; % Área de las Secciones Ocupadas
g=3; % Grados de libertad de cada nodo
E=PROP(:,2); \% Módulo de Elasticidad del Material
A=PROP(:,3); % Área de la Sección
PROP(:,3)=PROP(:,3)*10000; % Área Infinitamente rígida
I=PROP(:,4); % Inercia de la Sección
z=PROP(:,5); % Módulo de Sección Plástica
% Comprueba si el usuario coloco cargas gravitacionales o no
if size(Lp,1)=size(find(Lp(:,1)=0));Lp=[]; \% Lp: Vector de cargas gravitacionales del sistema
end
```
[CONEX, Mp, Mpl, equalDOF, CONN, XY, kr, cr, masterpiso] = rotulas\_equaldof1(CONN,XY,PROP,columnasportico,elemenrotulas,cm); % CONEX: Matriz de desface de conexiones. Mp: Vector de Momentos plasticos de los elementos

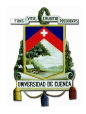

[Universidad de Cuenca](http://www.ucuenca.edu.ec)

% Mpl: Momentos plasticos en los resortes rotacionales. CONN:Matriz de conecciones de los elementos % XY: Matriz de cordenadas de los nodos. kr: Rigidez de los resortes. cr: comportamiento de los reso % equalDOF: Matriz de nodos Master y Slave

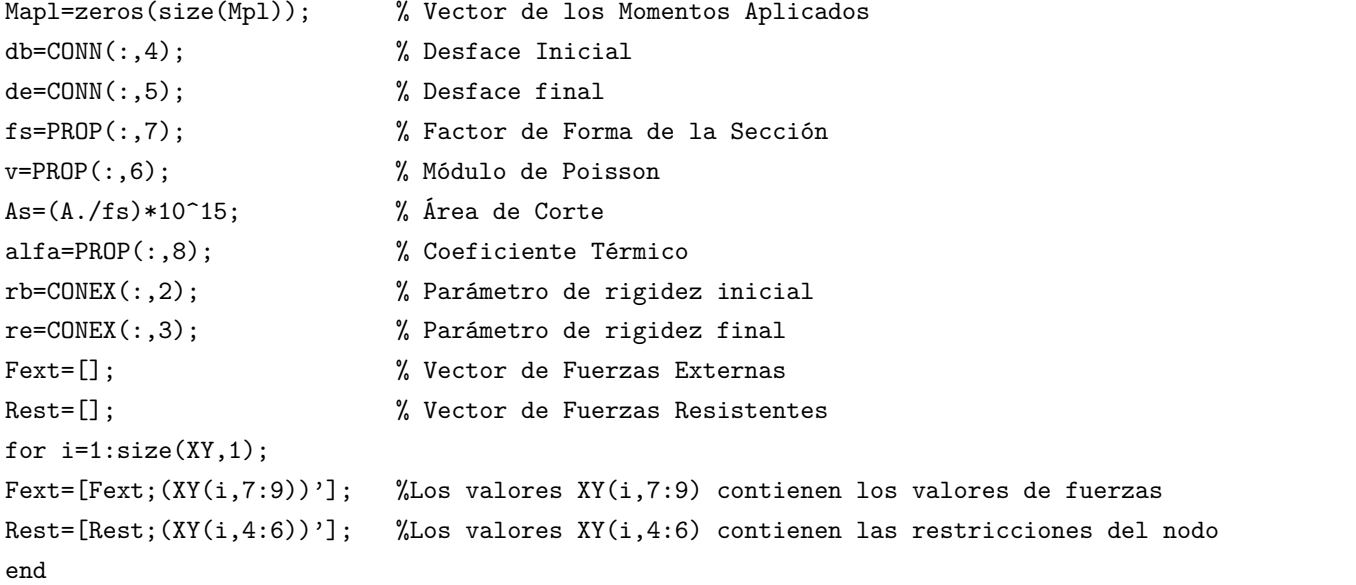

hmax=max(XY(:,3)); % hmax:Obtiene la altura máxima del pórtico p\_hmax=find(XY(:,3)==hmax); % p\_hmax:Obtiene las posiciones de todos los nodos con altura máxima p\_hmax\_p=find(XY(p\_hmax,10)==0);% p\_hmax\_p: Obtiene las posiciones de los nodos principales t=p\_hmax(p\_hmax\_p(1,1),1)\*3-2; % t: Encuentra el grado de libertad en x del Nodo de Control

## **Precálculos**

```
for i=1:size(CONN,1)
   NI=find(CONN(i,2)==XY(:,1)); % Posición del nodo inicial
   NJ=find(CONN(i,3)==XY(:,1)); %Posición del nodo final
   Lo(i)=sqrt((XY(NI,2)-XY(NJ,2))^2+(XY(NI,3)-XY(NJ,3))^2);% Longitud inicial de los elementos
   L(i)=Lo(i)-de(i)-db(i); \% Longitud libre de los elementos
   a(i)=atan((XY(NJ,3)-XY(NI,3))/(XY(NJ,2)-XY(NI,2))); % Ángulo de dirección de los elementos
   if XY(NJ,3)-XY(NI,3)>0 && XY(NJ,2)-XY(NI,2)<0 % Segundo cuadrante
      a(i) = a(i)+pi(i);elseif XY(NJ,3)-XY(NI,3)<0 && XY(NJ,2)-XY(NI,2)<0 % Tercer cuadrante
      a(i) = a(i)-pi(i);end
end
L=L'; \% Vector de longitudes
a=a'; % Vector de ángulos
```
# **Matriz de Rigidez Global**

[kg,B,T,R]=MATRICES\_K(rb,re,L,E,I,a,db,de,v,A,As); % kg: Matriz de los elementos. B: Matriz de Transformación de Ejes

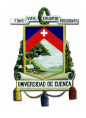

```
% T: Matriz de Transformación de conexiones de desface. R: Parámetro de rigidez
[K]= MATRIZ_K(XY,CONN,kg,g); % Matriz de rigidez global elástica de la estructura
%Efectos P-Delta
if size(Lp,1) \sim 0masterpiso(1)=1;
   Kg=zeros(size(K)); \% Matriz de rigidez Geométrica
   for i=1:(size(masterpiso,1))-1
   pd{i}= Matriz_Pdelta(Lp(i),L(i),E(i),A(i)); % Coeficientes de rigidez-matriz geométrica
   NI=masterpiso(i); % NI: Posición del nodo inicial
   NJ=masterpiso(i+1); % NJ: Posición del nodo final
   Kg((3*NI-2):(3*NI),(3*NI-2):(3*NI))=Kg((3*NI-2):(3*NI),(3*NI-2):(3*NI))+pd{i}((1:3),(1:3));
   Kg((3*NJ-2):(3*NJ),(3*NJ-2):(3*NJ))=Kg((3*NJ-2):(3*NJ),(3*NJ-2):(3*NJ))+pd{i}((4:6),(4:6));
   Kg((3*NI-2):(3*NI),(3*NJ-2):(3*NJ))=Kg((3*NI-2):(3*NI),(3*NJ-2):(3*NJ))+pd{i}((1:3),(4:6));
   Kg((3*NJ-2):(3*NJ),(3*NI-2):(3*NI))=Kg((3*NJ-2):(3*NJ),(3*NI-2):(3*NI))+pd{i}((4:6),(1:3));
   end
   K=K+Kg; \% K: Matriz de rigidez global de la estructura
end
[K2,Fext2,gS,gM,KS,uf]= MATRIZ_EQUAL1(K,Fext,equalDOF);
% Fext2:Vector de Fuerzas puntuales.gS:Grados Slave.gM:Grados Master.KS: Matriz de los resortes
% uf:Vector de conexión de los resortes. K2:Matriz de rigidez global simplificada
p2=p; % Grados de libertad desconocidos del equalDOF
for i=1:length(gS)
   p2(find(gS(i)==p2))=[]; % Vector con los grados de libertad
end
cro={}; % Comportamiento completo de los resortes rotacionales
for i=1:size(KS,2)
   FSac{i}=zeros(2,1);
   yteta=cr{i}((:,1);xtext =cr{i}(:,2);%Opensees
   x_op=zeros(size(yteta,1)*2-1,1);
   y_op=zeros(size(yteta,1)*2-1,1);
   cont=1;
   for i=size(ytexta,1):-1:1x op(cont, 1)=-xteta(j, 1);
       y_op(cont,1)=-yteta(j,1);
       if cont~=size(yteta,1);
           x_op(cont+size(yteta,1),1)=xteta(cont+1,1);
           y_op(cont+size(yteta,1),1)=yteta(cont+1,1);
```
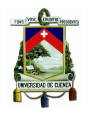

```
end
       cont=cont+1;
   end
   cro{if}(:,1)=y_op;cro(i)((:,2)=x_op;end
ks=100000; % Rigidedz del resorte en el nodo de control
K2(t,t)=K2(t,t)+k<sub>S</sub>; % Se coloca el resorte en la matriz de rigidez
F2=Fext2; % Fuerzas Externas simplificadas por equalDOF
F=F2(p2,1); % Patron de fuerzas externas unitarias simplificadas por equalDOF
a=find(F==Fmax); % Posición del grado de libertad longitudinal del Nodo de Control
```
#### **Datos Iniciales del NSP**

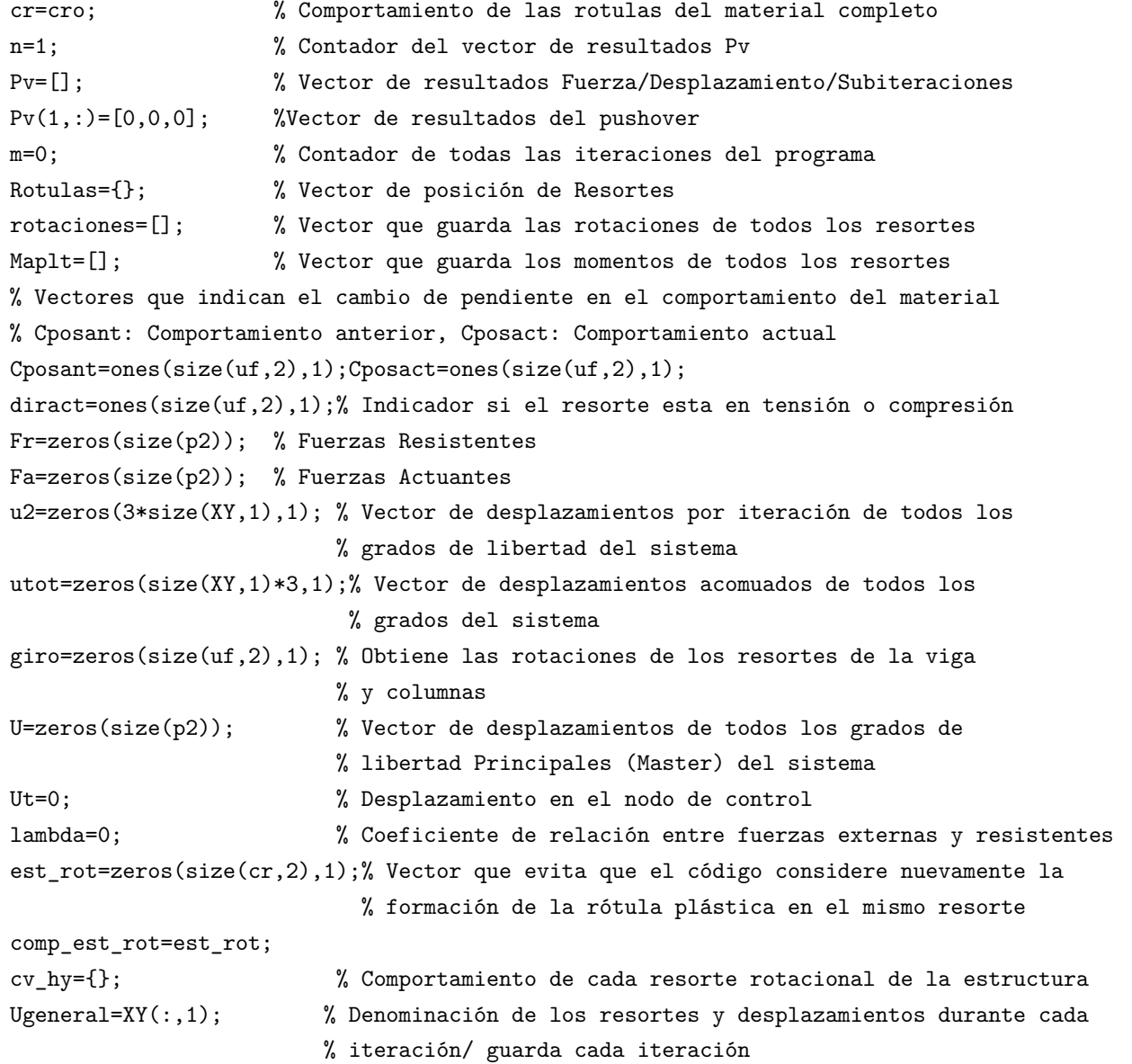

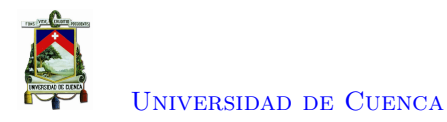

NGDL=size(XY,1)\*3; %Variable de almacenamiento de desplazamientos

# **Algoritmo del analisis NSP**

```
while Ut<umax
  Ut=Ut+dut;
  Fs=ks*dut; % Fuerza resistente del resorte
  Fa(a,1)=Fa(a,1)+Fs; % Fuerzas Actuantes en la Estructura
  deltaF=Fa+Fr; % Vector de fuerzas desbalanceado
  pos1=[]; % Guardan los resortes que fallan
  w=0; % No. iteraciones para igualarse las fuerzas internas
                      % con las externas
  %Se obtiene la norma del vector desbalaceado y se compara con la tolerancia.
   while norm(deltaF)>tol
      w=w+1; % Acumulador de iteraciones
      Kpp=K2(p2,p2); % Matriz de rigidez de los grados de libertad desconocidos del
                      % equalDOF (Master)
      Uu=inv(Kpp)*deltaF; % Vector de desplazamientos debido al desbalance
      Uf=inv(Kpp)*F; % Vector de desplazamientos debido a las fuerzas unitarias
      Ru=ks*((U(a,1)+Uu(a,1))-Ut); % Fuerzas que absorbe la estructura en el nodo de control
      Rf=ks*(Uf(a,1)); % Fuerzas que actuan en el nodo de control
      dlambda=-(Ru/Rf); % Factor de relación de fuerzas
      lambda=lambda+dlambda; % Variable acomulativa del factor escalar debido a la
                                  % relación de fuerzas
      Uu=Uu+dlambda*Uf;
      U=U+Uu;
      Fa=lambda*F;
      Fa(a,1)=Fa(a,1)+ks*Ut;
      u2(p2,1)=Uu;for i = size(gM, 2) : -1:1u2(gS(i),1)=u2(gM(i),1);end
      utot=utot+u2;
      fele2=f; pele2=f; fele2x=f; pele2x=f;
      Fint=zeros(NGDL,1);
      for i=1:size(CONN,1)
          NI=CONN(i,2);NJ=COMM(i,3);% Fuerzas internas de los elementos en coordenadas globales con el desface
          fele2x{i}=kg{i}*[utot(3*NI-2:3*NI);utot(3*NJ-2:3*NJ)];
          % Fuerzas internas de los elementos en coordenadas locales con el desface
          pele2x{i}=B{i}*fele2x{i};
          % Fuerzas internas de los elementos en coordenadas locales sin el desface
          pele2{i}=inv(T{i})*pele2x{i};
```
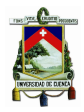

end

[Universidad de Cuenca](http://www.ucuenca.edu.ec)

```
% Fuerzas internas de los elementos en coordenadas globales sin el desface
fele2{i}=inv(B{i})*pele2{i};
% Vector de fuerzas internas generales de los elementos
Fint(3*NI-2,1)=Fint(3*NI-2,1)+fele2x{i}(1,1);
Fint(3*NI-1,1)=Fint(3*NI-1,1)+fele2x{i}(2,1);
Fint(3*NI,1)=Fint(3*NI,1)+fele2x{i}(3,1);Fint(3*NJ-2,1)=Fint(3*NJ-2,1)+fele2x{i}(4,1);
Fint(3*NJ-1,1)=Fint(3*NJ-1,1)+fele2xfi(5,1);Fint(3*NJ,1)=Fint(3*NJ,1)+fele2x{i}(6,1);
```
## **Fuerza en los resortes - comportamiento del material**

```
for i=1:size(uf,2)giro(i)=utot(uf{i}(1,1))-utot(uf{i}(2,1));% Obtiene el estado de giro
        dgiro(i)=u2(uf(i)(1,1))-u2(uf(i)(2,1)); % Incremental del giro de los resortes
        if dgiro(i)>0;
            diract(i)=1; % Si el giro va hacia la derecha se coloca 1 Tensión
        else
            diract(i)=-1; \% Si el giro va hacia la izquierda se coloca -1 Compresión
        end
        if n==1
            Cposact(i)=Cposact(i)*diract(i);
            dirant(i)=diract(i);
            Cposant(i)=Cposact(i);
        end
        % Indica la posición del punto 0 dentro del comportamiento de los resortes
        0=((\text{(size}(cr\{i\},1)) - 1)/2) + 1;if dirant(i)~=diract(i) \& abs(Cposant(i))==2
            if \text{direct}(i) == -1ingiro=giro_a(i)-cro{i}(O+1,2); %Incremento positivo
                %Incremento negativo si la pendiente disminuye
                inMom=(ingiro)*(kr{i}(abs(Cposant(i)),1));Cposact(i)=1;
            end
            if \text{direct}(i) == 1ingiro=giro_a(i)-cro{i}(O-1,2); %Incremento negativo
                %Incremento positivo si la pendiente disminuye
                inMom=(ingiro)*(kr{i}(abs(Cposant(i)),1));
                Cposact(i)=-1;end
        % cro: Comportamiento del resorte con desface cuando hay un ciclo de descarga
        % cr: Comportamiento del resorte.
            cr{i}((:,1)=cro{i}((:,1)+ones(size(cf{i}),1),1)*inMom;
```

```
cr{i}((:,2)=cro{i}((:,2)+ones(size(cf{i}),1),1)*ingiro;end
                for j=1: (size(cr{i},1)-1)
                    if giro(i)>cr\{i\}(j,2) && giro(i)<cr\{i\}(j+1,2)Cposact(i)=j-0;if Cposact(i)>=0
                           Cposact(i)=Cposact(i)+1;end
                        j=(size(crfi),1)-1);end
                end
                % Momentos dependiendo del tramo
                M=cr{i}(0+(Cposact(i))-(abs(Cposact(i))/(Cposact(i))),1);if abs(Cposact(i)) == 2g=((Cposact(i))/(Cposact(i)))*(giro(i)-cr{i}(O+(Cposact(i))-
                  (abs(Cposact(i))/(Cposact(i))),2);
                else
                    g=(giro(i)-cr{i}(0+(Cposact(i))-(abs(Cposact(i))/(Cposact(i))),2));end
                % Tramo del comportamiento del resorte
                C=abs(Cposact(i));% Pendiente dependiendo tramo del resorte
                kp=kr[i](C,1);% Momento aplicado en el resorte
                Map1(i)=M+(g)*kp;% Momentos generados en el grado de libertad rotacional del resorte
                FS[i]=[Map1(i);-Map1(i)];% Coloca los momentos generados en el vector de fuerzas internas de la estructura
                Fint(uf{i}(1,1),1)=Fint(uf{i}(1,1),1)+FS{i}(1,1);Fint(uf{i}(2,1),1)=Fint(uf{i}(2,1),1)+FS{i}(2,1);if Cposact(i)~=Cposant(i)
                    % Pendiente anterior dependiendo tramo del resorte
                    Knant=kr{i}(abs(Cposant(i)),1);
                    % Pendiente actual dependiendo tramo del resorte
                    Kn=kr{i}(abs(Cposact(i)),1);
                    % Rigidez de los resortes rotacionales
                    KS[i]=[Kn,-Kn;-Kn,Kn];% Incorporación de la rigidez de los resortes en la matriz de rigidez de la estructura
                    K2(uff[i](1,1),uff[i](1,1))=K2(uff[i](1,1),uff[i](1,1))- Knant+Kn;
                    K2(uff{i}(1,1),uff{i}(2,1))=K2(uff{i}(1,1),uff{i}(2,1))+Knant-Kn;K2(uff{i}(2,1),uff{i}(1,1))=K2(uff{i}(2,1),uff{i}(1,1))+Knant-Kn;
```
[Universidad de Cuenca](http://www.ucuenca.edu.ec)

```
K2(uf{i}(2,1),uf{i}(2,1))=K2(uf{i}(2,1),uf{i}(2,1))- Knant+Kn;
% Selecciona solo la primera ves que el resorte rotacional se convierte en una rótula plástica
                    if abs(Cposact(i)) == 2idct=1;
                        if est_rot(i)==0;
                            est_rot(i)=idct;
                            pos1=[pos1,i];
                        end
                    end
                end
        end
        %Se suman en los gdl master las fuerzas de los gdl slave
        for i=1:size(gM,2)
            Fint(gM(i),1)=Fint(gM(i),1)+Fint(gS(i),1); Fint(gS(i),1)=0;end
        %Efectos P-Delta-Vector de cargas gravitacionales
        if size(Lp,1) \sim 0for i=1:size(masterpiso,1)
                if i==1
                NI=(masterpiso(i))*3-2;
                NJ=(masterpiso(i+1))*3-2;
                Fint(NI,1)=Fint(NI,1)+Kg(NI,NI)*utot(NI)+Kg(NI,NJ)*utot(NJ);
                elseif i==size(masterpiso,1)
                NH=(masterpiso(i-1))*3-2;
                NI=(masterpiso(i))*3-2;
                Fint(NI,1)=Fint(NI,1)+Kg(NI,NH)*utot(NH)+Kg(NI,NI)*utot(NI);
                else
                NH=(masterpiso(i-1))*3-2;
                NI=(masterpiso(i))*3-2;
                NJ=(masterpiso(i+1))*3-2;
                Fint(NI,1)=Fint(NI,1)+Kg(NI,NH)*utot(NH)+Kg(NI,NI)*utot(NI)
                +Kg(NI,NJ)*utot(NJ);
                end
            end
        end
        Fr=-Fint(p2,1);Fr(a,1)=Fr(a,1)-ks*U(a,1);
```

```
deltaF=Fa+Fr;
```

```
Mapl_a=Mapl;
      giro_a=giro;
      dirant=diract;
      Cposant=Cposact;
   end
  giros(n,:)=[giro'];
  momentos(n,:)=[Map1'];
  Cpos(n,:)=[Cposact'];
  d(n,:)=[diract'];
  posll=[];
  if size(pos1,2) \sim 0for j=1:size(pos1,2)
         if comp\_est\_rot(pos1(1,j),1) == 0;comp\_est\_rot(pos1(1,j),1)=1;posll=[posll,pos1(1,j)];end
      end
      pos1=posll;
      m=m+1;
      Rotulas{m}=[Ut,pos1];
      rotaciones=[rotaciones,(giro)];
      Maplt=[Maplt,(Mapl)];
  end
  Paux=lambda; % Fuerza longitudinal en el nodo de control
%Suma cada incremento de fuerza
%Suma cada incremento en el nodo de control
  n=n+1;Pv(n,:)=[Paux,Ut,w]; % Se agrega tanto la fuerza como el desplazamiento en un nodo
  Xx=[]; % Desplazamiento en x de cada nodo
  Yy=[]; % Desplazamiento en y de cada nodo
  Zz=[]; % Rotación de cada nodo
 for i=1:size(XY,1)
      Xx = [Xx; utot((i*3)-2,1)];Yy=[Yy;utot((i*3)-1,1)],Zz=[Zz;utot((i*3),1)];
 end
  Ugeneral=[Ugeneral,Xx,Yy];
  if Paux<0
      Ut=umax;
  end
```
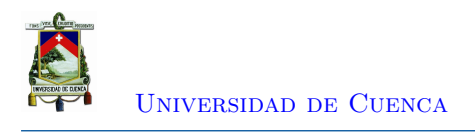

```
end
u_1t=0;cr=cro;
for i=1:size(cro,2);
    cv_{ny}\{i\}(:,1)=giros(:,i);cv_hy{i}(:,2)=momentos(:,i);
end
XYP=XY;
CONNP=CONN;
```
end

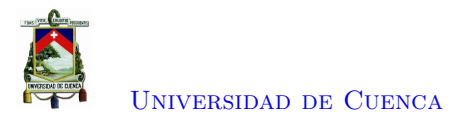

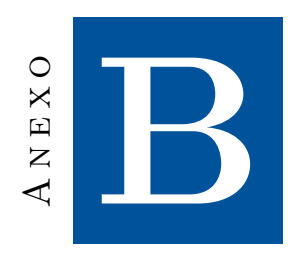

# **Implementacción en Opensees**

```
# ---------------------------------------------------------------------------------------
# Ejemplo : Edificio de un Piso
# Tipo: Modelo con rotulas plasticas en la columna y en la viga de un piso
# Primeras Pruebas
# Nombres: Paola Mejia, Jorge Rivera
# Unidades: Toneladas, Centimetros.
##########################################################################################
           Set Up & Source Definition
##########################################################################################
wipe all; # clear memory of past model definitions
model BasicBuilder -ndm 2 -ndf 3; # Define the model builder, ndm = #dimension, ndf = #dofs
#source DisplayModel2D.tcl; # procedure for displaying a 2D perspective of model
#source DisplayPlane.tcl; # procedure for displaying a plane in a model with very small stiffness
#logFile Summary.out # save the warnning and error messanges that the running scripts
##########################################################################################
# Define Analysis Type
##########################################################################################
# Define type of analysis: "pushover" = pushover
set analysisType "pushover";
if {$analysisType == "pushover"} {
set dataDir Un_Piso_Un_Vano_Ejemplo_Tesis; # name of output folder
file mkdir $dataDir; # create output folder
}
##########################################################################################
```
Define Building Geometry, Nodes, and Constraints ##########################################################################################

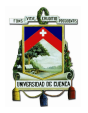

## define structure-geometry parameters set NStories 1; # Numero de pisos set NBays 1; # Numero de banos set WBay [expr 20.0\*30.48]; # Ancho del bano en cm set HStory1 [expr 15.0\*30.48]; # Altura del piso en cm set HBuilding [expr \$HStory1\*1.0]; # Altura del Edificio en cm ## calculate locations of beam/column joints: set Pier1 0.0; #Eje de referencia de la columna 1 set Pier2 [expr \$Pier1 + \$WBay]; #Eje de referencia de la columna 2 set Pier3 [expr \$Pier2 + \$WBay]; # P-delta column line set Floor1 0.0;  $\qquad \qquad$  #Altura de Partida set Floor2 [expr \$Floor1 + \$HStory1]; #Altura de referencia del piso 1 ## calculate joint offset distance for beam plastic hinges set phlat23 [expr 0.0]; #lateral dist from beam-col joint to loc of hinge on Floor 2 ## calculate nodal masses -- lump floor masses at frame nodes set g 980.7; # acceleration due to gravity set Floor2Weight 270.0; # weight of Floor 2 in ton set WBuilding [expr \$Floor2Weight]; # total building weight set NodalMass2 [expr (\$Floor2Weight/\$g) / (2.0)]; # mass at each node on Floor 2 set Negligible 1e-15; # a very smnumber to avoid problems with zero ## define nodes and assign masses to beam-column intersections of frame # command: node nodeID xcoord ycoord -mass mass dof1 mass dof2 mass dof3 # nodeID convention: "xy" where x = N.colum # and y = Floor # ##Nodos de la base node 11 \$Pier1 \$Floor1; node 21 \$Pier2 \$Floor1; node 31 \$Pier3 \$Floor1; #nodo de la columna fantasma ##Nodos del piso 1 node 12 \$Pier1 \$Floor2 -mass \$Negligible \$Negligible \$Negligible; node 22 \$Pier2 \$Floor2 -mass \$Negligible \$Negligible \$Negligible; node 32 \$Pier3 \$Floor2; #nodo de la columna fantasma ## define extra nodes for plastic hinge rotational springs # nodeID convention: "xya" where x = No. Column #, y = Floor #, # a = location relative to beam-column joint # "a" convention:  $2 = left$ ;  $3 = right$ ; # "a" convention: 6 = below; 7 = above; # column hinges at bottom of Story 1 (base) node 117 \$Pier1 \$Floor1;

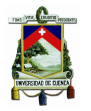

[Universidad de Cuenca](http://www.ucuenca.edu.ec)

node 217 \$Pier2 \$Floor1; # column hinges at bottom of Story 2 (base) node 126 \$Pier1 \$Floor2; node 226 \$Pier2 \$Floor2; # column hinges at top of Story 1 node 326 \$Pier3 \$Floor2; # zero-stiffness spring will be used on p-delta column # beam hinges at Floor 2 node 122 \$Pier1 \$Floor2; node 223 \$Pier2 \$Floor2; # constrain beam-column joints in a floor to have the same lateral displacement using the "equalDOF" command # command: equalDOF \$MasterNodeID \$SlaveNodeID \$dof1 \$dof2... #equalDOF 12 22 1; # Floor 2: Pier 1 to Pier 2 equalDOF 12 22 1; #equalDOF 12 32 1; equalDOF 11 117 1 2; equalDOF 21 217 1 2; equalDOF 12 126 1 2; equalDOF 12 122 1 2; equalDOF 22 226 1 2; equalDOF 22 223 1 2; equalDOF 12 32 1; equalDOF 12 326 1; equalDOF 32 326 2; # assign boundary condidtions # command: fix nodeID dxFixity dyFixity rzFixity # fixity values: 1 = constrained; 0 = unconstrained # fix the base of the building; pin P-delta column at base fix 11 1 1 1; fix 21 1 1 1; fix 31 1 1 0; # P-delta column is pinned ########################################################################################## # Define Section Properties and Elements

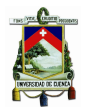

[Universidad de Cuenca](http://www.ucuenca.edu.ec)

```
##########################################################################################
# ACERO
set Fy 3.5
set E 2100
set Roty 0.005
set b -0.1##Viga
# W27x102
set Z_W18x35 [expr 305.0*2.54*2.54*2.54]
set A_W18x35 [expr 30.0*2.54*2.54*10000000000000000]
set I W18x35 [expr 3620*2.54*2.54*2.54*2.54]
##Columna
# W21x111
set Z_W24x84 [expr 279.0*2.54*2.54*2.54]
set A_W24x84 [expr 32.7*2.54*2.54*100000000000000000]
set I_W24x84 [expr 2670*2.54*2.54*2.54*2.54]
# uniaxialMaterial Steel01 Tag Fy E b
set Kb_W18x35 [expr $b*(($Z_W18x35*$Fy)/$Roty)]
set Kb_W24x84 [expr $b*(($Z_W24x84*$Fy)/$Roty)]
#Viga
#uniaxialMaterial ElasticMultiLinear 1 -strain 0 0.005 0.055 -stress 0 [expr $Z_W18x35*$Fy] [expr $Z_W18x35*$Fy]
uniaxialMaterial Steel01 1 [expr ($Z W18x35*$Fy)] [expr ($Z W18x35*$Fy)/$Roty] $b
#Columna
#uniaxialMaterial ElasticMultiLinear 2 -strain 0 0.005 0.055 -stress 0 [expr $Z_W24x84*$Fy] 0
uniaxialMaterial Steel01 2 [expr ($Z_W24x84*$Fy)] [expr ($Z_W24x84*$Fy)/$Roty] $b
##########################################################################################
# Define Elementos Rotulas
##########################################################################################
#geomTransf Linear 1; #INCLUIR NO LINEALIDAD GEOMETRICA [Linear PDelta Corotational]
set PDeltaTransf 1;
geomTransf PDelta $PDeltaTransf; # PDelta transformation
## ROTULAS
# Tag NI NF -mat Material -dir [X-1 Y-2 XY-3]
# Rotulas en las Columnas
element zeroLength 1175 11 117 -mat 2 -dir 6
element zeroLength 2175 21 217 -mat 2 -dir 6
```
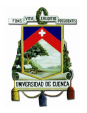

# Rotulas en las Columnas element zeroLength 1265 12 126 -mat 2 -dir 6 element zeroLength 2265 22 226 -mat 2 -dir 6 # Rotulas en las Vigas element zeroLength 1225 12 122 -mat 1 -dir 6 element zeroLength 2235 22 223 -mat 1 -dir 6 # Rotulas PDelta element zeroLength 326 32 326 -mat 2 -dir 6 ## ELEMENTOS ENTRE ROTULAS # Tag NI NF Area Elasticidad Inercia Transformacion -mass 0.0000000001 #Columnas element elasticBeamColumn 111 117 126 \$A\_W24x84 \$E \$I\_W24x84 1 -mass \$Negligible; #Columna 1 element elasticBeamColumn 121 217 226 \$A\_W24x84 \$E \$I\_W24x84 1 -mass \$Negligible; #Columna 2 #Vigas element elasticBeamColumn 212 122 223 \$A\_W18x35 \$E \$I\_W18x35 1 -mass \$Negligible; #Viga # define p-delta columns and rigid links set TrussMatID 600; # define a material ID set Arigid 1000.0; # define area of truss section (make much larger than A of frame elements) set Irigid 100000.0; # moment of inertia for p-delta columns uniaxialMaterial Elastic \$TrussMatID \$E; # define truss material # rigid links # command: element truss \$eleID \$iNode \$jNode \$A \$materialID # eleID convention: 6xy, 6 = truss link, x = Bay #, y = Floor # element truss 622 22 32 \$Arigid \$TrussMatID; # Floor 2 # p-delta columns # eleID convention: 7xy, 7 = p-delta columns, x = Pier #, y = Story # element elasticBeamColumn 731 31 326 \$Arigid \$E \$Irigid \$PDeltaTransf -mass \$Negligible; # Story 1 ############################################################################ # Gravity Loads & Gravity Analysis ############################################################################ # apply gravity loads #command: pattern PatternType \$PatternID TimeSeriesType pattern Plain 101 Constant { # point loads on leaning column nodes # command: load node Fx Fy Mz # point loads on frame column nodes

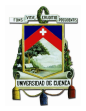

```
set P_F2 [expr -1.0*($Floor2Weight)]; # load on each frame node in Floor 2
# Floor 2 loads
load 32 0.0 $P F2 0.0;
}
# Gravity-analysis: load-controlled static analysis
set Tol 1.0e-6; # convergence tolerance for test
constraints Plain; # how it handles boundary conditions
numberer Plain; # renumber dof's to minimize band-width (optimization)
# how to store and solve the system of equations in the analysis (large model: try UmfPack)
system BandGeneral;
# determine if convergence has been achieved at the end of an iteration step
test NormDispIncr $Tol 6;
# use Newton's solution algorithm: updates tangent stiffness at every iteration
algorithm Newton;
set NstepGravity 10; # apply gravity in 10 steps
set DGravity [expr 1.0/$NstepGravity]; # load increment
integrator LoadControl $DGravity; # determine the next time step for an analysis
analysis Static; # define type of analysis static or transient
analyze $NstepGravity; # apply gravity
# maintain constant gravity loads and reset time to zero
loadConst -time 0.0
puts "Model Built"
#######################################################################################
# Analysis Section #
#######################################################################################
# Pushover Analysis #
############################################################################
if {$analysisType == "pushover"} {
puts "Running Pushover..."
# assign lateral loads and create load pattern: use ASCE 7-10 distribution
set lat2 1; # force on each frame node in Floor 2
pattern Plain 200 Linear {
load 12 $lat2 0.0 0.0;
}
```
# displacement parameters set NodeControl 12; # node where disp is read for disp control set IDctrlDOF 1; # degree of freedom read for disp control (1 = x displacement)

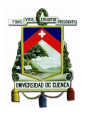

set d\_ult [expr 0.1\*\$HBuilding]; # maximum displacement of pushover: 10% roof drift set Dincr [expr 0.01]; # displacement increment # analysis commands constraints Plain; # how it handles boundary conditions numberer Plain; # renumber dof's to minimize band-width (optimization) # how to store and solve the system of equations in the analysis (large model: try UmfPack) system BandGeneral; test EnergyIncr 1.e-008 1000 0; # tolerance, max iterations # use Newton's solution algorithm: updates tangent stiffness at every iteration algorithm Newton -initial; # use displacement-controlled analysis integrator DisplacementControl \$NodeControl \$IDctrlDOF \$Dincr; # define type of analysis: static for pushover analysis Static; # number of pushover analysis steps set Nsteps [expr int(\$d\_ult/\$Dincr)]; # this will return zero if no convergence problems were encountered # set ok [analyze \$Nsteps]; set ok 0 ; # Flag que indica convergencia set Vcurr [getTime] ; # Cortante basal actual set controlDisp [nodeDisp \$NodeControl 1] ; # Controlando desplazamiento de nodo while  ${\text{stontroll}}$  <=  $dult \& \text{Wcurr} > = 0$  {  $\text{#sok} == 0$ set controlDisp [nodeDisp \$NodeControl 1] set ok [analyze 1] # Si el analisis falla se puede tratar de variar los parametros para que converja if {\$ok != 0} { puts stdout "" puts stdout "Intentar Newton with Initial Tangent .." test NormDispIncr 1.e-006 1000 0 algorithm Newton -initial set ok [analyze 1] if {\$ok == 0} {puts stdout "\*\*\*\*\* Initial Newton funciono .. regreso a Newton"} #eval "algorithm Newton" puts stdout "" } if {\$ok != 0} { puts stdout "" puts stdout "Intentar Broyden .." algorithm Broyden 8 set ok [analyze 1 ] if {\$ok == 0} {puts stdout "\*\*\*\*\* Broyden funciono .. regreso a Newton"}

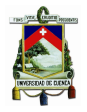

[Universidad de Cuenca](http://www.ucuenca.edu.ec)

```
#eval "algorithm Newton"
puts stdout ""
}
if {$ok != 0} {
puts stdout ""
puts stdout "Intentar NewtonWithLineSearch .."
algorithm NewtonLineSearch -type InitialInterpolation -tol 0.8 -maxIter 100
set ok [analyze 1]
if {$ok == 0} {puts stdout "***** NewtonWithLineSearch funciono .. regreso a Newton"}
#eval "algorithm Newton"
puts stdout ""
}
# Check analysis progress
set Vcurr [getTime] ; # Retrieve base shear
}
if {$ok != 0} { puts stderr "El analisis fallo en converger al desplazamiento:
$controlDisp en el nodo $NodeControl con cortante basal $Vcurr"}
else { puts stdout "Pushover Analysis completado exitosamente"} ; # end if
}
```
wipe all;

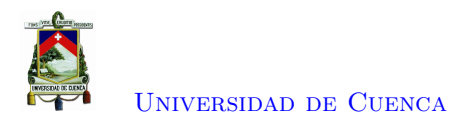

## **Bibliografía**

- [1] A. Kassimali, *Matrix Analysis of Structures*, 2da ed. CENGAGE Learning Custom Publishing, 2011.
- [2] G. Archer, "A constant displacement iteration algorithm for nonlinear static push-over analyses," *Electronic Journal of Structural Engineering*, vol. 1, 2001.
- [3] G. H. Powell, *Modeling for Structural Analys*. Computers and Structures INC., 2010.
- [4] M. D. Symans, "Instructional material complementing fema 451." [En línea]. Disponible: [http://www.ce.memphis.edu/7119/PDFs/FEAM\\_Notes/Topic06-InelasticBehaviorNotes.pdf](http://www.ce.memphis.edu/7119/PDFs/FEAM_Notes/Topic06-InelasticBehaviorNotes.pdf)
- [5] G. G. Deierlein, A. M. Reinhorn, y M. R. Willford, "Nonlinear structural analysis for seismic design," p. 36, 2010.
- [6] G. Li y K. Wong, *Theory of Nonlinear Structural Analysis: The Force Analogy Method for Earthquake Engineering*, 1ra ed. Wiley, 2014.
- [7] C. Kircher, G. Deierlein, J. Hooper, H. Krawinkler, S. Mahin, B. Shing, y J. Wallace, "Evaluation of the FEMA p-695 methodology for quantification of building seismic performance factors | NIST," 2010. [En línea]. Disponible: [https://www.nist.gov/publications/](https://www.nist.gov/publications/evaluation-fema-p-695-methodology-quantification-building-seismic-performance-factors) [evaluation-fema-p-695-methodology-quantification-building-seismic-performance-factors](https://www.nist.gov/publications/evaluation-fema-p-695-methodology-quantification-building-seismic-performance-factors)
- [8] R. Ridell y N. M. Newmark, "Statical analysis of the response of nonlinear systems subjected to earthquakes," 1979.
- [9] L. F. Ibarra, R. A. Medina, y H. Krawinkler, "Hysteretic models that incorporate strength and stiffness deterioration," *Earthquake Engineering & Structural Dynamics*, vol. 34, num. 12, pp. 1489–1511, 2005. [En línea]. Disponible: <https://onlinelibrary.wiley.com/doi/abs/10.1002/eqe.495>
- [10] C. A. Felippa, "Nonlinear finite element methods, ASEN 5107, course material," 2004. [En línea]. Disponible: [http://kis.tu.kielce.pl//mo/COLORADO\\_NFEM/colorado/index.htm](http://kis.tu.kielce.pl//mo/COLORADO_NFEM/colorado/index.htm)
- [11] R. E. Sennett, *Finite Element Procedures*, 7ésima ed. Prentice Hall, 2007.
- [12] O. C. Zienkiewicz, R. L. Taylor, y A. F. David, *The Finite Element Method for Solid and Structural Mechanics*, 7ésima ed. Elsevier Science Technology, 2013.
- [13] W. McGuire, R. Gallagher, y R. Ziemian, *Matrix Structural Analysis, 2nd Edition*, 2000. [En línea]. Disponible: <https://digitalcommons.bucknell.edu/books/7>

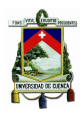

- [14] M. Fujikake, K. Kokan, Nippon, y Kawasaki-Ku, "A simple approach to bifurcation and limit point calculations," *Numerical Methods in Engineering*, vol. 21, pp. 183–191, 1985.
- [15] S. Themelis, "Pushover analysis for seismic assessment and design of structures," Ph.D. dissertation, Heriot-Watt University, 2008.
- [16] D. V. B. Salamea, "Modelación elasto-plástica y análisis no lineal de una estructura especial de acero utilizando opensees," 2018.
- [17] M. J. N. Priestley, G. M. Calvi, y M. J. Kowalsky, *Displacement-based seismic design of structures*. IUSS Press : Distributed by Fondazione EUCENTRE, 2007, OCLC: ocn173622581.
- [18] *Evaluation of the FEMA 440 Improvement of Nonlinear Static Seismic Analysis Procedures*, Department of Homeland Security Federal Emergency Management Agency, 2005. [En línea]. Disponible: <https://www.fema.gov/media-library-data/20130726-1445-20490-9603/fema-440.pdf>
- [19] C. Calderini y S. Lagomarsino, "Continuum model for in-plane anisotropic inelastic behavior of masonry," *Journal of structural engineering*, vol. 134, num. 2, pp. 209–220, 2008.
- [20] S. L. Chan y P. T. Chui, *Non-Linear Static and Cyclic Analysis of Steel Frames with Semi-Rigid Connections*, 1ra ed. Elsevier Science, 2000.
- [21] F. FEMA, "Nehrp guidelines for the seismic rehabilitation of buildings," 1997.
- [22] E. Mora, "Comportamiento de estructuras de acero con y sin disipadores de energía tipo tadas, ubicadas en la ciudad de quito, por el método del espectro de capacidad," Master's thesis, Escuela Politécnica Nacional, 2015.
- [23] A. Scott, *Recent Advances in Optimal Structural Desingn*, one ed. American Society of Civil Engineers, 2002.
- [24] D. G. Lignos y H. Krawinkler, "Deterioration modeling of steel components in support of collapse prediction of steel moment frames under earthquake loading," *Journal of Structural Engineering*, vol. 137, num. 11, pp. 1291–1302, 2011. [En línea]. Disponible: <http://ascelibrary.org/doi/10.1061/%28ASCE%29ST.1943-541X.0000376>
- [25] PEER/ATC, "Modeling and acceptance criteria for seismic design and analysis of tall buildings, in peer/atc 72-1," 2010.
- [26] R. Aguiar, E. Mora, y M. Rodriguez, "Diagrama momento curvatura y momento rotación para elementos de hormigón armado y acero con ASCE/SEI 41 y sistema de computación CEINCI - LAB," *Revista CIENCIA*, vol. 172, pp. 191–228, 2015.
- [27] S. L. Chan, *Second-order and Advanced analysis of structures*, Nonlinear Integrated Design and Analysis software for structures, 2009. [En línea]. Disponible: [http://hkisc.org/announcement/](http://hkisc.org/announcement/secondorderanalysis-2009.pdf) [secondorderanalysis-2009.pdf](http://hkisc.org/announcement/secondorderanalysis-2009.pdf)
- [28] I. L. Martínez P y P. S. Pozo Ocampo, *Análisis por desempeño de una estructura especial de acero modelada con fibras controladas por fuerzas en el software OpenSees*. Universidad de Cuenca, 2018.

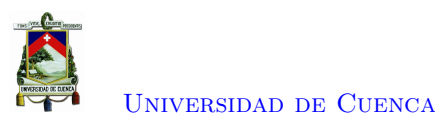

- [29] R. E. Sennett., *Matrix Analysis of Structures*, 7ésima ed. Waveland Press, 2000.
- [30] O. C. Zienkiewicz, R. L. Taylor, y J. Z. Zhu, *Finite Element Method: Its Basis and Fundamentals*, 7ésima ed. Elsevier Science Technology, 2013.
- [31] G. Thomas y G. R.H, "A triangular thin shell finite element: Nonlinear analysis," *NASA*, vol. 1, p. 69, 1975.
- [32] O. C. Zienkiewicz, "Incremental displacement in non-linear analysis," vol. 3, num. 4, pp. 587–588, 1971. [En línea]. Disponible: <https://onlinelibrary.wiley.com/doi/abs/10.1002/nme.1620030412>
- [33] J.-L. Batoz y G. Dhatt, "Incremental displacement algorithms for nonlinear problems," vol. 14, num. 8, pp. 1262–1267, 1979. [En línea]. Disponible: [https://onlinelibrary.wiley.com/doi/abs/10.](https://onlinelibrary.wiley.com/doi/abs/10.1002/nme.1620140811) [1002/nme.1620140811](https://onlinelibrary.wiley.com/doi/abs/10.1002/nme.1620140811)
- [34] M. Crisfield, *Non-linear Finite Element Analysis of Solids and Structures*, 7ésima ed. John Wiley Sons, 1997, vol. 2.
- [35] J. H. Argyris, "Continua and discontinua," *Proceedings of the first Conference in the Matrix Methods in Structural Mechanics*, 1965.
- [36] T. H. Pian y P. Tong, "Variational formulation of finite-displacement analysis," *Symposium on High Speed Computing of Elastic Structures*, pp. 43 – 63, 1970.
- [37] S. Mazzoni, F. McKenna, M. H. Scott, G. L. Fenves *y otros*, "Opensees command language manual," *Pacific Earthquake Engineering Research (PEER) Center*, vol. 264, 2006. [En línea]. Disponible: [https://opensees.berkeley.edu/OpenSees/manuals/usermanual/](https://opensees.berkeley.edu/OpenSees/manuals/usermanual/OpenSeesCommandLanguageManualJune2006.pdf) [OpenSeesCommandLanguageManualJune2006.pdf](https://opensees.berkeley.edu/OpenSees/manuals/usermanual/OpenSeesCommandLanguageManualJune2006.pdf)